**CHOISIR UN RECEPTEUR O.C. RECEPTEUR 144 MHz MORSE SUR AMSTRAD C.B.: RESULTAT<br>DE LA CONCERTATION** 

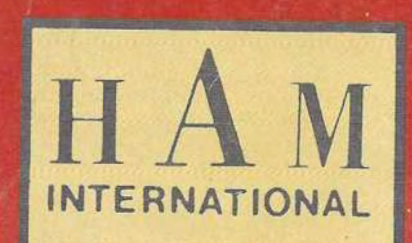

ISSN 0755 4419

# **TOUJOURS** L'INNOVATEI **SUR LE MARCH FRANCAIS DU SCANNER**

WECANIERTZ

**COMMUNICATION-INFORMATIQUE** 

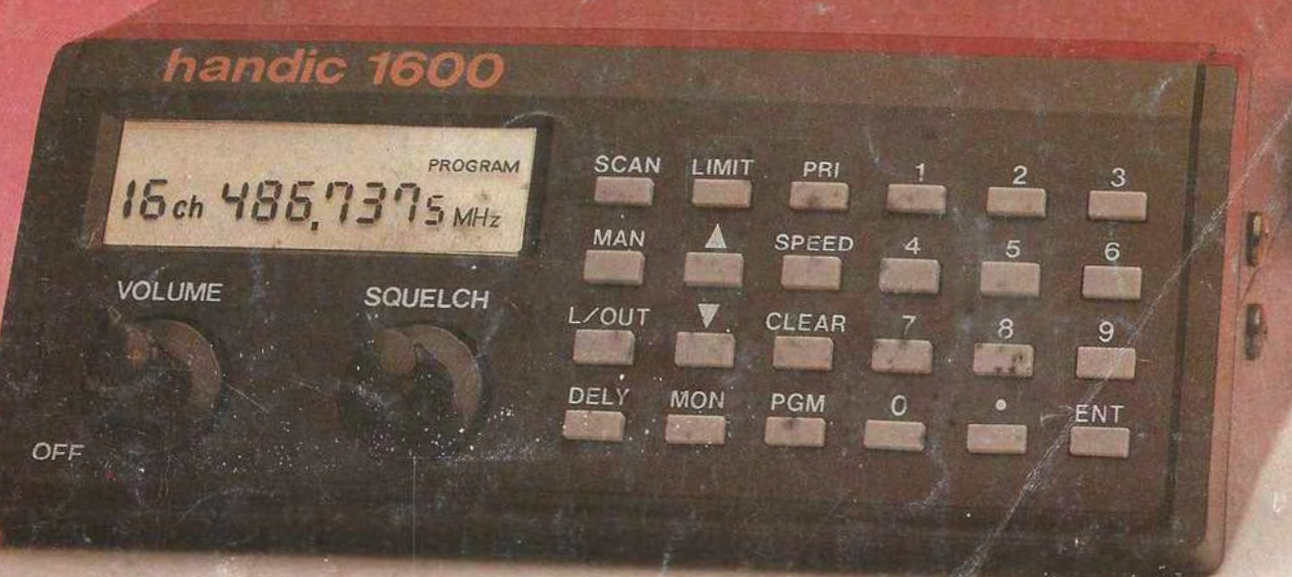

M 2135-35-23FF Diffusion: FRANCE - BELGIQUE - LUXEMBOURG - SUISSE - MAROC - REUNION - ANTILLES - SENEGAL

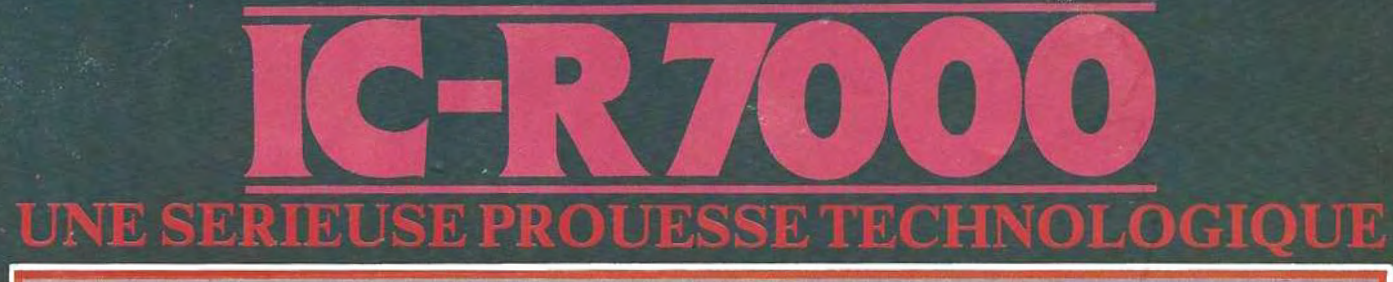

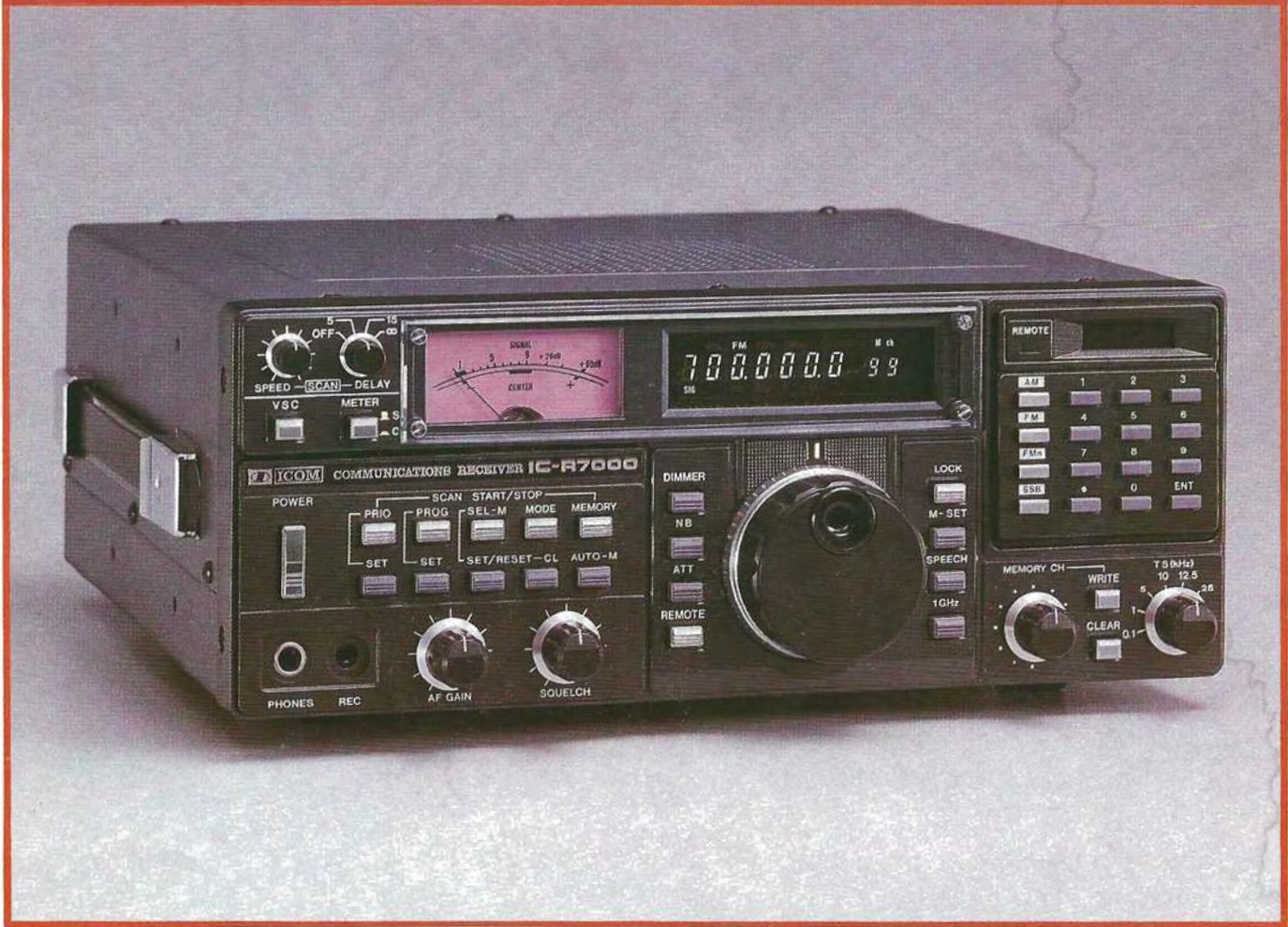

### RECEPTEUR A BALAYAGE TOUS MODES AM-FM-BLU

25 MHz - 2000 MHz 99 mémoires 3 modes de balayage pas de balayage: 1 kHz/10 kHz/12.5 kHz/25 kHz

#### **CARACTÉRISTIQUES TECHNIQUES**

#### générales.

- **Gamme** de fréquence : 25·1000 MHZ 1025-2000 MHz (avec convertisseur, commutateur "GHz")
- **Inpédance d'antenne** : 50 Ohms asymétrique
- Stabilité de fréquence :  $+$  ou  $-$  5 ppm à 10° C  $-$  60° C
- **Modes de balayage** : Full-scan, Program-scan, mode selected-scan, selectedscan, memory Channel-scan. auto write program-scan, priority-scan.
- **Résolution de fréquence : 100 Hz SSB** *5/'fJ/Yl.fi/25* kHz FM/NA
- **Alimentation** : 13,8 VDC + ou  $-$  15 % à la masse Alimentation secteur incorporée
- Consommation : 1380 mA stand by 1650 mA AF puissance maxi
- **Dimension** : 285  $\times$  110  $\times$  276 mm

 $\lfloor . \rfloor$ 

**Foids**: approximativement 7,5 kg avec option.

 $IC - R 7000$ :  $IC - R$  TOUR QUI UN RECEFILE PAS  $NE$  CRALLY  $ANU$ !  $D$ ETRE MIS

#### RÉCEPTION

- **Modes** : AM-BLU-FM
- 

**B** Sensibilité :<br>
FM (15 kHz) 12 dB SINAD - 12 dB $\mu$  (0,25  $\mu$ V) ou moins<br>
FM étroite (9 kHz) 20 dB NOL - 10 dB $\mu$  (0,5  $\mu$ V) ou moins AM 10 dB  $S/N - 0$  dB $\mu$  (1,0  $\mu$ V) ou moins FM large 20 dB NOL  $-$  0 dB $\mu$ SSB 10 dB S/N  $-$  10 dB $\mu$  (0,3  $\mu$ V) ou moins

- **Sensibilité du squelch** : seuil FM  $-$  20 dB $\mu$ squelch serré 100 dBu
- **Bilectivité** : FM 15,0 kHz ou plus 6 dB FM étroite, AM 9,0 kHz ou plus 6 dB FM large 150,0 kHz ou plus 6 dB SSB 2,8 kHz ou plus 6 dB
- **Ell** Réjection d'harmoniques et de produits indésirables : plus de 60 dB
- **Pulssance de sortie audio** : 2,5 W ou plus (8 ohms 10 % de distorsion) 5.0 W ou plus (4 ohms 10 % de distorsion)

CREATIONS 99.31.64.73

**JARD** 

- **Ed Impédance de sortie BF** : 8 ohms (possible pour 4 ohms)
- **Ed** Système de réception : FM, FM-E, AM, SSB : Triple conversion FM-L : Double conversion

*LISTE DES REVENDEURS A VOTRE DISPOSITION*  Sur simple demande, recevez le catalogue général **D** ICOM contre 6 F en timbres.

Siège social, 120 route de Revel. 31400 TOULOUSE. BP 4063. 3 1029 TOULOUSE CEDEX, TELEX : 521515 F, Télephone : (61) 20.31 49

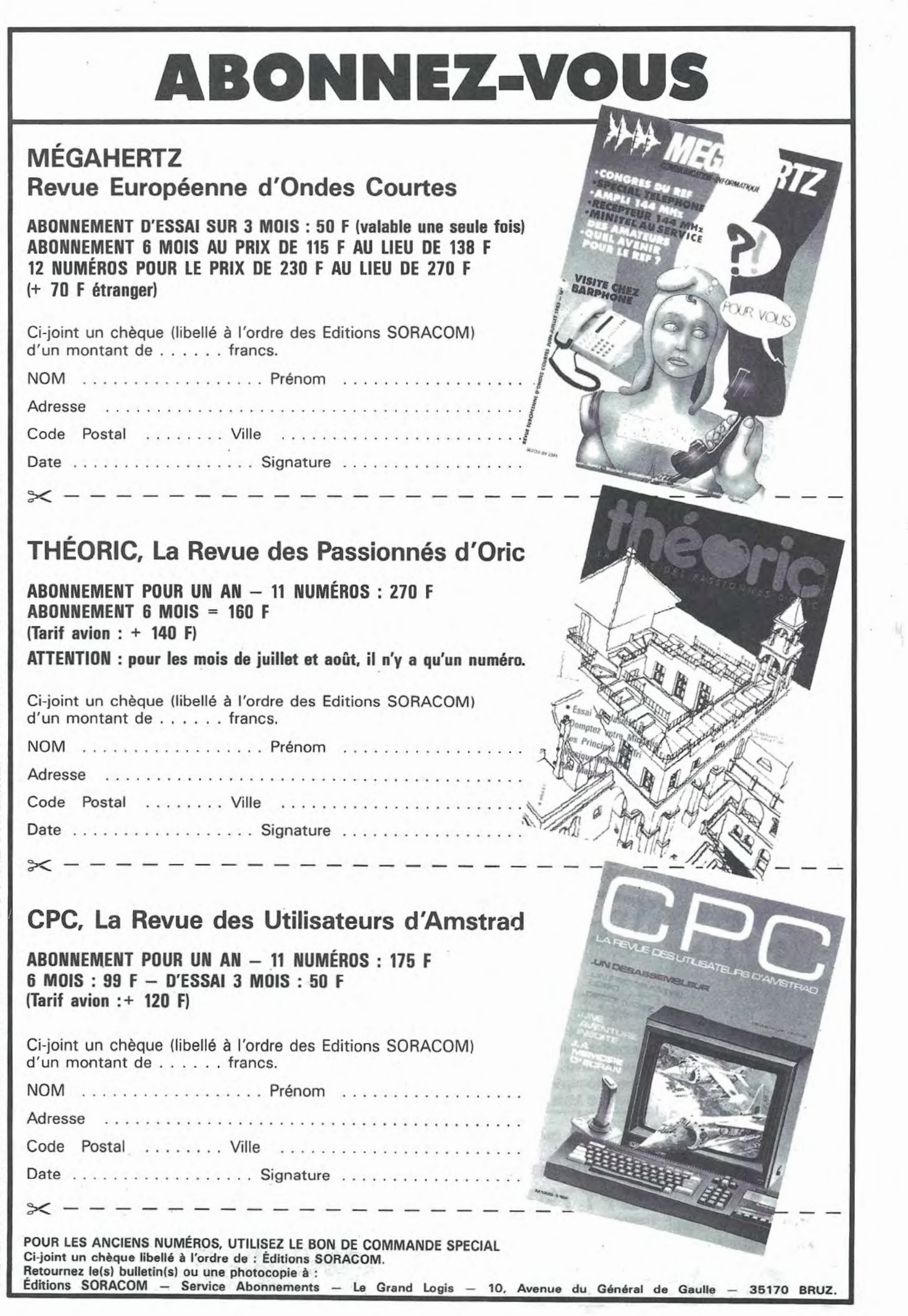

'

 $\begin{array}{c} 1 \\ 1 \end{array}$ 

z  $\frac{1}{2}$  $\frac{1}{2}$  $\frac{1}{2}$ z  $\supseteq$ RECEP<sup>"</sup>  $\overline{\mathcal{L}}$ t-z ~ :::> *en*  ERO ≥ l  $\Xi$  $ENT =$  $\tilde{\Xi}$   $\parallel$ z z  $\Omega$ ca  $\triangleleft$ EBUT  $\triangle$ 1 u.  $\frac{c}{6}$  $\check{\epsilon}$ w a: ENT ∐ z **INOB**  $\frac{8}{10}$ 8<br>|<br>|}

--- .

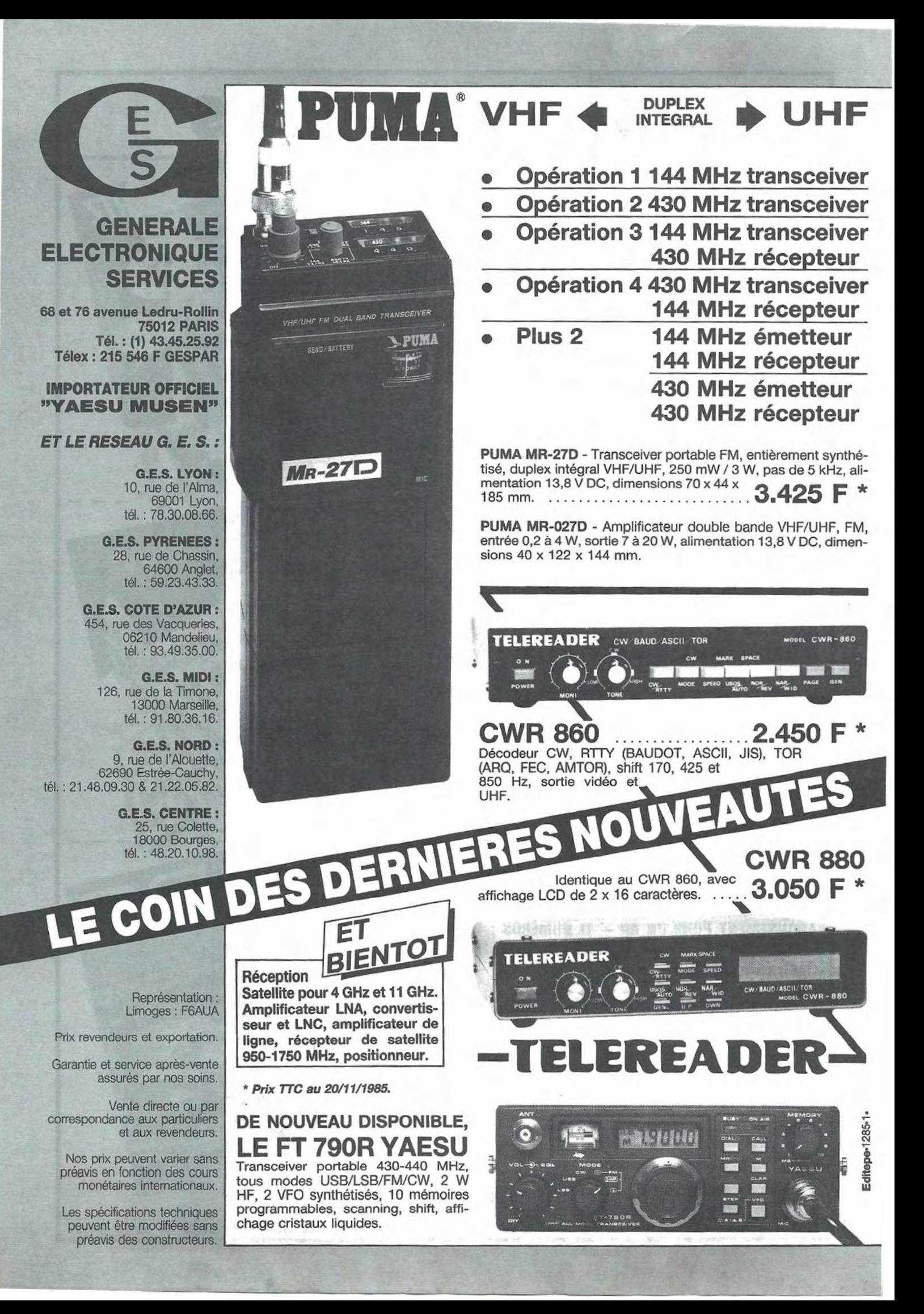

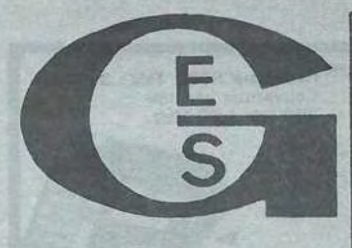

#### GENERALE ELECTRONIQUE SERVICES

68 et 76 avenue Ledru-Rollin 75012 PARIS Tél. : (1) 43.45.25.92 Télex : 215 546 F GESPAR

IMPORTATEUR OFFICIEL "YAESU MUSEN"

#### ET LE RESEAU G. E. S. :

G.E.S. LYON : 10, rue de l'Alma, 69001 Lyon, tél. : 78.30.08.66.

G.E.S. PYRENEES : 28, rue de Chassin, 64600 Anglet, tél. : 59.23.43.33.

G.E.S. COTE D'AZUR: 454, rue des Vacqueries, 06210 Mandelieu. tél. : 93.49.35.00.

> G.E.S. MIDI : 126, rue de la Timone, 13000 Marseille, tél. : 91.80.36.16.

G,E.S. NORD *:* 9, rue de !'Alouette, 62690 Estrée-Gauchy, tél. : 21.48.09.30 & 21.22.05.82.

> G.E.S. CENTRE: 25, rue Colette, 18000 Bourges, tél.: 48.20.10.98.

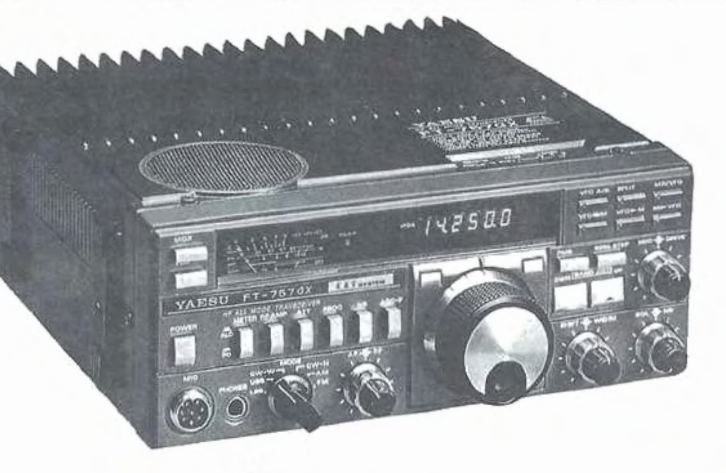

Prix t.t.c. valables 15 janvier 1986 !

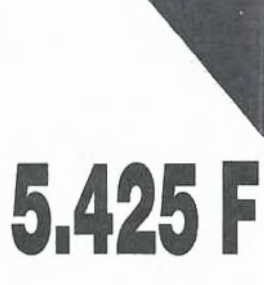

## YAESU - FT 757SX.<br>Transceiver décame

décamétrique couverture générale de 150 kHz à 30 MHz en réception, émission bandes amateurs. Tous modes. 10 W. Alimentation 13,8 Vdc. Dimensions 238 x 93 x 238 mm, poids 4,5 kg. Option interface de télécommande pour Apple Il.

7.980 F

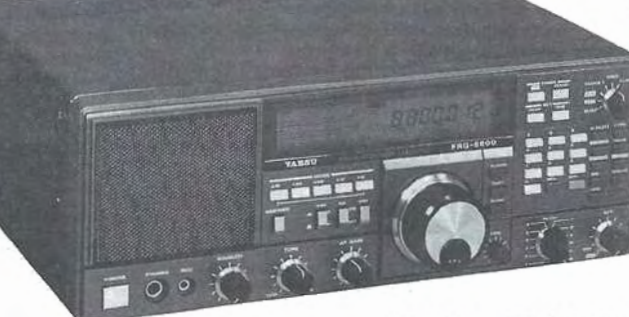

VAESU - FRG 8800. Récepteur à couverture générale de 150 kHz à 30 MHz. Tous modes. Interface de télécommande par ordinateur. Convertisseur VHF 118 à 174 MHz en option.

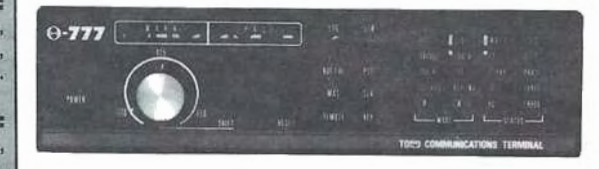

4.000 F

TONO - *6117.* Convertisseur entièrement automatique émission/ réception en CW, RTTY (Baudot et ASCII) et AMTOR (ARQ/FEC/SEL-FEC). Reprend les caractéristiques des convertisseurs TONO + interface AS 232C niveau TIL TTL pour micro-

ordinateur.

Représentation : Limoges : F6AUA

Prix revendeurs et exportation.

Garantie et service après-vente assurés par nos soins.

Vente directe ou par<br>correspondance aux particuliers et aux revendeurs.

Nos prix peuvent varier sans préavis en fonction des cours monétaires internationaux.

#### **KENPRO** KR 5600A Rotor Site et Azimut

 $3.100 F 3.85$ 

Couple de rotation azimut : 700 kg/cm ; élévation : 1000 kg/cm. Couple de frein azimut : 4000 kg/cm ; élévation : 2000 kg/cm. Diamm - Diamètre du boom : 32 à 43 mm. Poids : 12 kg. NOTA : Les deux moteurs peuvent être utilisés sépa*rément.* 

#### FDK **MULTI-750X.**

Transceiver 2 mètres SSB/FM/CW, 20 W/1 W HF, double VFO, télécommande de scanning depuis le micro, CW en semi break-in avec écoute locale. alimentation 11 à 15 Vdc.

at

annon

Options : EXPANDER-430. Extension 430-440 MHz, 1 W/10 W; PS-750. Alimentation de puis-Les spécifications techniques<br>peuvent être modifiées sans: .<br>peuvent être modifiées sans: .<br> $\frac{1}{1000}$ 

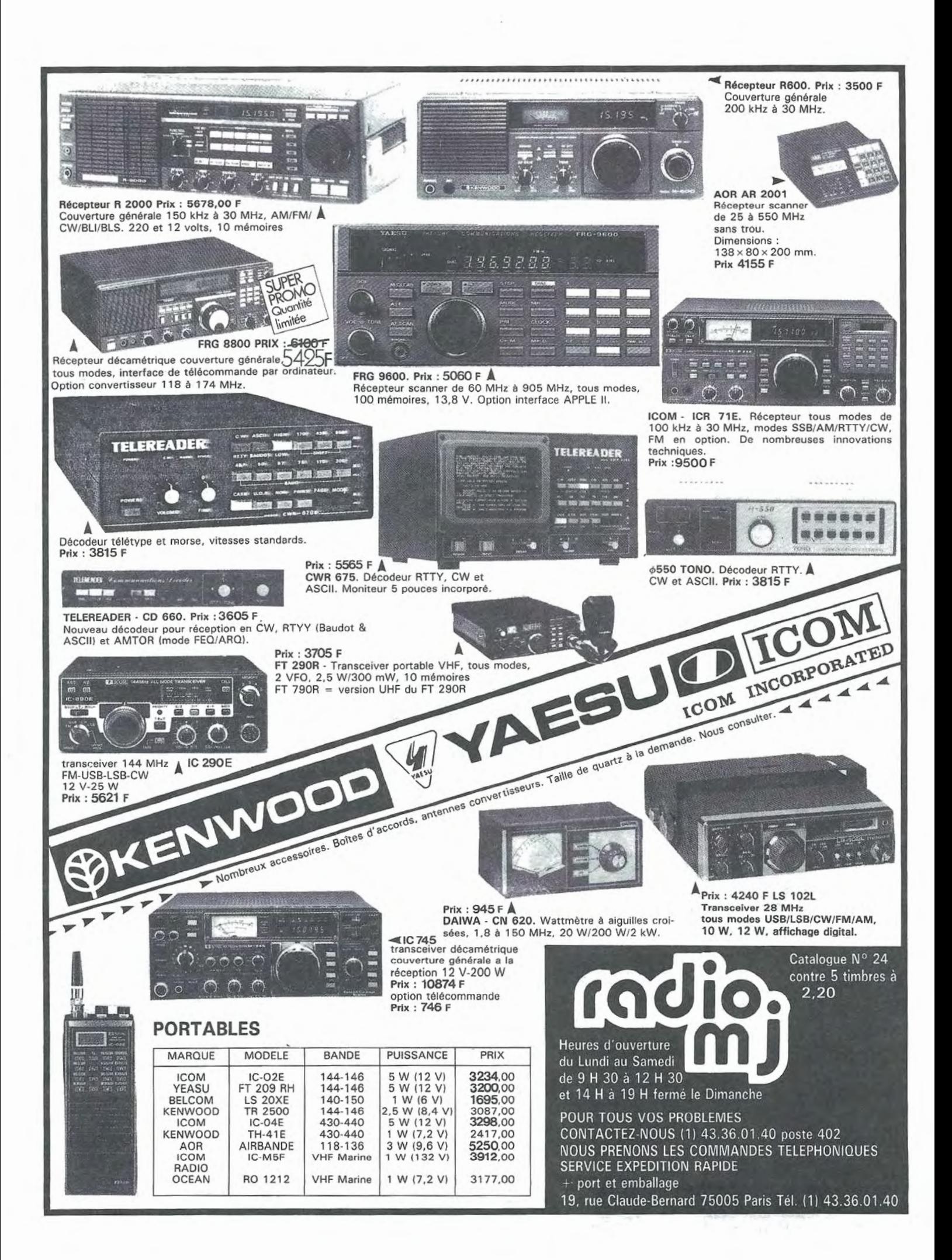

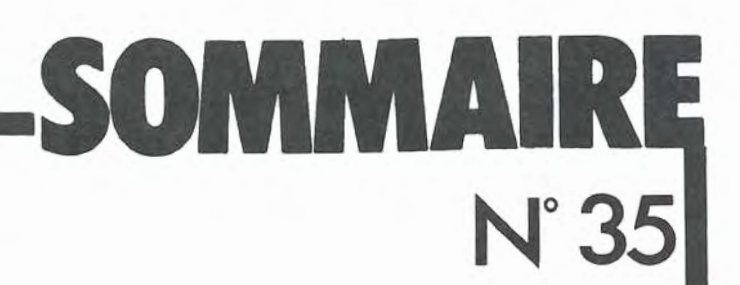

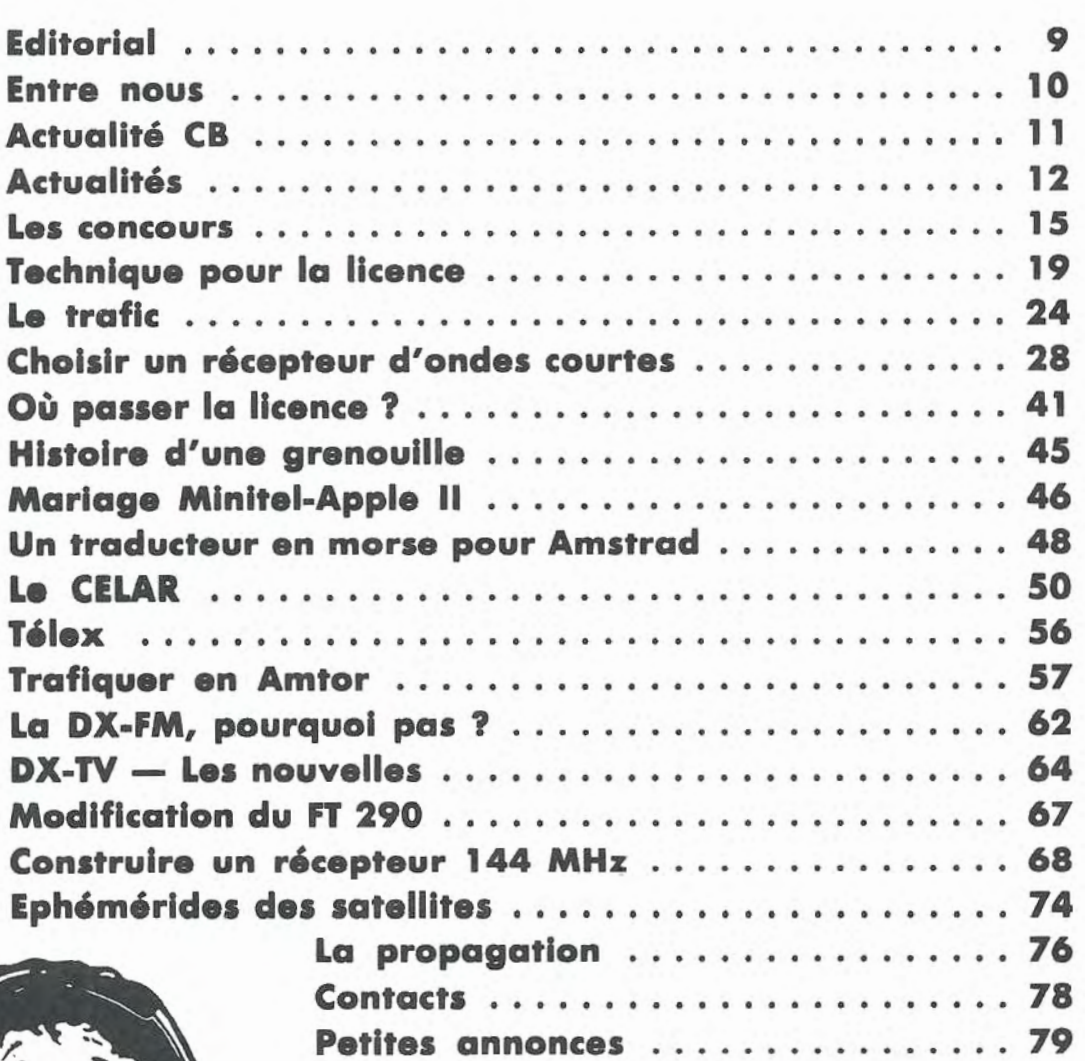

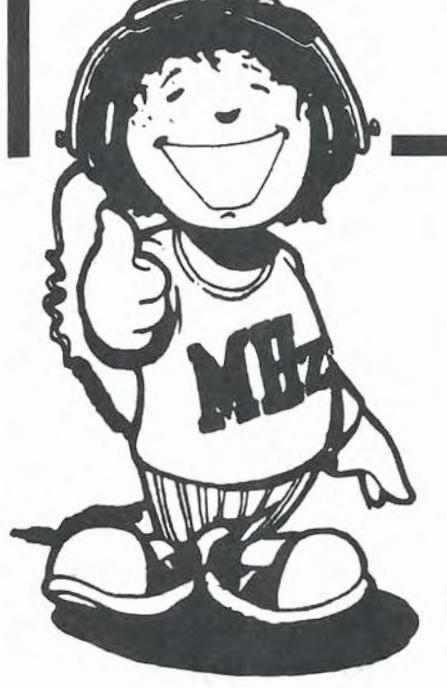

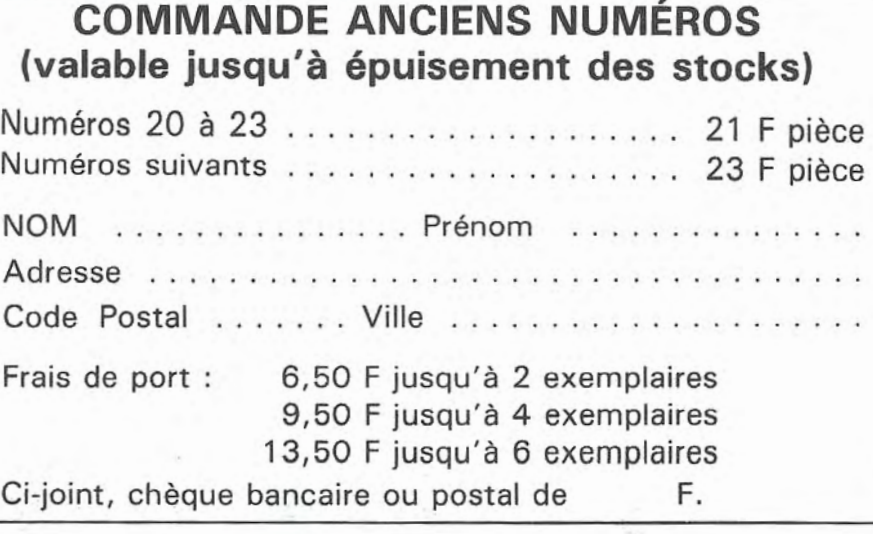

7

# PROMO

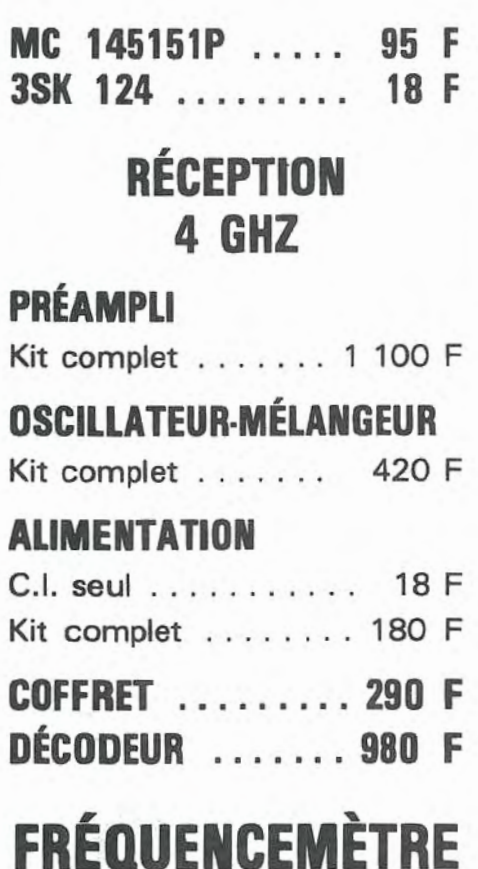

PROMO ....

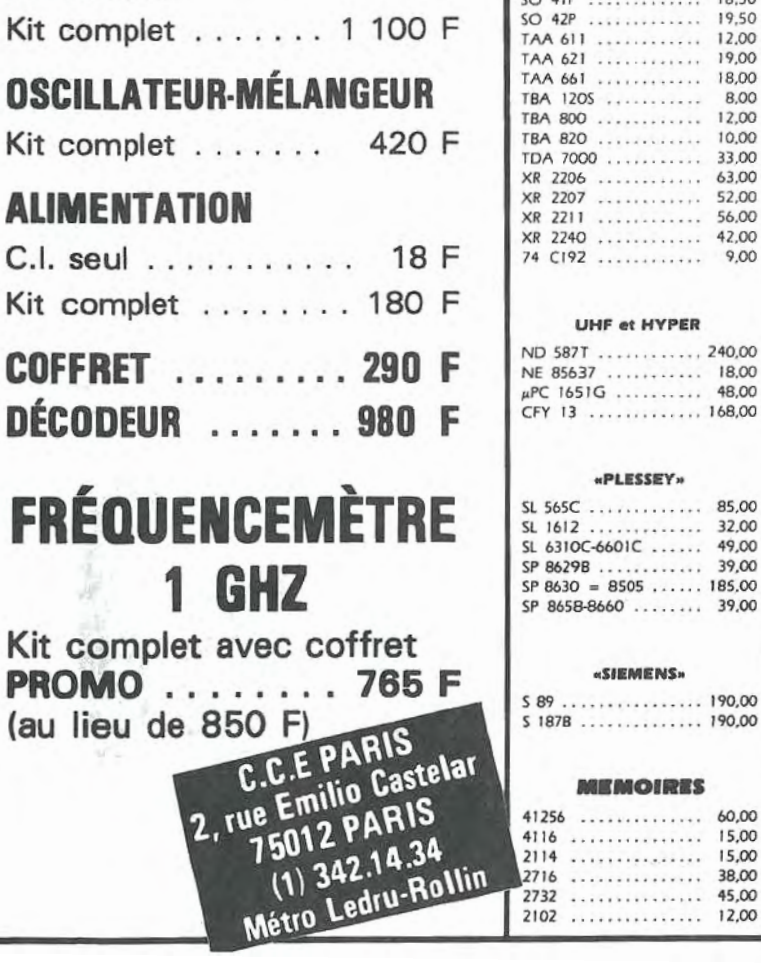

**CIRCUITS AY3 1015(UART**  $CA$  3130  $...$ 

LF 353 - 357.

MC 6809 ....

MC 145 104. MC 145 106P MC 145 151P NE 544 ..... NE 546 .....

 $SO 41P$ 

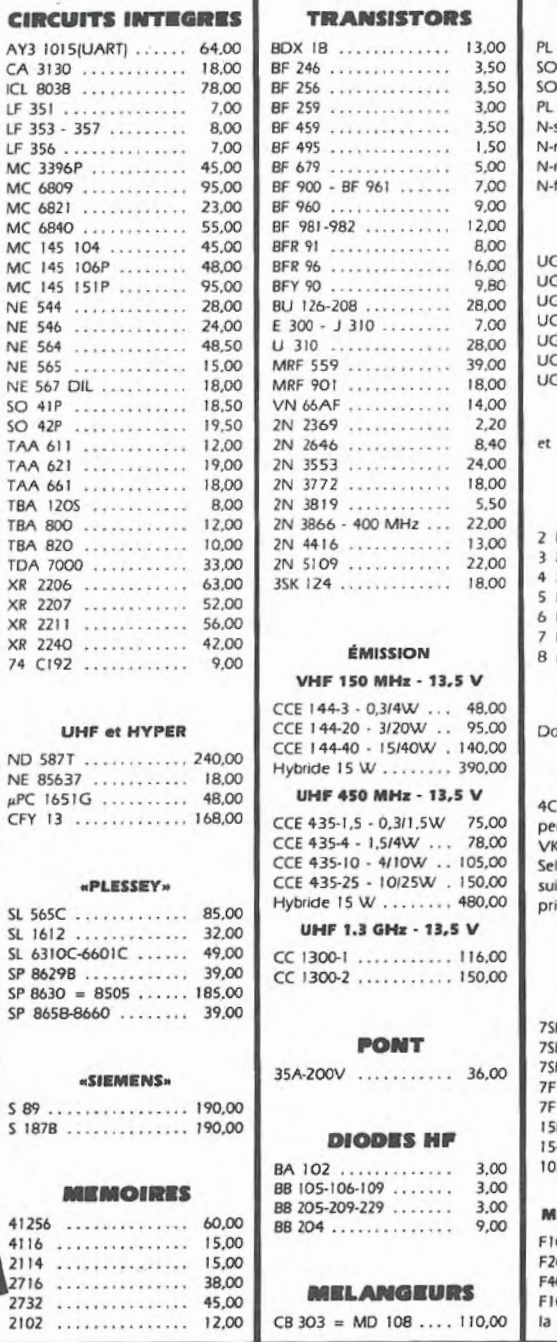

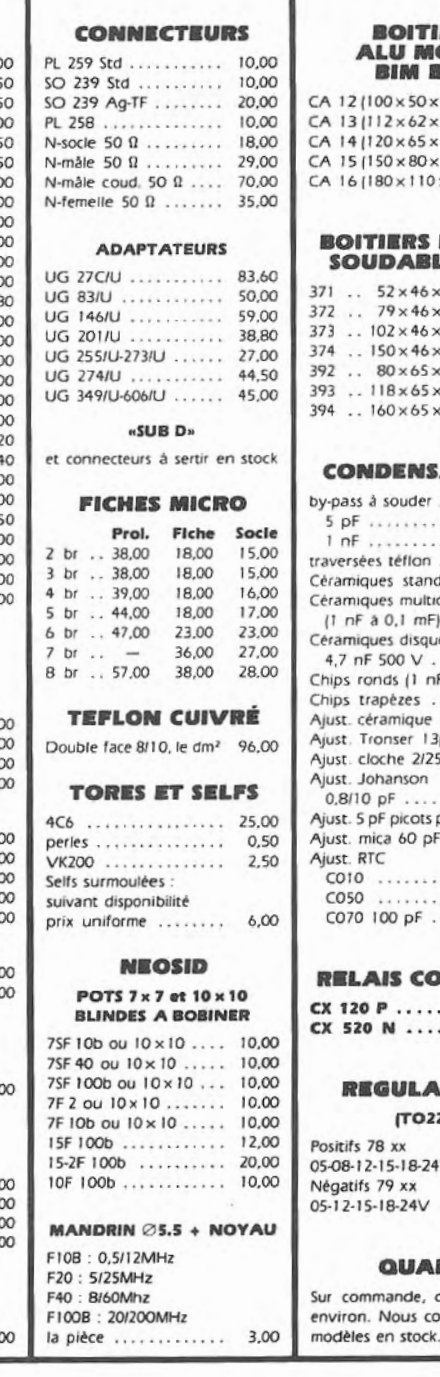

,,,,,,,,,,,,,

fTOZZOJ

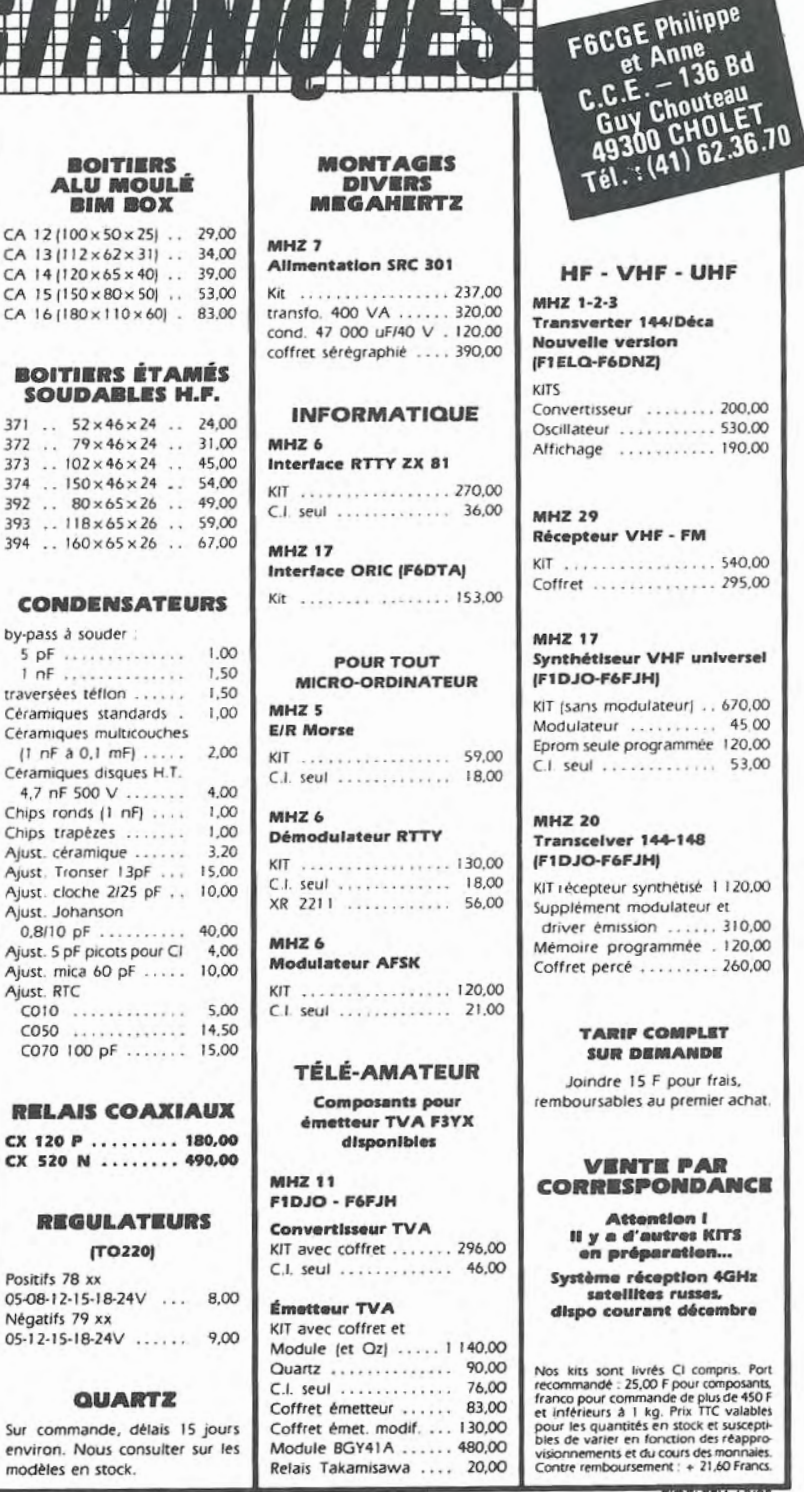

#### **MEGAHERTZ**

10, Avenue du Général de Gaulle 35170 BRUZ Tél.: 99.52.98.11<br>Télex: SORMHZ 741042 F **CCP RENNES 794.17 V** 

Directeur de publication Sylvio FAUREZ - F6EEM Rédacteur en chef Marcel LE JEUNE  $-$  F6DOW Secrétaire de rédaction Florence MELLET - F6FYP<br>Rtty Amtor - J.L. FIS - F5FJ<br>Trafic - J.P. ALBERT - F6FYA Satellites - P. LE BAIL - F3HK Politique - économie S. FAUREZ Informatique - propagation M. LE JEUNE **Station Radio TV6MHZ Photocomposition - Dessins FIDELTEX Impression** JOUVE S.A.

**Maquette** Patricia MANGIN Jean-Luc AULNETTE Abonnements, réassort, vente au numéro **Catherine FAUREZ Publicité IZARD CREATIONS,** 66, rue St. Hélier, 35100 RENNES

**Distribution NMPP** Dépôt légal à parution Commission paritaire 64963

Tél.: 99.31.64.73.

MEGAHERTZ est un mensuel édité par la Sarl SORACOM, expirant le 22 septembre 2079, au<br>capital de 50 000 francs. S. FAUREZ en est le gérant, représentant légal. L'actionnaire majoritaire est Florence MELLET. Code APE: 5120

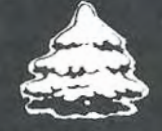

#### Copyright 1985 Tirage: 21 000 exemplaires

Les dessins, photographies, projets de toute nature et spécialement les circuits imprimés que<br>nous-publions-dans-MEGAHERTZ-bénéficient rious published part du droit d'auteur. De ce<br>fait, ils ne peuvent être reproduits, imités,<br>contrefaits, même partiellement, sans l'autori-<br>sation écrite de la Société SORACOM et de l'au-<br>teur concerné. Certains articles p protégés par un brevet. Les Editions SORACOM déclinent toute responsabilité du fait de l'absence de mention sur ce sujet.

sence de mention sur ce sujet.<br>Les différents montages présentés ne peuvent<br>étre réalisés que dans un but privé ou scientifique, mais non commercial. Ces réserves<br>concernent les logiciels publiés dans la revue.

# **EDITORIAL**

# *1985, UNE ANNEE S'EN VA ...*

*1985 s'en va, et c'est sans regret que nous abordons 1986. En effet, cette année fut, pour de nombreux Français, une année difficile dans le domaine de la communication.* 

Tout n'est pas négatif, loin s'en faut. La nouvelle licence ama*teur enfin mise en place, prise de conscience des radioamateurs, nouvel état d'esprit de la CB, représentent l'aspect le meilleur de cette année.* 

*C'est sans doute au niveau des télévisions par satellite que le grand chambardement arrive. Chaque corporation tente de préserver son bien. Nous le voyons avec le problème des antennes et les restrictions (inadmissibles) apportées aux conditions d'installation.* 

*Enfin, il y a un an, un ·responsable amateur annonçait tout fier (en province) : "MEGAHERTZ, c'est fini !".* 

*MEGAHERTZ est toujours là, et bien là, car vous êtes des milliers à nous avoir fait confiance. Le temps a travaillé pour nous, et nous permet aussi de voir que nos informations sont souvent confirmées par les événements.* 

*Nul n'est* à *l'abri des chocs. Le savoir, c'est déjà lutter.* 

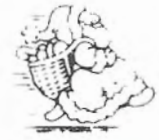

*Bonnes fêtes de Noël à tous La Rédaction* 

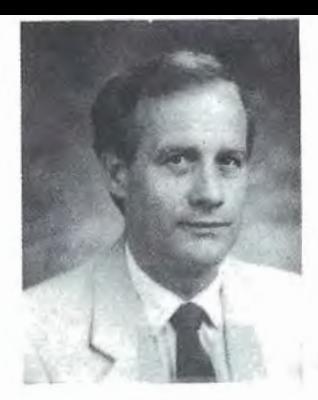

# **ENTRE** NOUS •• ENTRENOUS...

les retombées de la dernière AG du REF ne sont pas encore terminées. Attaqué sur le plan de sa légitimité, le Président du REF s'est posé quelques questions sur le sujet. Moi aussi 1 Que s'est-il passé pour qu'un président se fasse piéger ainsi *?.* Lorsque nous l'interrogeons, sa réponse est claire : "Il a été nécessaire de faire vite, et beaucoup de choses en même temps". En fait, ces derniers temps, le Directeur bénévole du REF, FSTM, se chargeait des mises à jour juridiques auprès de la Préfecture. Alors, pourquoi ne pas l'avoir fait? Remercié par le Président qui lui retira sa direction en le nommant "honoraire", FBTM ne l'a pas fait. Ses raisons? "Je n'ai pas reçu d'ordre". Cela s'appelle avoir une peau de banane, non *?* 

le dernier MEGAHERTZ roulait déjà lorsque j'ai reçu ma citation à comparaître devant un tribunal de police de la région parisienne (on se demande d'ailleurs pourquoi ce lieu 1). Motif : refus de passer un droit de réponse. Je ne veux pas entrer ici dons les détails de cette affaire, gardant mon argumentation pour plus tord. Ayant informé M. PAUC par écrit de mon refus d'insertion, je suis très à l'aise 1 Par contre, je m'attendais à être convoqué à Blois, dans le 41 (les initiés comprendront). Epilogue de cette affaire dans quelques mois.

la circulation d'un curieux dossier m'apprend bien des choses. Le nouveau président du REF serait soutenu par MEGAHERTZ parce qu'il est opposé à la venue des Fl sur'le 10 mètres. F9IV, à qui j'ai posé la question, en est resté coi 1 Il faut dire que Monsieur PAUC bat la campagne avec son dossier, n'hésitant pas à aller chez nos annonceurs. Ceux qui connaissent nos actions depuis deux ans appréciéront.

Heureusement que nous prenons toutes ces affaires avec le sérieux qu'il convient 1

1985 se termine avec l'arrivée de

nouveaux indicatifs sur la fréquence. Qu'ils soient tous les bienvenus et je leur souhaite à tous un excellent trafic.

A propos de RADIO REF. la rumeur publique prétend que le montant des, factures routages passait du simple au double avant d'arriver au REF. Au profit de qui *?* 

#### Et si l'on parlait un peu de ce rapport sur la gestion du REF de 1975 à 1979?

Un rapport "secret" de 14 pages a été découvert. Il n'aurait rien à voir avec celui de 4 pages mis à disposition des administrateurs.

"On" y parle de déficit, mauvaise gestion, manipulation de la TVA, manipulation de bilans. l'expert comptable signataire dudit rapport serait même allé très loin dans ses conclusions. Alors, question : Qui at-on voulu protéger en le cachant *?*  J'ai souvenir d'un président "remercié" pour une facture de cigare en 1975 ! Répondre à cette question, c'est peut-être savoir. Savoir pourquoi un comptable salarié, au mépris de toute déontologie (le mot est à la mode), a "couvert" les faits de *75* à 79 et peut-être après, serait du plus grand intérêt.

#### ADMINISTRATEUR

Nous attendons toujours les modifications de la loi 1901 sur les Associations, à l'étude par M. MAUROY. Les événements se produisant actuellement dans certaines Associations posent un problème.

1) Quel est le rôle d'un Administrateur?

2) Jusqu'où peut-il aller s'il n'est pas d'accord et refuse de cautionner des faits qui lui paraissent contraire au rôle d'un Administrateur *?* 

3) Jusqu'à quel moment sa responsabilité reste-t-elle engagée *?* 

Un débat difficile. La démission *?*  C'est sans doute l'aspect le plus simple, mais il ne résoud pas le problème de fond.

le mois prochain, nous aborderons le second volet de la Fédération.

#### CLASSES A ET B **LE GHETTO?**

La nouvelle classe de licence présente pour les amateurs un danger qu'il ne faut pas négliger.

Parqués dans certaines portions du spectre de fréquences, les amateurs de la classe A risquent souvent de lancer appel sans avoir de réponse.

Un exemple: la fréquence 144,300 est souvent une fréquence d'appel BlU. Or, la classe A commence à 144,325. Qui répondra *?* 

Si l'on ne veut pas voir des clans nouveaux se former, il sera nécessaire de faire le tour de la bande. Il faudra aussi répondre à ces jeunes indicatifs. Celui qui se trouvera à proximité d'un relais type R7 ragera de ne pouvoir entrer en contact. Alors, pour éviter les grincements, il faudra que chacun fasse un effort.

le danger est moins grand pour Io classe B. En télégraphie, l'opérateur s'adapte souvent à la vitesse de son correspondant (encore qu'en France ... ). Alors, si vous avez des problèmes et que la propagation est là, allez sur le 21 MHz. Vous y trouverez les débutants américains 1

Reste à savoir si le Minitel ne représente pas, quant à lui, Io mort des clubs. N'est-ce pas plus simple de préparer chez soi au chaud la licence, n'est-ce pas tentant de ne pas sortir au froid pour aller au club f

M. TRICAUD (OTRE), au vu de sa toute nouvelle ·expérience, pense que non. Son argument: pour réussir, il faut avoir longtemps utilisé le Minitel.

Peut-6tre a-t-il raison. Une chose est sûre : pour survivre, les clubs vont devoir foire preuve d'initiatives et se remettre en question régulièrement. Nous assisterons alors à la naissance d'une nouvelle race de clubs. Du moins, est-il permis de l'espérer.

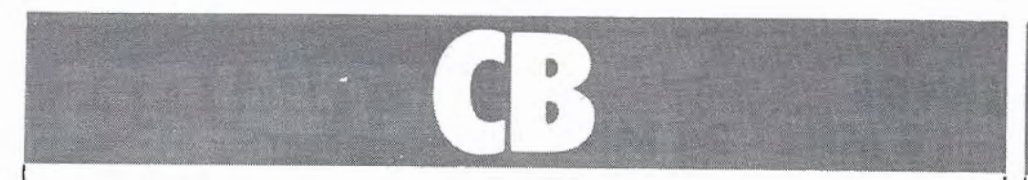

#### **ASSEMBLEE GENERALE DE L'AFA (Association Francaise des Amateurs Radio)**

A peine 20 présents à cette AG de I' AFA. Ce club qui fut l'un des fers de lance de la CB refuse actuellement toute action concertée avec la FFCBAR, sans doute pour rester sur le devant de la scène. Bien que nous n'ayons pas le résultat global, il semble que, grâce au jeu des pouvoirs, M. Claude DUMONT soit réélu président. Une série de sociétaires ont également déchiré leur carte d'adhérent. D'autres associations AFA ont adhéré à la FFCBAR et donné pouvoir pour la réunion d'Agen.

#### **ASSEMBLEE GENERALE DE LA FEDERATION FFCBAR AGEN, LES 6, 7 ET 8 DECEMBRE 1985**

Nous étions présents en tant qu'observateurs à cette AG. Nous souhaitions savoir comment se passe une AG de fédération, regroupant environ 439 clubs et associations. Le résultat ne peut que nous conforter dans nos idées. La représentation y est plus démocratique, les problèmes sont réglés en comités et cette méthode permet d'organiser des congrès réels en dehors de toute animosité. C'est un peu la méthode suisse dans ce domaine. Un bilan politique positif. Signalons que la FFCBAR fonctionne avec un budget d'environ 150 000 francs, la plus grande partie des cotisations étant divisée en trois parties ; l'une pour la fédération, une autre pour le fond de garantie (assurance, aide en justice, etc.) et la dernière, le gros morceau, restant aux associations.

#### **REUNION DE CONCERTATION CB DECEMBRE 1985**

Assistaient à cette réunion, la FFCBAR, I' AFA, le SNAC et l'IARS de Lyon. Canal neuf était représenté par l'un de ses représentants parisiens, le président étant décédé le matin même.

Ambiance à cette réunion, jusqu' au

sein même des représentants CB, une joyeuse discorde règnant.

Il semble en effet que l'AFA représentée par Bruno BENZIC (plus connu des lecteurs de revue CB sous le nom de "Oméga 93") avait une fâcheuse tendance à faire de I' obstruction plus que de la concertation, comme le fit remarquer M. BLANC. Chipotant sur les mots du communiqué final, M. BLANC (très en verve à cette réunion), devait comparer cette réunion à celles de l'UIT ! Toujours est-il que les résultats obtenus sont un premier pas :

- Homologation des appa reils à la norme américaine. Oui avec un réducteur. Notons le gag de la journée : le CNET présenta son prototype d'atténuateur - 6 dB. Oui, mais en émission et en réception ! Ce n'était pas le but recherché. De ce fait, le projet CNET est rejeté et celui présenté par la CB accepté !

- Canaux : devant la campagne menée par la FFCBAR (signera, signera pas), certaines associations (AFA) refusèrent de signer. De ce fait, chaque association signera individuellement.

Pour plus d'information, nous vous engageons à lire la presse spécialisée CB.

#### **UNE GRANDE FIGURE DISPARAIT**

M. TIERCE était bien connu des automobilistes et du monde de la CB. Animateur de l'ACO à Rennes, St. Brieuc, puis en Normandie, M. TIERCE s'occupait activement de I' Association Canal 9. Nous avions reçu les représentants régionaux il y a quelques semaines. M. TIERCE, la cinquantaine, est décédé d'une crise cardiaque à quelques heures de la réunion de concertation CB à laquelle il devait assister. L'équipe de MEGAHERTZ présente à sa famille, à l'ACO et à Canal 9 l'expression de ses condoléances attristées.

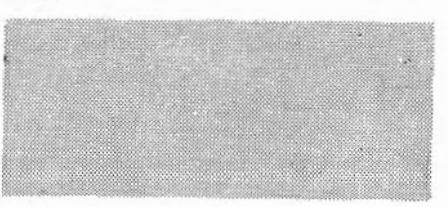

# **ACTUALITES** \

#### **CONFERENCE DE L'EUROPEAN DX COUNCIL**

Du vendredi 16 mai 1986 au lundi 19 mai 1986. Si vous souhaitez assister à cette vingtième conférence annuelle de l'EDXC, prenez contact dès maintenant avec le club Amitié Radio, BP 56, 94002 CRETEIL CEDEX. Vous recevrez le dossier d'inscription.

Tous les mardis, écoutez Radio Suède Internationale.

1 lh30: 21,610 MHz; 9,630 MHz 15 h : 15,345 MHz; 9,665 MHz 18h:7,155; 6,065 ; l, 179 MHz 20h30: 6,065 et 1, 179 MHz. Vous y entendrez " La Suède appelle les DX' eurs". Les programmes DX chaque semaine sur Radio Quito Equateur (HCJB) à 06h45 et 20h45 vers l'Europe : a) 11830 et 9860 kHz b) 17790 et 15270 kHz.

#### **PARIS, PAS DE CHANCE**

Décidément, la mise en place du Minitel pour les examens ne se fait pas sans douleur. Le lancement sur Paris est reporté à la fin décembre, en principe. Pour une fois, la province est passée avant Paris.

#### **DETOURNEMENT DE MEGAHERTZ**

Tout le monde se souvient de la Transat des Alizées. MEGAHERTZ avait financé le reportage et envoyé l'un de ses collaborateurs. De plus, l'un d'entre nous faisait partie du jury. Quelle ne fut pas notre surprise de lire, dans une revue concurrente quelques lignes sur le sujet, et d'apprendre que le concours était clos. Trop, *c'est* trop, et cette fois-ci, nous engagons une procédure judiciaire. Nous envisageons d'ailleurs de faire annuler le résultat, ayant suffisamment servi de faire-valoir et de trem plin au Neptune DX-Club et son président pour en rester là. Affaire donc à suivre.

#### **ELECTION AU CLIPPERTON CLUB**

Monsieur Patrick BITTIGER, F6EYS, a été élu Président de cette Association lors de la dernière convention.

### **CHALLENGE 1,8 MHz - 10 MHz - 1 8 MHz - 24 MHz**

**Il y a quelques années, dans d'autres circonstances, i'avais lancé un challenge permanent sur le 28 MHz:. Le but : suivre le trafic et donner un peu d'émulation.** 

**MEGAHERTZ propose donc aux amateurs et écouteurs un challenge sur chacune des nouvelles bandes.** 

**Tous les amateurs et écouteurs licenciés peuvent y partlci· per. Les comptes-rendus seront faits sur papier libre et comporteront les caractéristiques officielles d'un contact. Le CR, pour être comptabilisé, devra parvenir le mois qui suit la fin d'un trimestre (exemple 31 ianvier 86 au plus pour le 4• trimestre 1985). Les 5 premiers de chaque catégorie recevront une récompense.** 

**Contact dans une même ville: 0 point.** 

**Dans le département : 0,5 point.** 

**France : 1 point** 

**Europe : 2 points Afrique : 3 points** 

**Amérique : 4 points** 

**Asie : 5 points** 

**Océanie : 6 points** 

**Terres Australes : 10 points.** 

**Tout contact en télégraphie compte double.** 

**Une même station ne peut être contactée ou entendue qu'une seule fois par iour.** 

**Un classement par trimestre; le meilleur sur l'ensemble des 4 trimestres remportera le challenge (au nombre de places et non au nombre de points 1).** 

**Date de départ : 3• trimestre 85. Pour ce trimestre, vous pouvez nous faire parvenir les CR iusqu'au 15 décembre 1985.** 

**Ce challenge est également ouvert aux écouteurs.** 

#### **ATTENTION 1**

**A partir de fanvler 1986, TV6MHZ émettra une fois par mols sur 3,5 , 7 et 14 MHz: en RTTY. Obfet : informations générales - trafic - concours. Fréquences et heures**  seront communiquées dans le numéro de janvier 1986. **MEGAHERTZ + RnY + MINITEL; soyez avec nous sur la bonne longueur d'onde l** 

#### **NATIONS UNIES 85**

le Radio-club des Nations Unies fête son quarantième anniversaire. Son indicatif est bien connu : 4U1UN. La station dispose d'un TS 940.

Signalons que le livre d'or de cette station porte des signatures célèbres : JYl (Hussein de Jordanie), CNSHN (Hassan du Maroc), HZ lTA (le prince TALAL), VU2RG (Rajiv GHANDI), EAOJC (Juan-Carlos d' Espagne).

#### **CONCOURS IARU 1984 VHF/UHF/SHF**

le RSGB nous communique le résultat tardif de ce concours sur 144 MHz. le premier est F6HMQ/ portable, le 30° F6GYT/portable En multi-opérateurs, F6CJG/P est premier {il s'agit du responsable national des UHF), le club F6KAW/ P est second. Joseph, F6CTT (le champion de France) est troisième. Une belle réussite! Pour les fréquences de 432 et au-dessus aucun français n'est classé dans les premiers.

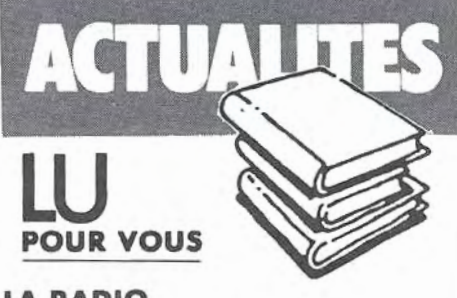

#### **LA RADIO EN ONDES COURTES**

par Jean-Pierre GUICHENEY et Roland PAGET Editions  $105 - 95$  F

Un premier ouvrage pour ces deux écouteurs au long cours que sont Jean-Pierre GU ICHENEY dont vous avez pu lire quelques articles dans MEGAHERTZ et Roland PAGET, président-fondateur de Club Amitié Radio. En quatre chapitres et quelques annexes, le lecteur acquiert une manne d'informations pratiques qui guideront ses premiers pas dans ce hobby fascinant qu'est la réception des ondes courtes. Après un bref rappel de l'histoire des communications radio, on entre dans le vif du sujet avec la présentation des stations de radiodiffusion et des stations utilitaires. les auteurs dispensent également des conseils avisés pour le choix d'un récepteur et de ses accessoires. Vient ensuite un chapitre présentant brièvement la propagation des ondes et les modulations. Rassurez-vous, point n'est besoin d' avoir de grandes connaissances de mathématiques, il s'agit seulement de vulgarisation. l'ouvrage s' achève par une présentation des clubs d'auditeurs qui regroupent les passionnés, et par des tableaux annexes regroupant des codes, des fréquences, des heures ainsi que de nombreuses données d'usage fréquent. 1.5 M

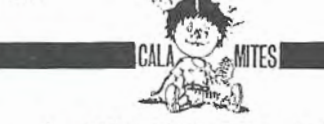

Dans le MEGAHERTZ précédent, nous avons présenté, à la page 15, le nouveau challenge annuel. les initiés avaient bien sûr rectifié d' eux-mêmes. Il ne s' agissait pas du 25 MHz, mais de la bande 24 MHz (24.840 à 24.980).

Une erreur s'est glissée dans le MEGAHERTZ n° 34, page 16. Au début de la seconde colonne, il faut lire 300 000 francs au lieu de 30 000.

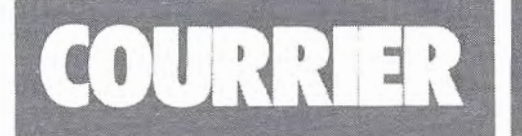

#### Maurice COLOMBANI - F6IIE 83 TOULON

A la page 72 *de votre* numéro *34, vos* colonnes *ont* été ouvertes *à* M. *Patrick* LE BAIL, F3HK, OM qui, *par ailleurs,* o publié quelques articles fort intéressants.

*Pourtant,* cette fois, cet OM o eu *un* comportement *tout à fait désolant* vis-à-vis *d'autres*  OM. Deux *lignes* et *demie qui* en *disent* long *sur* une mentalité *vraiment pas de type* OM. *Pour qui se prend* ce "Monsieur" *? Premier point :* Io *surdité est* une *infirmité, et* il est *déplacé d'y foire allusion, peut être qu'à* son *âge (vu* son *coll à* 2 *leHres),* il commence *à* en *subir* les *effets. Deuxième point: si cet* OM en "plein" *pouvait savoir* ce *que· pensent* les *"moitiés* OM" *de lui,* il *y aurait des soucis* à son QRA.

*Par là* même, je donne *rendez-vous* à *M. LE*  BAIL sur 10 MHz où je suis très actif, en CW *à* 35 *mots/minute, peut être qu'il* en *deviendra sourd* 1

73 à l'équipe *du* magazine.

Nous laissons à nos auteurs toute liberté d'ex· pression, dons la mesure où ils ne mettent pas en cause directement des tiers. A eux de pren· dre leurs responsabilités l le débat F 1 /F6 est "vieux comme l'émission d'amateur" et ceux qui nous connaissent savent que nous n'y avons jamais souscrit.

#### UNE RECOMPENSE POUR ARSENE

La Fédération d'Aéronautique Internationale, lors de son Congrès tenu à New Delhi, vient d'attribuer son Diplôme d'Honneur de Groupe *ou* programme fronçais de satellite ARSENE (étudiants et radioamateurs) pour 1985, le dossier oyant été présenté par I' Aéroclub de Fronce.

Je rappelle qu'à deux reprises consécutives (Tokyo en 1980 et Rome en 1981), Io Fédération Internationale d' Astronautique avait décerné son premier prix (médaille d'or) du concours international des étudiants à des groupes de jeunes Fronçais qui avaient pré· senté leurs travaux sur ARSENE.

Le R.A.C.E. est heureux de souligner que l'essentiel du mérite de ces récompenses revient *ou* "Groupe de Projet ARSENE" dirigé par Michel DANVEL, ingénieur au CNES, qui a réussi à foire participer à ce programme 160 étudiants, lycéens el écoliers appartenant à *25* établissements d'enseignement, répartis sur toute Io Fronce, et de nombreux rodioomo· leurs. Ce projet est activement soutenu par le CNES, ARIANESPACE et l'industrie de l'espoce et de l'électronique de France.

L'étape importante de qualification de Io structure du satellite et de son système original d'éjection ayant été franchie avec succès pen· dont l'été 1985, le planning actuel prévoit l'achèvement du modèle de vol fin 1986. le lancement sera assuré gracieusement par ARIANESPACE en fonction des possibilités d'embarquement en cours d'étude. l'orbite définitive qui sera atteinte grâce ou moteur MARS offert par Io SEP, aura les caractéris· tiques suivantes :

- Périgée : 20 000 km
- Apogée : 36 000 km
- Inclinaison : 0°

Les répéteurs de télécommunication seront uti· lisés pour les liaisons expérimentales entre

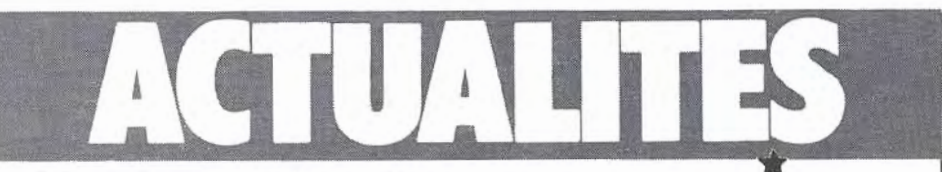

radioamateurs et par les établissements de l'enseignement français dans le cadre d'un projet en cours d'étude à l'Education Nationoie.

Le contrôle en orbite du satellite sera assuré par la station STELA 1, installée à l'Ecole Nationale Supérieure de I' Aéronautique et de l'Espoce à Toulouse et pratiquement terminée. Une station de secours, STE LA 2, sera développée en Guyane Françoise et installée ou Radioamateur Club de Kourou.

#### PREVISIONS IONOSPHERIQUES .PAR VIDEOTEX

l'occasion de la réunion finale de la Commission d'études 6 (propagation dans les milieux ionisés) du Comité consultatif international des radiocommunications (CCIR), qui s'est tenue à Genève du 16 ou 27 septembre 1985, une présentation du service de consul· tation par vidéotex appliqué aux prévisions ionosphériques a été proposée aux délégués. Cette présentation a nécessité l'utilisation d'un Minitel raccordé par le réseau téléphonique international à Io banque de données située à Lannion.

Ces prévisions seront prochainement implantées sur un serveur indépendant accessible par le grand public; elles sont susceptibles d'intéresser en particulier les radioamateurs. Elles étaient auparavant diffusées par des émet· leurs radioélectriques en ondes kilométriques, dont la DTRE a arrêté le fonctionnement à la fin du mois de mors 1985.

## MICRO-ELECTRONIQUE : LES OSCARS

Dons le cadre du Solon des Composants Electroniques, Madame Edith CRESSON a remis les 4• Oscars de Io micro-électronique, co· organisés par la DIEU et la revue INDUS-TRIES ET TECHNIQUES. Six lauréats ont été récompensés. Lo palme d'or est revenue à Io **Société SAYAG ELECTRONIQUE** (région<br>Ile de France) pour la **réalisation de pan**neaux d'affichage électronique visibles quelles que soient l'intensité lumineuse ambiante, Io distance de lecture, les conditions météorologiques. le deuxième prix a été décerné à SECASI (région Aquitaine) pour son étude de déverminage configurable, le BURN'IN, technique de "rodage" à nqute température des circuits intégrés permettant de déceler rapidement toutes pannes et malfaçons. Un type d'équipement large· ment développé aux Etats-Unis mois peu uli· lisé par les industriels européens. le troisième prix à la Société S.E.V.M.E. INFORMA-TIQUE (région Provence-Alpes-Côte d'Azur) pour son appareil de mesure et de télé-transmission, en temps réel, des débits et consommations de gaz, le RECODIS. Le quatrième prix à la SEINEP (région Languedoc-Roussillon) pour Io conception d'un automate de contrôle, le MYPRO, programmable, spécifique pour la conduite des procédés de fabrications réalisées dans les fours de dépôts chimiques ou les fours de diffusion pour circuits intégrés. Un prix spécial a été décerné à la Société VECSYS et au LIMSI (Laboratoire de Io faculté d'Orsay, Paris XI) pour leur carte de synthèse vocole, RMI *SOA,* capable de reconnaître plus de 100 mots avec une fiabilité à 99 %.

### RADIO PRAGUI **WEIGHT ROLL**

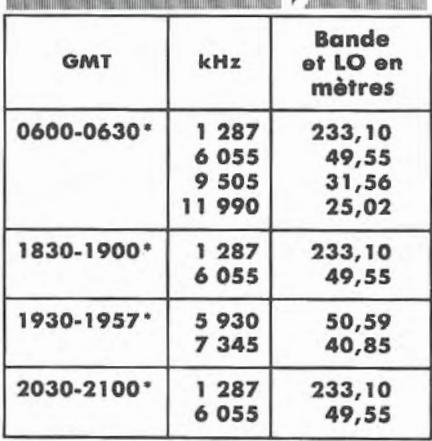

•) Pendant l'heure d'été: heure GMT + 2 heures

#### BULGARIE

Voici les émissions de RADIO SOFIA en Ion· gue française à destination de l'Europe et du Canada.

1er émission de 18h30 à 19h00 TU sur 6070 kHz (49,42), 9700 kHz (30,93) el ondes courtes.

2<sup>e</sup> émission de 21h00 à 21h30 TU sur 6070 kHz (49,42), .7100 kHz (42,25), 11 720 kHz et ondes courtes.

la deuxième émission du soir est rediffusée le lendemain matin de 7h00 à 7h30 TU sur 9700 kHz (30,93) ondes courtes.

#### ICI VARSOVIE, RADIO POLONIA EMETTANT EN LANGUE FRANÇAISE

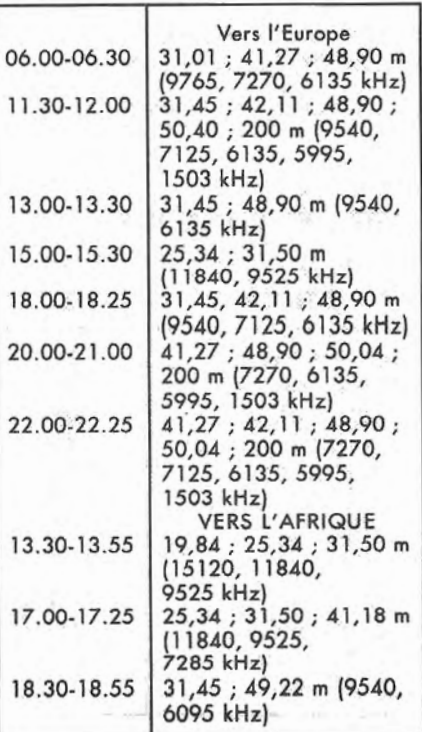

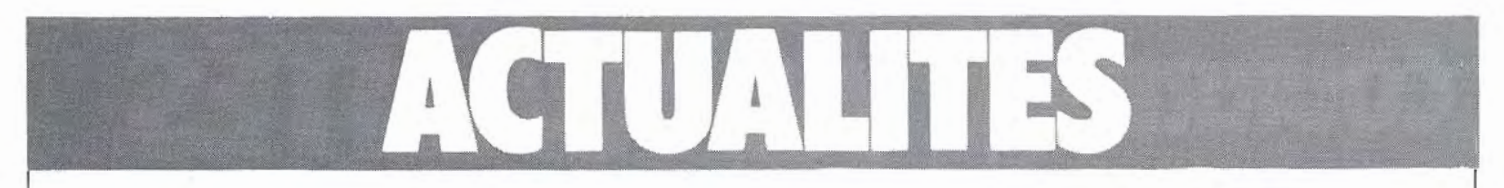

## **CONCOURS**

#### **CONCOURS DE TELEVISION AMATEUR EN 1986**

8 et 9 moi, 10 et 11 mai, 14 et 15 moi, 13 et 14 septembre, 18 octobre,

13 et 14 décembre.

#### **CONCOURS DE TELETYPE 1 •• JANVIER 1986**

8h00 à 9h30 UTC et 9h30 à 11 hOO UTC.

Bande 3,5 et 7 MHz.

Il faut passer le RST, le nom et le numéro de QSO, ainsi que Io phrase en anglais "Happy New Yeor". 1 point par contact par bande. Bonus maximum : 6 points par sta- $\blacksquare$ 

Le compte-rendu sous 10 jours après le concours à C.J. JENSEN, OZ2CP, PO Box 717, DK-8600 SIKEBORG, Danemark.

Concours RTTY sur 10 MHz du 07.09.85 Le premier est DF8QB (RFA), le

second EA3BRA (Espagne).

#### **CONCOURS EUROPEEN CW "HAPPY NEW YEAR"**

Le 1<sup>er</sup> janvier 1986, de 9 à 12 heures.

Fréquences : 3530 à 3560 7010 à 7040 14010 à 14060 Ouvert aux écouteurs. Puissance "input" max 500 watts en classe 1. Puissance "input" max 100 watts en classe 2. .Puissance "input" max 10 watts (QRP) en classe 3. Mode d'appel: CQ TEST AGC/EU. Contrôle RST + numéro (commen-

cez par 001). Choque contact compte 1 point par bonde.

Chaque contact avec un membre du club allemand AGCW compte pour une multiplication.

Envoyer le CR avant le 31 janvier 1986 à Fritz BACH Jr, (DKlOU), Eichendorffstrasse 15, D-4787 GESEKE, RFA.

#### **AGCW DL QRP CONCOURS D'HIVER**

Les 18 et 19 janvier de 15h00 à 15h00 UTC.

Fréquences de 1,8 à 28 MHz. Classe A : 3,5 watts input monoopérateur,

Classe B : 10 watts input monoopérateur,

Classe C : 10 watts multi-opéroteurs, Classe D : stations au-dessus de 20 W, contact avec les stations de A à C.

Classe E : écouteurs. Forme d'appel : CQ QRP TEST. Passez le RST, le numéro de contact et (exemple 579 008/5 pour la station QRP), en cas de station à puissance importante, faire suivre la barre de fraction de QRO.

1 point par contact du même pays. 2 points pour les contacts du même continent.

3 points pour les DX.

Multiplicateurs : 1 par pays de la liste DXCC. Faire un compte-rendu par bande, joindre un coupon réponse international ou 1 DM. DK9FN, Siegfried HARI Jessostrasse 80 D-6453 SELIGENSTADT RFA

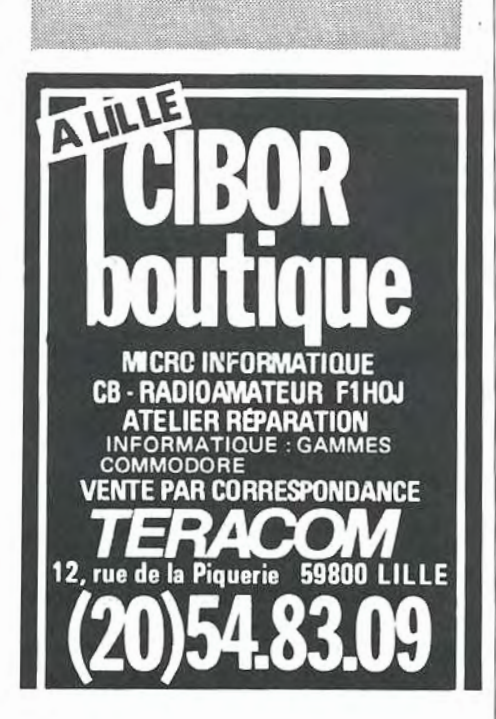

#### **LISTE DES CONCOURS DECAMETRIQUES**

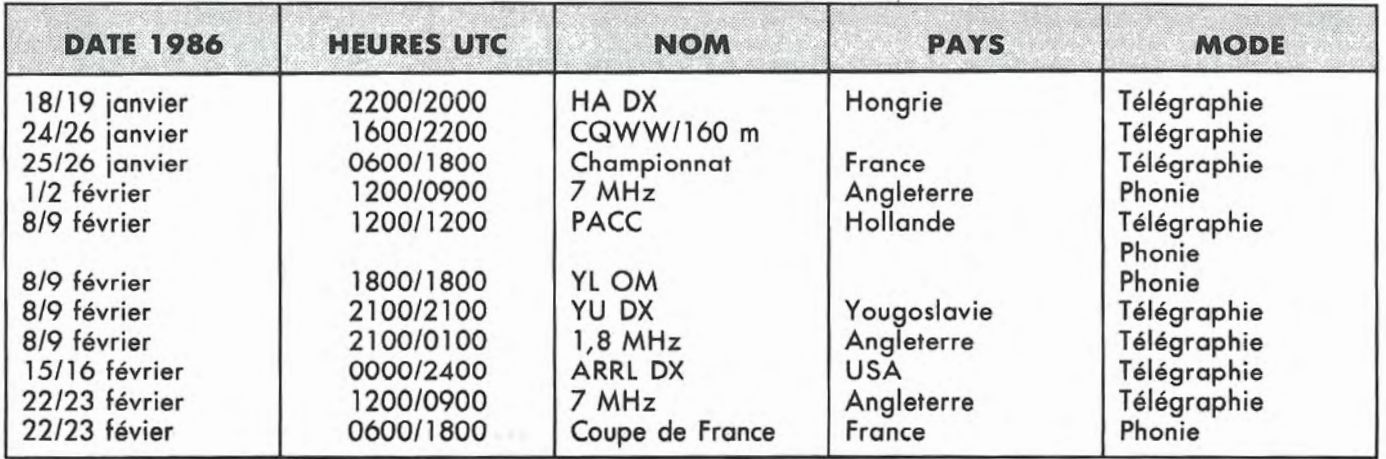

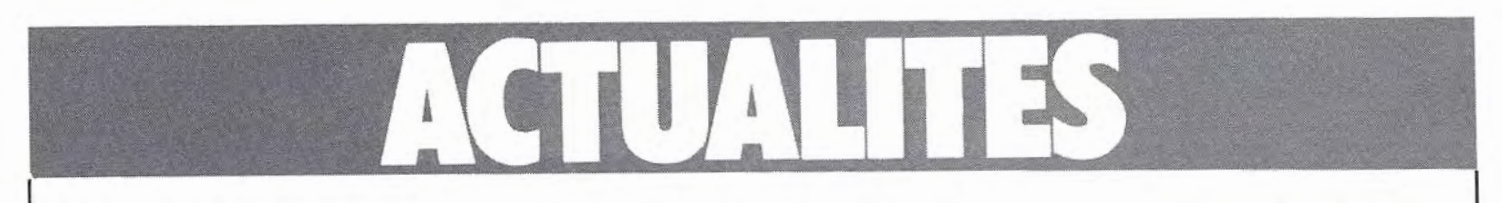

#### **RADIO ARCACHON EN VEILLEUSE**

La station maritime d' Arcachon, qui diffusait quotidiennement en VHF deux bulletins météo pour I' Atlantique, a dû supprimer ces émissions par décision des PTT. Plus grave encore, la veille de nuit a également été supprimée, si bien que, maintenant, le Conquet Radio est chargé d'un secteur trop vaste. L'argument donné par un responsable de la station d' Arcachon, prétextant les mauvaises conditions de propagation de nuit, paraît pour le moins curieux.

On peut craindre, qu'en supprimant ainsi, peut-être pour des raisons financières, des services rendus aux marins, les PTT ne mettent en jeu leur sécurité.

#### **EDITIONS SORACOM** : **DEUX INITIATIVES POUR PROMOUVOIR LA COMMUNICATION**

Depuis deux mois, et un mercredi sur deux, une équipe d'animateurs a mis en place une émission spéciale communication. Sa durée est d'une heure (de 19h30 à 20h30) sur 91 MHz. Son nom : Fréquence  $N^{\circ}$  1.

Pendant une heure, Io rédaction présente les nouveautés presse et éditions du mois, les nouvelles concernant la communication ét reçoit des personnalités ou des interviews en direct par téléphone.

Le second volet de cette initiative, et après rodage, consistera à mettre en place une "banque d'informations" pour les radios locales qui souhaitent mettre en place une telle émission. Si vous participez. déjà à de telles émissions, n'h6sitez pas à nous le foire savoir !

#### **TRANSPAC AU SERVICE DES RADIOAMATEURS ET DE LA COMMUNICATION**

En janvier 1986, les lecteurs de MEGAHERTZ, FRANCE CB, THEO-RIC et CPC pourront consulter, sur leur Minitel, une fonction :

.- pour les abonnés, mise en place immédiate des petites annonces,

- diffusion d'informations à caractère urgent ou importantes,

- dates de concours, trafic, annonce des expéditions, etc. En fin de compte, une foule d'infor-

mations. Vous pouvez déjà voir la page de . garde en appelant le 36.14.91.66. Tapez TOC puis ensuite MHZ.

Si vous souhaitez voir paraître des informations particulières, n'hésitez pas à nous le faire savoir !

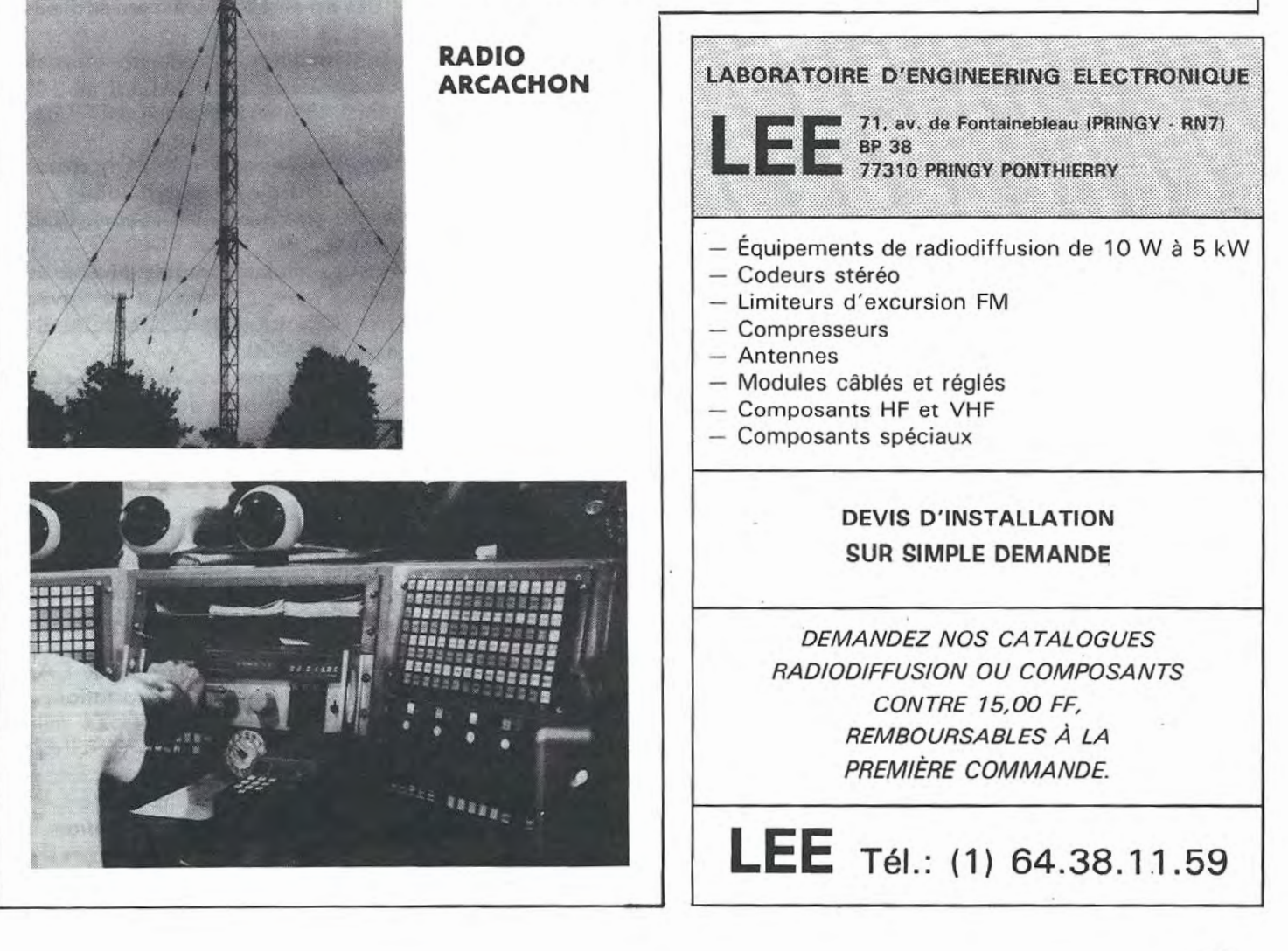

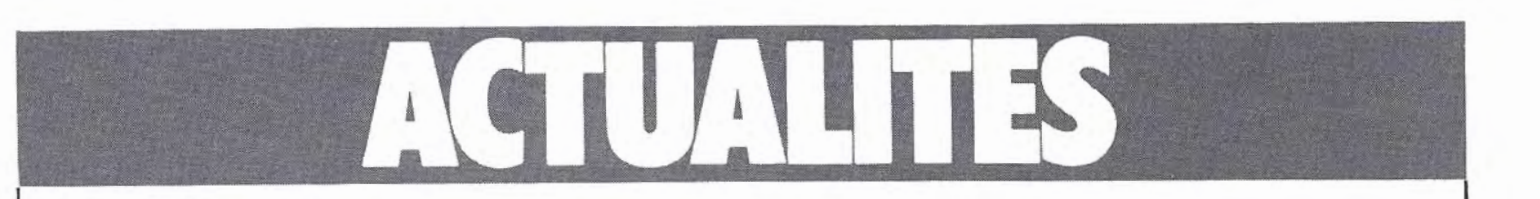

**Communiqué de HAM International** 

#### **HANDIC 1600 Le dernier-né de la famille des récepteurs programmables compacts à la UNE.**

Précurseur depuis plusieurs années déjà dans la distribution des scanners en France, HAM INTERNA-TIONAL, introduit aujourd'hui sur le marché français, un nouveau scanner compact très attrayant.

Soucieux, comme d'accoutumée, de proposer à sa clientèle un matériel de qualité et d' une fiabilité irréprochable, le choix s'est porté sur le nouvel HANDIC 1600. C'est finalement, grâce à sa longue expérience dans le domaine de Io radiocommunication, qye HAM o pu sélectionner rigoureusement les produits proposés à sa clientèle.

Gageons qu'il en soit toujours ainsi car nous nous trouvons à l'aube d'une nouvelle ère de la communication fonctionnelle.

A l'occasion de notre prochaine parution, nous vous présenterons le nouveau scanner HANDIC 1600 d'une manière détaillée; ses possibilités d'emploi et les agréments certains de son utilisation.

Mois d' ores et déjà, HAM nous a confié pour sa part qu'un "scanner sans trou" n'est pas synonyme de qualité et de performance ; confusion malencontreuse, actuellement propagée dans l'esprit du public.

#### **ELECTIONS DU 60**

Aux récentes élections du département 60, Michel DEFFAY, F3CY, candidat à la présidence et ancien administrateur du REF, s'est "vu" remercié avec 11 voix sur environ 63 votants.

#### **SOCIETE ICOM FRANCE**

Vend pour couse de changement de matériel informatique un ordinateur TRS 80 modèle 3, 2 drives, un APPLE IIe, 2 drives + nombreuses extensions, deux moniteurs couleur HR 650×400. Prix d'amis !

Tél.: 61.20.31.49.

#### **LES ECOUTEURS A LA MODE 1986**

Le grand bouleversement, c'est surtout les écouteurs qui en firent les frais.

Les indicatifs nouveaux sont arrivés. Du type F11, ils sont attribués, en coordination avec I' Administration, par quelques Associations. Nous l'avons déjà signalé dans un numéro précédent.

Pour répondre à quelques questions posées par nos lecteurs, il convient de savoir que vous n'êtes pas tenu d'adhérer à une Association pour obtenir la licence écouteur.

Enfin, il nous semble nécessaire de revenir sur le DROIT A L'ANTENNE des écouteurs.

La presse, particulièrement associative, a fait ses choux gras de cette affaire, s'en servant comme cheval de bataille ou comme appel de cotisations, voire par électoralisme.

La nouvelle législation prévoit qu'un écouteur ne peut en aucun cas faire appel à l'application de la loi de 1966.

Nous avons pu lire dans un bulletin d' association, il y a quelque temps, que cette loi avait été mise en place pour éviter la prolifération des antennes.

Croire cela est un non sens historique et une dangereuse désinformation. En effet, cautionner une telle information dans une revue dite officielle, c' est argumenter contre l'émission d' amateur.

Il est bon de rappeler que cette loi a été mise en place par le Général De Gaulle (contre l'avis de sa majorité), à la suite de brillantes démonstrations amateurs. Le Président de l'époque souhaitait aussi (peut-être pour remercier aussi) que l'émission d' amateur soit assurée d'une certaine protection juridique. Cette loi n'a rien à voir avec la prolifération des antennes, même si certains négociateurs souhaitent en détourner l'esprit.

Tout écouteur peut donc demander l'autorisation de mettre en place une antenne de réception. Toutefois, si le propriétaire vous répond "non", vous n'aurez aucun recours.

Nous pensons que, pour augmenter vos chances, il vous faut indiquer votre indicatif d'écouteur et y joindre la photocopie de votre autorisation. Cet aspect de la présentation de votre demande ne peut qu' avoir un impact psychologique. Mais qui sait ?

Tout cela ne veut pas dire que nous trouvons bien cette restriction concernant les écouteurs. Il est déjà surprenant, au 20• siècle, d'être dans l'obligation d'avoir une autorisation d'écoute, alors que de nombreux récepteurs sont en vente libre...

#### **LES ENTREPRISES**

Le journal L'Expansion vient de publier des chiffres assez significatifs en testant les 1000 premières entreprises françaises.

Parmi les 50 entreprises réalisant les plus gros bénéfices, on trouve la CGE en 14• place.

Pour les 50 plus grosses pertes, BULL est en 12• place avec 448 millions de francs.

Au niveau des *50* meilleures marges bénéficiaires, RADIAll est en 15• place, IBM en 26• place, LCT/Télécom en 29• place.

Amusant de voir THOMSON classé 12• (aux frais du contribuable) sur les *50* plus gros investisseurs. CGE est 14•, IBM 16• et BULL 20•.

Voyons maintenant les plus gros employeurs : CGE est 4• avec 161 900 salariés, THOMSON 8• avec 112 000.

Rappelons que THOMSON a réalisé 57,2 milliards de francs de CA pour une marge commerciale 1984 de 0,06 %.

Quelques chiffres sur l 000 entreprises :

5• CGE 7 4, 146 milliards de CA, + 18,7 %, 39 % à l'exportation.

7• THOMSON 57,236 milliards de CA, +15,7 %, 61 % à l'exportation.

15• IBM 33,236 milliards de CA, + 18,7 %, 44 % à l'exportation. 15• THOMSON/CSF 31,674 milliards de CA, + 16 %, 37 % à l'exportation.

33• BU ll 13,596 milliards de CA, + 16,8 %, 37 % à l'exportation. 892• TONNA, 240 673 millions de CA, + 26,2 %, 6 % à l'exportation (556 salariés).

# **ANTENNES HAT ELY**

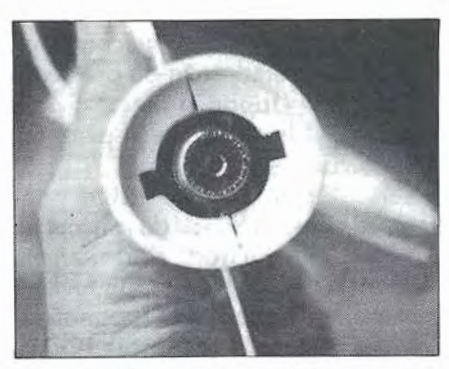

lors du Congrès de Châteauroux, nous avions remarqué un nouveauvenu. Les antennes HATELY disposaient d'un stand et, il faut bien le dire, le matériel présenté faisait un peu bricoleur. Nous avons été intrigués et nous avons cherché à savoir pour vous ce que sont ces nouvelles antennes annoncées comme révolutionnaires.

Quelques semaines après, nous avons donc reçu cette antenne fabriquée par GM3HAT et appelée "DD" (de Dipole of Delight).

C'est vrai qu'elle fait un peu "bricolo", cette antenne ! Nous avons recu la monobande 14 MHz. Deux fils et une carte balun très légère. Cette antenne a été placée dans le grenier, l'installation étant particulièrement simple.

Le TOS s'est avéré un peu plus élevé que celui indiqué sur la notice. Toutefois, il faut attribuer ce phénomène aux très mauvaises conditions d' installation.

Côté réception, rien à dire, le rendement est bon, et côté émission la différence entre le dipôle 14 MHz (lui aussi dans le grenier) est très nette et en faveur de Io DD.

Une remarque importante : pour une fois, un constructeur n'indique pas le gain de son antenne. Comme dans la plupart des cas, le gain est sujet à caution ; on ne risque pas d'être déçu, et c'est aussi bien comme cela. En fait, le véritable secret se trouve dans le balun qui permet une parfaite adaptation entre la ligne

coaxiale et le dipôle, adaptation effectuée par un système capacitif. Il permet aux courants résonnants d'être plus importants puisque moins limités par la résistance en série de la source.

le constructeur précise que cette antenne n'est pas influencée par l'environnement. Compte tenu du lieu d'installation, nous avons été en mesure de juger de la chose 1

Nous n'avons pu vérifier le rejet des parasites locaux ayant la chance de ne pas en avoir.

En fait, cette antenne est parfaite pour le portable, en vacances ou en expédition ; elle ne prend pas de place et est très légère.

Plusieurs versions existent : 7, 14,  $21, 28 - 14, 21, 28 - 10, 18, 24$  $-$  3,65/7  $-$  7/21 MHz.

Vous avez pu comprendre à la lecture de cette énumération qu'il n'y a pas de trappes 1 Si le centre de l'antenne n'est pas tenu, il est pré-

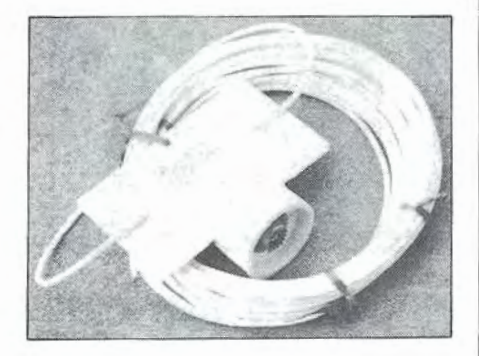

férable d'utiliser du câble coaxial de petit diamètre, ce qui n'est pas forcément compatible avec l'émetteur utilisé. Signalons à nos lecteurs qui disposaient jusqu'à ce jour d' anten· nes couvrant les anciennes bandes qu' il existe un modèle qui devrait satisfaire les amateurs des nouvelles bandes : la DD 10/ 18/24. Seul défaut : le prix qui nous semble tout de même élevé puisqu'il est de 260 francs pour la monobande, 700 francs pour la 7114/21/28.

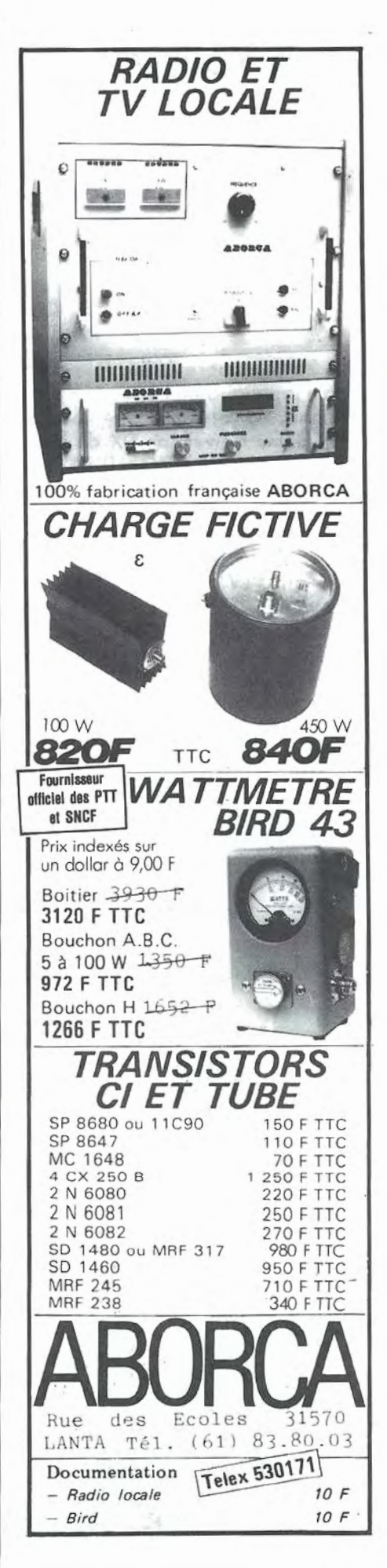

# **ACTUALITES**

# **CONVENTION ANNUELLE DU KANSAI DX FOUNDATION A OSAKA (JAPON)**

#### **J. CALVO - F6GXB**

Le 23 septembre 1985, fête nationale japonaise de l'équinoxe d'automne, a été marqué par la deuxième convention DX du KAN-SAI DX FOUNDATION (KDXF) qui rassemble tous les DXers JA3 (région d'Osaka).

Je m'y rends donc (toujours à l'affut du DX 1) en compagnie de JA 1 BK, Kan, JllVLV, Nana et JfllST, Jin. Le voyage, malgré les *500* km qui séparent Tokyo d'Osaka, est de courte durée. Confortablement installé dans le "SHINKANSEN" (précurseur de notre TGV national 1), je retiens toutes les confidences de mes compagnons en matière de futures expéditions :

- JA 1 BK sera actif pour le World Wide DX Contest partie SSB (dernier week-end d'octobre) depuis Pékin avec le call BTOB'K.

- JFl IST prépare St. Peter Island (3Y ... ) ; sera nouvelle contrée DXCC dès sa première apparition 1

- W60AT, Rusty et W6SZN, Kip avec lesquels j'ai eu le plaisir de me rendre à Clipperton, préparent une expédition au Bhutan (A5), vraisemblablement en décembre 1985.

10 heures 30, nous arrivons à Osaka, temps couvert, légère pluie

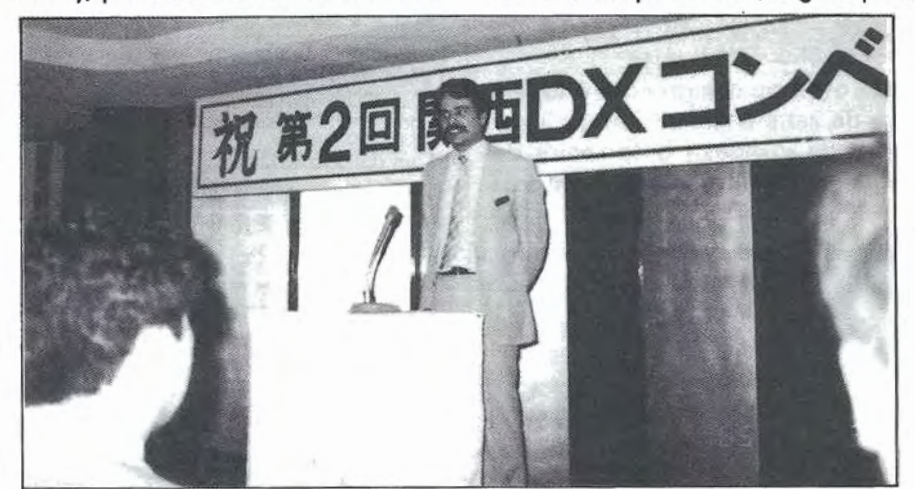

fine, la température annoncée dans le hall de la gare est de 18°C. Après un radio-guidage (sur *432* MHz), nous découvrons le lieu de la réunion. Lors des fotmalités, j'apprends que je suis prévu au programme des festivités, à savoir : à l'issue de la cérémonie d'ouverture de la convention présidée par le ministre japonais des télécommunications lui-même, suivi du président de la JARL (Japon Amateur Radio League}, il faudra que je présente Clipperton 1985 1

Heureusement, tout est facilité pour moi, cor j'ai Io chance de rencontrer JJ3PRT, Yoji qui parle parfaitement le français et qui traduit, au fur et à mesure, mon exposé en japonais... Vient ensuite le responsable ICOM, du département équipements amateurs, qui dresse un bilan à l'aide de diapositives sur l'évolution de la

firme (je dois vous dire que cette convention est sponsorisée par ICOM qui occupe, au Japon, une place très importante).

Les clubs DX japonais sont représentés par leurs présidents respectifs, qui prennent place à la tribune et exposent, tour à tour, leurs activités passées et à venir (ce qui doit être très intéressant si on comprend le japonais 1).

La séance est clôturée par un diaporama sur Clipperton 1985 présenté par JG3LZG, Key (qui était l'un des membres de l'expédition).

Et, comme toute bonne chose se termine par un repas, ici aussi, cela est de rigueur, nous nous dirigeons vers le buffet (gostro typiquement JA, baguettes obligent...).

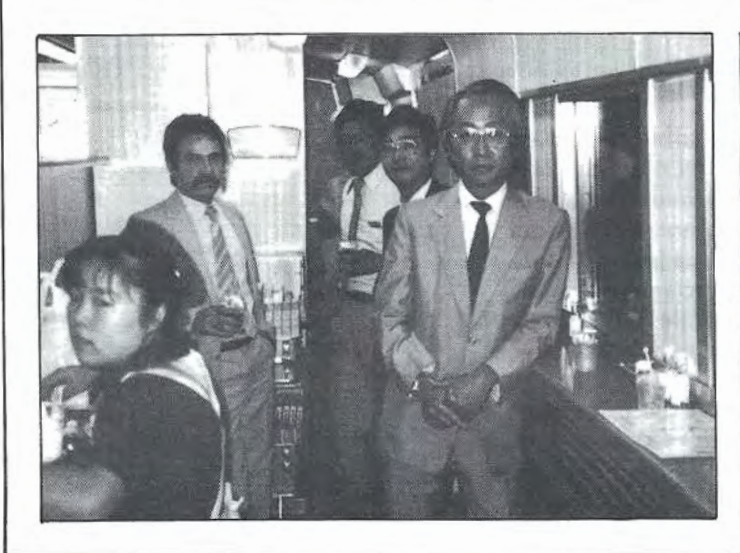

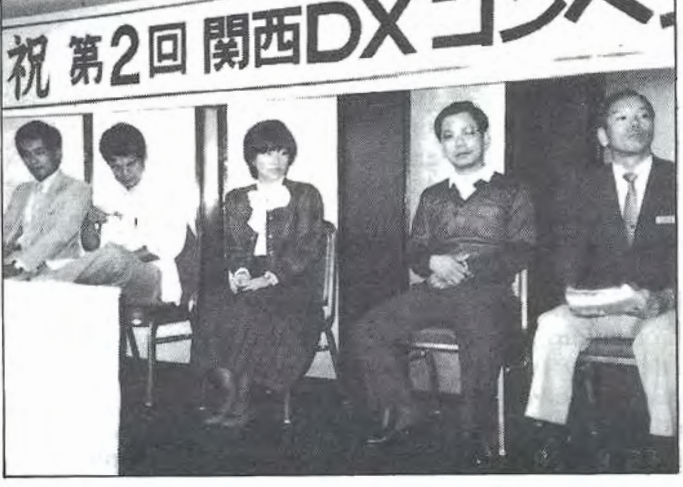

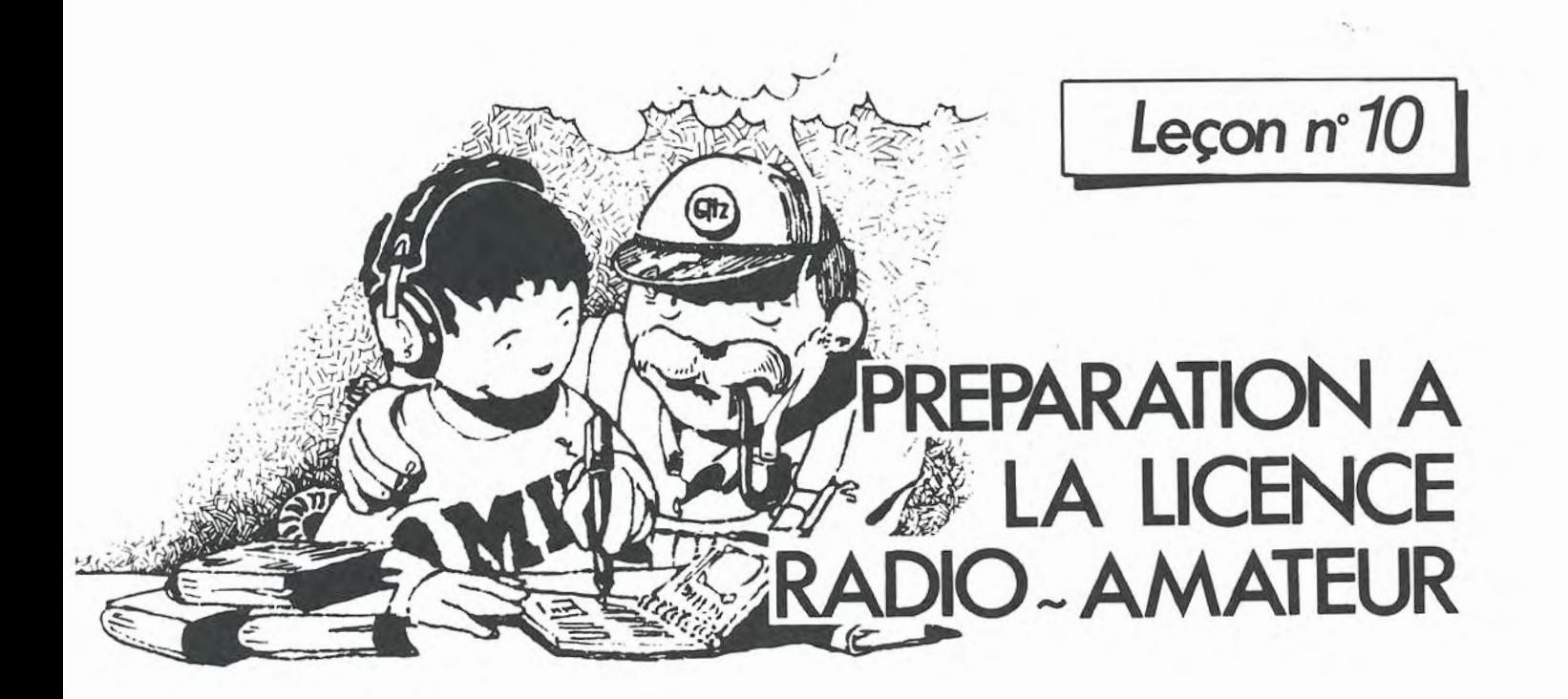

#### Denis DO

#### AUTO-INDUCTION

#### SYNONYMES

 $Auto-induction = induction$  propre $=$ self-induction.

#### RAPPEL (figure 1)

Toute variation de flux magnétique à travers le circuit (ici la spire) engendre une f.e.m. induite.

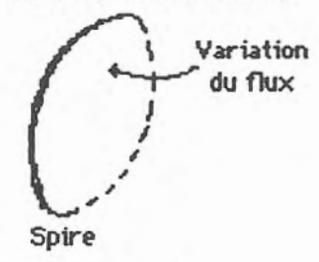

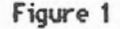

#### CAS PARTICULIER

Soit un solénoïde parcouru par un courant 1 (figure 2). On a vu que le solénoïde produisait un champ magnétique. Ce solénoïde baigne

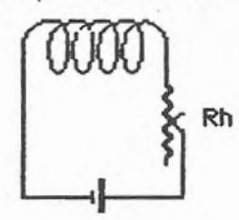

Figure 2

dans son propre champ et est traversé par un flux magnétique. Si, à l'aide du rhéostat Rh, on fait varier 1, le champ varie, donc le flux propre varie, ce qui engendre une f.e.m. induite. C'est le phénomène d'induction propre.

#### COEFFICIENT D'AUTO-INDUCTION

Synonymes : coeffficient d'autoinduction-inductance propre=inductance.

Le solénoïde précédent crée autour de lui-même un champ proportionnel à 1 puisque :

$$
B = \mu 0 \frac{N!}{I}
$$

Si l'on désigne par  $\Phi$  le flux embrassé par ce solénoïde, on a :

$$
\Phi = NBS = \frac{N^2 \mu OSI}{I}
$$

On pose:

$$
\frac{N^2\mu 0S}{l} = L
$$

et on obtient :

$$
\Phi = \mathsf{L}
$$

L qui dépend uniquement de la géométrie du circuit est le coefficient d'auto-induction ou inductance du circuit.

#### UNITE D'INDUCTANCE

Si  $\Phi$  en Wb, I en A, L est en HENRY (symbole H). Sous-multiples: le mH et le µH. En particulier, on sera en présence d'une inductance de 1 H si un courant de 1 A qui la traverse provoque un flux propre de 1 Wb.

#### F.E.M. DE SELF-INDUCTION

Partons de la formule  $\Phi$  = LI et faisons varier I qui prend la nouvelle valeur I'. Le flux devient  $\Phi'$  et 4>' =LI'. Le flux a donc varié de :  $\Phi' - \Phi = LI' - LI$ 

 $\Phi' - \Phi = L(1' - 1)$ 

que l'on écrit  $\Delta \Phi = L \Delta l$ . Cette variation provoquera une f.e.m. induite d'auto-induction donnée par la formule 9énérale :

$$
E=-\ \frac{\Delta \Phi}{\Delta t}
$$

qui devient ici :

$$
E=-L\frac{\Delta I}{\Delta t}
$$

Si les temps sont courts, on obtient la f.e.m. instantanée :

 $e=-L\frac{di}{dt}$ 

L'explication du signe moins est donnée par Io loi de Lenz et les conventions de signes que nous rappelons brièvement (figures 3a et 3b).

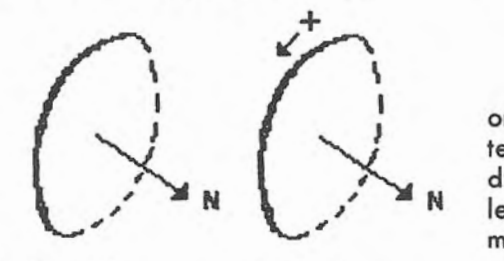

Figure 3a

Figure 3b

Si di $> 0$  (i croît),

$$
e\!=\!-L\,\frac{di}{dt}\!<\!0
$$

d'où le sens de e figuré sur la figure 3c par une pile fictive.

Au contraire, si di<0 (i décroît), e > 0 et la pile a permuté ses bornes.

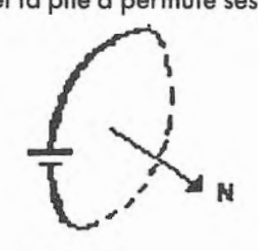

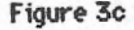

#### *REMARQUE*

C'est encore la loi de Lenz qui régit le sens du courant. Le circuit inductif s'oppose aux variations du courant. On dit qu'une inductance "étouffe" les variations du courant, pour dire qu'elle s'oppose à ses variations.

#### *EXERCICE*

On désire fabriquer une self de 1 H en enroulant sur un tore en carton, de section 1 cm<sup>2</sup>, de périmètre 50 cm, un enroulement solénoïdal de N spires. Calculer N.

**SOLUTION** 

$$
L = \mu 0 \frac{N^2 S}{I}
$$
  
N =  $\sqrt{\frac{LI}{\mu 0 S}} = \sqrt{\frac{0.5 \times 1}{4M.10^7 \times 10^{-4}}}$ 

 $d'$ où  $N = 63078$  spires.

Ce qui nécessiterait une longueur de fil de plus de 7 km 1

#### **COMMENT OBTENIR UNE INDUCTANCE PLUS ELEVEE** ?

Dans la formule

$$
L = \mu 0 \frac{N^2 S}{I}
$$

on voit que si l'on pouvait augmenter la perméabilité, L augmenterait d'autant. Il suffit de bobiner l'enroulement. sur un tore formant noyau magnétique. On devra alors remplacer par  $\mu = \mu 0$   $\mu$ r avec des valeurs de la perméabilité relative *p.r* élevées.

#### **CARACTERISTIQUE MAGNETIQUE DU MATERIAU**

C'est la courbe  $\Phi(i)$ . On fait varier i et l'on mesure au fluxmètre les valeurs correspondantes de  $\Phi$ . On obtient la courbe de la figure 4 qui se compose de deux parties : la partie OA où  $\Phi$  croît linéairement avec i. Dans cette partie, tant que i < ls, on peut dire que :

 $\frac{\Psi}{i}$  = constante

donc l est constante.

A partir d'un courant supérieur à ls ("s" pour saturation), on a beau augmenter i, le matériau ne peut plus s' aimanter davantage, il est saturé. Alors, le rapport ¢/i n'est plus constant. L n'est plus constant. Il diminue lorsque i augmente audelà de ls.

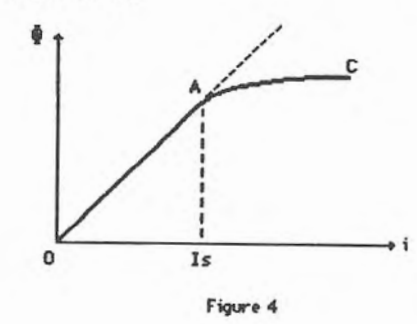

#### **CONSEQUENCE DE L'AUTO-INDUCTION DANS L'ETABLISSEMENT ET LA COUPURE DU COURANT DANS UN CIRCUIT INDUCTIF**

Si vous habitez une ville desservie par des trolleybus, il vous est peutêtre arrivé d'observer des étincelles, au bout de la perche, lorsque le wattman tente de replacer la perche contre les fils, après qu'elle ait quitté

ces fils. Nous allons essayer d'analyser les causes. N'oublions pas que la perche est reliée électri· quement aux moteurs électriques et que ceux-ci sont constitués par de gros enroulements entourant des masses magnétiques importantes. l'auto-induction va donc jouer un grand rôle dans ces circuits que l'on dira inductifs (ou selfiques).

Etudions d'abord l'établissement d'un courant à l'instant zéro dans un circuit inductif. D'après la loi de Lenz, l'auto-induction va ralentir l'établissement dei. la courbe i(t) est analogue à celle étudiée lors de la charge d'un condensateur (voir figure 5). 11 existe ici aussi une constante de temps définie de la même manière et qui vaut  $\tau = L/R$ , R étant la résistance ohmique du circuit inductif.

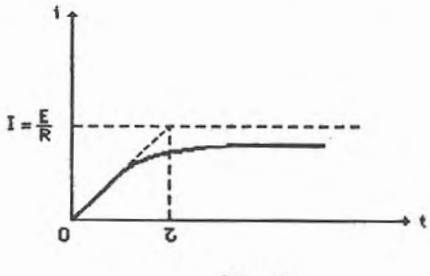

Figure 5

A Io coupure du circuit, pour un circuit non inductif, le courant passe instantanément à zéro.

Mais, dans le cas d'un circuit, la f.e.m. de self-induction va s'opposer à la disparition du courant et va faire passer le courant à travers l'air. Une surtension (dite de coupure) va ioniser l'air et le courant passera sous forme d'étincelle (dite, elle aussi, de rupture). Voilà l'origine des étincelles de votre trolleybus à chaque tentative infructueuse du wattman, lorsque la perche se détache du câble conducteur ... Pour terminer ce chapitre sur l'autoinduction, disons un mot de Io

MUTUELLE-INDUCTION.

#### **LA MUTUELLE INDUCTION**

Les solénoïdes 1 et 2 (figure 6) sont étroitement couplés. Ils sont, par exemple, bobinés sur le même noyau. Toute variation de i (rhéostat, coupure) dans le circuit 1 provoque une f.e.m. induite dans 2 et réciproquement.

Mutuelle= flux magnétique envoyé par l'un des circuits dans l'anti-

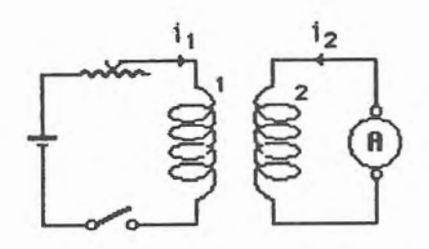

Fjoure 6 courant qui produit ce flux.

$$
M = \frac{\varphi 12}{11} = \frac{\varphi 21}{12}
$$

où  $\varphi$ 12 est le flux envoyé par le circuit 1 dans le circuit 2 et  $\varphi$ 21 le flux envoyé par le circuit 2 dans le cir· cuit 1.

Si le couplage pouvait être parfait (tout le flux de 1 passerait dans 2), on démontre que M serait maximum et que :

$$
M_{\text{max}} = \sqrt{L}1.L2
$$

Mais en fait, on n'y parvient jamais, et M<Mmax. On écrit M=K Mmax avec  $K < 1$ . Donc:

$$
M = k\sqrt{L_1L_2}
$$

avec k=coefficient de couplage. Lorsque  $k \approx 1$ , le couplage est dit serré. Si k. l, le couplage est dit 16che. M est en Henry.

#### *EXERCICE 1* O. *1*

Dans le circuit de la figure 6, les solénoïdes 51 et 52 sont supposés avoir une longueur de 30 cm et le couplage est parfait  $(k = 1)$ . S1 porte 300 spires, 52 200. La section vaut 20 cm<sup>2</sup>. Calculer les inductances des deux enroulements ainsi que l'inductance mutuelle. On suppose ensuite qu'un courant dans le circuit 1 aug· mente de 5 A en 1/1000 de seconde. Calculer la f.e.m. dans 51 et la f.e.m. dans S2.

*REPONSES 0,754* mH 0,335 mH *0,5* mH 3,77 V 2,5 V

#### **LE COURANT ALTERNATIF**

#### **PROGRAMME OFFICIEL**

Grandeur sinusoïdale, fréquence,

période, pulsation, effet jouie, valeurs efficaces, notion d'impé· dance.

#### **ETUDE DE LA FONCTION SINUSOÏDALE**

a) Soit un cercle de rayon  $R = 1$  et un point M sur ce cercle, qui tourne à la vitesse constante v (figure 7).

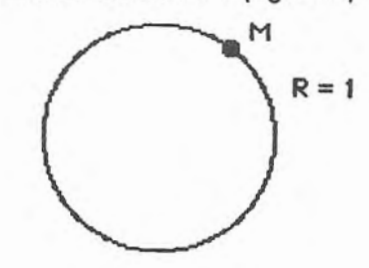

#### Figure 7

Pour faire un tour, il met un temps T. (Test la période, en secondes). b) Traçons des axes, joignons le centre 0 au point M. Ce rayon tourne à vitesse constante et l'angle  $AOM = \alpha$  varie proportionnellement au temps. On pose :

#### $\alpha = \omega t$

*w* est la vitesse angulaire :

radians  $\omega = \frac{\alpha}{\alpha}$ 

secondes

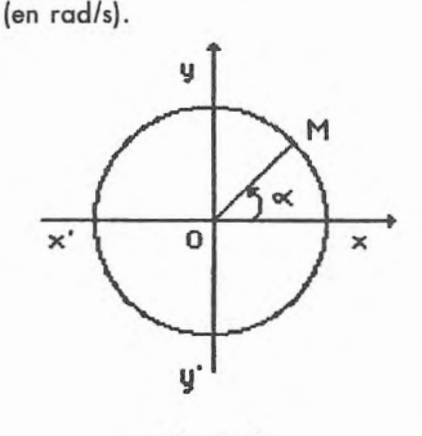

Figure 8

c) Projetons Men P sur l'axe des y. Par définition, à chaque instant, la mesure algébrique de OP (désigné par OP) représente le sinus de  $l'$ angle  $\alpha$ .

 $\overline{OP}$ =sin  $\alpha$ .  $OP = \sin \omega t$ 

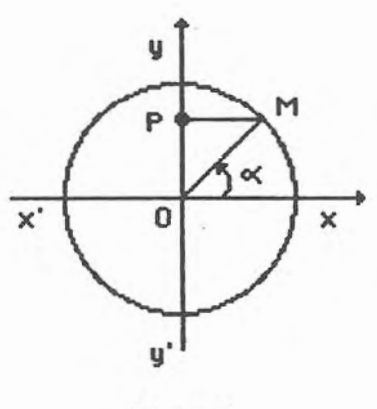

figure 9

d) Remarquons que si le rayon double, le sinus double et que d'une façon générale, si le rayon est R, on  $a \overline{OP} = R \sin \omega t$ .

Formons un tableau

|                 | 0 |   | $TI4$ $TI2$ 3T/4          |   |
|-----------------|---|---|---------------------------|---|
| $\alpha = \tau$ |   |   | $0$   M/2   M   2M/2   2M |   |
| OP              | 0 | O |                           | ი |

Notons au passage que  $-1 \leq \sin$  $wt \leq 1$ .

#### **REPRESENTATION**  GRAPHIQUE DE y = OP. **LA SINUSOIDE**

Construire un cercle, le partager en 16 parties, par exemple, et des axes comme sur la figure 10. On partage l'axe des temps en 16 parties, chacune correspondant à un temps égal à T/16. Imaginer que le point M occupe successivement les 16 empla· cements et construire chaque fois OP puis le rapporter sur les axes. En joi· gnant les 16 points obtenus, on a la sinusoïde.

*REMARQUE :* Alors que M tourne uniformément, P ne garde pas une vitesse constante entre B et B'. l'endroit où il va le plus vite est au milieu de 88'. Au contraire, sa vitesse décroît au fur et à mesure qu'il s'approche de B ou de B'. On dit que le point Pa un mouvement sinusoïdal.

21

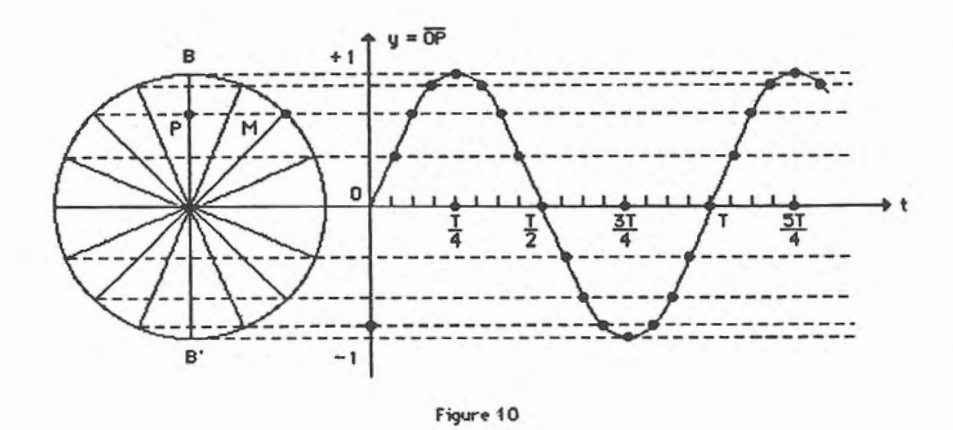

#### GRANDEUR SINUSOÏDALE

Soit un élément de circuit (figure 11), par exemple une résistance sur laquelle on a choisi un sens positif du courant i. Lorsque le courant ira de gauche à droite, il sera dit positif, négatif dans le cas contraire.

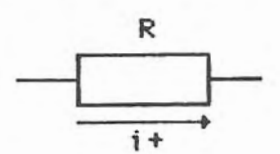

Figure 11

i (t) obéit à une loi sinusoïdale si sa représentation graphique est du type de la figure 10. On modifie suivant le figure 12, la grandeur figurant sur l'axe des y. Son expression mathématique est alors :

$$
i = Im \, sin \, \omega t
$$

dans laquelle :

- lm est la valeur maximale atteinte par i au cours de ses variations,

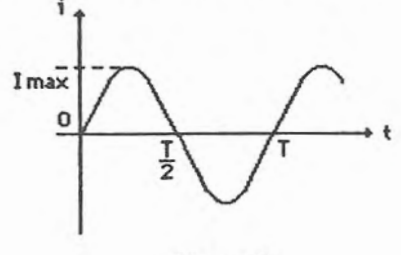

#### Figure 12

 $-\omega$  est la pulsation du courant (toujours en rad/s),

- la période T sera atteinte au bout du temps tel que l'angle wt vaille  $2\pi$  : wT+2 $\pi$  d'où la relation  $\omega=$  $2\pi/T$ ,

- l'inverse de la période est la fréquence (en Hertz, symbole Hz) :  $f = 1/T$ , ce qui permet de modifier la formule  $\omega + 2\pi/T$  en  $\omega = 2\pi F$ .

#### EXERCICE 10-2

Un courant a pour expression *i=0,5*  sin 2<sup>nt</sup>. Préciser sa pulsation, fréquence, période, valeur maximale.

REPONSE  $2\pi$ , 1, 1, 0,5.

#### CHOIX DU SINUSOÏDAL

Beaucoup de phénomènes physiques obéissent à des lois sinusoïdales. On peut dire que c'est la nature qui nous a imposé ce choix. Par exemple, un corps mobile autour d'un axe et ramené à sa position initiale par un ressort spiral suit cette loi, de même l'oscillation d'un pendule, la propagation des ondes, la nature de la lumière, etc.

De plus, nous verrons que la somme de deux grandeurs sinusoïdales est une grandeur sinusoïdale, ainsi que leur produit. li est aisé de travailler sur des grandeurs sinusoïdales. li n'en serait pas de même pour d'autres formes. Fourier a même montré que toute forme d'onde pouvait être reconstituée à partir de grandeurs sinusoïdales. li était donc normal qu'E.D. F. nous fournisse des tensions sinusoïdales. En effet, la tension aux bornes d'une prise de courant passe par les valeurs zéro, puis des valeurs croissantes jusqu'à une tension maximale ; ensuite, cette tension décroît jusqu'à s'annuler, elle change de sens et le phénomène se poursuit ainsi. On peut vérifier cette forme au moyen d'un oscillographe. Nous verrons dans la prochaine leçon comment on peut mesurer ces tensions et nous définirons ainsi Io valeur efficace d'une grandeur sinusoïdale. Un simple voltmètre permettra alors de mesurer et de comparer deux grandeurs sinusoïdales de même nature.

#### MOTS NOUVEAUX

Flux propre, induction propre, coefficient d'induction, inductance, Henry, f.e.m. d'auto-induction, courant de saturation d'un noyau, circuit inductif, selfique, surtension de coupure, étincelle de rupture, mutuelle induction, coefficient de couplage, pulsation, période, fré quence, Hertz, sinus, sinusoïde.

Le grand dérangem Par *Jacques Darmont* 

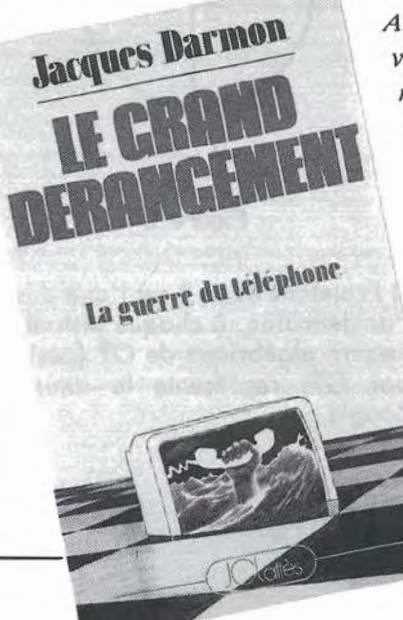

*Ancien directeur des Télécoms, l'auteur vous* f *ail entrer dans le monde un peu mystérieux des décideurs en matière de Télécommunications.* 

*Luttes économiques, lutte du pouvoir, l'auteur nous montre que le monopole des Télécoms est dépassé et que l'Etat est mauvais stratège, piètre industriel et un actionnaire dangereux.* 

> Disponible aux Editions SORACOM

Prix *90 F* = *9 F de port.* 

# *SUD AVENIR RADIO*  22, BOULEVARD DE L'INDÉPENDANCE - 13012 MARSEILLE - TEL.: 91.66.05.89 - C.C.P. Marseille 284.805 K

#### **MESURES ÉLECTRONIQUES**

Materiel revisé, prêt au branchement, et at garanti.

VOLTAMPEREMETRE 1.60 · galvanometre a miroir, échelles 3, 15. 150V continu et 3, 15, 30A continui Coffret cuir 13x9x4 cm **Franco 105 F**  FREQUENCEMETRE HETERODYNE BC 221 - 125 kHz a 20 MHz Quartz 1 MHz. Carnet d'étalonnage d'origine. secteur<br>110/220 V Notice 386 F 110/220 V Notice TRTX 1 - Version francaise du BC 221 USA Même presentation *·* couvre de 125 kHz à<br>30 MHz · 220 V  $30 \text{ MHz} - 220 \text{ V}$  670 F **GENERATEUR HF METRIX.** couvre de 50 kHz a 65 MHz Avec notice 1.650 F GENERATEUR 8F FERISOL Type 302 de 15 Hz a 150 kHz en 4 gammes Galvanometre de contrôle sortie max. 40 V 590 F GENERATEUR BF FERISOL Typa C **902M** - 15 Hz a 150 kHz, sinus et carre. galvanometre, etat remarquable .. 980 F GENERATEUR BFTS 382/U USA - 20 Hz a 200 kHz Sortie max 10 V Secteur 115 V Appareil de grande classe ......... SD GENERATEUR BF Type GB512 CRC *couvre* de 30 Hz a 300 kHz en 4 gammes Galvanomètre de sortie 500. 1 Volt à 60 dB en 4 gammes Schéma incorporé. Secteur 1101220 27x40x30 cm profond Materiel recent 720 F VOLTMETRE ELECTRONIQUE METRIX 744 . Continu 100 MO • l *a* l 000 *V* · l a 300 V· 600 MHz · capa d'en. trée  $2 \overline{3}$  pF Ohmetre de  $1 \Omega$  à  $1.000 \text{ M}\Omega$ <br>Avec sonde  $A$ vec sonde MILLIVOLTMETRE AMPLIF CRC · type MV 153 de 20 Hz a 400 kHz 12 ech de 1 mV a 300V Z entree 1 MΩ grand galvanometre 635 F WATTMETRE FERISOL, BF - de 0 à 15 W en 4 gammes galvanomètres de mesures  $DB$  et mW. Entree de  $2.5\Omega$  a 20 k $\Omega$  280 F LAMPEMETRE USA Type 1.177 · Secteur 110 V Contrôle tubes anciens et récents. Manuel, accessoires Partait état 350 F **OSCILLOSCOPES** 

Tres bel etat. En ordre de marche secteur avec mode d'emploi, garantie six mois OC 728 - grand tube 180 mm Deux voies BPO a 500 kHz 30x46x60cm poids 35 kg 880F OC 344 · Tube 70 mm BP 0 a 1 MHz  $20x29x40$  cm poids  $12$  kg  $\ldots$  815 F OC 540 - BP 0 a 5 MHz tube 125 mm 26x40x50 cm poids 20 kg avec sonde notice 960 F OC 341 - BP 0 a 4 MHz. lube de 70 mm 22x25x45 cm poids 16 kg ...... 750 F Autres types, demander liste

#### VHF

matériels réglés en ordre de marche RECEPTEUR R 298 C - Récepteur SADIR moderne d'aérodrome. Couvre de 100 à 156 MHz AM/FM. la bande aviation, les amateurs 144 MHz. les radiotéléphones  $MF$  de 9720 kHz à crystal. Sorties 2.5  $\Omega$ sur HP et 600 Ω sur casque. Aérien 50Ω. Occasion, état neuf . . . . . . . . . . . . . . . 845 F

#### APPAREILS DE REGLAGES VHF TRPP4/6

Gamme de fréquence - 100 à 156 mcs. An1enne fournie fouet télescopique Permettent la génération d'une onde pure ou modulée à partir d'un quartz au 1/18<sup>-</sup> de la fréquence désirée Indicateur de champ + autres possibilités. Version pile (consommation  $1 \vee 5$  150 mA et 90  $\vee 6$ <br>mA) 250 F mAI *260 Coloradores and Coloradores* Version piles. NEUF emballage usine . 376F Version secteur 110/220 V 400F QUARTZ pour TRPP4/6 voir rubrique

Quartz sur cette page LIGNE 226/ 400 Mhz. ADAPTABLE 432 MHz.- materiel professionnel MARINE Metal argente Coffret de 12x12x 15 cm Poids 4 kg avec support el tube 4x150 A Vendu pour le prix du support ... 300F frenco 342F

SOUFFLERIE - 115 volts. 50 Hz, très puissante, prévue pour la cavité ci-dessus<br>Poids 4 kg **120 F franco 162 F** Poids 4 kg 120F franco 162F RELAIS COAXIAL - 600 MHz. 100 watts. métal argenté. Bobine 28 volts Équipé avec fiches N. ...... 165 F franco 185 F COUPLEUR DIRECTIF · professionnel 500 MHz, équipé de d.odes de détection IN 21 Idéal pour construction de Wa11métre TOS mètre. Fiches N .. franco 298 F RELAIS D'ANTENNE - émission réception, 500 watts, 24 volts. colle à 15 volts. 2 TR, colonnes steat ite ... 38 F franco 53 F

#### EXCEPTIONNEL

CONDENSATEUR THT BOSCH oour vos alimentations  $40\mu$ F 2500 vdc  $-40$ <sup>o</sup> à +60 ma1eriel recent en cylindre metal d1amètre 10 cm et hauteur 16 cm. Pords 1700 g Sortie porcelaine 140F franco 170F

CABLE COAXIAL RG17A/U de diamètre  $22$  mm  $\,$   $\,$  de  $\,50\Omega$  Couples de  $24.40$  m equopes d'amarrages de suspension Le mètre 35 F La coupe de 24.4 m ... 760 F

#### EMISSIONS-RECEPTION OC

Matériels complets, bel état, schéma, non réglés

EMETIEUR COLLINS ART 13 EMETTEUR COLLINS - ART 13 1.5 à 18 MHz. Phonie-graphie. Puissance HF 125 W Modulateur PP 811 et final: 813. Ahmentation nécessaire 24 V BT et 400 V et 1 200 V H.T. avec 2 galvanomètres de contrôle . 676 F ART 13 - avec son alimentation d'origine par commutatrice 24 V 726 F BC 1000 - emetteur-recepteur 40 à 48 MHz, complet avec tubes et quartz. Micro. casque, antenne, Sans alimentation 180 F AVIATION RR20 Reçoit en 8gammesde i47 a 1 500kHzetde2050 a 21 45 MHz en Al. A2 et SSB EQu1pe 1 2 tubes miniature ou noval BFO quartz 500 kHz. Sens  $1\mu$ V Avec boite de commande BD 31 schemas complets · sans aliment 11 faut du 27 V 3A continu et 115 V 400 Hz 150 VA Coffret de 35x20x42 profond Poids 15 kg 760 F En ordre de marche BC 659 FR · Emetteur-récepteur FM de 27

à 40 8 MHz, équipé tubes miniatures, alimentation transistorisée incorporée 6 ou 12 volts. haut-parleur, combiné, deux fréquences préréglées crystal, 1,5 W HF ( 18x3 lx38 cml + schéma documenta· tion 400F ORFA 4 - amplificateur 15 W. 27 à 41.5 MHz en valise métal 31x15x38 cm 14 kg Pour BC 659 ci-dessus en 220 V . 250 F 250F Alimentation par accu 12V **BC 683** - Recepteur AM/FM 27 à 38 90F  $MHZ$ BC 684 - Emetteur FM. 30 W 27 à 38 MHz  $\ldots$  600 F

#### QUARTZ

BOITE A · ex BC 620·80. Quar1z FT 243 de 5706 à 8340 kHz .. 150 F franco 185 F BOITE A2 · identique à la précédente mais composée de quartz neufs 220 F franco 266F

 BOITE C ·ex BC 604-80. Quartz FT 241 de 20 à 27.9 MHz Fondamentale de 370 à 516 kHz espaces de 1.852 kHz 110F franco 146 F

BOITE C2 - identique à la précédente mais composée de quartz neufs 155F franco 190F

**BOITE D** - ex BC 684-120 quartz FT 241 de 27 a 38.9 MHz Fondamen1a1e 375 a 540 kHz 176F franco 210F

#### ONDES COURTES

 Ecoutez 24 heures sur 24 la radio diffusion et les amateurs radio du monde

#### RECEPTEURS DE TRAFIC

 Professionnels. alignés. régies sur 220 V secteur avec schema, documentation. garantie six mois

STABILIDYNE CSF - Récepteur- a très hautes performances couvrant en 4 gammes de 2 à 30 MHz, sensibilité luV Séléctivité var et quartz Affichage de la fréquence par compteur numérique avec précision - 500 MHz. BFO 1 000 ou 2 500  $Hz$  sortie  $600\Omega$  Alimentation secteur .900F l 10/220V 2AME 7 G 1680 - Superheterodyne - a double changement de fréquence 1 600 kHz et 80 kHz Scns1bil11é 0 6µV Couvre de 1 7 *<sup>a</sup>* 40 MHz en 7 gammes Graphie et Phonie Tubes miniatures Equipe en sélectivité variable et quartz +  $BFO + VCA + S$  metre + petit haut-parleur de contrôle 18 tubes Alimentation  $110/220$  V Sortie casque  $600\Omega$ ou HP 3Ω Dimensions 40x80x50 cm profond Poids 55 kg Récepteur de très grande classe en état impeccable Notice . .160F

AME 7G 1480 - RR10 - Superheterodyne a double changement de fréquence. 1 400 kHz et 80 kHz. Sensibilité inférieures à 1  $\mu$ V Couvre de 1.5 à 40 MHz en 7 gammes 1 40.2 a 22.3 MHz - 2 24.3 a 13.5 MHz - 3 14.6 a 8.5 MHz - 4 8.75 a 5.3 MHz  $\cdot$  5 5.45 *a* 3.4 MHz - 6 3.56 *a* 2.3 MHz - 7 2.36 à 1.5 MHz Grand cadran trotteuse Commutateur osc local ou extérieur Sélectivité variable  $3$  positions + BFO +  $VCA + inductateur$  d'accord + accord antenne + limiteur réglable de parasites + deux quartz de référence 2 000 kHz et 100 kHz Haut-parleur de contrôle incorpore Prise pour haut-parleur  $3\Omega$  et prise de cas-Que 6000 Dimensions 50x36x42 cm profond Poids 47 kg Notice technique et<br>schémas 3.000F schémas 3.000 Financia

#### RECEPTEUR RR BM2 CSF

RECEPTEUR marine nationale - moderneélégant - Superhétérodyne double changement de fréquence 1 365 kHz et 100 kHz Filtre à quartz Couvre de 1 55 à 30 MHz en 5 gammes. Graphie, phonie Tubes miniature. Sélectivité variable et quartz BFO + VCA + Smetre SortieBF  $600\Omega51x47x28$ cm 1 .960F

**RECEPTEUR RR BM3 AME · Recepteur** marine ondes longues et moyennes. 7 gammes de 13 kHz a 1 700 kHz Double changement de frequences 180 et 80 kHz Select variable BFO Secteur  $110/220V$  ...... .400F

g  $\mathfrak{B}$ 9

EL P9.31.64.73

CONDITIONS

Ouvert en semaine de 9h à 12h et de 14h à 18h30. Fermé samedi après-midi et lundi et en aOÛI

ACCES RAPIDE par 171. av de MONTOLIVET (métro Saint-Just). Parking facile COMMANDES Joindre le montant en mandat ou chèque MINIMUM de commande 70 F. Pas d'envoi contre remboursement. Pas de catalogue

EXPÉDITIONS rapides en PORT DU Les prix franco concernent les matériels d'un poids 1nfet1eur a 5 kg admis par tes P TT

RENSEIGNEMENTS Joindre enveloppe affranchie à votre adresse SD Uniquement sur demande écrite

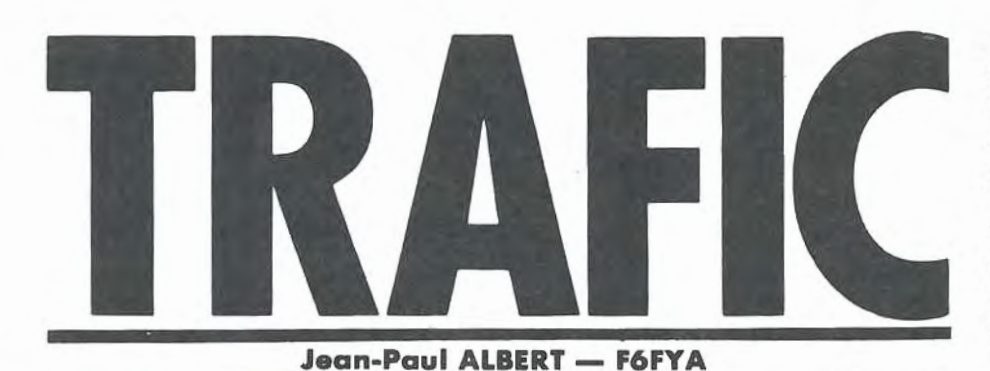

#### **NOUVELLES DIVERSES**

A61 Emirats Arabes - G3LCS est QRV pour 16 mois encore avec l'indicatif A61 AA. QRV le dimanche et le mercredi sur le 15 mètres surtout. 4K1 Bases soviétiques en Antarcti $que - 4K1A 4K1ANO, 4K1CEY.$ W7GV-W7GV est le plus vieil indicatif en activité en Arizona. Cette station a été active du 31 août ou 2 septembre depuis OK Corral. A cette occasion, un diplôme est donné à tous les OM et SWL ayant contacté cette station. Envoyer une enveloppe S.A. plus l.R.C. à W7GV, BP 36032 TUCSON AZ 857 *4* 1, enveloppe de format  $21 \times 29.7$ .

W3GV - pour l'anniversaire de la victoire du Commandant Olivier Hazard Perry à la Bataille du Lac Erie en 1812, l'indicatif W3GV a été activé les 7 et 8 septembre de 09h00 à 15h00 TU. Les OM qui ont contacté cette station pendant cette période et qui désirent avoir une QSL spéciale, doivent envoyer leur QSL via le bureau W3.

W8YY - Du 13 au 22 septembre, cette station a été opérée pour le centenaire de l'Université de Technologie du Michigan. Pour obtenir le diplôme commémoratif, si vous avez fait QSO entre ces dates, envoyez une enveloppe S.A. plus l.R.C. à : Debbie PALMER c/o WBYY

WADSWORTH HALL MTU

HOUGHTON Ml 49931. Ont été QRV durant le CQ WW DX Contest :

HS la Thaïlande,

CT2FN Les Acores,

OH1RY/C53 La Gambie,

N3RD/VP9 Les Bermudes,

BY la Chine,

9U5JB Le Burundi,

W6KG/ZS3,

P44B Bonaire,

VP2MW Monserrat.

J28EI ne sera plus QRV après la midécembre.

ST2 le Soudan - WA4BWB est QRV pour quelques mois.

9U5JB est chaque dimanche sur 14177 vers 18h00 TU.

TK CERBICALES-TKSCH et TKSXN étaient QRV le 30 novembre et le 1er décembre depuis cette île.

A3 TONGA - VK3DET et son YL seront QRV du 25 novembre au 3 janvier, indicatif A35TN.

Lord Howe - VK9NM/LH QRV jusqu'en février 1986. QSL via DJ5CQ ou via Rudi MULLER, BP 5, 2898 LORD HOWE, Australie.

ZL8 Kermadec - activité prévue de 160 à 10 mètres jusqu'en septembre 1986.

VI - Les stations VK peuvent utiliser ce préfixe jusqu'au 31 décembre OHO - Market Reef, préfixe OJ0 remplacé par OHOM.

JY - La Jordanie. Les stations JY pourront utiliser le préfixe JY50 pour les 50 ans de JY 1, le Roi Hussein de Jordanie.

 $VK9Z - Willis - VK9ZB$  est QRV jusqu'à la fin décembre.

TP21 - Conseil de l'Europe - Cette station sera active uniquement lors de manifestations culturelles du conseil.

La navette spatiale a été entendue sur 145.575, réception excellente sur un FT 208 avec son antenne d'origine. Merci à F6GGR.

CEOZIG - est actif sur le 40 mètres. Son adresse correcte pour la QSL est: CEOZIG AEROPUERTO MATAVERI ISLA DE PASCUA CHILI.

ET3PS - n'est pas valable pour le DXCC.

KH6XX - cette station est active en direction de l'Europe sur 160 et *40* mètres de 06h00 TU à 07h00 TU.

DL4BBO/SV9 a fait environ *4000*  QSO depuis la Crète.

UZ3DD/1 - La Terre François Joseph est très souvent sur l'air, grâce à ce radioamateur.

YBOWR - Toujours mieux sur le 80 mètres, cet OM possède une Yogi *4*  éléments, nous devrions l'entendre bientôt avec de bons reports... HI. La Birmanie - Préfixe ZY - Qui pourrait me donner des informations sur l'activité de cette contrée car un OM du déportement 35 a contacté une station ZY sur le 21 MHz ?

#### **CONCOURS**

Voici les résultats du CO WW DX Contest de 1984, partie CW.

Catégorie mono opérateur, toutes bandes.

9Y4VT 5 595 040 points.

Catégorie multi opérateurs, mono émetteur :

FYOGA 7 617 235 points.

Catégorie multi opérateurs, multi émetteurs :

EA9CE 9 170 984 points.

Pour les stations françaises, voici les résultats :

Catégorie multi opérateurs, mono émetteur, dans l'ordre : nombre de points, nombre de QSO, nombre de zones, nombre de pays.

F3TV 3.379.950 3130 126 380 équipe composée de F6ARC, F6BEE, F91E.

F61WW 723. 520 1486 77 195 équipe composée de F61WW, F6BYJ, F6AWN.

F6FYA 304.874 1088 57 85 équipe composée de F6FYA, F6EKS, Patrick de FF6KEQ.

F61GF 249.291 778 57 85 équipe composée de F61GF, F5UB.

F6ENV 40.716 256 34 74 équipe composée de F6ENV, F6DUR, F6BGY.

Catégorie mono opérateur toutes bandes, toujours dans le même ordre :

F6EID 579.690 792 94 248 FD1 JCE 340.896 1153 55 157 F3NL 266.556 615 63 131 F5IN 185.814 638 56 130 F6DYX 119.400 638 48 102 F6HDI 96.096 329 41 113 F6ERZ 88.464 256 52 100 F6EPQ 66.856 375 42 80 F6HWW 44.992 156 46 102 F988 41.420 182 31 78 F5AH 27.892 194 27 49

F8TM 27.400 141 37 63 F3AT 22.960 157 28 54 F6GPA 17. 745 120 27 64 F6GDK 12.528 133 22 50 F6CCI 12.453 112 23 48 F6API 6.440 77 17 43 F6KJG 975 25 6 9

Catégorie mono opérateurs, mono bande: F6AUS 21 MHz 10.277 106 17 26 F9DK 14 MHz 48. 743 385 23 56 F2VO 3,5 MHz 2.590 56 4 20 F6BWO 1,8 MHz 28.246 428 11 47

#### **QSL INFOS**

JG1FVZ/5N2 via JF1EEK W6KG/ZS via YASME FONDA-TION ZC5CZ via G4MGQ 9Y4TR via WA5GFS J5W AD via UA4PW VQ9QA via N3QA FT8XA via F6FYD 3D6BD via N3DLO 9U5JM via F3LQ 9X5WP via KB6KKD ZD7CW via N4CID F6GXB Jacques CALVO 5.10.5 Shimo Meguro-Ku Tokyo 153 Japon 9M2FD BP 10777 Kuala Lumpur Malaisie W6VM/PJ5 via XE2PG VK4NM via BP 1885 Cairns 4870 **Australia** FK8FI via F6FNU 5R8AL via WA4VDE 4NAK via IK2EUY 8P6AG via K6ZM 3XOHAB via DL8CMT OH2BEN/C56 via Home Coll DJ90N/S9 via DJ90N 5L2EQ via 12CRG DX1N via JJ3FMP Shige Hayashi, 9 Yamamichi Aramaki ltami Hyogo 664 Japon AX61TU via VK6DU CT3EU via EA1QF EF5UIT via EA5CS EP2EJ via W7AMM HPl XKA via JA7 AGO J5W AD via W6CNA JV1UB via JT1KAA JY5CI via G4WFZ ON6TW/GUO iva ON7JF P29SN/ZL1 via ZL2BOF A92P via BP 14 Menorma Barhain T32AN via BP 667 Aiea Hawaii 96761 TA1E via BP 794 Istambul Turkey TA 1D via BP 1167 Istambul Turkey VP2MEV via Ed Radio AJ6V 25811 Estacade Dr Los Altos CA 94022 XJ4RMP via Dryl MC Kinny 1/Jupiter Bar Winnipec Manitoba R3T OW5 PTOMI via W3DJZ ZC5CZ via G4MJQ 7S4SSA via bureau Suédois

#### **ONT ETE CONTACTES**

28 MHZ EL2ED 28023 10H45 TU DJ90N/S9 28012 16HOO TU UZ9XXM 28028 12H40 TU VP9HW 28515 14HOO TU

21 MHZ 92JBO 21050 16H00 TU A92EM 21024 17Hl5 TU 9V1VD 21005 09H30 TU 8P6AG 21038 16HOO TU YV8RM 21005 lOHOO TU UL7TJ 21033 10H05 TU ZS6MK 21170 10H05 TU YC4CA 21211 1OH10 TU Y65CI 21240 10H15 TU 3XOHAB 21024 lOH 16 TU 9VlTL 21008 09H08 TU ZS 1 RL 21039 09H 15 TU ZS3/W6QL 21020 et 2120309H17 QU et 16HOO TU OH2BEN/C5621016 09H30 TU CP61B 21215 16HOO TU 5L2EQ 21017 16HOO TU 8RlJ 21025 14Hl9 TU 9Y4BA 21207 13H46 TU

#### 14 MHZ

VP2VI 14037 16H30 TU A71AD 14202 17HOOTU JH6NAC 14016 08H40 TU PY7DH 14024 08H47 TU FK8FI 14107 08H50 TU FK8FK FE FF 14102 09HOO TU DL1RK/CT3 14009 09H00 TU KX7J 14008 13H30 TU

7 MHZ HH2VP 7011 03HOO TU OE7KH/YK *7005* 20H45 TU N7DF/TT8 7001 13H10 TU HH7PV 7083 23HOO TU

3,5 MHZ JA1IW 3799 21H30 TU

#### **ONT ETE ENTENDUS**

28 MHZ T77C 28017 09HOO TU

21 MHZ

YCODNK 21006 14H55 TU 8R1J 21011 20HOO TU YC8VCE 21036 13H20 TU

14 MHZ S92LB 14183 20H35 TU W6DM/KH3 14215 22HOO TU PT7NG 14227 17H24 TU 5R8AL 14111 16H30 TU W7KSA 14220 17H24 TU 5H3HM 14130 17H45 TU W6VMe/PJ5 14208 17H29 TU TN8EE 14183 17H47 TU FG4CH 14120 19H45 TU PS8RL 14005 21H15 TU PY6SA 14006 21H30 TU

10 MHZ VElCZF 10101 22H50 TU AX4WF 10105 16H05 TU K5AWC 10120 05H15 TU

7 MHZ CX8BBH 7005 20H45 TU VK9LN 7004 05HOO TU N211 7014 02HOO TU

3,5 MHZ ZL sur liste de ON4UN 3798 17H30 TU 9H4B 3789 01H07 TU VE2WJ 3795 01H14 TU VP2PJ 3795 01 H45 TU VE2HQ (Yogi 3 él.) 3795 01 H57 TU

#### **LISTE DES INDICATIFS DE NOUVELLE ZELANDE**

ZL1, 2, 3, 4, Nouvelle Zélande ZL5 Antarctique ZL6 Manifestation ZL7 Çhatam Islands ZL8 Kermadec ZL9 Auckland ZK1 Cook avec ZK1M : Cook Nord ZK2 Niue ZK3 Tokelau

#### **CHINE POPULAIRE**

Voici les indicatifs par provinces de la Chine Populaire, pays qui comptera bientôt un bon nombre de stations.

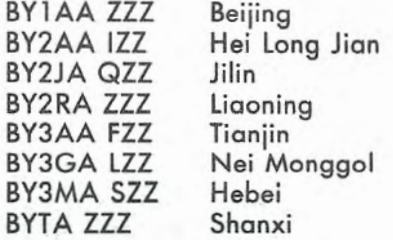

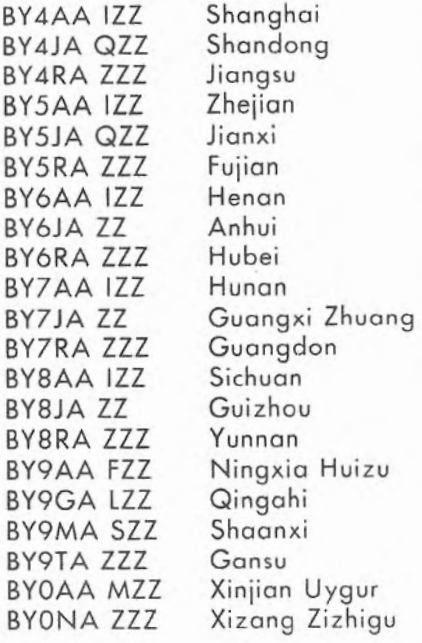

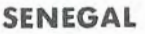

liste des indicatifs sénégalais par provinces : 6W 1 Dakar (Cap vert)

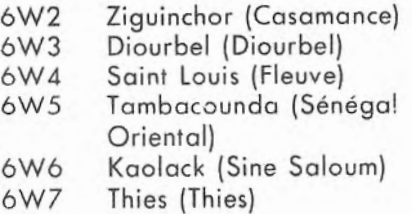

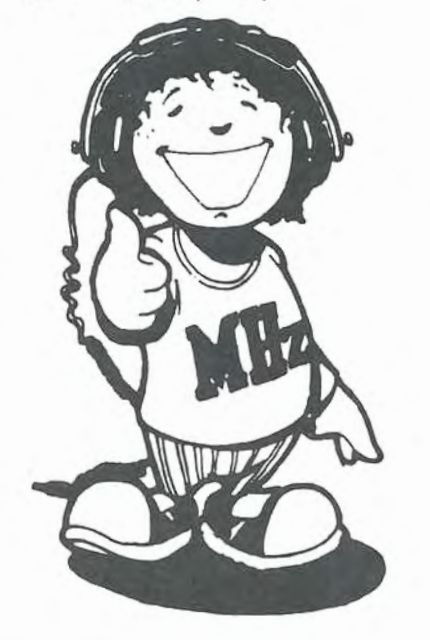

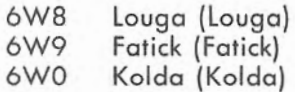

Il est possible de contacter le Sénégal presque toute l'année sur le 20 mètres.

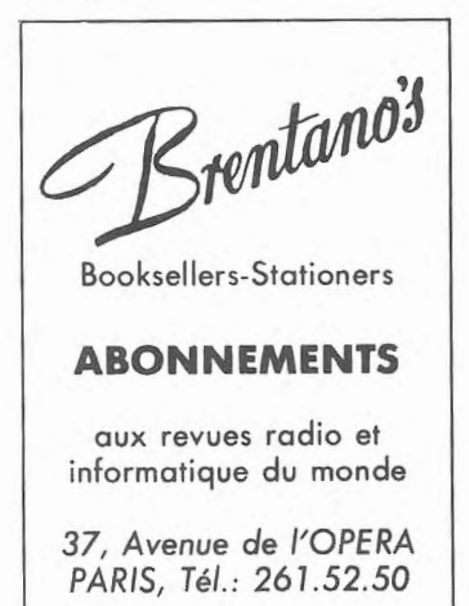

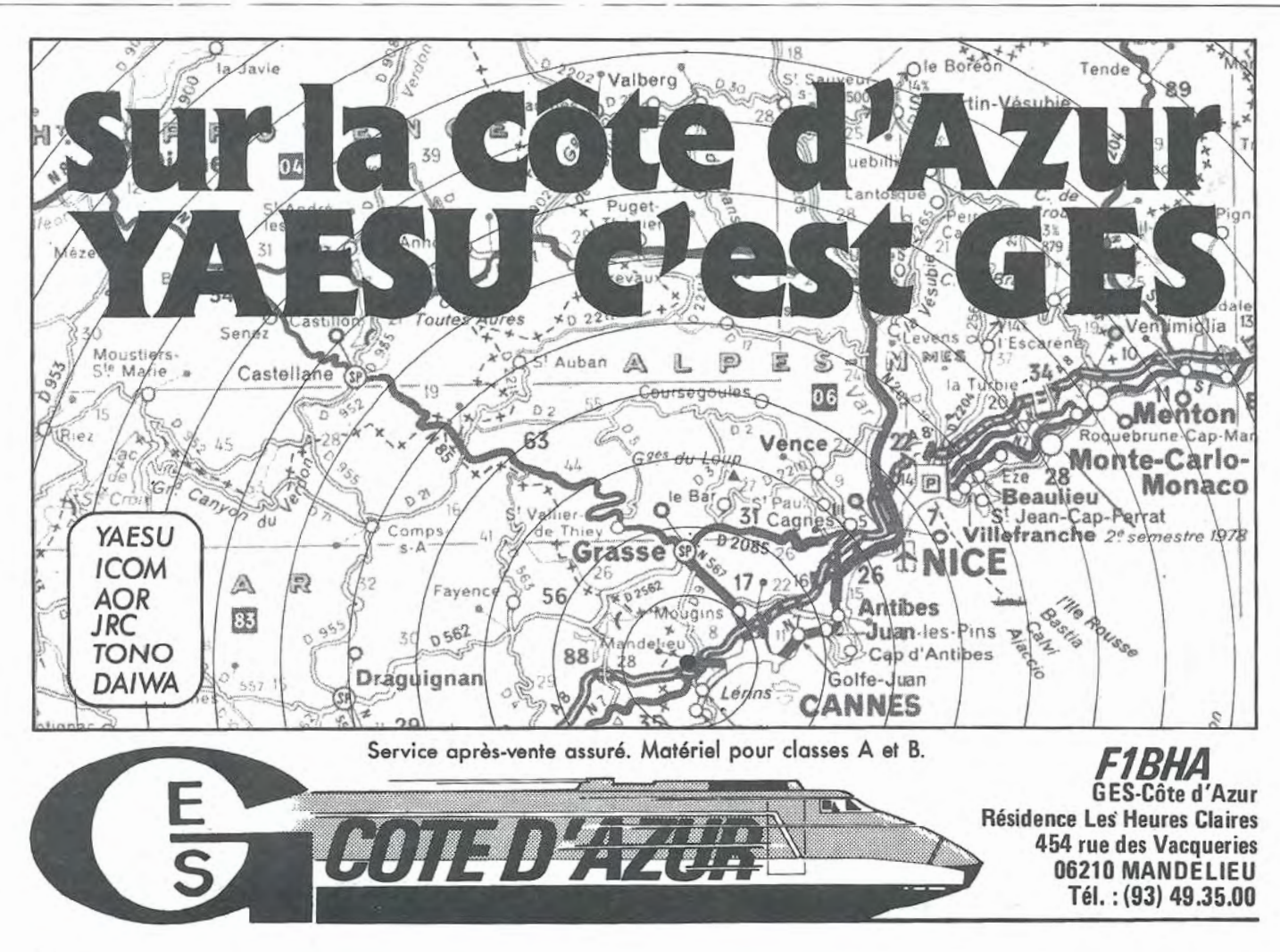

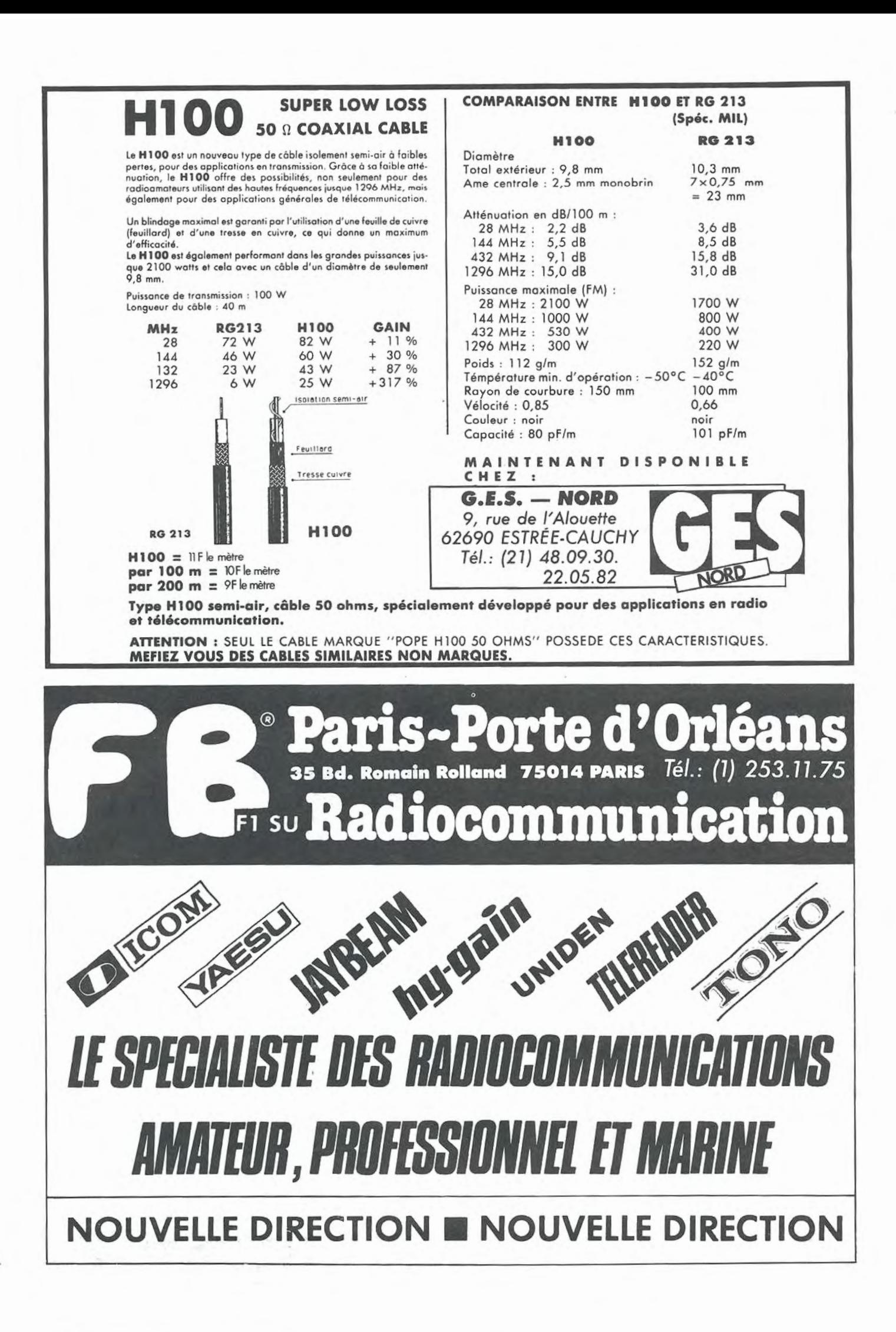

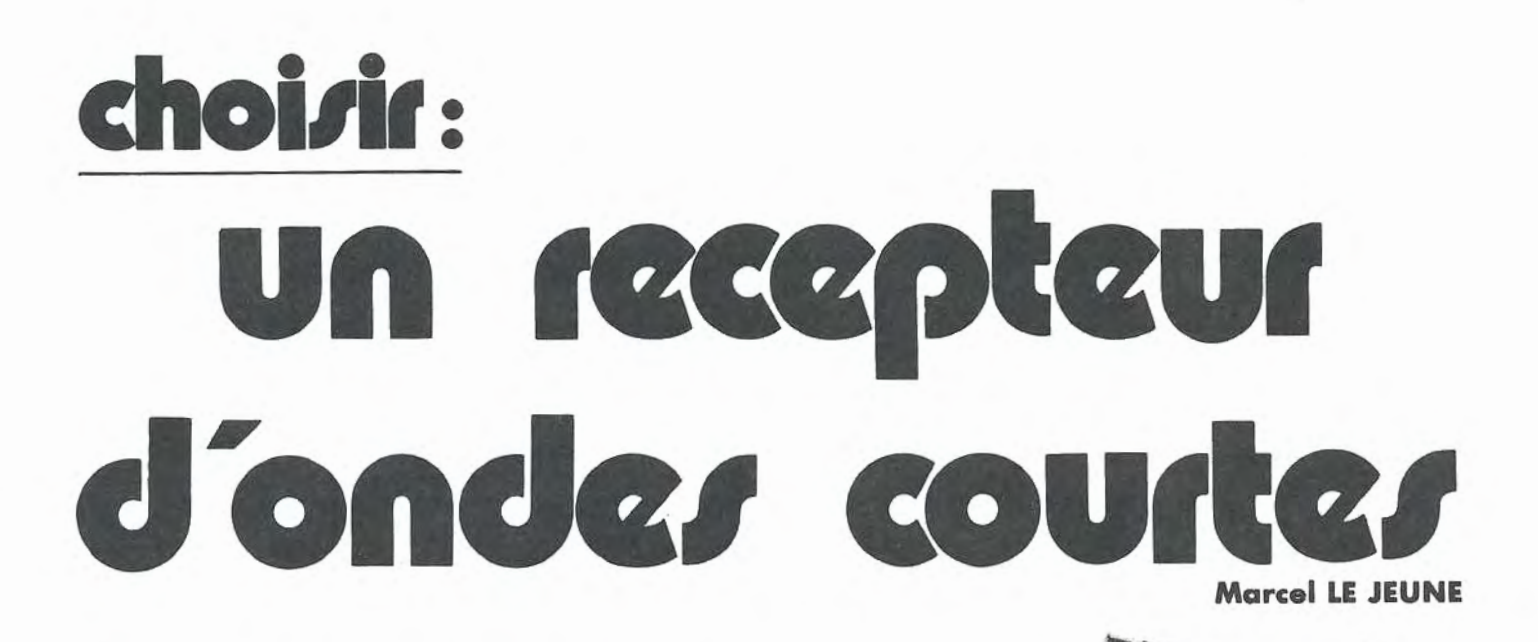

Il y a seulement une vingtaine d'années, un récepteur de trafic en ondes courtes constituait un équipement électronique très complexe, encombrant et très coûteux. Aujourd'hui, chacun possède une montre électronique, et les micro-ordinateurs ont fait leur entrée jusque dans les machines à laver. Cette capacité de miniaturisation et de production en très grande série de l'industrie a permis la réalisation et la commercialisation de récepteurs ondes courtes accessibles au grand public et ayant des performances comparables et bien souvent supérieures à celles des meilleurs appareils de cette époque. Parallèlement aux progrès de la technologie, l'engouement du public pour l'écoute des ondes courtes a incité les industriels à créer chaque année de nouveaux modèles, si bien que le choix devient de plus en plus difficile pour le néophite qui veut se lancer dans ce hobby. C'est pourquoi nous avons tenté de dresser un panorama aussi complet que possible des différents modèles disponibles sur le marché. Cette liste n'a d'autre but que de vous informer et ne constitue pas un banc d'essai comparatif.

Pourquoi un tel attrait du public pour l'écoute des ondes courtes *?*  Essayons d'en comprendre les raisons.

- C'est un loisir relativement peu onéreux, ne nécessitant que peu de place et qui apporte chaque jour son lot de satisfaction culturelle. On ne s'en lasse jamais.

#### **LES TARIFS**

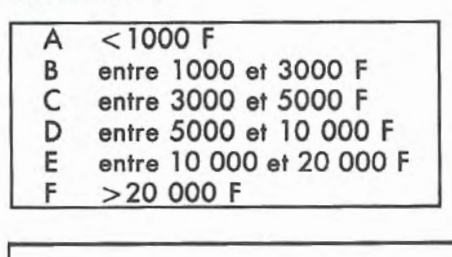

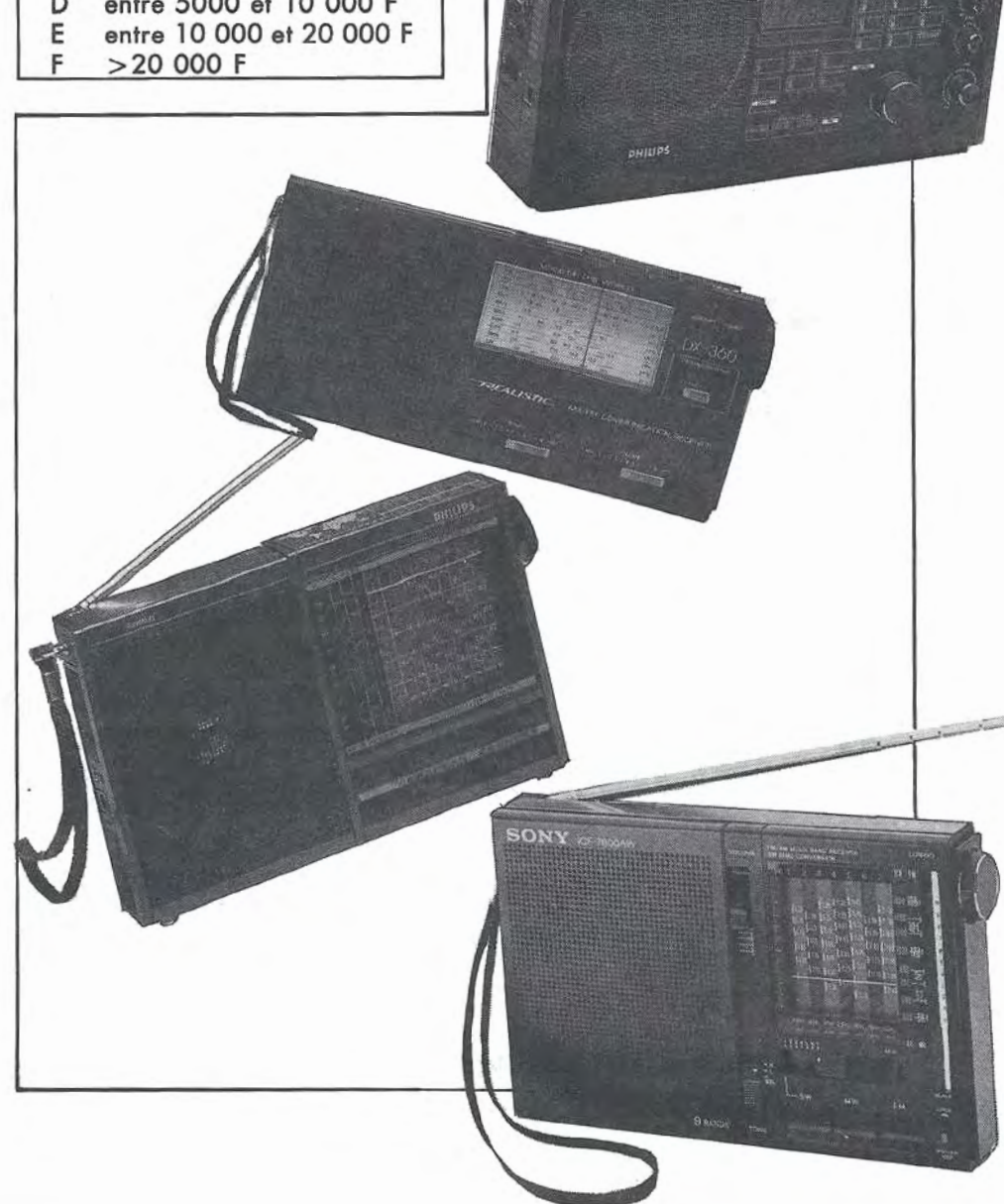

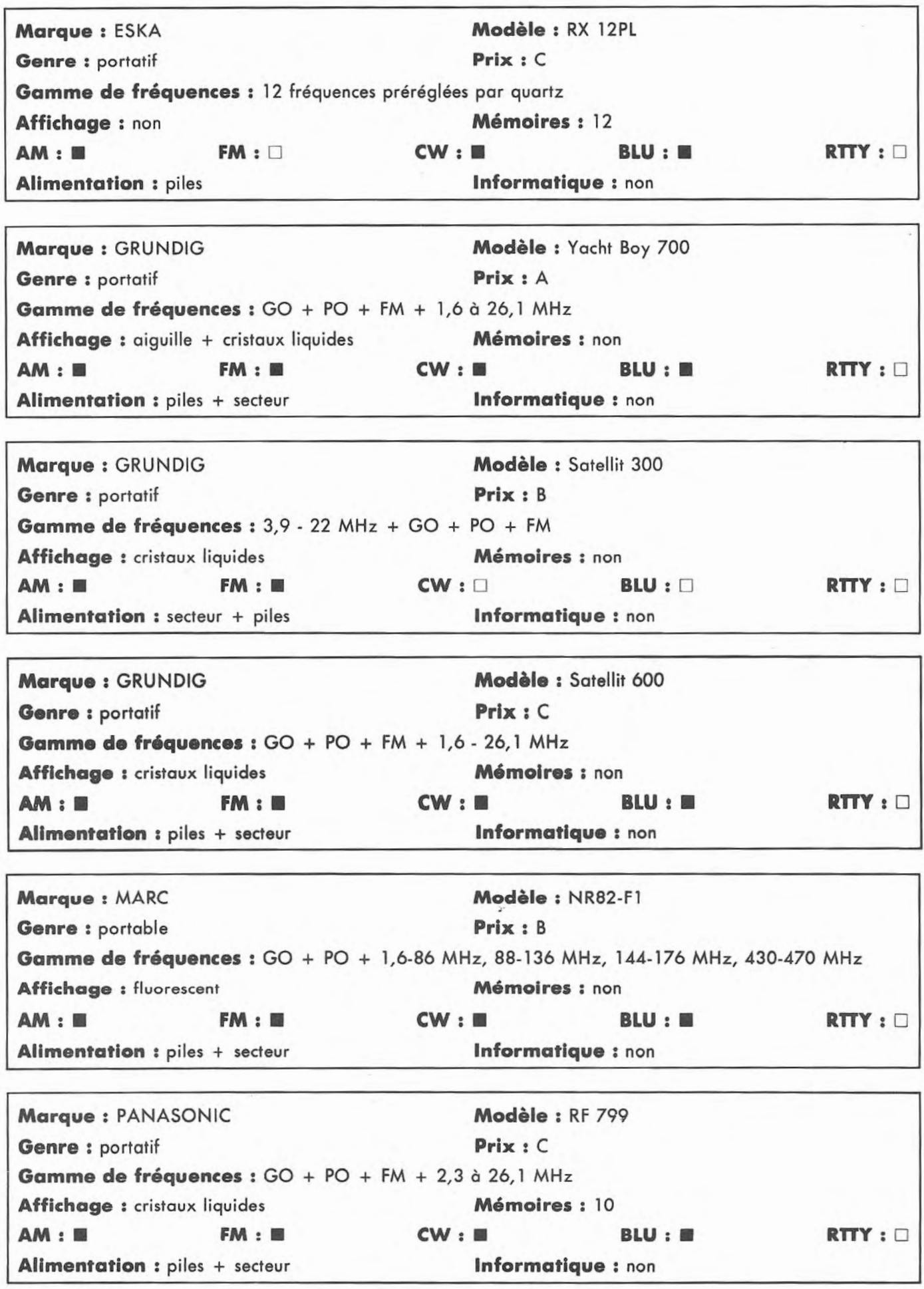

- L'écoute des stations de radiodiffusion du monde entier permet de suivre l'actualité sous des aspects parfois très différents. En effet, la plupart des pays diffusent chaque jour en langue française, parfois sous forme de propagande manquant de subtilité, ce qui permet de· comprendre les points de vue des belligérants dans les conflits. Bien sûr, il n'y a pas d'images, et la qualité du son est bien éloignée de celle de nos radios locales diffusant en modulation de fréquence, mais pour peu que l'on s'y accommode, l'écoute des ondes courtes est une source de dépaysement fascinante. De nombreux outils sont là pour vous aider dans vos recherches ; nous ne citerons que le célèbre World Radio-TV Handbook qui répertorie les fréquences et heures de transmission de toutes les stations du globe.

- L'apparition des décodeurs de morse et de radiotélétype affichant les messages reçus sur un écran a ouvert un nouveau champ d'investigation vers les stations dites utilitaires. Il devient ainsi possible à tout un chacun de recevoir en direct les informations diffusées par les agences de presse, le trafic échangé entre les navires et les stations côtières, la météo pour l'aviation, etc.

#### **COMMENT CHOISIR UN RECEPTEUR** *1*

Nous allons essayer de passer en revue les différents critères qui permettent de choisir un récepteur.

#### **Le prix**

Il s'agit là, peut-être, de l'élément le plus important car, par les temps qui· courant, chacun sait bien que la part du budget consacrée aux loisirs n'est pas extensible et a tendance à se réduire comme une peau de chagrin. C'est pourquoi, il sera peutêtre parfois intéressant de se tourner vers le marché de l'occasion qui offre, au travers des petites annonces des revues spécialisées, de bons matériels à des prix abordables. Il conviendra, si possible, de voir et d'essayer l'appareil avant l'achat. En général, on se méfiera des matériels qui portent des traces de démontage ou de bricolage et on exigera le manuel d'utilisation, la facture et l'emballage d'origine·.

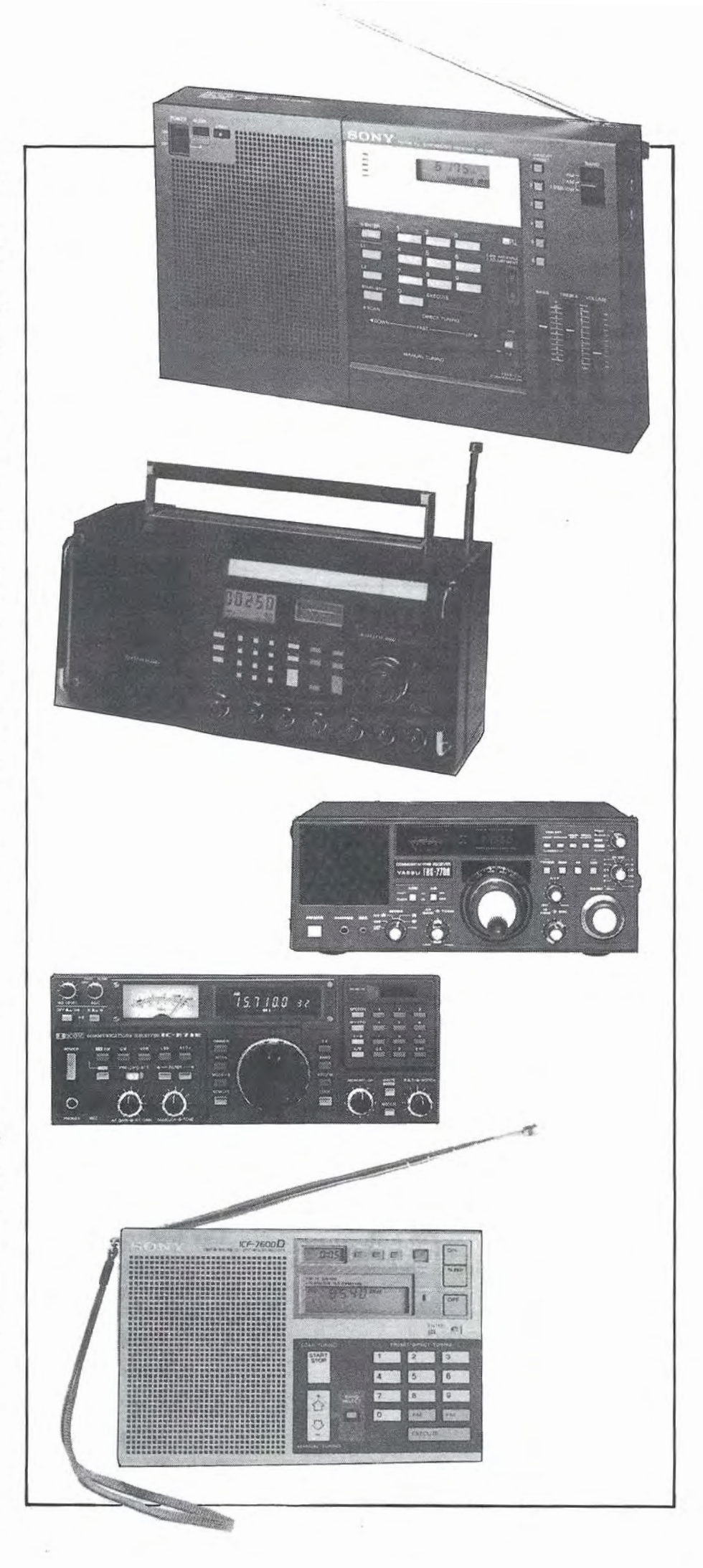

Marque: PHILIPS Modèle: D 1835 Genre : portatif Prix : N.C. Gamme de fréquences : GO + PO + FM + 9 OC Broadcast Affichage : aiguille Mémoires : non  $AM : \blacksquare$  FM :  $blacksquare$  CW :  $\square$  BLU :  $\square$ Alimentation : piles + secteur Informatique : non Marque: PHILIPS Modèle: D 2935 Genre : portatif Prix : N.C. Gamme de fréquences : 150 kHz à 30 MHz + FM Affichage : cristaux liquides  $AM: \blacksquare$  FM: $\blacksquare$ Alimentation : piles + secteur Marque : PHILIPS Genre : portable Mémoires: 9 cw:. BLU: • Informatique : non Modèle : D 2999 Prix: N.C. Gamme de fréquences : 150 kHz à 30 MHz, 88 MHz à 108 MHz Affichage : cristaux liquides  $AM: \blacksquare$  FM: $\blacksquare$ Alimentation : piles + secteur Marque : REALISTIC Genre : portatif Gamme de fréquences : PO + VHF aéro Affichage : aiguille  $AM: \blacksquare$  FM:  $\square$ Alimentation : piles Marque: REALISTIC Genre : portatif Mémoires : 16 cw:. BLU: • Informatique : non Modèle : Jetstream Prix: A Mémoires: non  $CW: \Box$  BLU:  $\Box$ Informatique : non Modèle : DX 360 Prix: A Gamme de fréquences : GO + PO + FM + 6 OC Broodcast Affichage : aiguille Mémoires : non  $AM : \blacksquare$  FM :  $\blacksquare$  CW :  $\square$  BLU :  $\square$ Alimentation : piles + secteur Informatique : non Marque : REALISTIC Modèle : DX 400 Genre : portatif Prix : B Gamme de fréquences : 150 kHz à 30 MHz, 88 MHz à 108 MHz Affichage : cristaux liquides Mémoires : 2x6 AM: • FM: • CW: • BLU: • Alimentation : piles + secteur Informatique : non  $RTTY : \Box$ RTTY: O RTTY: D  $RTTY : \Box$  $RTTY: \Box$  $RTTY : \Box$ 

#### **La taille**

Si certains auront suffisamment de place dons leur station pour installer un monstre comme I' AME 7G des surplus, d'autres préféreront porter leur choix vers un portable miniaturisé comme le SONY ICF 7600 que l'on peut emporter facilement en voyage.

#### **Le look**

Beoucoup de gens sont sensibles à l'aspect extérieur du matériel, et il faut reconnaître que les Japonais sont passés maîtres dans l'art du design. Nous avons bien souvent entendu des amateurs venter "la gueule pro" de leur équipement.

C'est très bien, mais encore faut-il que la quantité de boutons et de gadgets accessibles en façade ne vienne pas masquer des performances radio intrinsèques relativement médiocres. Il vaut parfois mieux utiliser un bon récepteur disposant du minimum de commandes nécessaires qu'une pendule multiprogrommable à microprocesseur qui sert accessoirement à capter les ondes courtes.

Un autre point très important pour les amateurs de décodage morse et RTTY à l'aide d'un micro-ordinateur couplé au récepteur : les microordinateurs génèrent tous un niveau de parasites assez élevé, capable de perturber toute réception pour peu que le récepteur ne soit pos dans un coffret métallique relié à lu terre.

On se méfiera par conséquent des récepteurs " au look pro" en boîtier plastique... C'est pourquoi vous trouverez, dans notre tableau, à la rubrique INFO, l'aptitude du récepteur à fonctionner convenablement dans un environnement informatique.

#### **La sensibilité**

Ici, nous entrons dans un domaine où la comparaison des caractéristiques présentées par les constructeurs dans les feuilles de spécifications techniques est souvent difficile. On nous abreuve de 0,1 microvolt, de 0,35 microvolt, etc. Encore faut-i

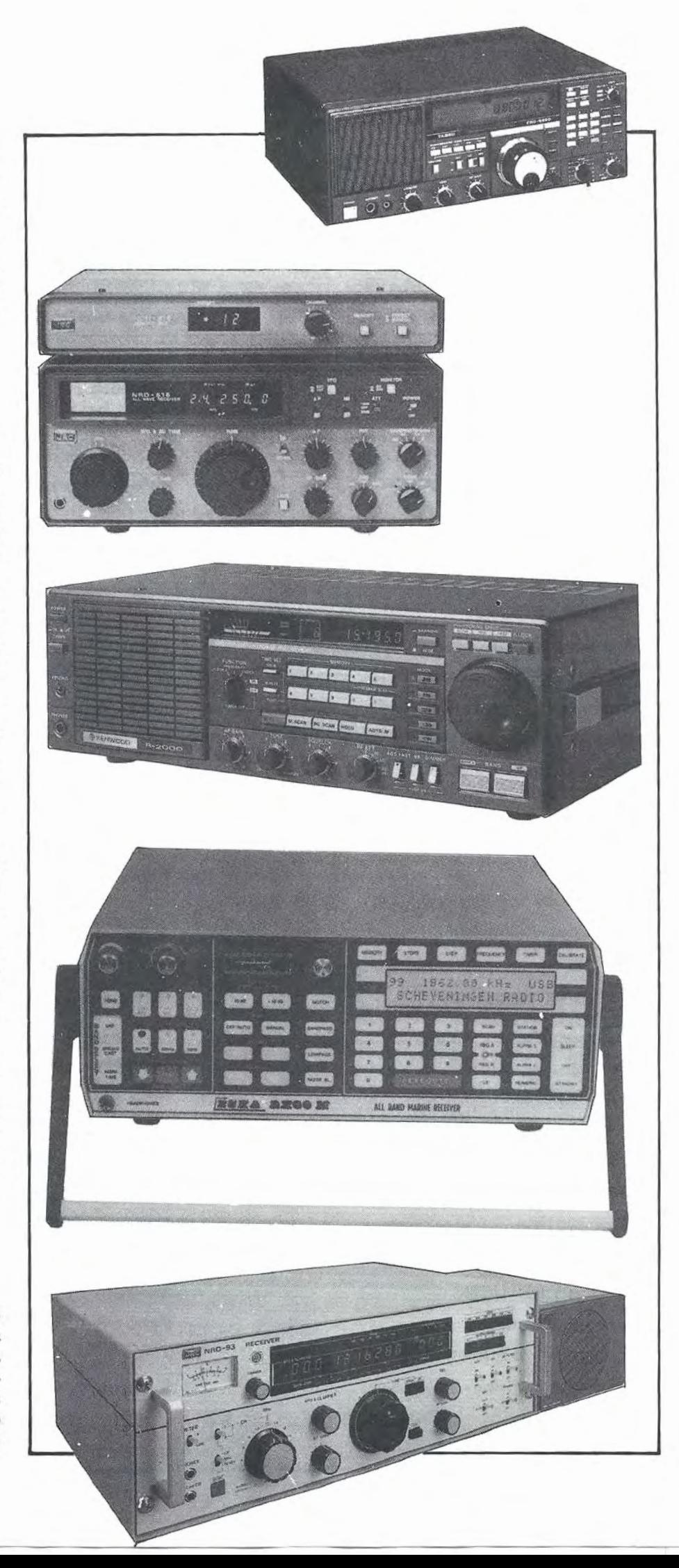

Marque : SHARP Modèle : FV 610G Genre : portatif Prix : B Gamme de fréquences : GO + PO + FM + 7 gammes OC Broadcast Affichage : aiguille Mémoires : non AM:  $\blacksquare$  FM:  $\blacksquare$  CW:  $\Box$  BLU:  $\Box$ Alimentation : piles + secteur **Informatique :** non Marque : SONY Modèle : RPF 11L Genre : portatif Prix : B Gamme de fréquences : PO + GO + FM + 8 gammes OC Broadcast Affichage : aiguille Mémoires : non  $AM: \blacksquare$  FM: $blacksquare$  CW:  $\square$  BLU:  $\square$ Alimentation : piles **Informatique : non** Marque : SONY Modèle : ICF 2001 Genre : portatif Prix : B Gamme de fréquences : 150 kHz à 30 MHz, 76 à 108 MHz Affichage : cristaux liquides Mémoires : 6  $AM: \blacksquare$  FM:  $\blacksquare$  CW:  $\blacksquare$  BLU:  $\blacksquare$ Alimentation : piles + secteur Informatique : non Marque : SONY Modèle : ICF 7600D Genre : portatif Prix : B Gamme de fréquences : 153 kHz à 30 MHz, 88 à 108 MHz Affichage : cristaux liquides Mémoires : 10  $AM : \blacksquare$   $FM : \blacksquare$   $CW : \blacksquare$  BLU: Alimentation : piles + secteur Informatique : non Marque : SONY Modèle : ICF 2001D Genre : portatif Prix : C Gamme de fréquences : 150 kHz à 30 MHz + FM + bande VHF aéro Affichage : cristaux liquides Mémoires : 10 AM: • FM: • FM: • CW: • BLU: • Alimentation : piles + secteur Informatique : non Marque : TECHNIMARC Modèle : 600 Genre : portatif Prix : A Gamme de fréquences :  $CB + 54-108$  MHz, 108-176 MHz Affichage : aiguille Mémoires : non AM: <sup>=</sup> FM: <sup>=</sup> FM: <sup>=</sup> CW: 0 BLU: 0 Alimentation : piles **Informatique : non** RTTY: O RTTY: O RTTY:  $\square$  $RTTY: \Box$ RTTY: O  $RTTY: \Box$ 

savoir à quoi ceci correspond. Une sensibilité exprimée en microvolts est valable pour un rapport signal/bruit donné et pour une bande passante donnée, ce qui veut dire qu'une comparaison entre les caractéristiques de deux récepteurs n'est possible que si ces deux paramètres sont identiques dans les protocoles de mesures des constructeurs. A ce sujet, on relira avec intérêt l'excellent article de Georges RICAUD intitulé "Ce que parler veut dire" paru dans le numéro 4 de MEGAHERTZ.

Il faut savoir aussi au'une station de réception constitue, de l'antenne à votre oreille, une chaîne dont le récepteur ne constitue qu'un maillon et, comme chacun le sait, une chaîne ne vaut que ce que vaut son maillon le plus faible. Ce qui nous permet de mettre en garde les débutants contre une erreur communément commise : l'utilisation en immeuble d'un superrécepteur avec, pour toute antenne, un ou deux mètres de fil fixé au mur par une punaise. Personne n'irait imaginer l'utilisation d'un microphone de pacotille ayant une impédance inadaptée pour une sonorisation de concert de rock capable de distiller 10 kW 1 Le problème est le même en réception. Un ancien radioamateur se plaisait à rappeler aux jeunes : " Tant vaut l'antenne, tant vaut Io station", ce qui est vrai en émission comme en réception.

#### **La sélectivité**

Elle désigne Io capacité du récepteur à séparer deux émissions de fréquences voisines et est exprimée en kilohertz pour un niveau donné de décibels (dB). Lo figure 1 montre Io bande passante d'un récepteur ayant les caractéristiques suivantes : 5kHz à-3dBet 15kHzà-50dB alors que nous trouvons pour le récepteur de la figure 2 : 5 kHz à -3 dB et 30 kHz à *-50* dB. On constate que les flancs de la courbe de la figure 1 sont plus raides que ceux de Io figure 2. On dira donc que Io sélectivité de la figure 1 est meilleure que celle de la figure 2. De quoi dépend cette sélectivité ?

Essentiellement des filtres utilisés dans le récepteur. Dans les récepteurs professionnels, on utilise des filtres à quartz oyant des flancs très raides mais également très coûteux alors que dans les récepteurs destinés au grand public on emploie des filtres en céramique moins performants mais pouvant être produits en grande série pour un coût très faible.

De plus, on sera appelé à utiliser une batterie de filtres commutables en fonction du mode de réception choisi, d'où une augmentation substantielle du prix de revient d'un bon récepteur. On trouvera un filtre de 15 kHz pour Io FM, un filtre de 5 ou 6 kHz pour la modulation d'amplitude, un ou deux filtre(s) de 2,7 kHz pour Io BLU et, parfois, un filtre de 600 Hz pour le morse.

#### **La stabilité**

Il s'agit là d'une caractéristique essentielle à tout bon récepteur. Tout circuit oscillateur électronique est victime de dérive de fréquence que l'on arrive maintenant à stabiliser par différents procédés dont l'un des plus connus est la boucle à verrouillage de phase dont nous avons déjà amplement parlé dons Io revue. Il n'y a pas encore si longtemps, on était fréquemment obligé de retoucher le bouton d'accord du récepteur pour compenser cette dérive. La synthèse de fréquence, où les oscillateurs à fréquences variables sont asservis à une référence fournie par un quartz, a constitué un progrès énorme dans ce domaine. Elle permet non seulement une stabilité excellente dons le temps, mais également une précision d'affichage de la fréquence reçue par le récepteur sans commune mesure avec les indicateurs traditionnels à aiguille. Mais là encore, nous avons pour conséquence une augmentation du coût de l'appareil parfaitement justifiée, eut égard au confort d'utilisation obtenu.

#### **Les gadgets**

Notre brève étude serait incomplète si nous ne nous attardions pas un instant sur les circuits annexes que l'on trouve dons les modèles du haut de la gamme. Si certains accessoires trouvent une véritable utilité, ce n'est pas le cas pour tous, hélas.

#### Les mémoires

Très pratiques pour trouver en un clin d'oeil ses stations préférées. Sur les modèles courants, seules les fréquences sont mémorisées, alors que sur les modèles professionnels on mémorise des "états de façade", c'est-à-dire Io fréquence, le mode et l'état des commandes principales tels qu'elles se trouvent lors de Io mise en mémoire.

#### Les scanners

Les synthétiseurs de fréquence dont nous venons de parler permettent d'effectuer très facilement un balayage entre deux fréquences préréglées et suivant un incrément choisi. On pourra également effectuer un balayage des fréquences mémorisées. Malheureusement, si le principe est utilisable en VHF, le niveau de bruit ambiant est tel, sur Io bonde des ondes décométriques, que bien souvent le scanner sera inexploitable à cause des arrêts intempestifs sur des parasites.

#### *Les antiparasites*

Là, disons-le tout net, nous n'avons jamais vu un filtre antiparasite capable d'éliminer le bruit impulsionnel généré par un cyclomoteur passant à proximité de la station.

#### *La pendule*

N'est pas indispensable mais permet de télécommander un magnétophone pour enregistrer une émission lorsque l'on doit s'absenter.

#### **CONCLUSION**

Nous espérons que, nantis de ces quelques conseils, vous arriverez à choisir le modèle de récepteur qui conviendra le mieux à vos besoins et que vous passerez de nombreuses et agréables soirées à l'écoute des radios du monde.

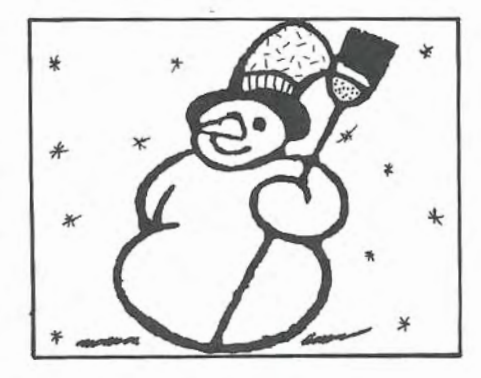

Marque: TECHNIMARC Modèle: 1200 Genre : portatif Prix : A Gamme de fréquences : GO + CB, 56 à 174 MHz Affichage : aiguille Mémoires : non  $AM : \blacksquare$  FM :  $\blacksquare$  CW :  $\square$  BLU :  $\square$ Alimentation : piles + secteur Marque : TECHNIMARC Genre : portable Informatique : non Modèle: PRO MASTER Prix: C Gamme de fréquences : identique au MARC NR 82 F1 mais avec enregistreur incorporé Affichage : fluorescent Mémoires : non  $AM: \blacksquare$  FM :  $\blacksquare$  CW :  $\blacksquare$  BLU :  $\blacksquare$ Alimentation : piles + secteur Marque : UNIDEN Genre : portatif Gamme de fréquences : 150 kHz à 30 MHz Affichage : cristaux liquides Informatique : non Modèle : CR 2021 Prix : B Mémoires: 6  $AM: \blacksquare$  • FM:  $\blacksquare$  • CW:  $\blacksquare$  • BLU:  $\blacksquare$ Alimentation : piles + secteur Marque: BEARCAT Genre : table Gamme de fréquences : 10 kHz à 30 MHz Informatique : non Modèle : DX 1000 Prix: D Affichage : LED Mémoires : 10  $AM: \blacksquare$  FM :  $\blacksquare$  CW :  $\blacksquare$  BLU :  $\blacksquare$ Alimentation : secteur + 12 V Marque : DRAKE Genre : table Gamme de fréquences : 10 kHz à 30 MHz Informatique : oui Modèle: R7A Prix : E Affichage : LED Mémoires : 8  $AM : \blacksquare$  FM :  $\square$  CW :  $\square$  BLU :  $\blacksquare$ Alimentation : secteur Marque : ICOM Genre : table Gamme de fréquences : 10 kHz à 30 MHz Affichage : fluorescent Informatique : oui Modèle : ICR-70 Prix: D Mémoires : non AM:■ FM: □ CW:■ BLU:■ Alimentation : secteur **Informatique : oui**  $RTTY: \Box$  $RTTY: \Box$  $RTTY: \Box$  $RTTY: \Box$ RTTY:  $RTTY:  $\blacksquare$$ 

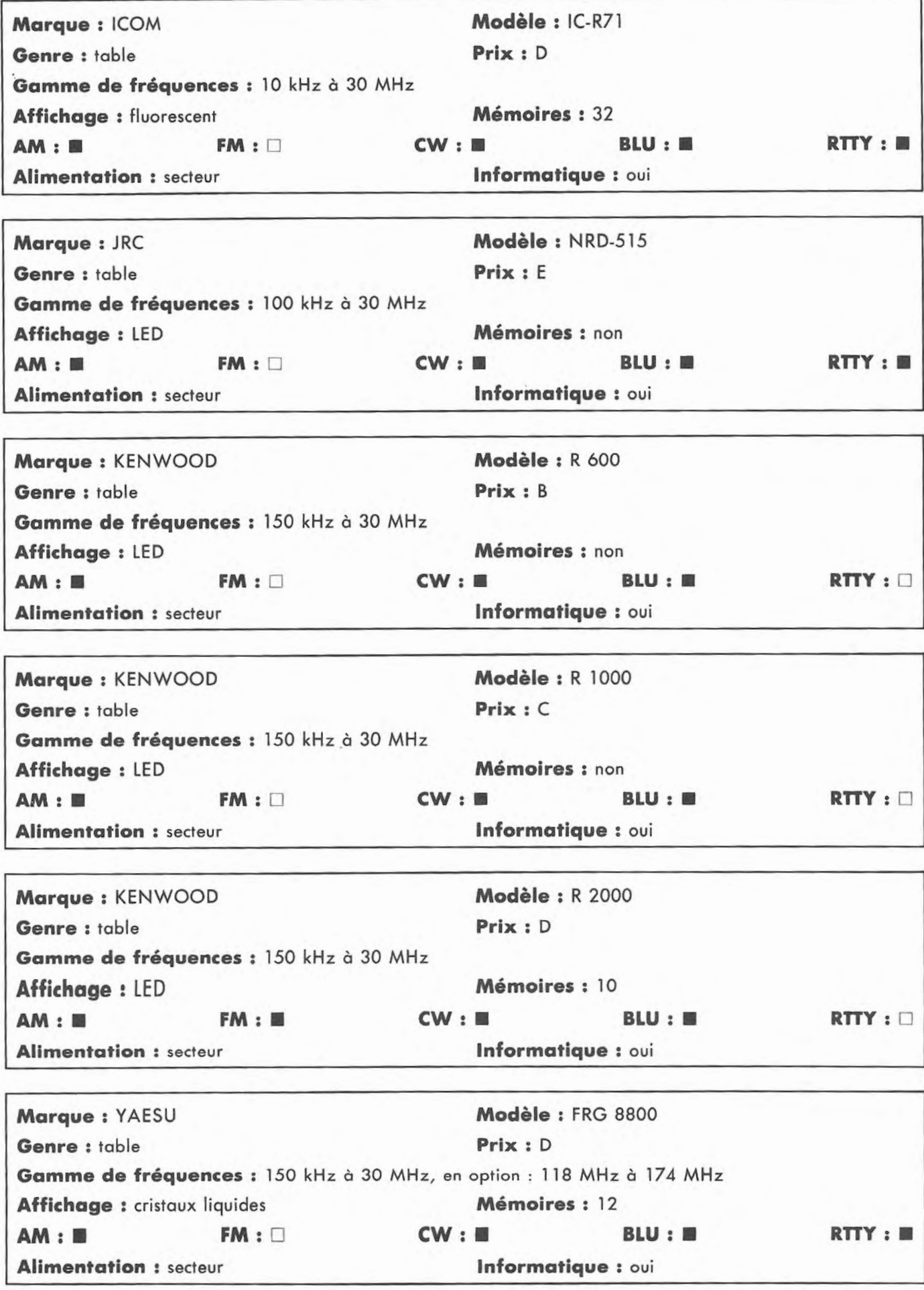

36
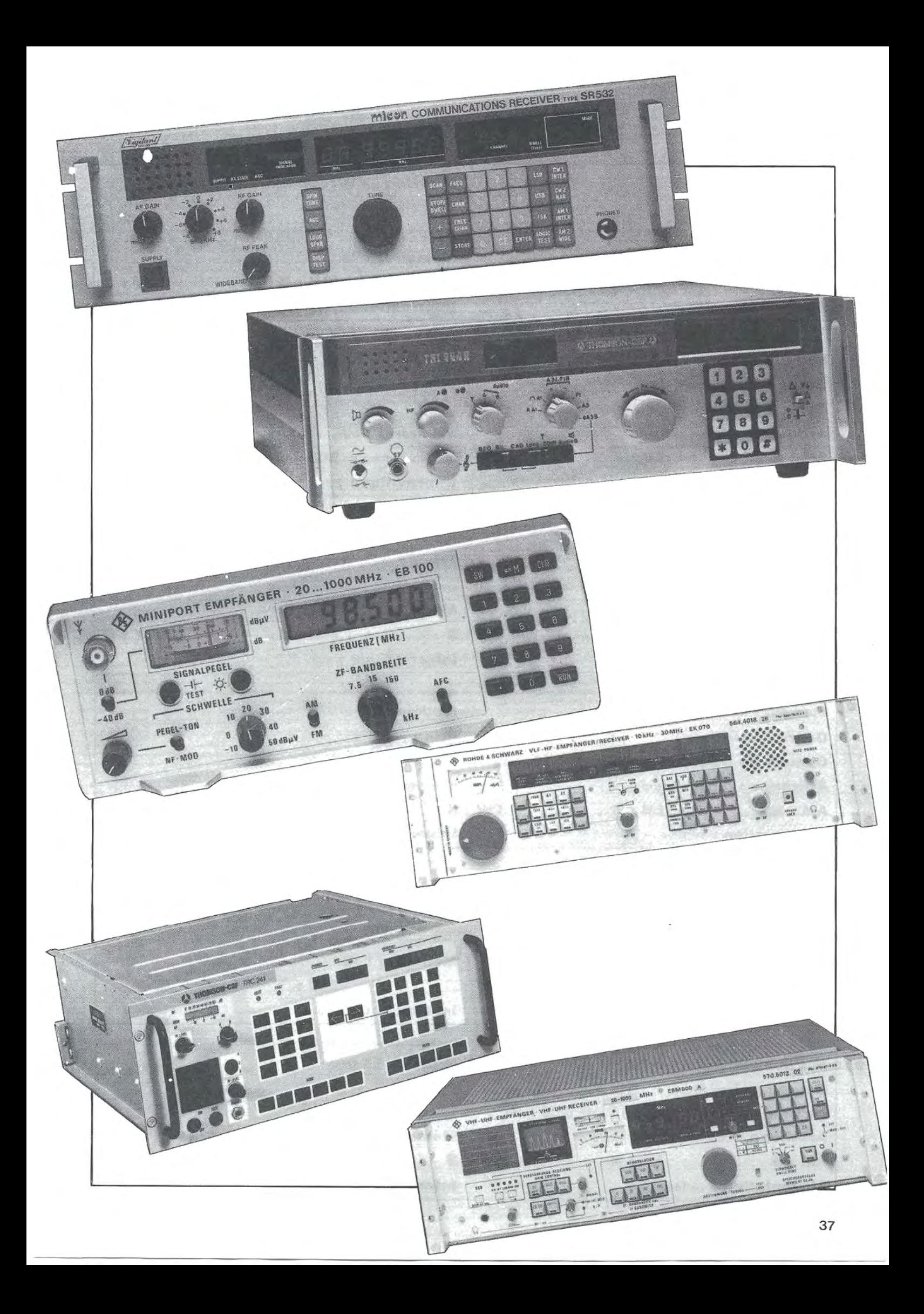

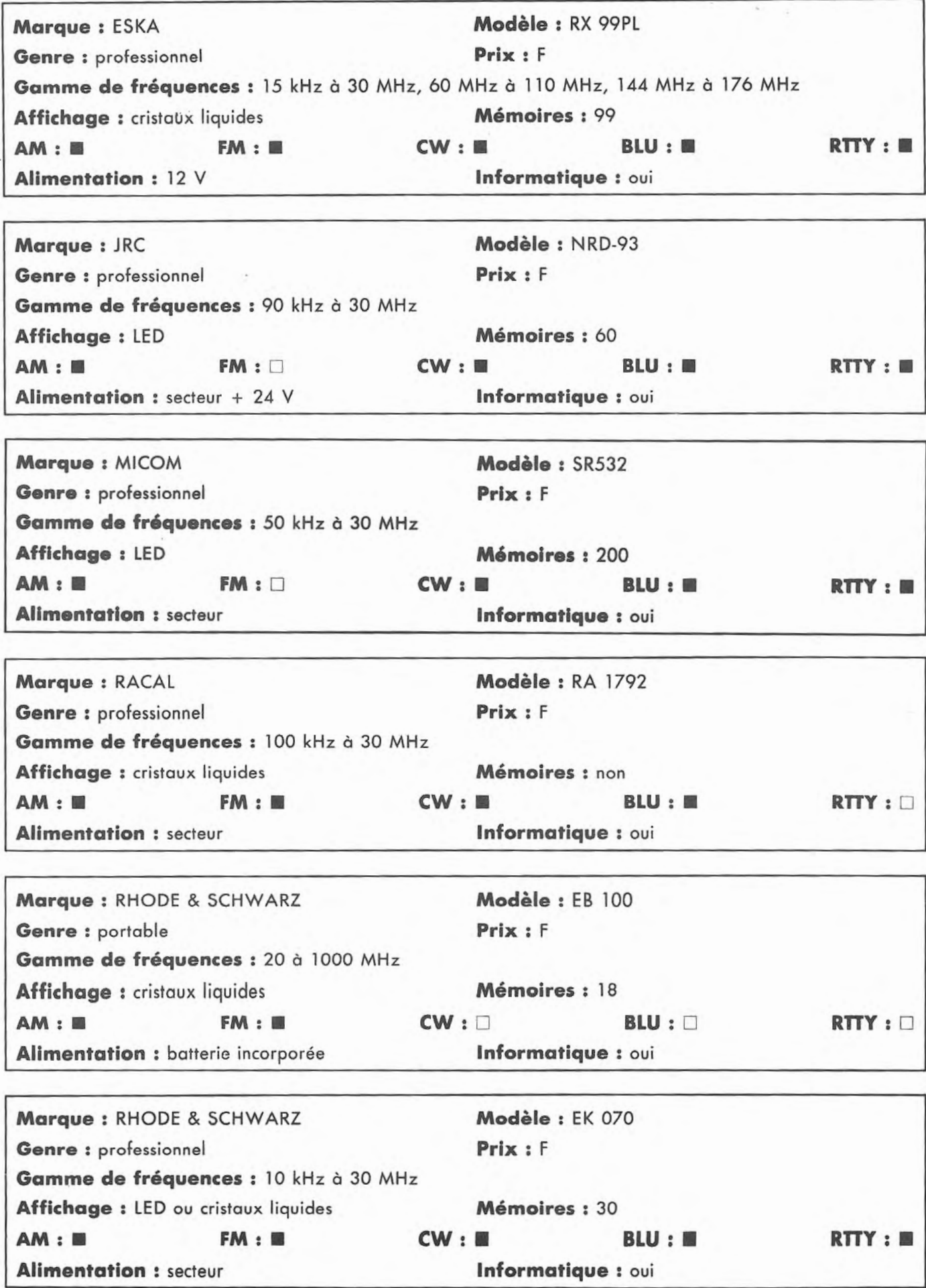

### -WHF-WHFK  $\|T\|$ \* Les transceivers KENWOOD TS 920 S, 940 S et 430 S importes par VAREDUC COMIMEX porteront desormois la reference TS 930 SP.<br>940 SP et 430 SP. Cette nouvelle réference certifie la conformite du matériel vis-à-vis de la reg

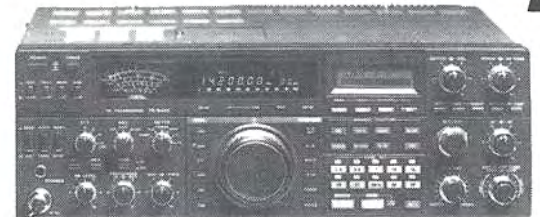

#### Emetteur-récepteur TS 940 SP\*

USB-LSB-AM-FM-FSK/Émetteur bandes amateurs-100WHF CW - 220 W PEP - final à transistors / Récepteur à couverture générale - VBT - Slope tune - Pitch - AF Tune - Notch - Point<br>d'interception + 13 dBm pour 2 fréquences espacées de 50 kHz / Alim. secteur incorporée.

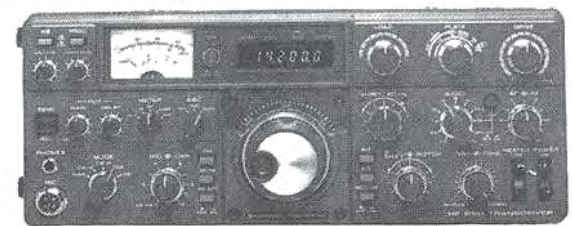

Transceiver bandes amateurs TS 830 SP USB - LSB - CVV/100 W HF CW - 220 W PEP - tubes au final / En<br>Rx : 2 Fl - IF shift - VBT - Notch / Alim. Secteur incorporée.

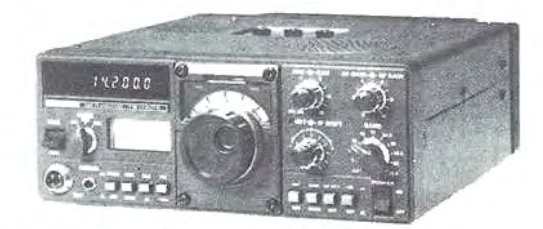

#### Émetteur-récepteur TS 130 SE

USB-LSB-CW / 100W HF CW-220W PEP-final à transistors / En Rx : IF shift / Alim. 12V - 20A - Externe.

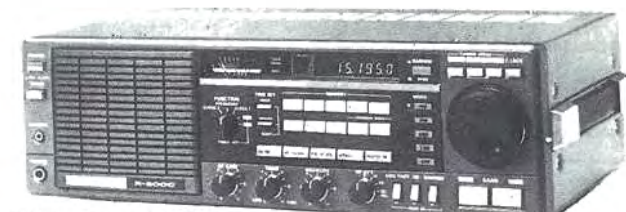

#### Récepteur R 2000

Couverture générale 150 KHz à 30 MHz.<br>AM/FM/CW/BLI/BLS. 220 et 12 volts. 10 mémoires. En option, convertisseur VC 10 pour recevoir de 118 a 174 MHz

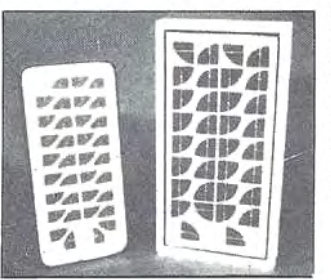

*'SNC Durand et Co* 

2, rue Joseph Rivière. 92400 Courbevoie

Tél. [1] 43. 33. 66. 38. +

Panneaux photo voltaïques S 3-6 : 6V - 3W - 560 F TTC<br>S 4-9 : 9V - 4W - 740 F TTC S 6-12: 12V - 6W - 960 F TTC S 11-12: 12V - 11W - 1520 F TTC S 22-12: 12V - 22W - 2520 F TTC S 42-12 : 12V - 42W - 4720 F TTC<br>Régulateur : RC 8 - 470 F TTC

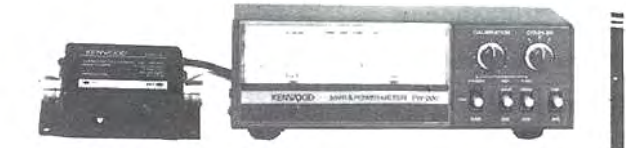

#### **SW 200**

Un wattmètre/TOS-mètre très précis, de 1,8 MHz à 450 MHz, permettant de contrôler simultanément 3 émetteurs et leurs antennes.

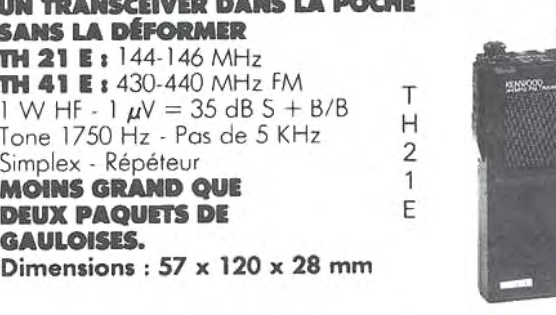

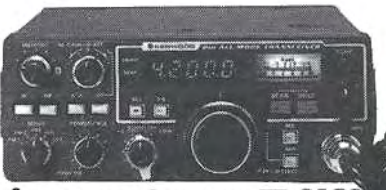

Émetteur-récepteur TR 9130 144 à 146 MHz. Tous modes. Puissance 25 WHF. 12 Volts

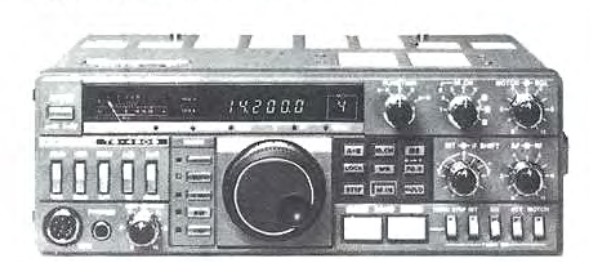

#### Émetteur-récepteur TS 430 SP\*

USB - LSB - AM - FM en option - CW / Emetteur bandes amateurs - 100 W HF CW - 200 W PEP - Final à transistors / Rx à couverture générale / Alimentation 12 V - 20A - Externe.

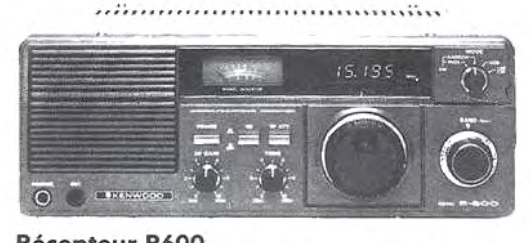

#### Récepteur R600 Couverture generale 200 KHz à 30 MHz AM/CW USB/LSB.

ZARD CRÉATIONS 99.31.64.73

Matériels vérifiés dans notre laboratoire avant vente.

**SPECIALISE DANS LA VENTE DU MATERIEL D'EMISSION D'AMATEUR DEPUIS PLUS DE 20 ANS** Envoi de la documentation contre 8 F en timbres.

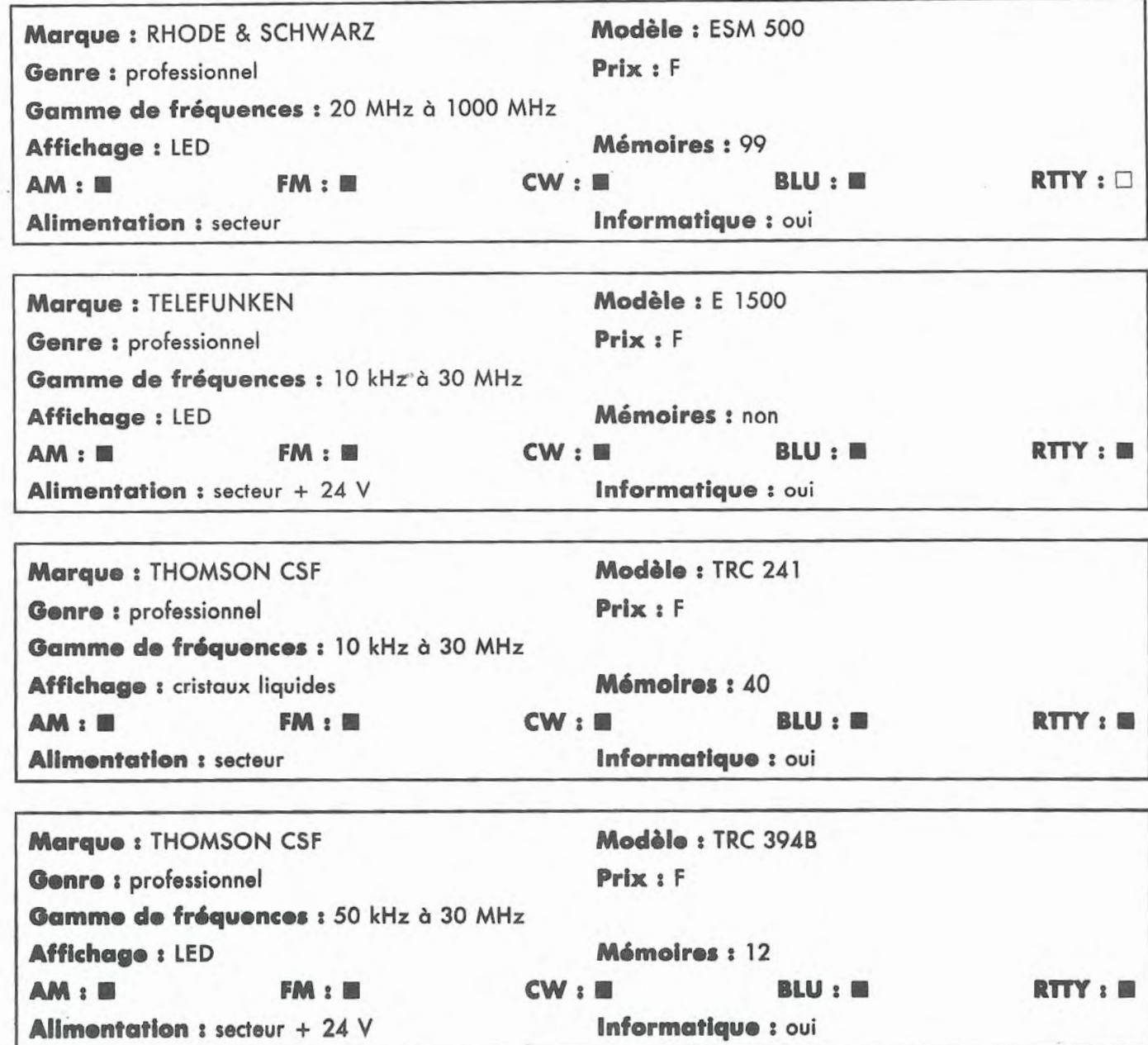

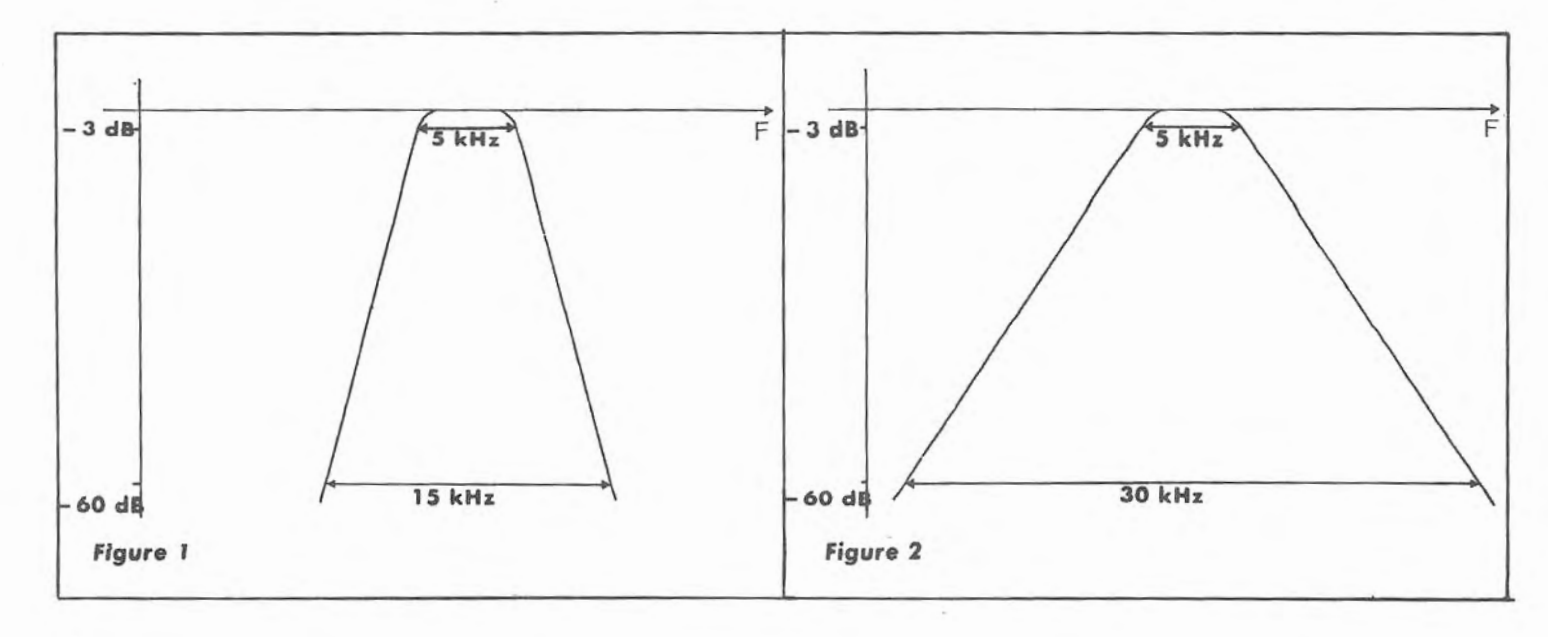

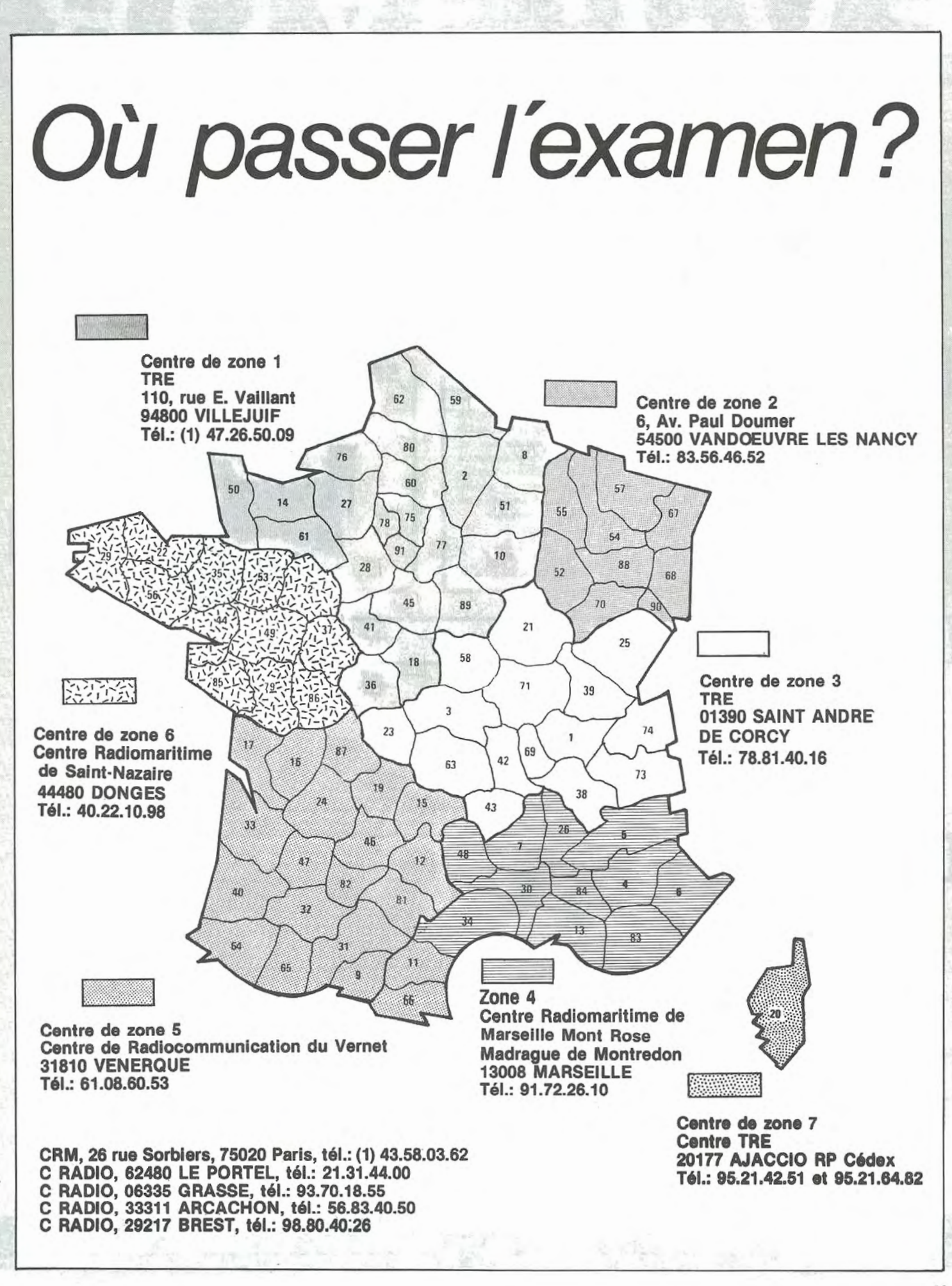

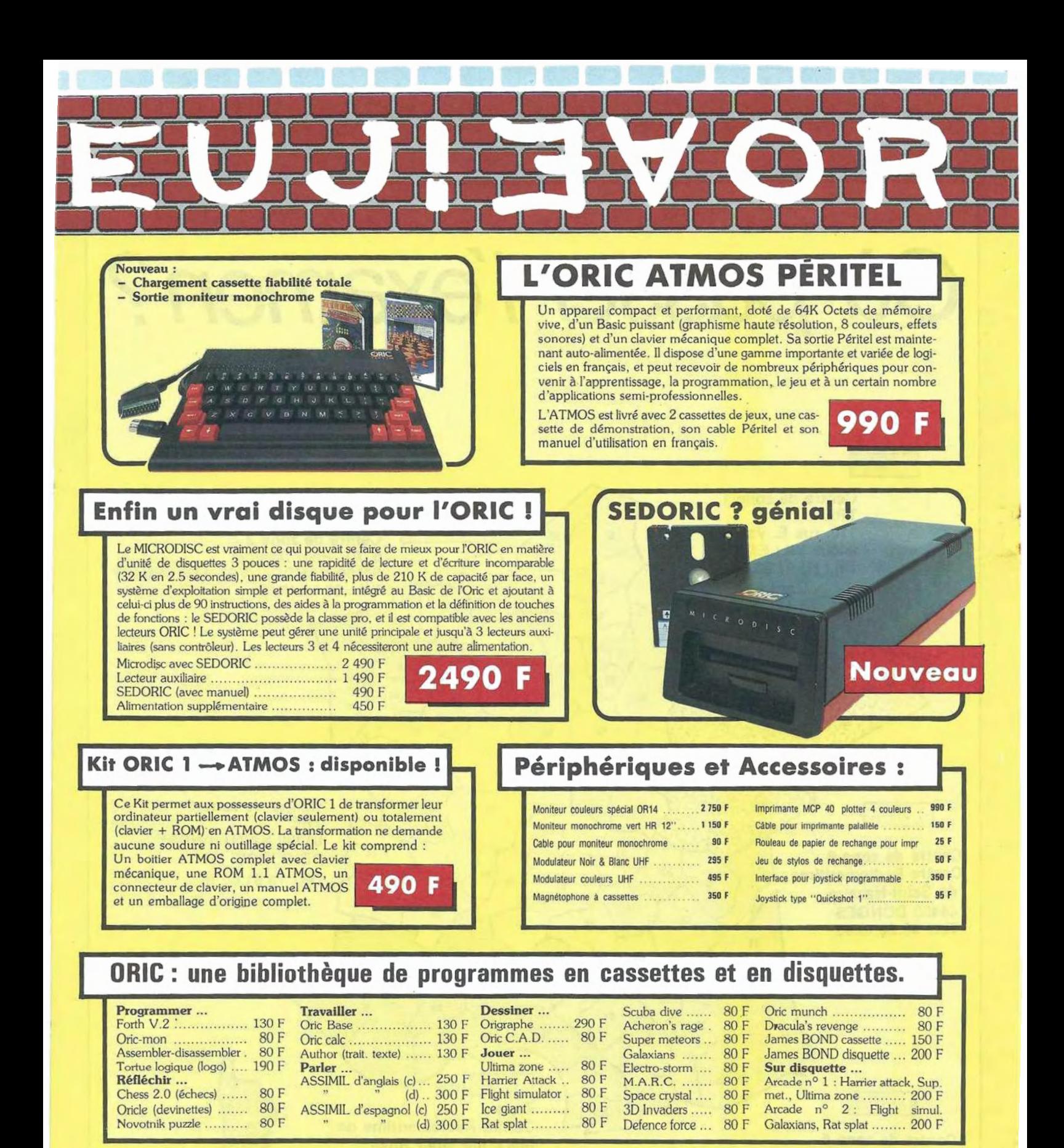

### La politique ORIC : prix, qualité, services

Le nouveau prix de l'ATMOS a de quoi surprendre : il le place directement hors de portée de tous ses concurrents du moment. Ce prix n'est ni une promotion, ni un prix de braderie ou de liquidation : c'est le nouveau prix de l'ORIC ATMOS, du aux conditions de la reprise, et à l'excellente compétivité de la nouvelle équipe.

La nouvelle chaine de fabrication en Normandie a sorti ses premiers ATMOS dotés d'améliorations techniques. Une procédure très stricte de contrôle-qualité a été mise en place : des tests<br>sévères à tous les stades de l'assemblage et en fin de chaine assurent une fiabilité impeccable.

Enfin, EUREKA assortit sa nouvelle campagne d'une politique de services et d'information pour les revendeurs et les utilisateurs. Un serveur Minitel est déja en p lace, et des détalls vous seront bientôt communiqués sur tout ce que vous pour- rez obtenir.

derniere minute... Information ORIC/EUREKA sur MINITEL au 42 & 22 72

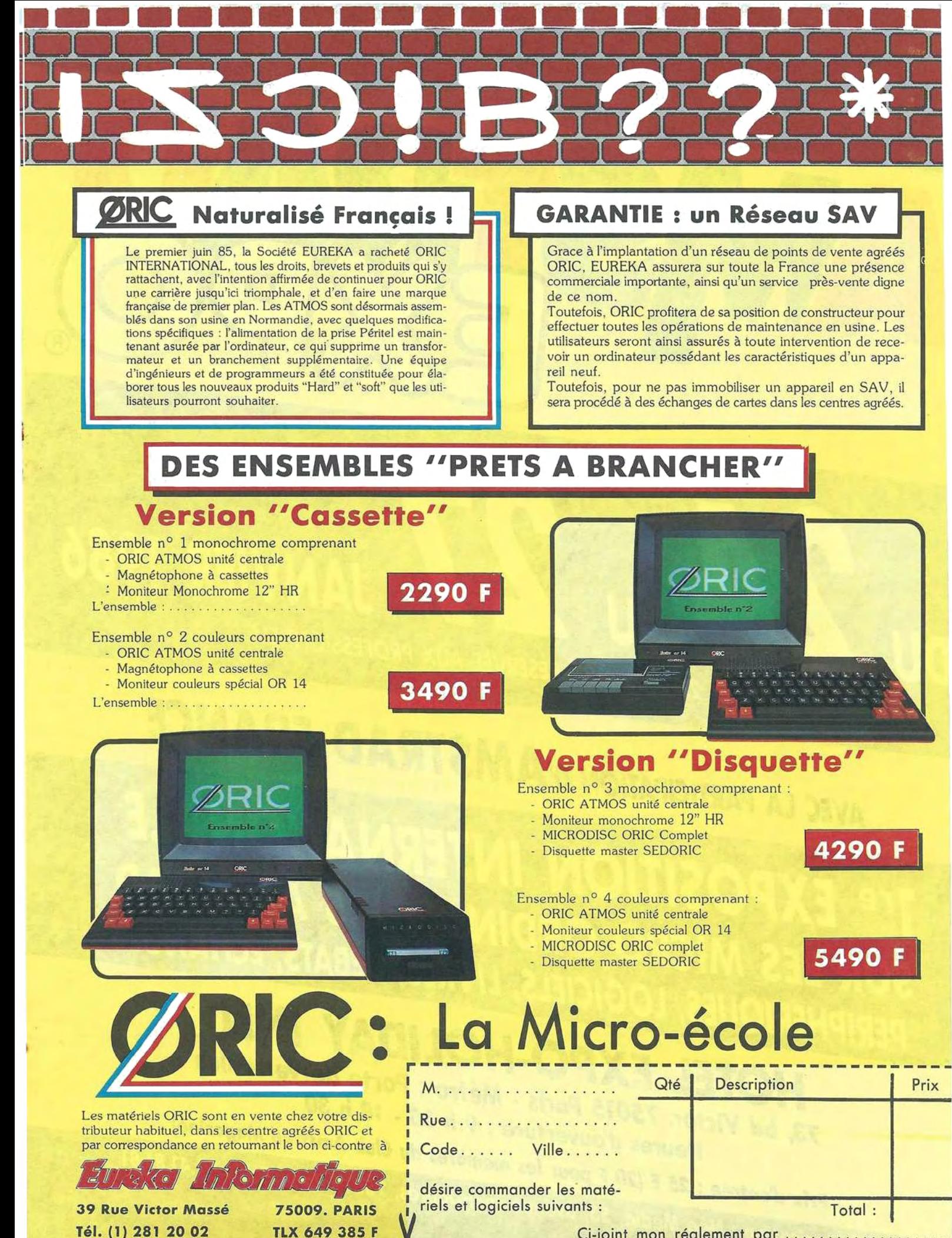

Majorer de 25 F de frais de port en cas de com-<br>mande inférieure à 250 F

d b

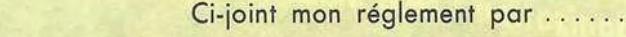

## **JANVIER 1986** LUNDI 27 : JOURNÉE RÉSERVÉE AUX PROFESSIONNELS

## AVEC LA PARTICIPATION D'**AMSTRAD FRANCE**

## *7re EXPOSITION INTERNATIONALE*  SUR LES MICRO-ORDINATEURS AMSTRAD PERIPHERIQUES, LOGICIELS, LIVRES, DEBATS, ECHANGES

## HOTEL EXPO-HOLIDAY INN

*13, bd Victor, 15015 Paris* - *Métro: Porte de Versailles Heures d'ouverture : 9 h 30* • *18 h 30* 

Prix *d'entrée : 25* F (20 F *pour les membres du Cluh Amstrod Magazine)* 

Organisation : Néo Média, 55, avenue Jean-Jaurès, 75019 Paris. Tél. : 42.41.81.81

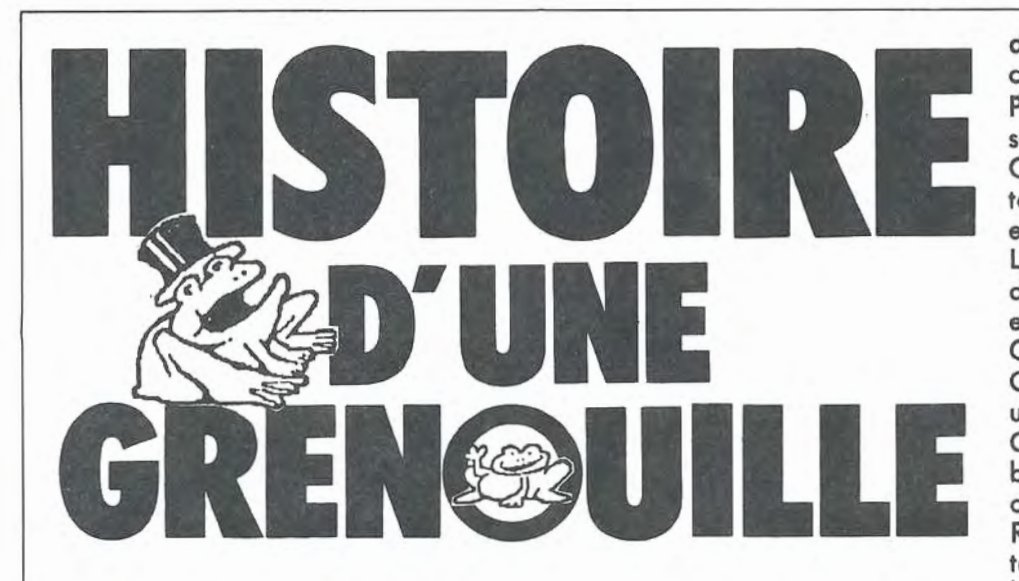

L'amateur, exploitant surtout le 14 MHz, doit encore se souvenir de certains brouillages. La "mitraillette à caviar" russe dont on sait à peu près tout. Puis la "grenouille", cette perturbation mobile évoluant inlassablement du matin jusqu'à la tombée de Io nuit. Ce brouillage entre 14 060 et 14 200 se traduisait, en BLU, por une sorte de bruit de perceuse forant un métal dur et munie d'une mèche mal affutée et non huilée 1

Dans les deux cas, les radioamateurs (sans faire appel aux services secrets) trouvèrent l'origine de ces faits. Le premier cas a déjà été dévé· loppé dans votre revue, reste le second.

C'est Roland BERNARD, F2FB, qui s'est penché sur ce problème avec une rage de vaincre que bien des responsables pourraient prendre en exemple.

S'agissait-il d'un radar ou de tout outre chose *?* 

Ecoutons F2FB. "Sans aucun doute, à mon avis, il s'agissait d'une auto· oscillation à caractère industriel. Les habitudes d'exploitation correspondaient à celles de la péninsule ibérique" .

En effet, les week-end étaient respectés, de même les fêtes nationales ou religieuses et les dates ne correspondaient en rien à notre calendrier. Comme d'habitude dans notre pays, de nombreux amateurs ne prirent pas F2FB au sérieux, pensant parfois à d'autres théories. L'avis était cependant unanime, tous disaient que 2FB "s'y casserait le nez". C'était méconnaître l'homme 1 Aussi, le premier contact fut-il pris avec F6E .. , ce dernier disposant d'une station bien équipée en aériens et d'une situation privilégiée. L'angle relevé couvrait *5* à 7 degrés, ce qui représente un territoire assez vaste. Prenant contact avec l'Administration, et après quelques tergiversations, il fut admis que cette perturbation venait d'Espagne, région de Valencia, fut-il précisé par écrit. Le lecteur doit savoir que dans le même temps Roland s'était lié d'amitié avec Gabriel EA50G, c'était le seul amateur espagnol à croire en cette affaire 1

Or, les amateurs espagnols restèrent indifférents, quand ce ne fut pas hos· tiles.

Devant cette inertie généralisée ("et je ne parle pas du service spécialisé du REF de l'époque qui m'a écœuré pour employer le terme qui convient", Roland décide de prendre son bâton de pèlerin et se rend en Espagne pendant la période des jours les plus longs.

Malgré une première expédition un peu bâclée, la moisson fut bonne en informations.

Mieux équipé, une nouvelle recherche fut effectuée au nord de Castel. Ion de la Plana. En fait, c'est là que les Télécoms situaient les perturbations. Ce fut un échec car le brouillage n'était pas entendu, ce qui expliquait alors pourquoi les espagnols ne se sentaient pas concernés. A chaque passage près de Valencia, suivant un quadrillage judicieux, la force du signal augmentait 1

Cette ville comprenant de nombreux radioamateurs, la première réaction fut de penser "c'est une coïncidence": EA5OG, informé, alerta ses collègues ainsi que les responsables PTT, le Ministère de l'industrie possédant des matériels performants. C'est alors qu'un nouveau voyage touristique fut organisé, Roland emmenant, cette fois-ci, son épouse. Le problème était simple : minimum de coût pour un maximum de temps . et si possible un confort autonome. C'est alors que Jean, F3AK, de Cognac apporta à cette expédition une aide précieuse.

Ce fut à nouveau à Valence que le bruit était le plus important. Mieux outillé que les années précédentes, Roland pouvait être désormais certain du lieu. Trois relevés donnèrent la ville de Torente à *5* km de Valencia, au sud-ouest.

Il s'agissait d'une ville industrielle avec de nombreuses usines de lignes BT MT. La circulation intense sur les routes embourbées apportait deux inconvénients : "j'étais aspergé de boue et le gonio s'affolait I".

Obligé de questionner les industirels, Roland dut abandonner son épouse de longs moments, seule dans la voiture. Elle ne supporta pas et il fallut rentrer.

Nouvelle expédition en Espagne, cette fois-ci avec l'aide de EA50G, car Roland était certain d'avoir trouvé.

Une campagne de mesures amena l'enquêteur sur un point mirador à Saint Domigo, point dominant la ville de Torente, situé à 5 km.

Cordonnant le tout avec une paire de jumelles, Roland tomba pile sur l'usine perturbatrice. Elle se trouvait un peu à l'écart des agglomérations. Une année passa avant que les renseignements soient communiqués aux Télécoms.

A l'heure d'aujourd'hui, ils n'ont jamais répondu ou accusé réception à Roland. Toutefois, c'est avec certitude que l'on peut écrire que les services régionaux et nationaux sont intervenus. Une chose est certaine : la "grenouille" n'est plus là, et si parfois elle fait un passage ou deux, c'est avec une puissance de signal très atténuée.

Ceci démontre que si tous les radioamateurs veulent assurer la défense de leurs fréquences, c'est possible. Encore faut-il le vouloir.

F2FB conclut : "Par cette aventure, je me suis fait beaucoup d'amis qui seront autant de cerbères".

# M 232 **Le mariage**  MNTELOOAPPLE

#### **Marcel LE JEUNE**

Notre sondage de l'an dernier avait montré que parmi nos lecteurs pratiquant la micro-informatique, les fanas d' Apple arrivaient dans le peloton de tête. Si Io plupart d'entre eux utilisent un ou deux lecteurs de disquettes et parfois une imprimante, force est de reconnaître que le modem est encore, essentiellement pour des raisons de coût, relativement peu courant.

Et pourtant, nous disposons presque tous d'un modem situé dons le Minitel qui nous est distribué gratuitement par les PTT. De là à utiliser ce modem conjointement à I' Apple 11, il n'y avait qu'un pas, qui vient d'être franchi par la société MARVIE qui propose une interface et un logiciel qui permettent à I' Apple de s' ouvrir vers l'extérieur et de se transformer en terminal intelligent. Que fait le M232 *?* 

En mode émulation, il permet l'affichage de pages vidéotext en mode graphique sur l'écran de l'ordinateur et leur stockage sur disquette. Un mode 80 colonnes est prévu pour les serveurs professionnels. Une des caractéristiques les plus impressionnantes du logiciel est celle qui permet de créer une procédure de connexion automatique à un serveur. A l'aide de l'éditeur de texte, on crée une séquence de commande, constituée essentiellement d'une suite de caractères de contrôle, qui sera enregistrée sur Io disquette. Nous avons essayé cette procédure en consultation d'opérations bancaires ; après avoir composé le numéro de Télétel 2 et effectué Io prise de ligne, il nous a suffi de taper Pomme-E pour que I' Apple :

- compose le numéro du serveur, - envoie le numéro du compte bancaire,

- envoie le mot de passe,

- enregistre sur disquette les pages correspondant aux opérations bancaires du mois écoulé,

- déconnecte la ligne téléphonique. Le tout en moins de deux minutes, ce qui divise sensiblement par cinq le coût de Io connexion au serveur.

Le mode visualisation permet de lire à nouveau toutes les pages sauvegardées lorsque la ligne est libérée. Il permet aussi d'imprimer les pages sauvegardées sur tout type d'imprimante qu'il est possible de connecter à I' Apple, cor l'impression se fait en mode texte. Et c'est là que réside un des points faibles du système. Il

aurait été souhaitable de pouvoir disposer d'un menu permettant de choisir parmi les imprimantes les plus courantes (Image Writer, Epson, Gemini, etc.) afin de disposer d'une recopie graphique.

Nous avons contacté l'auteur du logiciel qui nous a promis d'agir en ce sens dans une prochaine version du programme. Il paraît même qu'on y trouvera la possibilité d'utiliser pleinement la possibilité de retourner le modem de certains Minitels. Mais là, c'est encore Top Secret |

Le logiciel est livré avec un manuel d'utilisation contenu dans un classeur. Cette notice, fort bien faite, vous permet, en moins d'une heure, d'être familiarisé avec M232 et contient même un glossaire des termes les plus fréquemment utilisés en informatique.

Quant à l'interface, contenue dans un petit boîtier métallique de couleur noire, il ne faut pas espérer la copier. En effet, elle contient des composants actifs et passifs d' adaptation RS232/Périinformotique enrobés dans une résine opaque et très

dure. Nous avons testé l'ensemble sur APPLE lie, mais il fonctionne aussi sur lle ou II+, pourvu que l'ordinateur dispose de 64 k de mémoire et d'une carte série.

En conclusion, nous dirons que, malgré quelques limitations concernant le graphique, le M232 constitue une solution élégante et beaucoup moins onéreuse que l'achat d'un modem V23, à la communication par microordinateur. les recopies d'écran présentées ci-contre donnent un apercu de ce qu'il est possible d'obtenir avec différents serveurs. MARVIE : 42.55.86.78

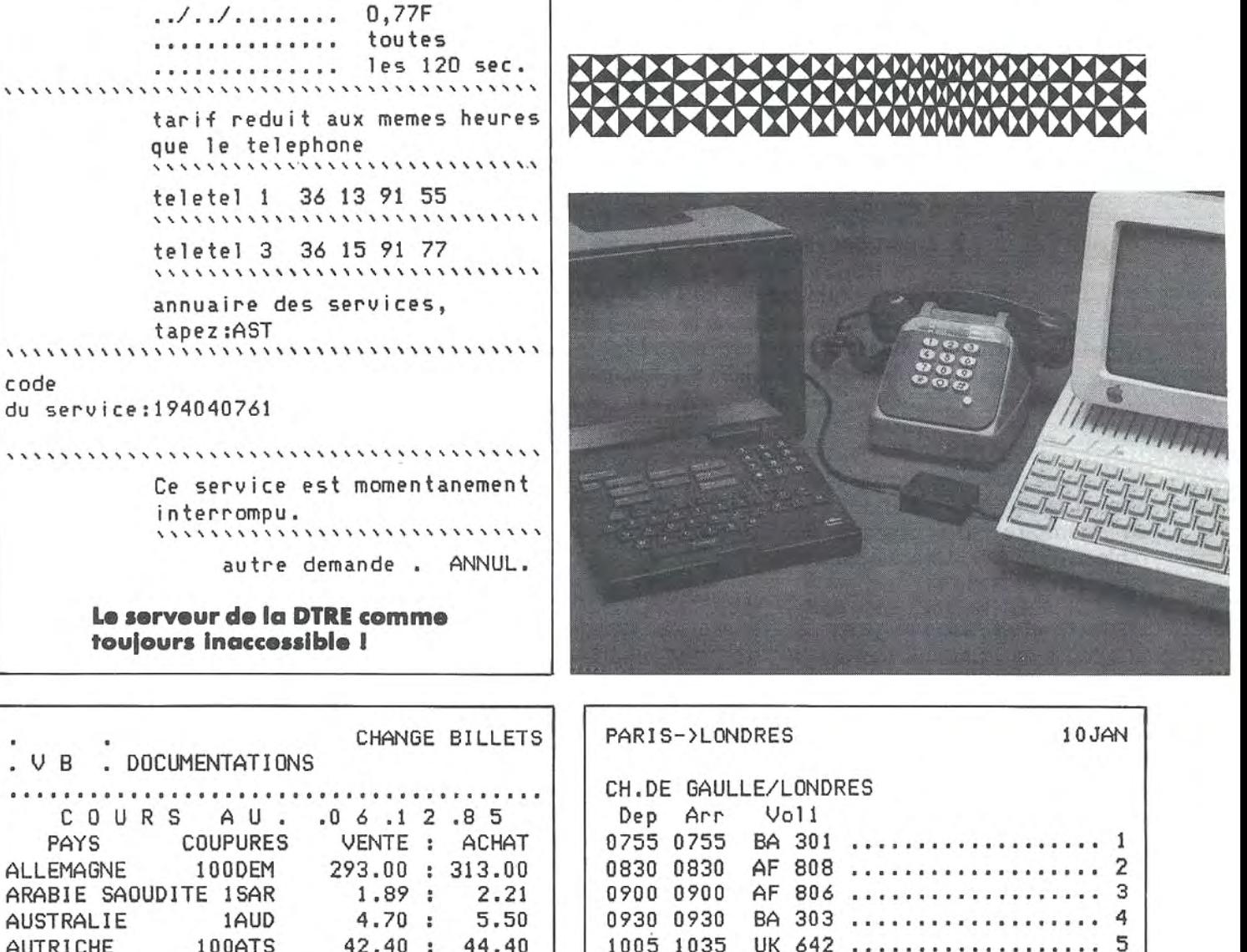

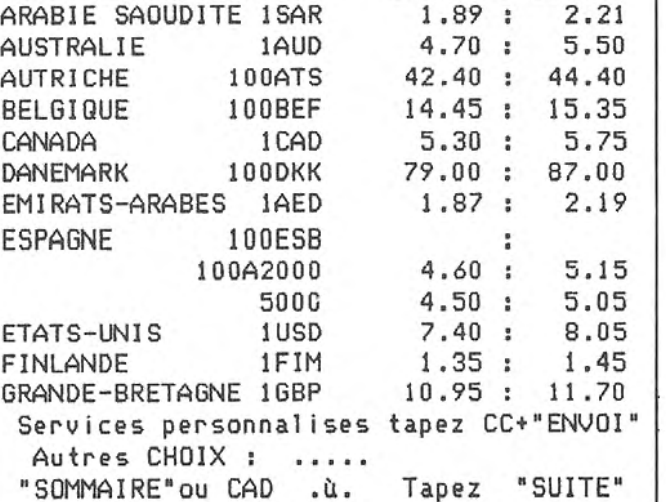

**Le serveur du CCF.** 

**Le serveur AIR FRANCE.** 

Tapez le .N. de votre choix et.Envoi

INFORMATIONS SUR CES VOLS

1005 1035 UK 642 . .. .. . .•..........• 5 1030 1030 AF 810 ..................... 6<br>1130 1130 BA 305 ...................... 7

1230 1230 AF 812 .................... 1330 1330 BA 307 . . . . . . . . . . . . . . . . . 9 1430 1430 AF 814 .....................10<br>1530 1530 BA 309 ....................11 1530 1530 BA 309 •••••••••••••••••••••11<br>1630 1630 AF 816 ••••••••••••••••••••12<br>1700 1720 UK 646 •••••••••••••••••••13 1700 1720 UK 646 .....................13<br>1730 1730 BA 313 ....................14

1130 1130 BA 305 •• ••••••••••••••••• 7

BA 313 ....................14

SUITE

**Michel ARCHAMBAULT** 

n programme court qui sera très utile à ceux qui veulent apprendre à comprendre le MORSE. Vous entrez votre message au clavier, puls vous déclenchez l'émission ; votre texte est alors traduit en MORSE sonore dans le haut-parleur de l'AMSTRAD. La vitesse de transmission est réglable ; la plus rapide est comparable à ce que e l'on entend parfois sur les ondes courtes.  $99'$  $\frac{1}{2}$  $0.0.01$  $0.00000 -$ 

TRADUCTEUR E

I IRSE

Le principe global est simple : l'alphabet MORSE est d'abord mis en mémoire sous forme de tableau DIM M\$. Chaque caractère de votre texte est analysé un par un, il en ressort son code MORSE qui est alors exécuté en SOUND courts et longs (points et traits). La "grande astuce" qui<br>rend cette recherche de codes ultra rapide est d'avoir conservé le code ASCII comme indice dans le tableau DIM.

#### **L'ALPHABET MORSE**

Il est entré en DATA, des lignes 200 à 280.  $P = point$ , T = trait. On commence par l'apostrophe  $(code ASCII = 39)$  puis viennent les signes ()  $* +$ , - . slash, ensuite les chiffres de 0 à 9, puis : (code (ASCII=58). Viennent alors certains signes dont nous ne possédons pas la traduction en MORSE, à savoir le point virgule (traduit ici par :),  $\lt$  > et a commercial. Nous occupons la place par un astérisque.

Viennent ensuite les lettres majuscules de A  $(=65)$  à Z  $( = 90)$ . Le signe = est répertorié  $(n^{\circ} 61)$ 

Ces DATA sont entrés dans le tableau DIM M\$(125), de l'indice 39 à l'indice 90 (ligne 290). Un beau gaspillage de place

puisqu'une partie seulement du tableau DIM est remplie, mais on s'en moque.

#### **LA BASE DE TEMPS**

La durée du point sert de temps de base. Elle est fixée à la ligne 410 ; ici P = 7 (unités de temps AMSTRAD). C'est une vitesse normale. Avec  $P = 12$ , c'est bon pour s'exercer à l'écoute, tandis que  $P=4$  correspond à notre vitesse maxi (difficile à suivre !). Pour les autres durées et intervalles, nous respectons les normes du MORSE, à savoir  $T = P \times 3$ ; l'intervalle entre deux "bips" = P; espace E entre deux lettres =  $P \times 3$ , et intervalle entre deux mots (blanc)  $B = P \times 7$ . Ces normes sont en ligne 420. La fréquence (note, hauteur) a été arbitrairement fixée à 1200 Hz par  $F = 100$ , ligne 430.

#### **L'ENTREE DU TEXTE** (lignes 500 à 580)

Le goût du luxe, on a défini trois WINDOW. En haut, le mode d'emploi, à savoir que chaque "paragraphe" (= chaîne close par ENTER) ne doit pas dépasser six lignes, parce que  $40 \times 6 = 240$ caractères. Vous avez droit à 40 chaînes (paragraphes) puisqu'en

ligne 100 nous avons annoncé (arbitrairement) un DIM L\$(40). Pour lancer l'émission, tapez E et ENTER. A la fin de l'émission MORSE, le WINDOW en bas d'écran vous propose E pour relancer votre texte ou R pour un autre texte. Le rôle de ces fenêtres est d'éviter de disgracieux "scrollings".

Le UPPER\$ de la ligne 570 vous autorise à écrire en minuscules.

#### **LECTURE ET TRADUCTION DU TEXTE**

Chaîne par chaîne, on prend le code ASCII K de chaque caractère, puis on décortique M\$(K) caractère par caractère (P et T), d'où la durée D du SOUND définie en ligne 730. Rappel : "1" précise le canal, F la hauteur du son, D la durée et enfin le volume  $(15 = maxi ; 0 = silence).$  Nous retrouvons nos trois types de silences, après le trait ou le point (730), après la lettre (740) ou en fin de chaîne, de mot ou à la rencontre d'un espace (K = 32) ou de  $M$ \$(K) = "\*" (ligne 750)

Si dans un texte on rencontre un caractère non répertorié par un code MORSE ou par un "\*", celui-ci est ignoré, et le programme passe au caractère suivant.

#### **DETAILS DIVERS**

Recopier "bêtement" un listing n'apporte strictement rien, voilà pourquoi nous justifions certains détails ou astuces Basic. LIGNE 40

DEFINT  $A - Z$  signifie que toutes les variables numériques sont des nombres entiers (2 octets au lieu

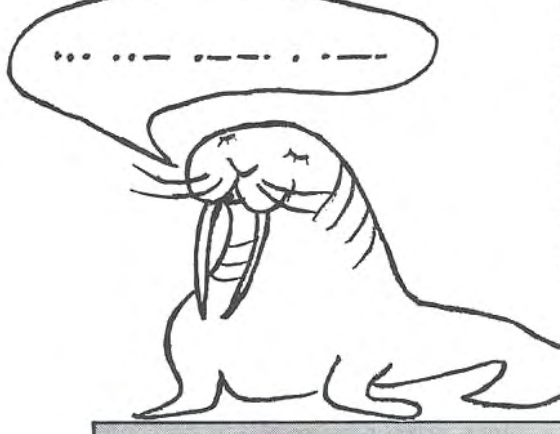

de 5), mais c'est en fait pour DOUBLER LA VITESSE des boucles FOR NEXT (une spécificité du BASIC de l'AMSTRAD).

- Nous aurions pu définir DIM M\$(90), et pour éviter que le programme ne plante avec K = 91 à 96 ou K=123 à 126, nous aurions dû ajouter la ligne 625 IF K> 90 THEN 740.

Faute ! Car un IF retarde énormément un programme, même s'il n'est jamais vérifié. Ici, la vitesse est prioritaire ; on a de la place en RAM...

LIGNE 570

L'avantage du UNE INPUT sur INPUT est de pouvoir entrer dans votre texte des virgules et bien d'autres signes de ponctuation qui provoqueraient un? "Redo from start" après le ENTER.

#### TOUJOURS LIGNE 570

LINE INPUT "", L\$(L) ne fait pas apparaître le point d'interrogation, que l'on a avec UNE INPUT L\$(L). Même remarque en ligne 830.

C'est fini, je trace un trait, un point, c'est tout.

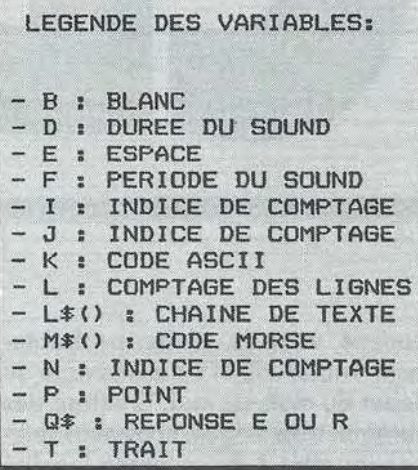

10 ' ----- MORSE ----- / AMSTRAD CPC 20 'Michel Archambault/1985 30 ' Traduction de Texte en MORSE sonore 40 DEFINT A-Z 100 DIM M\$(125), L\$(40) 150 'ALPHABET 200 DATA PTTTTP, TPTTP, TPTTPT, TPPT, PTPTP 210 DATA TTPPTT, TPPPPT, PTPTPT, PTPPT 220 DATA TTTTT, PTTTT, PPTTT, PPPTT, PPPPT 230 DATA PPPPP, TPPPP, TTPPP, TTTPP, TTTTP 240 DATA TTTPPP, TTTPPP, \*, TPPPT, \*, PPTTPP, 250 'LETTRES 260 DATA PT, TPPP, TPTP, TPP, P, PPTP, TTP, PPP  $\mathsf{p}$ 270 DATA PP, PTTT, TPT, PTPP, TT, TP, TTT, PTTP 280 DATA TTPT, PTP, PPP, T, PPT, PPPT, PTT, TPP T, TPTT, TTPP 290 FOR 1=39 TO 90:READ M\$(I):NEXT 400 'DUREES point trait espace blanc  $410$   $P=7$ :  $Point = BASE$  de TEMPS 420 T=P\*3:E=P\*3:B=P\*7 430 F=100:'FREQUENCE SON=1200 HERTZ 500 'ENTREE DU TEXTE 510 MODE 1: PAPER O: PEN 1 520 WINDOW #0,1,40,8,22:PAPER 0:PEN 1:CL 530 WINDOW #1, 1, 40, 1, 6: PAPER #1, 10: PEN # 1,3:CLS #1 540 WINDOW #2, 1, 40, 23, 25: PEN #2, 2: CLS#2 550 LOCATE #1,5,2:PRINT #1, "Paragraphes de six Lignes maxi."

560 LOCATE #1,8,4: PRINT #1, "Pour EMETTRE  $= E + ENTER.$ 570 L=L+1:LINE INPUT "",L\$(L):L\$(L)=UPPE R\$(L\$(L)) 580 IF L\$<L>="E" THEN 600 ELSE 570 600 'LECTURE DU TEXTE 610 FOR  $I=1$  TO  $L-1$  $620$  FOR  $J=1$  TO LEN( $L$ \$(I)) 630 K=ASC(MID\$(L\$(I),J,1)) 640 IF K=32 THEN SOUND 1,5, B, 0: GOTO 750 650 FOR N=1 TO LEN(M\$(K)) 700 'TRADUCTION SONORE 710 IF MID\$(M\$(K), N, 1)="\*" THEN 740 720 IF MID\$(M\$(K), N, 1)="P" THEN D=P ELSE  $D = T$ 730 SOUND 1, F, D, 15: SOUND 1, 5, P, O 740 NEXT:SOUND 1,5,E, 0:'FIN DE LETTRE 750 NEXT:SOUND 1,5, B, O:'FIN DE CHAINE **760 NEXT** 800 'FINAL 810 LOCATE#2, 5, 22: PRINT#2, "POUR RE-EMETT RE TAPEZ E + ENTER" 820 LOCATE#2, 1, 23: PRINT#2, " POUR UN AUTRE TEXTE TAPEZ  $R + ENTER - > 1$ ; 830 INPUT#2, "", Q\$: Q\$=UPPER\$(Q\$): IF Q\$="R THEN RUN 840 IF Q\$="E" THEN CLS#2:GOTO 600 850 CLS#2: GOTO 800 860 END 9999 '-- -- -- FIN DE LISTING -

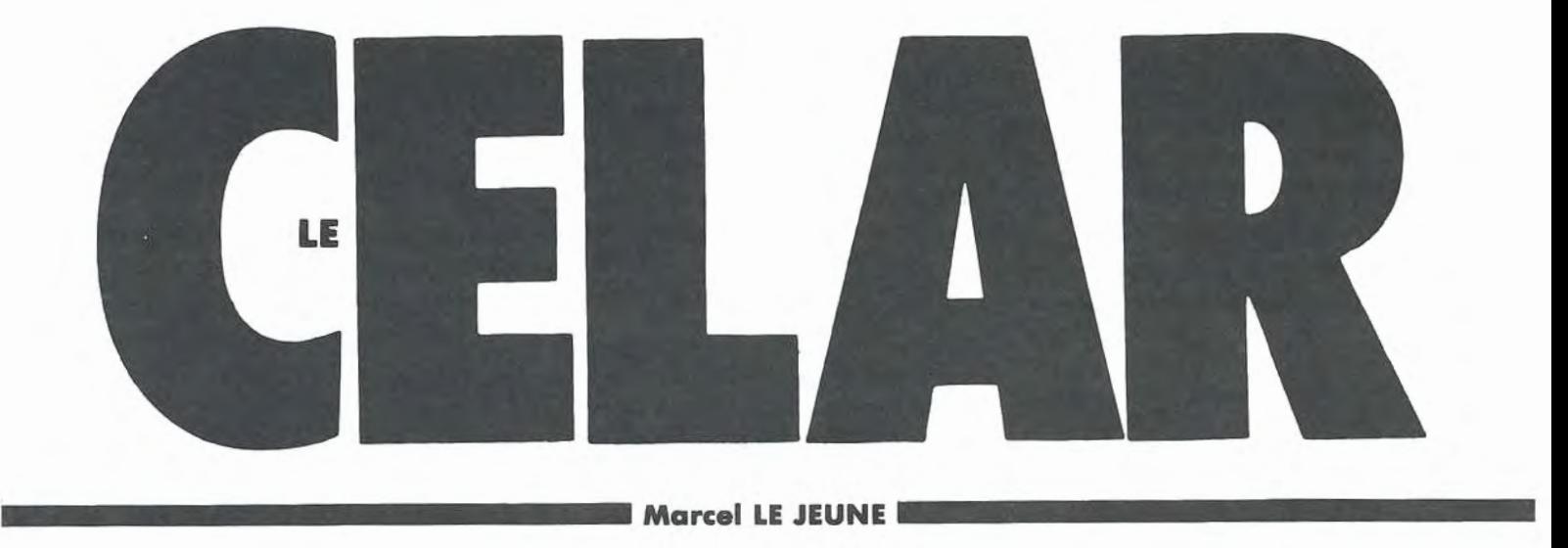

Comme vous le savez probablement, MEGAHERTZ a déménagé au début du mois de mai. Quittant des bureaux trop exigus, nous nous sommes installés à Bruz, petite localité située à une quinzaine de kilomètres au sud-ouest de Rennes, connue depuis de nombreuses années dans les milieux de l'électronique professionnelle, car on y trouve le Centre d'Electronique de I' Armement. l'implantation du CELAR à Bruz, en 1968, correspondait à Io volonté gouvernementale de décentraliser les grands services de l'Etat et de répondre à Io vocation électronique et informatique de la Bretagne. De plus, cette localité possédait un niveau ambiant de perturbations électromagnétiques relativement modéré. Conçu à l'origine pour regrouper et réorganiser les différents services de l'Armement, le CELAR est chargé de mettre ses

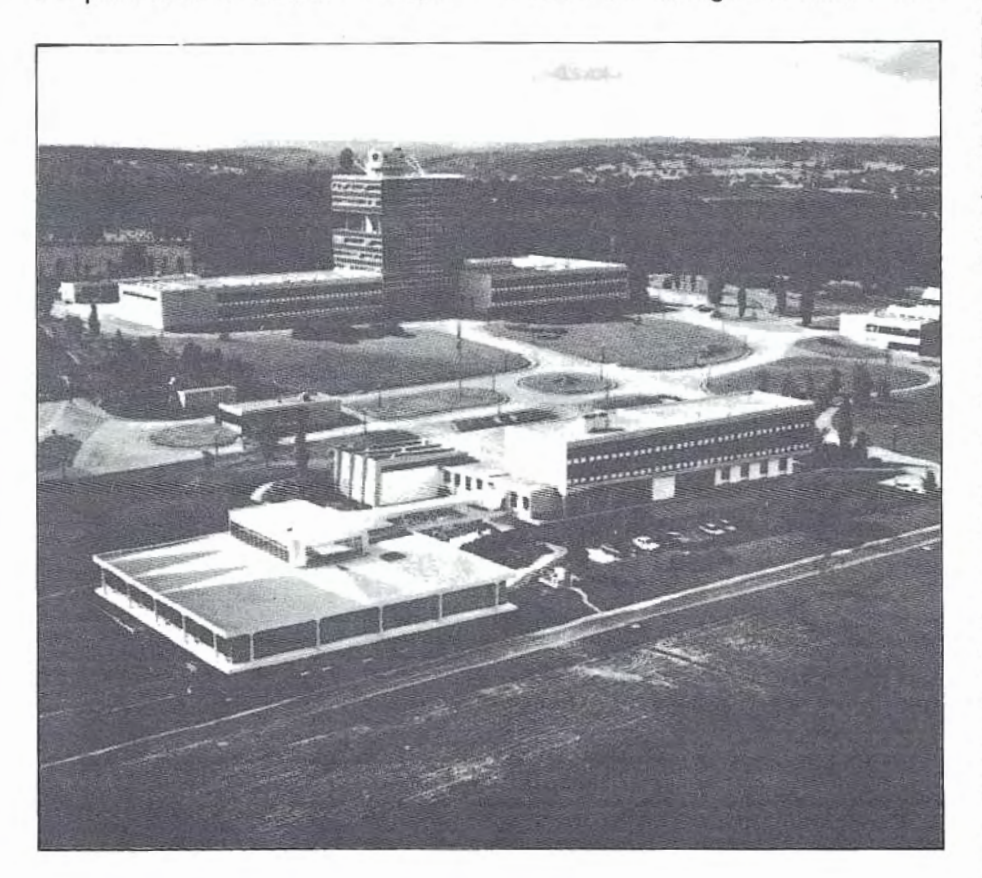

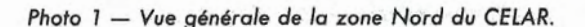

capacités d'essais, d'analyses et d'études à la disposition des services chargés de la conception et du développement de composants, de matériels électroniques et de systèmes où ces techniques prennent une place prépondérante.

De plus, il fournit, par le télétraitement, une capacité de calcul très importante à tous les centres d'études de la Délégation Générale poùr I' Armement qui lui sont reliés grâce au centre de Calcul Scientifique de I' Armement. Il dispose, pour remplir sa mission, d'un potentiel humain extrêmement qualifié comprenant plus de 100 ingénieurs, et d'installations techniques extrêmement performantes (certaines d'entre elles sont uniques en Europe) réparties sur une superficie de 110 hectares.

#### **LA TECHNOLOGIE**

le CELAR dispose de la capacité de tester et d'évaluer tous les types de composants et d'appareils de mesures susceptibles d'entrer dans la composition d'un système d'arme moderne. Son laboratoire de métrologie est habilité par le Bureau National de Métrologie pour les grandeurs électriques, mécaniques, climatiques et pour le domaine temps/fréquence, et participe aussi à la chaîne d'élaboration du temps atomique français. les essais de composants électroniques sont effectués dans le cadre de la recette de marchés d'études ou de l'homologation de ces composants, en vue de leur inscription en liste préférentielle. les laboratoires du CELAR permet-

*Photo* 2 - Vue aérienne *des bases*  extérieures *de*  mesure électromagnétique.

*Photo 3* - *Lo base SOLANGE (Système Orientable Lourd pour AéroNel et*  Gros *Engin),*  unique en *Europe,*  permet d'effectuer *des* mesures *de*  surface *équivalente radar*  sur des aéronefs ô l'échelle *1.* 

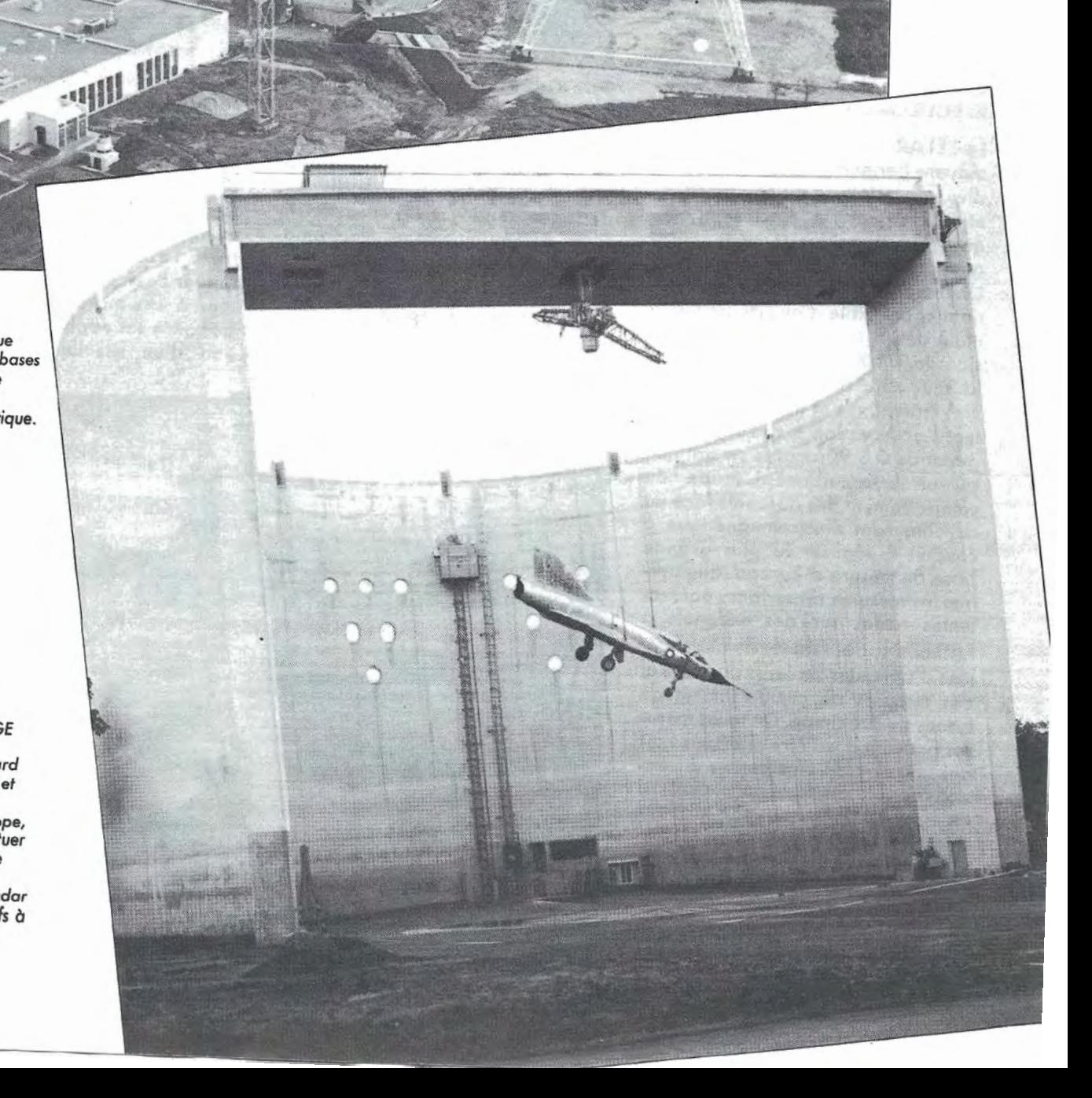

tent d'effectuer des essais en ambiance climatique hostile (froid, chaud, humidité, altitude, brouillard salin, etc.), ainsi que des essais mécaniques de chocs, de chutes et de vibrations. Les circuits intégrés à haute densité d'intégration sont essayés sur un testeur universel permettant la caractérisation dynamique des circuits les plus complexes : microprocesseurs, mémoires, circuits d'interfaçage, etc., jusqu'à 64 broches et à une fréquence d'horloge pouvont atteindre 20 MHz. le laboratoire d'analyse technologi-

que étudie les technologies de réalisation des composants afin de connaître les mécanismes de défaillance et d'expertiser les composants en avarie, soit après essai, soit en service.

#### **RAYONNEMENT ET SIGNATURES ELECTROMAGNETIQUES**

Le CELAR dispose d'un ensemble de moyens permettant des mesures très diverses, relatives au rayonnement et aux signatures électromagnétiques dans toutes les gammes de fréquences.

Un plateau tournant permet de positionner une cible d' une masse maximale de 40 tonnes avec une précision du 1/100° de degré en vue de la soumettre à des rayonnements. Des mâts, fixes et mobiles, permettent l'observation à des sites plongeant de 0 à 90 degrés en statique ou en dynamique. L'étude du comportement des aéronefs face au rayonnement électromagnétique a conduit à réaliser la plus grande base de mesure d'Europe. Elle permet les mesures de surfaces équivalentes radar sur des aéronefs à l'échelle 1, des relevés de diagrammes d'antennes sur leurs porteurs et des mesures de comportement de fusées de proximité. De telles mesures peuvent aussi être effectuées sur des vecteurs de plus petites dimensions dans Io chambre anéchoïde qui est également l'une des plus grandes d'Europe ( $25 \times 12 \times 12$  m). Son blindage électromagnétique et ses parois garnies de pyramides de matériau absorbant les ondes supérieures à 300 MHz, affranchissent les mesures de toutes perturbations

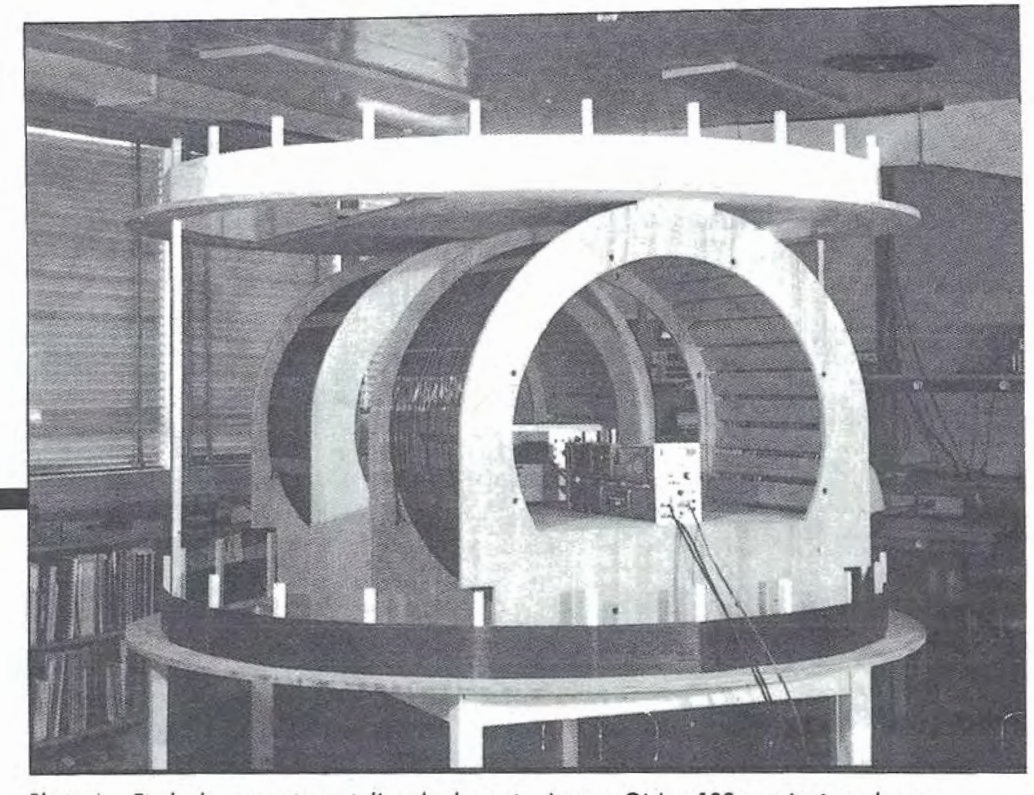

*Photo 4* - *Etude du comportement d'une horloge atomique au Césium 133 soumise à un champ magnétique variable par comparaison au temps atomique français.* 

extérieures. Une banque de données informatique emmagasine les signatures électromagnétiques de cibles et de fonds, ainsi que les caractéristiques de rayonnements électromagnétiques dans l'atmosphère.

#### **LES TELECOMMUNICATIONS**

De nombreux prototypes de maté-

riels de télécommunication font I' objet d'évaluations et d'essais de qualification dans les laboratoires du Centre. Ces campagnes d'essais sont menées conjointement avec les indus· triels. le centre a été amené à développer des méthodes d'essais adaptées à ces matériels et va encore accroître ses capacités par la création d'un simulateur d'ambiance

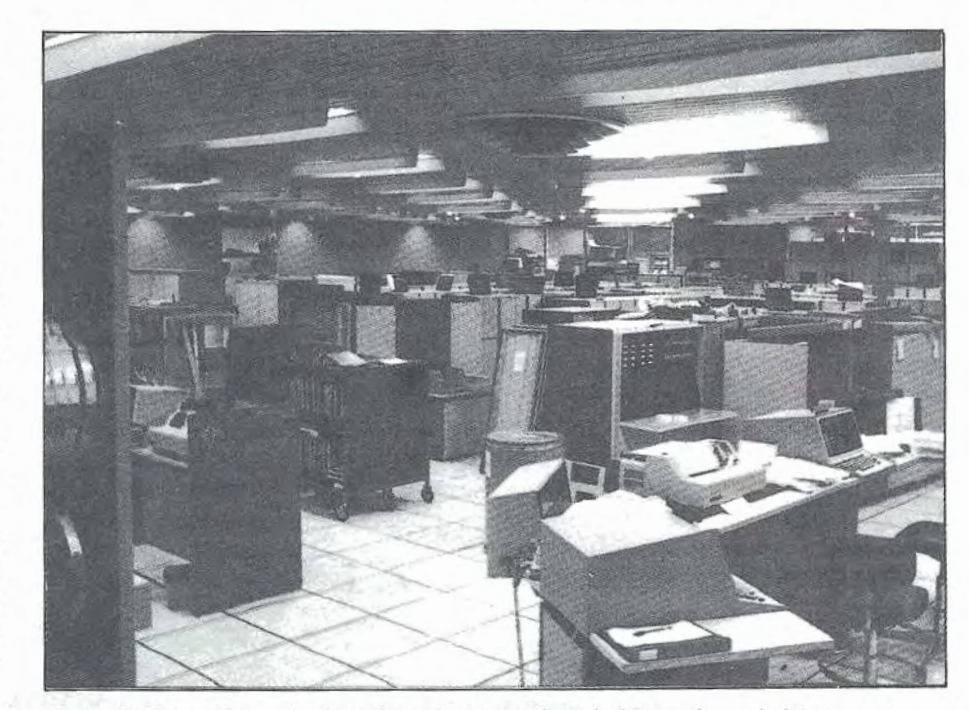

*Photo 5* - Vue *de Io salle calculateur du Centre de Calcul Scientifique de /'Armement.* 

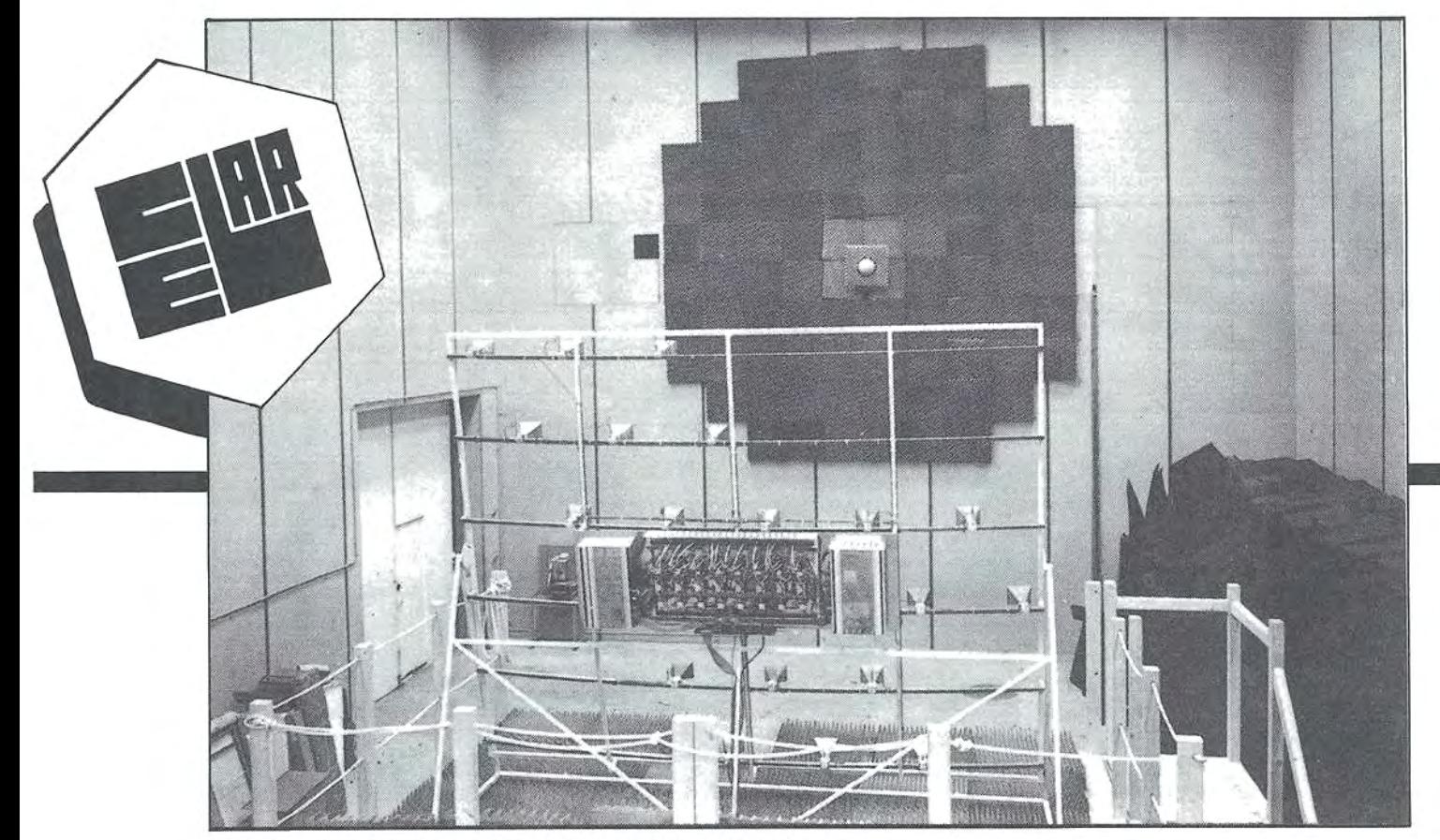

Photo 6 - Banc d'évaluation dynamique pour radars et autodirecteurs.

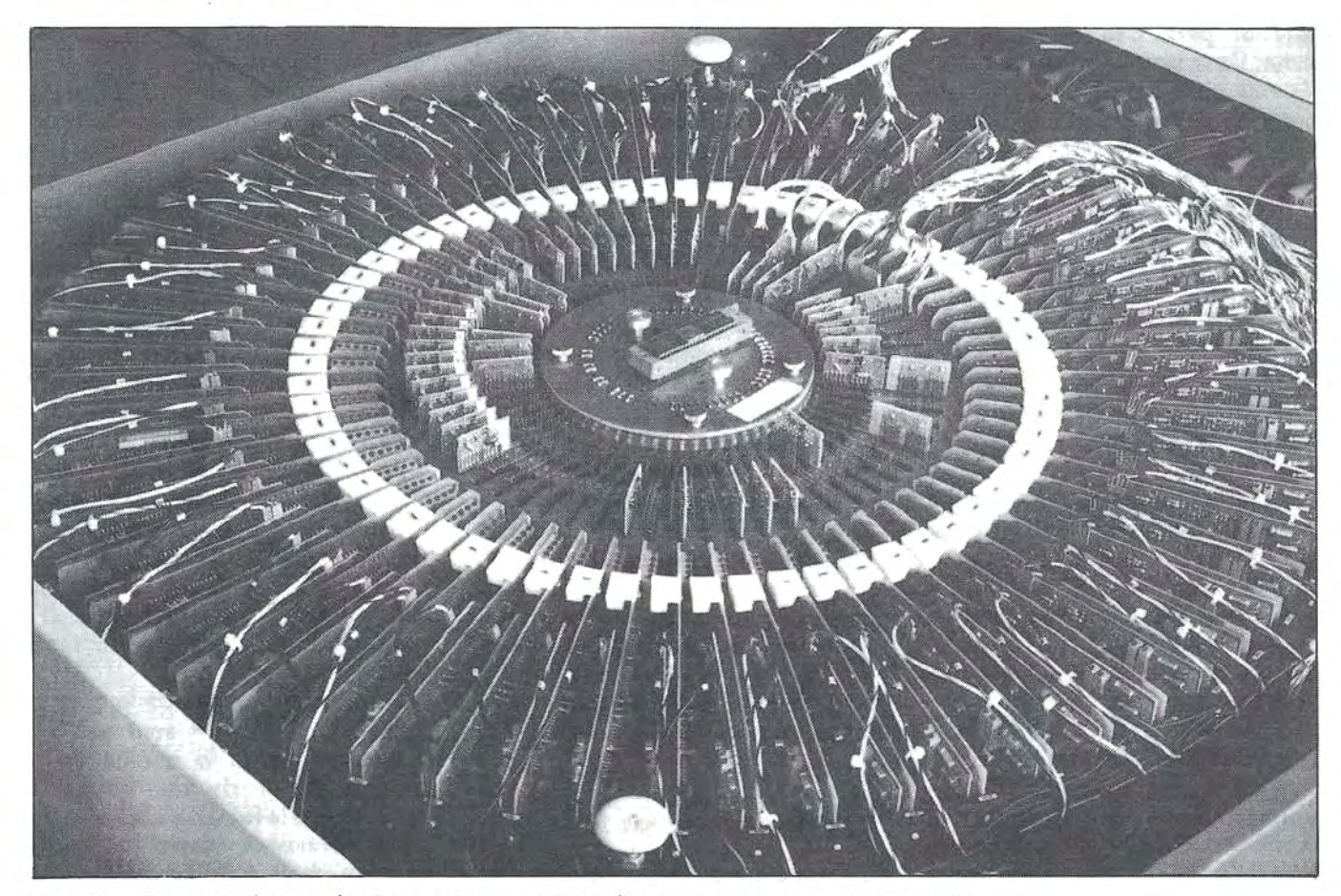

Photo 7 - Circuit périphérique de microprocesseurs en cours d'essais sur table de mesure du testeur.

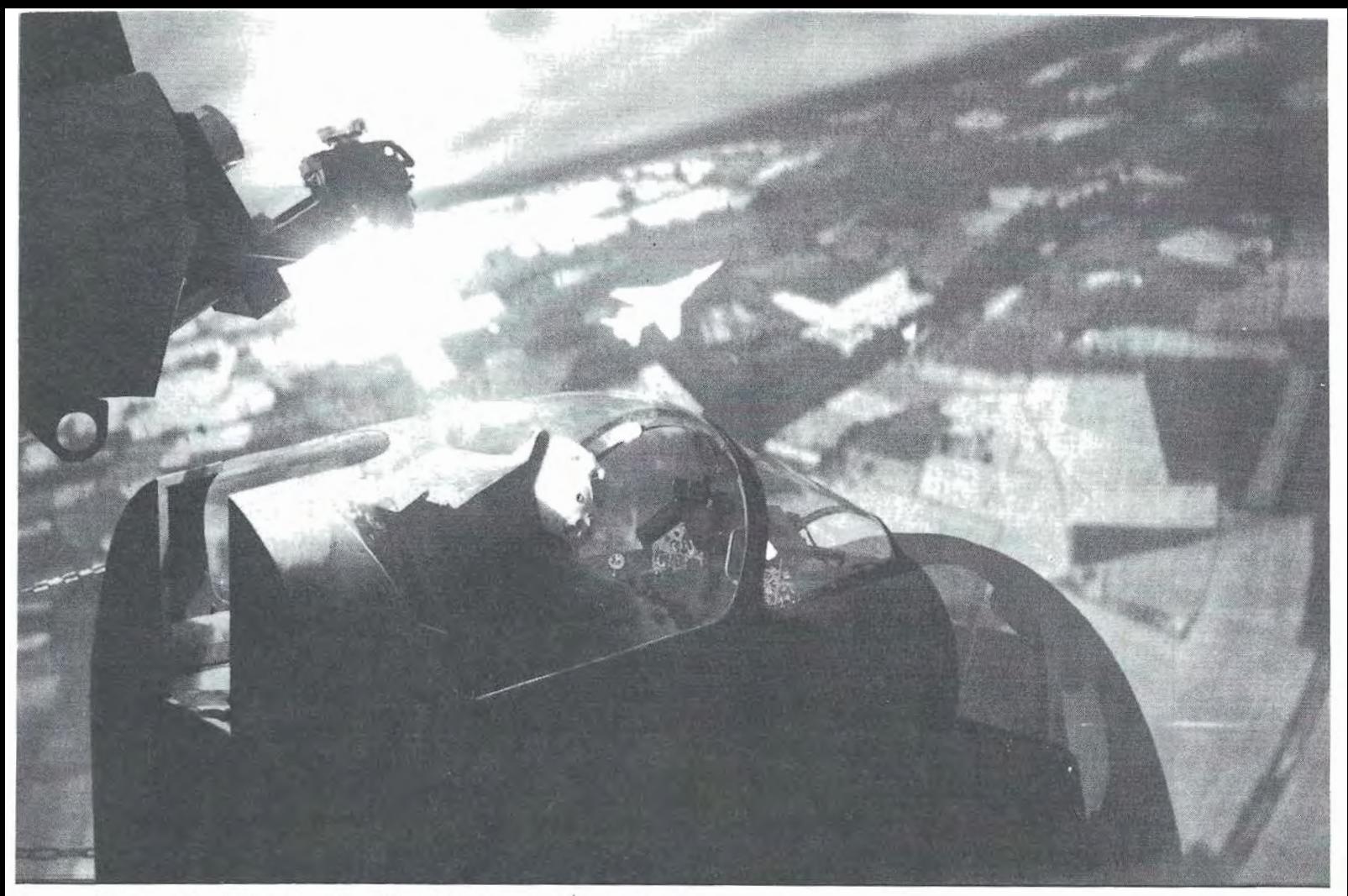

*Photo 8* - *Simulateur de combat* aérien. *Pilote en* poste de *combat.* 

radioélectrique permettant de mener des évaluations en ambiance nominale et perturbée de récepteurs radio. Des essais extrêmement poussés ont ainsi été effectués sur des matériels de transmission (faisceaux hertziens, équipement de multiplexage, de chiffrement, etc.), sur des équipements de radionavigation (VOR, ILS, DME, etc.) et sur des matériels électroacoustiques (casques, micros, etc.). Cette capacité d'essais a permis au CELAR de prendre une part très active dans les études techniques de définition de réseaux de transmission et dans l'évaluation de liaisons expérimentales.

Dans le domaine des télécommunications spatiales, l'activité du CELAR a pour composante principale le programme SYRACUSE et l'expertise technique de l'aspect système et des études de faisabilité liées au programme de navigation NAVSTAR.

Le programme SYRACUSE (SYstème de RAdioCommunication Utilisant un Satellite) a conduit le centre à développer la partie militaire du satellite TÉLECOM 1, différentes stations sol ainsi qu'à réaliser des stations navales embarquées de série.

A l'heure où l'on parle de. plus en plus d'impulsion électromagnétique, le CE LAR a été amené à ériger un site de simulation destiné à évaluer la susceptibilité des différentes composantes d'un réseau de transmission à l'agression électromagnétique résultant d'une explosion nucléaire relativement lointaine. Ce laboratoire dispose de synthétiseurs d'impulsions ( 10 kV crête) pour les essais d'injections sur les entréessorties et d'illuminateurs pour les essais de rayonnement. Les chaînes de mesures, entièrement automatisées, font appel à des liaisons par fibres optiques.

Enfin, le centre dispose d'un laboratoire de compatibilité électromagnétique, équipé de grandes cages de Faraday, et chargé des mesures de rayonnements indésirables générés par les équipements, et d'autre part de la mesure de susceptibilité de ces mêmes équipements aux perturbations électromagnétiques. Ici encore, toutes les mesures sont automatisées.

#### **LES SIMULATIONS**

L'évaluation de l'efficacité des systèmes ne peut pas toujours s'appuyer sur des essais réels pour des raisons de coûts, de délais et de risques. Ceci a amené le CELAR à développer un département d'évaluation par simulation sur ordinateur. Le simulateur de combat aérien représente probablement le nec-plus-ultra en matière de réalisme. Installé dans son cockpit, à l'intérieur d'une sphère où est projeté son environnement sol et air en temps réel, le pilote peut affronter un autre avion dont il voit l'image, synthétique également, projetée sur la sphère. L'illusion est frappante, d'autant plus que les réactions des commandes de vol et des instruments de bord sont aussi le reflet fidèle de la réalité.

En vue de fournir aux servants de certains simulateurs une représentation dynamique de leur environnement visuel, le centre a entrepris d'importantes études sur la génération d'images calculées en temps réel.

Comme nous venons de le voir, les activités du CELAR sont extrêmement variées, et la qualité de ses personnels et de ses travaux a contribué à le faire connaître en tant que référence dans la France entière, mais aussi au-delà de nos frontières.

### **FT 790R : DE NOUVEAU DISPONIBLE!**

**IMPORTATEUR «YAESU MUSEN»** 

**Mauini** 

Transceiver portable 430-440 MHz, tous modes USB/LSB/FM/CW, 2 W HF, 2 VFO synthétisés, 10 mémoires programmables, scanning, shift, affichage cristaux liquides.

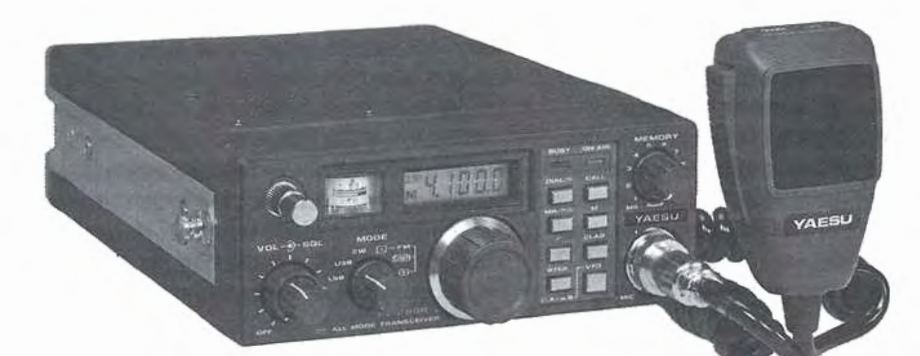

İ.

#### **FT 290R**

YAESU

Ш

Transceiver portable 144-146 MHz, tous modes USB/LSB/FM/CW, 2,5 W / 300 mW, 2 VFO synthétisés, 10 mémoires programmables, scanning, affichage cristaux liquides.

#### **FT 726R : LE DUPLEX INTEGRAL VHF** *I* **UHF**

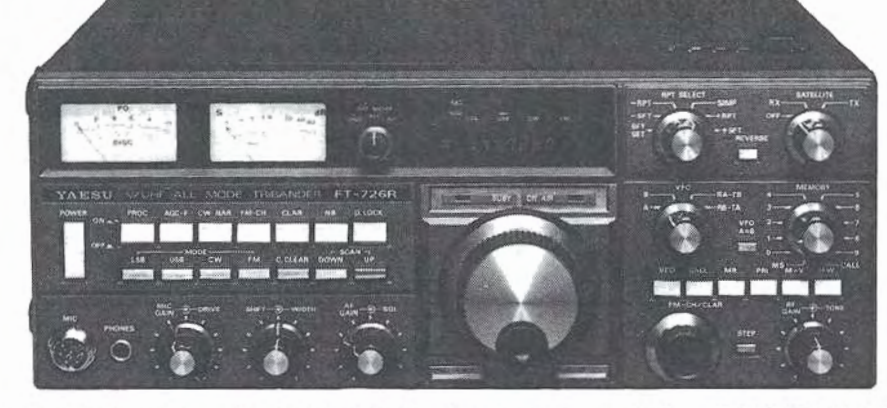

CINQ BANDES AU CHOIX: Equipé d'origine du module VHF 144 MHz, 2 modules supplémentaires au choix peuvent être ajoutés : module HF 21 - 24,5 - 28 MHz - module HF 50 MHz (émission autorisée en Région 2) - module UHF 430 MHz (équipé d'un préampli GaAs FET en réception).

TROIS MODES... PLUS: SSB (USB/LSB), FM, CW avec double VFO et une commande séparée des canaux FM. «Speech processor» inclu pour la SSB, filtre CW 600 Hz en option. Fiitre FI à bande passante variable.

11 MEMOIRES : Avec indication du mode et de la bande. Scanning multiples. Sauvegarde des mémoires par batterie.

OPTION SATELLITE: Un module FI en option permet le duplex intégral VHF/UHF pour le trafic par satellite.

**GENERALE** 

**SERVICES** 

**75012 PARIS T&** : (1) 43.45.25.92 **Télex: 215 548 F GESPAR** 

**68 et 78 avenue Ledru-Rolln** 

**ELECTRONIQ** 

DOUBLE VU-METRE : Deux vu-mètres indiquent simultanément les informations réception et émission.

PLUS ..• : Affichage digital 7 digits pour la fré-quence plus 2 digits pour le clarifier. Alimentation secteur incorporée, AGC, •noise blanker» SSB et CW, puissance d'émission réglable, tonalité, gain HF et squelch pour tous les modes.

**G.E.S. LYON:** 10, rue de l'Alma, 69001 Lyon, tél.: 78.30.08.66. **Q.E.S. PYRENEES :** 28, rue de Chassin, 64600 Anglet, tél. : 59.23.43.33. **Q,E.S. COTE D'AZUR :** 454, rue des Vacqueries, 06210 Mandelieu, tél. : 93.49.35.00. **Q.E.S. MIDI:** 126, rue de la Timone, 13000 Marseille, tél.: 91.80.36.16. **Q.E.S. NORD :** 9, rue de l'Alouette, 62690 Estrée-Cauchy, tél.: 21.48.09.30 & 21.22.05.82. **Q.E.S. CENTRE :** 25, rue Colette, 18000 Bourges, tél. : 48.20.10.98.

Représentation : Limoges : F6AUA — Prix revendeurs et exportation. Garantie et service après-vente assurés par nos soins. Vente directe ou par correspondance aux particuliers et aux revendeurs. Nos prix peuvent varier sans

Editepe-1185-1-

Je remercie les lecteurs qui, depuis le début de cette chronique, m'ont, soit adressé du courrier, soit téléphoné. J'espère que vous continuerez à m'envoyer des renseignements ou à écrire pour en avoir, comme M. A. OLIVIER, qui recherche le type d'un téléscripteur (réception uniquement) de marque SIEMENS ; cet appareil est très étroit, peu volumineux et serait de couleur verté. Les lecteurs pouvant l'aider peuvent lui écrire au 83, rue Pierre, 91230 MONTGERON.

La propagation est toujours mauvaise, mais le trafic au-dessus de 16 MHz a été un peu·plus important au cours de ce derniers mois. Pourtant, il faudra attendre environ 2 ans avant de retrouver un trafic aussi élevé qu'en 1980-81. Vous trouverez, liste 1, quelques stations reçues dernièrement.

Pour faire suite à l'article précédent, voici d'autres renseignements concernant les stations d' ambassades de DDR.

Les stations principales sont aisées à identifier car, en dehors des périodes où elles écoulent du trafic, elles envoient leurs bandes-test avec les indicatifs en service,

Les stations secondaires (à l'étranger), quant à elles, prennent contact en CW et envoient leur indicatif en RTTY avant toute période de transmission.

Le trafic s'effectue du lundi au vendredi de 0600 à 2200 UTC environ ; mais il est le plus élevé entre 0800 et 1500 UTC; néanmoins, on peut entendre des stations le soir sur les bandes basses (4, 5 et 6 MHz) et aussi sur 12 et même 17 MHz lorsque la propagation le permet.

Les contacts sont établis en CW sur les fréquences centrales (surtout 6, 7, 14, 16 et 22 MHz), et la station principale donne un numéro de canal pour la transmission. Le contact peut être pris sur 14 MHz, par exemple, et l'envoi des messages s'effectue 2 ou 5 kHz plus haut ou plus bas, ou encore sur le 16 ou le 19 MHz.

Lors de l'envoi des messages, les stations secondaires indiquent l'origine de celui-ci par trois lettres à la suite du premier indicateur (numéro, date, référence) ; par exemple : ROM-Rome, MOS-Moscou, AAB-Addis Abeba, etc. 11 faut noter que certaines stations envoient du trafic pro~ venant d'origines différentes. Y7F *47* envoie du trafic venant de Bagdad, Damas (Y7F 44) et aussi de Beyrouth. De même, 7YG 41 envoie pour Pyong Yang, Pékin (Y7G 22) et Oulon Bator.

Les stations principales indiquent, également avec trois lettres, au début de leurs messages, l'ambassade de destination.

Dans la liste 2, vous trouverez les fréquences centrales de 14 à 30 MHz.

Dans un prochain article, je donnerai la liste des canaux les plus utilisés avec les indicatifs et QTH des stations identifiées ainsi que les heures où elles ont été entendues. Bonne écoute 1

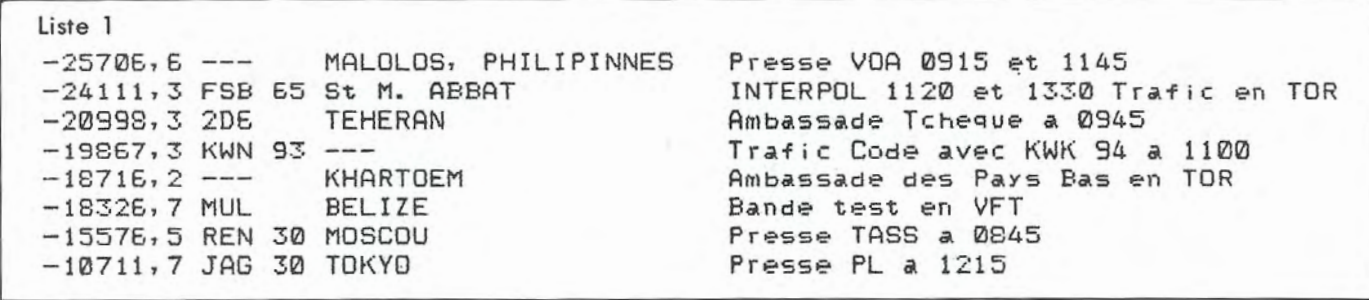

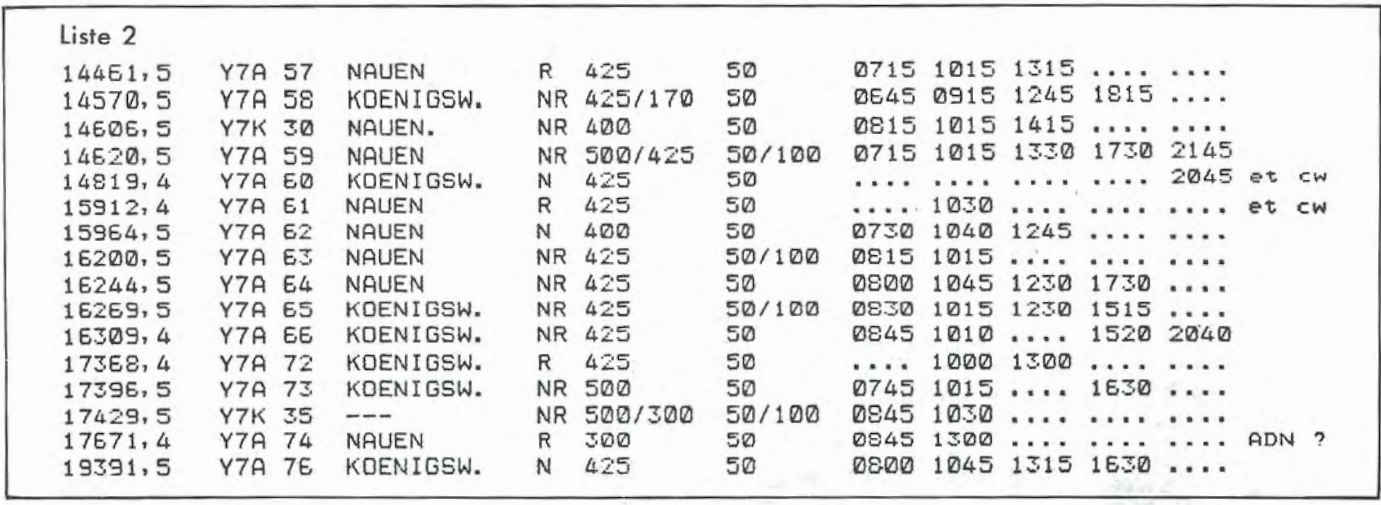

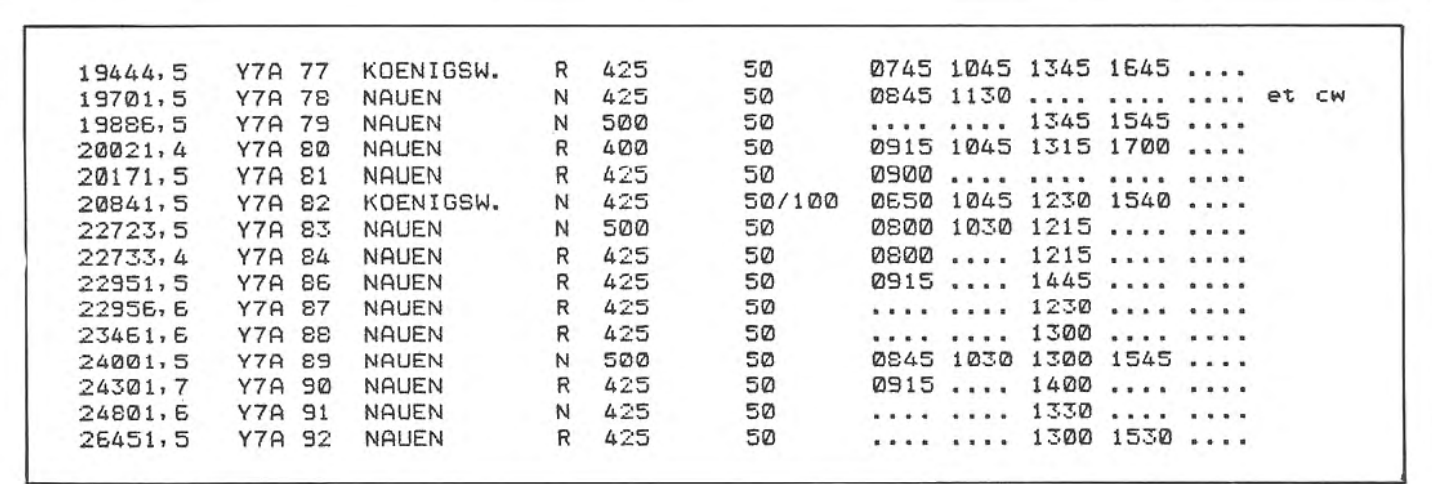

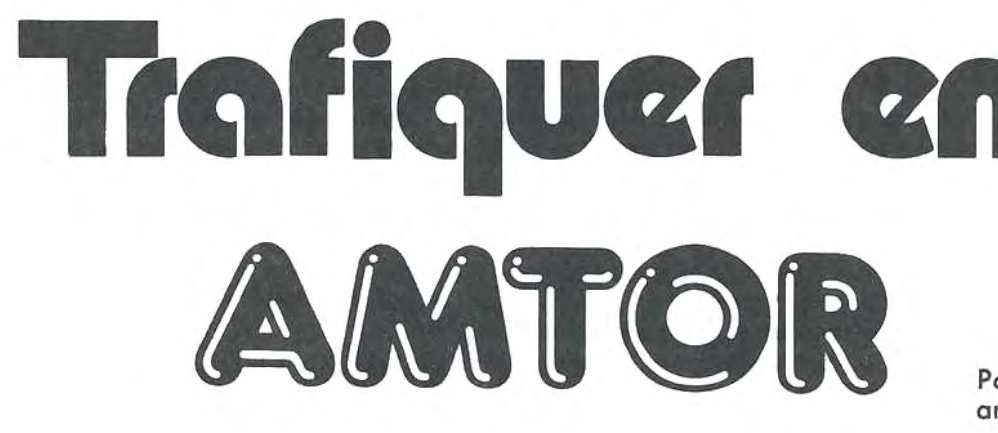

Michel PIVANT - FD1JVI

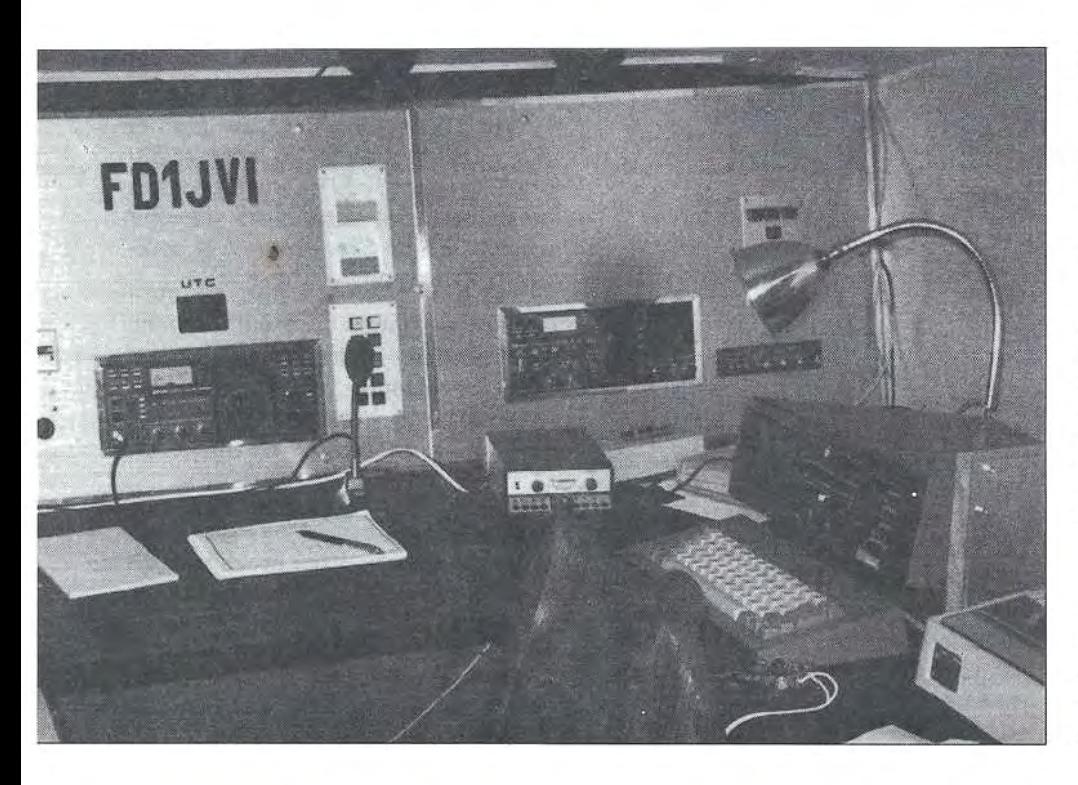

Passionné de radio depuis les années 60, mais radioamateur à partir du 9 mars 1985, j'ai commencé à trafiquer en télégraphie et en téléphonie avant de découvrir les joies d'un mode relativement récent dans le trafic amateur : l'AM-TOR (Amateur Teletype Over Radio).

A la fin octobre, j'ai fait l'acquisition d'un TONO 5000E qui m'a permis de concrétiser les espérances du mode AMTOR que j'ai décrit dans les numéros 15 et 17 de MEGA-HERTZ.

Quel plaisir de trafiquer dans ce mode (n'en déplaise aux utilisateurs du classique RTTY Baudot). Finies, les erreurs dues au QSB, aux brouillages intempestifs sur la fréquence. La fiabilité des transmissions est excellente et ne nécessite pas une puissance énorme (l'ICOM 751 avec seulement 60 W maximum et antenne Ground-Plane).

#### **POSSIBILITES DU SYSTEME**

En émission, l'AMTOR est utilisable en deux modes :

- Mode B - FEC : Corrections des erreurs sans circuit de retour.

- Mode A - ARQ : Corrections des erreurs avec demande de répétition.

*r* 

les écouteurs ont Io possibilité d'intercepter les messages transmis en ARQ grâce au mode l (listener) sans toutefois obtenir la même fiabilité. le mode de transmission ARQ néces site l'introduction du SELCAL (appel sélectif) du correspondant, ce qui permet la mise en phase entre les équipements des deux correspondants. Bien évidemment, il est impossible de connaître tous les OM susceptibles d'être actifs sur Io fréquence X à un moment Y, d'où l'utilité de Io transmission en mode B ( Broodcost).

Le Selcol utilisé comprend *4* lettres et, par convention, les radioamateurs ont retenu Io contraction de l'indicatif d'appel. Ainsi :

LA90K devient LAOK FDlJVI devient FJVI 9K2SA devient NKSA (N pour Nine)

#### **RAPPEL DU PRINCIPE DES ECHANGES**

#### **MODE ARQ**

le cycle d'émission est défini comme suit :

Emission synchrone de 3 caractères (7 bits chacun) à Io vitesse de 1 OO bauds, soit une durée totale de 210 ms suivie, dans l'autre sens, par un accusé de bonne réception ou demande de répétition. Ce signal de retour a une durée de *7* bits (70 ms). Lo vérification de validité se fait par

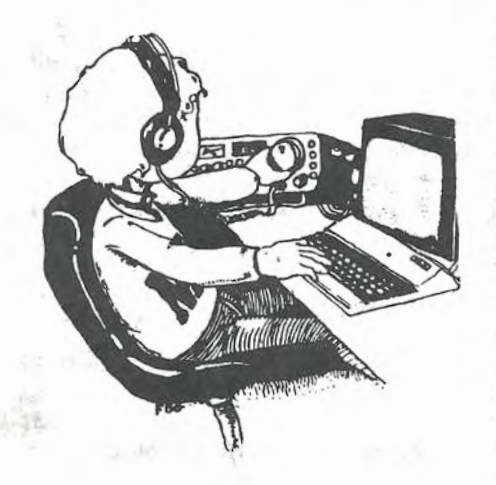

```
Exemple : Envoi du mot EMISSION
(2) ( 1) (2) ( 1) (2) (1) E (1) M (1) 1 E S M S 1 1 S 0 S N 1 (x) 0 (x) N (x) 
(1) 
(2) 
(x) 
       Signal de mise en phase n° 1 (code voir MEGAHERTZ n° 15) 
        Signal de mise en phase n° 2 (code voir MEGAHERTZ n° 15) 
       Soit signal n° 1 dans le cas d'un manque d'informations dans le buffer, soit le signal 
       n° 2 qui indique la fin de transmission.
```
#### **Tab!eau 1**

contrôle de chacun des caractères reçus avec clé correcte (3 niveaux logiques bas et 4 niveaux logiques hauts). En cas de non-conformité, Io demande de répétition sera déclenchée.

L'horloge interne est réglée pour assurer le départ des trains d'impulsions toutes les *4.50* ms d'où certains problèmes que j'ai constatés lors d' un essai de liaison avec Io Nouvelle-Calédonie. En effet, les conditions ionosphériques étaient favorables par l'arc majeur, d'où un temps de propagation trop long ( 1 OO ms pour un trajet aller, soit 200 ms aller-retour) ne permettant pas la synchronisation entre les deux stations. Il ne fout pas oublier que le système a été conçu, à l'origine, pour les communications maritimes et le choix de cette durée de *450* ms correspond exactement à la vitesse standard du réseau téléphonique terrestre (télex à *50* bauds) qui comprend : 1 bit start, *5* bits de données code Baudot, 1,5 bit stop (total de 150 ms par caractère).

#### **MODEB**

Lo transmission des signaux dans ce mode également appelé "Broadcost" (diffusion générale) est basée sur l'envoi des caractères en diversité de temps. Le texte est introduit dans la mémoire de l'ordinateur et transmis synchrone à la vitesse de 1 OO bauds (70 ms par caractère de 7 bits) dons un train ininterrompu, contrairement aux salves caractéris· tiques du mode ARQ. les caractères sont envoyés deux fois entrelacés avec un intervalle de 280 ms. Si Io mémoire de transmission est momentanément vide, les signaux de mise en phase sont émis (voir tableau 1).

Du fait de l'envoi ininterrompu de bits, il est indispensable que I' ordinateur reconnaisse le début d'un caractère, d'où la nécessité des signaux de mise en phase. L'ordinateur attend ceux-ci en permanence. Les nouveaux terminaux ont été conçus pour les insérer automatiquement toutes les 14 secondes environ. Ceci offre la possibilité d'intercepter un message en cours, celui-ci étant le plus souvent le déversement complet d'un texte préenregistré sans moment d'attente, comme ce serait le cas d'une frappe lettre à lettre sur le clavier.

#### **METHODE DE TRAFIC**

Compte tenu de ce qui vient d'être dit, il convient de lancer appel en mode B comme suit :

CQ CQ CQ DE FDlJVI FDlJVI FDlJVI SELCAL (FJVI FJVI FJVI) PSE CALL ARQ K

Ensuite, l'ordinateur est commuté en réception Mode A.

L'OM qui désire entrer en contact chargera le Selcal du correspondant, à savoir : FJVI, puis passera en émission. il serà alors désigné comme station "maîtresse" et sollicitera la station "esclave". •

La mise en phase sera entièrement automatique, et la liaison asurée avec la certitude que le message émis arrivera bien à son destinataire.

La station maîtresse envoie son message et le termine par les signes *+?,*  reconnus comme étant la volonté de "passer la main" à l'autre station.

Cette manœuvre est nécessaire à chaque fois que l'on repasse le da~ vier ou correspondant, que l'on soit maître ou esclave.

Le système d'échange étant entièrement automatique, il permet à un opérateur d'entrer dans le buffer. (mémoire tampon) d'émission le message suivant :

 $^{\prime\prime}$ DE FD1JVI NOW QRL  $-$  QRX l 0.00 UTC GIVE ME YOUR CALL- $SIGN AND YOUR SELCAL - 73$ *+?"* 

(Ici FDlJVI Je suis occupé actuellement - je vous rappelerai à 10 heures UTC. Donnez votre indicatif et votre Selcal - Amitiés).

Dans cette hypothèse, si une station appelle, ce message sera transmis si l'OM est occupé par ailleurs. La législation actuelle ne permet pas d'entrer ce type de message et de s'absenter de la station. Aucune émission n'est autorisée sans la présence effective à la station. La législation américaine est beaucoup plus souple et permet la télécommande à distance via ligne PTT.

#### LE MODE l (LISTENER)

Ce mode est utilisé par les écouteurs qui désirent décrypter les échanges réalisés en mode ARQ malgré une fiabilité moindre, puisque les corrections ne peuvent pas être requises.

Il est également précieux pour les OM dans deux cas :

- l'écoute d'un QSO en cours permettra d'appeler directement une station dès la fin de son trafic ;

 $-$  la reconnaissance de l'appel sélectif envoyé par une station. Ex.: Il m'a permis de récupérer un .appel qui m'était destiné après mauvaise introduction de mon propre Selcal.

• L'appel contenait FDJV au lieu de FJVI. Il est toujours possible de modifier son propre Selcal et de récupérer ainsi l'appel pour synchronisation.

Espérant avoir suscité une nouvelle passion chez les radioamateurs et les SWL, je vous souhaite à tous bon trafic et bonne écoute en espérant vous retrouver soit en direct, soit via LA90K.

les hésitations du débutant.

73 de FDlJVI

**LES POSSIBILITES DES MAILBOX** Bien que décriées por certains rodioomoteurs, les Moilbox (boîtes oux lettres) offrent certains avantages que je vais tenter de vous Faire partager malgré ma modeste expérience. Trafiquant sur le 14 MHz, je vais vous entraîner à la découverte de l'une d'entre elles particulièrement active pour la zone européenne : LA90K (boîte aux lettres de Trondheim/ Norvège). Deux fréquences sont veillées en permanence: 14075 kHz (appel) et 14073 kHz (fréquence principale de travail) accessibles de toute la Fronce, compte tenu de la distance. Appelons sur 14075 kHz (SELCAL/LAOK) LA90K DE FDlJVI *+?*  FDlJVI HELLO OM NO TFC FOR YOU COMMAND? (QSY/QRT) *+?*  HELP +? HELP (1) IS NOT A VAUD COMMAND ON CALLING FREQ (2) TO QSY  $ENTER = QSY = A$  FREE FREQUENCY  $-$  SELCALL COMMAND *?* (QSY/QRT) *+?*  QSY +? FREQUENCY - SELCALL? *+?*  1**4071 +?**<br>- SELCALL ? +? FJVI +? PSE QSY - NOW CALLING FJVI ON 14071 KHZ (Puis mise en phase sur 14071 après affichage de la fréquence sur le transceiver.) FD 1 JVI DE LA9OK COMMAND (QRT) +? (3) HELP +? (BK-IN TO QUIET READING) HELP FOR LA90K CONT. WATCH ON 14075/73/7030/3588 ON ARQ/FEC/BAUDOT SEE SCANNING LIST FOR CURRENT FREQUENCIES. COMMANDS: SPEED HELP LIST CALL QSY INPUT OUTPUT DELETE PRINTER ON QRT etc. COMMAND *?* (QRT) + *?*  (4) INFO·LIST +? INFO LIST ARQMOD-11 FT757 TV-SAT TS430S ICOM751 ATARl800 CMB64-RFI etc. COMMAND? (QRT) *+?*   $(5)$  OUTPUT CBM64-RFI +? 27.10.85 VIA LA90KÎROM EA6VX ON 14073 KHZARQ AT 10: 19 UTCSUN 270CT 85. WANTED ANY MOOS TO REDUCE RFI FROM COMMODORE CBM 64 PLEASE LEAVE MESSAGE IN MAIL-BOX OR WRITE TO... COMMAND? (QRT) +?  $QRT + ?$ A la suite del 'instruction QRT, c'est l'émetteur de LA90K qui enverra la commande de coupure de FD1JVI. REMARQUES La fréquence 14075 étant destinée à l'appel, aucun trafic n'est échangé. Les instructions doivent être entrées une à une. 3) Cette instruction est utilisée pour connaître les possibilités du système, notamment au niveau des commandes acceptées. Pour plus de renseignements, il fout préciser Io demande. Ex.: HELP CALL. 4) Messages comprenant des renseignements ou des demandes concernant des équipements, etc. 5) Extraction d'un message déposé dons la Moilbox. Dons l'exemple ci-dessus, il s'agit d'un message d'informations, mais il est possible de prélever un message adressé à un OM sans toutefois l'onnuler. Cette possibilité m'o permis de découvrir qu'un radioamateur fronçais était actif en maritime mobile. Ainsi, j'oi pris contact avec lui en direct après avoir convenu d'un rendez-vous grâce à "LA90K". Je n'ai pas traduit le texte, celui-ci étant écrit dans un anglais facile à comprendre et plus fidèle pour initier les éventuels utilisateurs. Quelques commandes que l'on rencontre fréquemment : INPUT : sert à introduire un message, soit à usage général tel que QST ou INFO, soit pour envoi à un autre radioamateur désigné par son indicatif.<br>**OUTPUT** : pour extraire un message stocké en mémoire centrale. LIST : obtention de listes d'informations générales ou spécifiques (TRAFFIC-LIST) par exemple, donne Io liste de tous les OM oyant du trafic en instance. CALL permet l'échange entre OM via Io MAILBOX utilisée en relais. annulation (généralement utilisable uniquement par l'émetteur ou le destinataire). LOGBOOK : affiche Io liste des derniers contacts avec mention de l'heure de début et de fin de liaison (par exemple : les 30 derniers QSO). Choque MAILBOX a sa particularité d'accès et offre diverses fonctions suivant Io sophistication de son logiciel. Une écoute attentive préliminaire évitera des pertes de temps pour

#### le futur utilisateur, tout en économisant les nerfs des "clients réguliers" qui trépignent devant

59

Vente par correspondance : exclusivement à Roubaix.<br>1) Règlement à la commande, ajouter 25,00 F pour frais de port et d'emballage. Franco de port à partir de 500 F<br>2) Contre remboursement : mêmes conditions, majoré de 23,0

ectronique-diffusion ěl

RC ROUBAIX A 324.11.376.

#### 62, rue de l'Alouette, 59100 ROUBAIX - Tél.: 20.70.23.42.

234, rue des Postes, 59000 LILLE - Tél.: 20.30.97.96. (Métro Porte des Postes)

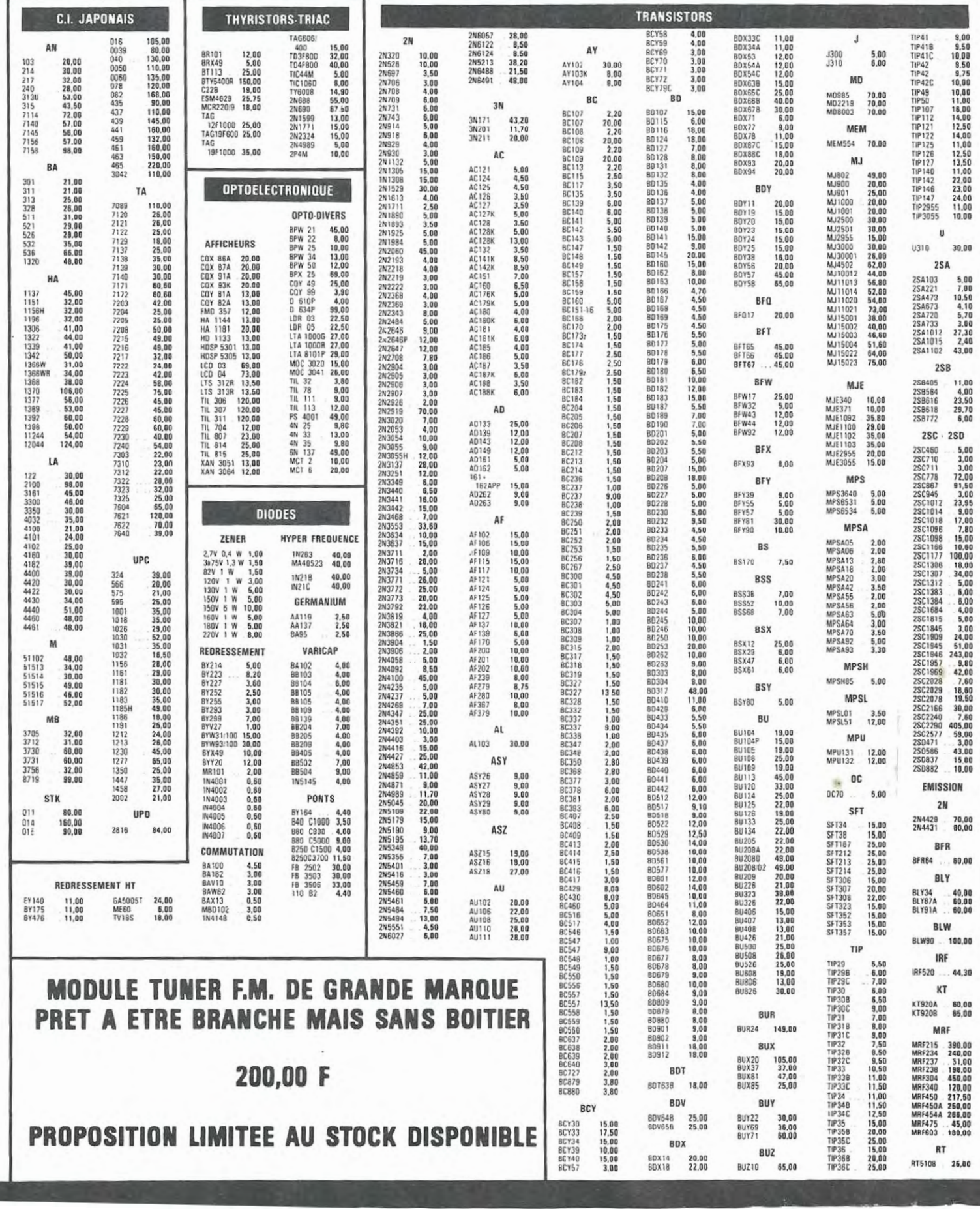

STOCK : \$ 500 m<sup>2</sup> de magasin et d'entrepôt bourrés de matériel électronique.

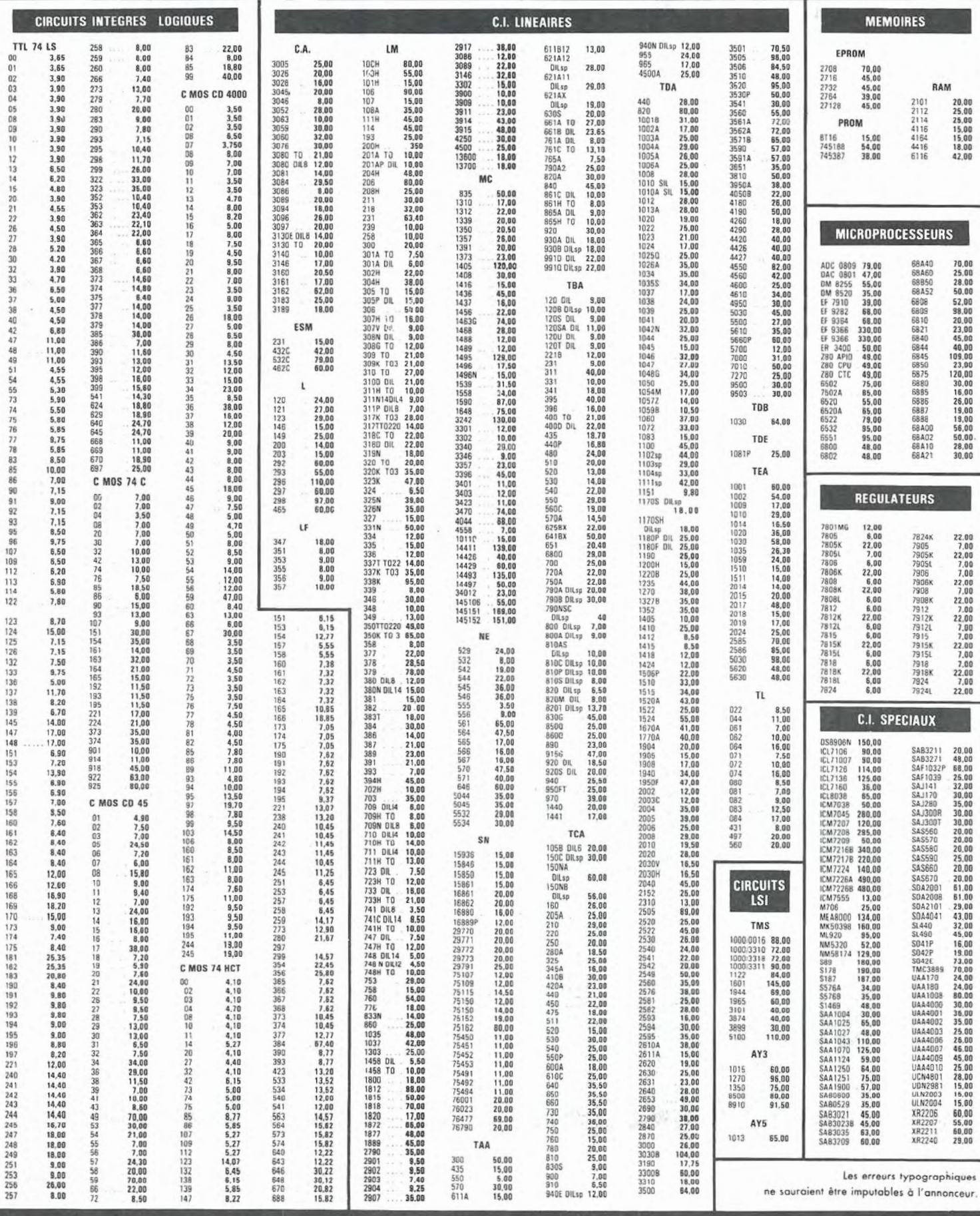

## LA DX-FM **Pierre GODOU C'EST POSSIBI**

Ce mois-ci, nous délaissons provisoirement la rubrique DX-TV pour vous présenter une forme de loisir sensiblement analogue mais moins connue, la DX-FM.

Tout comme les amateurs de DX-TV qui passent de longs moments à chasser les images provenant de pays lointains, les DXers FM tentent de bénéficier des mêmes phénomènes de propagation pour recevoir des émissions de radiodiffusion dans la gamme FM.

C'est à Cambrai que nous avons rencontrée Benoît LEVEQUE qui totalise, à ce jour, 690 stations privées ou d'état provenant d'une trentaine de pays, malgré l'encombrement de la bande par des stations locales.

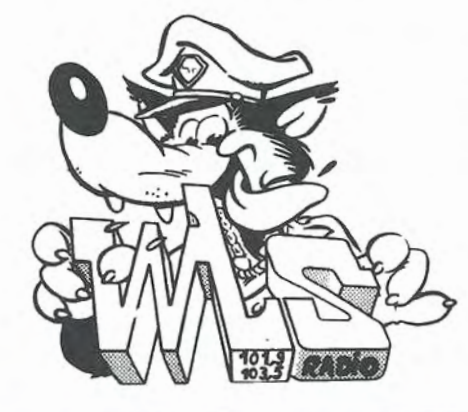

On imagine qu'il utilise, pour ce faire, des récepteurs professionnels et des batteries d'antennes orientables ; et bien, pas du tout 1 Depuis janvier 1975, date à laquelle il a réalisé ses premières écoutes, Benoît est resté fidèle à ses deux récepteurs Grundig : un Satellit 1400 et un Concert Boy 1100 ayant tous les deux une sensibilité de 0,6 microvolt, et utilisés uniquement avec leurs antennes télescopiques d'origine. Bien sûr, il faut faire preuve de patience et il faut parfois déplacer un récepteur dons toutes les pièces de Io maison pour obtenir le point de réception idéale de certaines stations faibles, mais là aussi, tout est question.d'expérience.

Les radios locales utilisent en majorité des antennes à polarisation verticale, faciles à installer et qui assurent un rayonnement omnidirectionnel. Quelques unes d'entre elles, plus riches peut-être, utilisent des antennes à polarisation circulaire, gauche ou droite, qui offrent l'avantage de mieux desservir les régions au relief tourmenté et procurent un meilleur confort d'écoute en autoradio. C'est pourquoi, Benoît a entrepris la construction et l'installation d' une antenne extérieure orientable en bande 2 VHF, qui, couplée à un commutateur, décrit dans le livre "Antennes VHF-UHF" publié par SM Electronic, permettra de choisir parmi les six polarisations suivantes : verticale, horizontale, diagonale *45* °, diagonale 135 °, circulaire droite et circulaire gauche. li espère ainsi pouvoir capter des stations encore plus lointaines, et surtout pouvoir éliminer plus facilement, par la directivité de l' antenne, les stations voisines gênantes. Citons quelques unes des stations

lointaines reçues au cours de nombreuses heures de recherche entre 87,6 MHz et 107,9 MHz.

- Yougoslavie, émetteur de Golès, - Albanie, émetteur de Tirana , 1 OO kW. L'Albanie est un des rares pays d' Europe de l'est ayant adopté deux réseaux FM différents, l' un aux

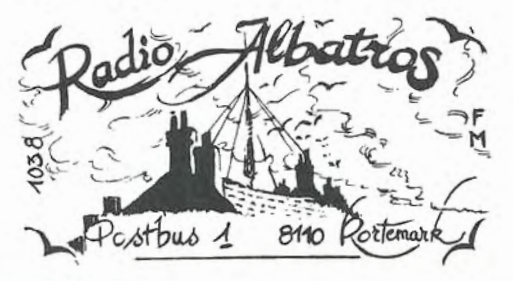

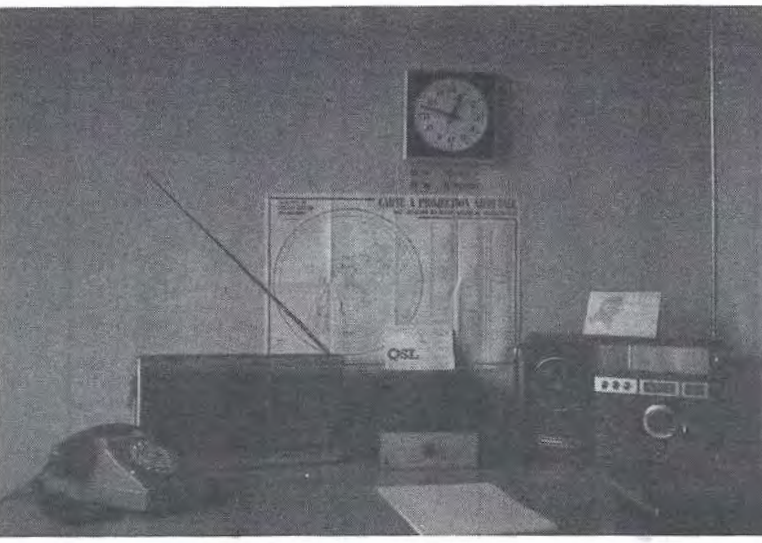

ΕΛΛΗΝΙΚΗ ΡΑΔΙΟΦΩΝΙΑ ΤΗΛΕΟΡΑΣ ELLINIKI RADIOPHONIA TILEORASSIS OREEK RADIO - TELEVISION THE VOICE OF GREECE KEΦΑΛΛΟΝΙΑ / CEPHALLONI

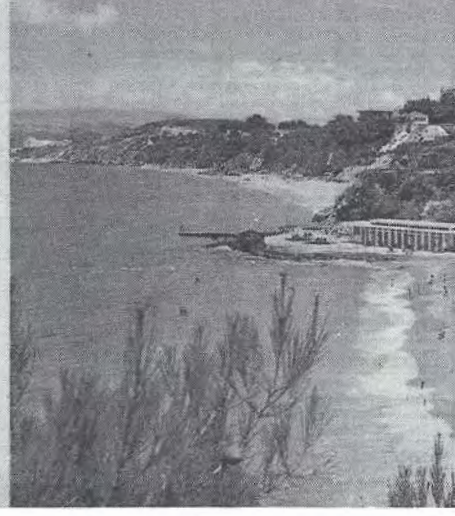

normes des pays de l'est et l'autre aux normes européennes.

- Italie. De très nombreuses stations ont été reçues parmi lesquelles Radio Stéréo Uno sur 87,6 MHz; cette station, située près de Rome, arrivait avec un signal très puissant. - Finlande. La station de Vuokkati, · 98,9 MHz avec une PAR de 60 kW a confirmé la réception par carte QSL. La distance entre les deux sta· tions était de 2138 km. Bel exploit ! - Portugal. Radio nationale sur 87,7 MHz.

- Maroc. la propagation en sporadique E a permis la réception des émetteurs d'Oukaimeden (31 kW sur 9J ,7 MHz) et Rabat (39 kW sur

92, 100 MHz).

- Espagne. Outre de nombreuses stations nationales, réception sur 100,2 MHz de Radio Network, station des Forces Armées Américaines. l'identification des stations est parfois difficile surtout pour celles qui émettent en dialectes; c'est pourquoi le World Radio Handbook, la bible des écouteurs, constitue une aide indispensable. Benoît envoie un rap· port d'écoute parfois accompagné d'une cassette aux stations identifiées avec certitude, et celles-ci lui répondent par lettre ou par carte QSL confirmant la véracité de la réception.

Souhaitons que cet article puisse inci-

ter les écouteurs à prospecter la bande FM qui est, par bonne propagation, aussi encombrée que les ondes courtes .

les moyens à mettre en œuvre sont, comme le montre la station de Benoît, très simples et peu onéreux. Les lecteurs qui souhaiteraient échanger des informations sur ce hobby passionrmant pourront écrire en joignant une enveloppe affranchie self-adresseée à Benoît LEVE-QUE, 65 Bd. de Io Liberté, *59400*  CAMBRAI.

73 à tous et bon DX ... en FM, bien sûr 1

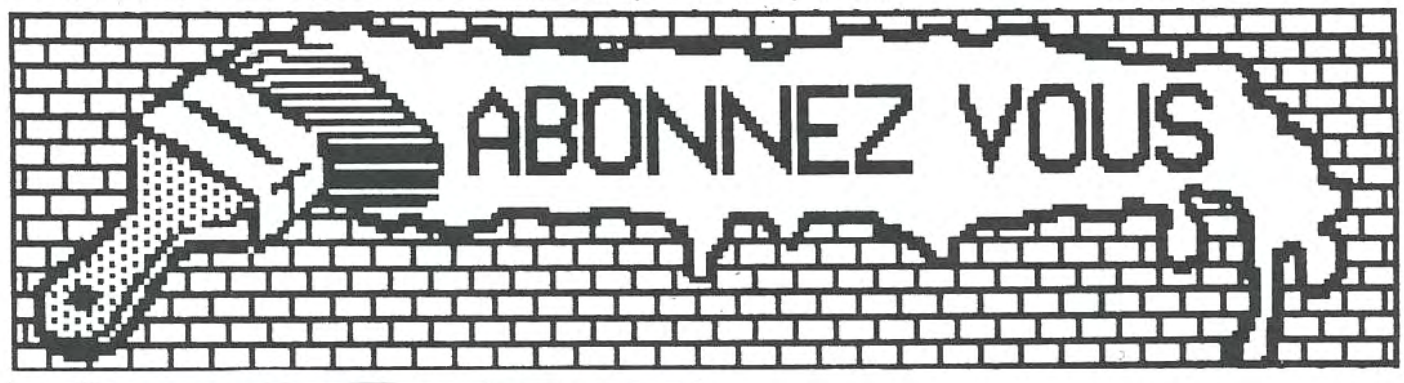

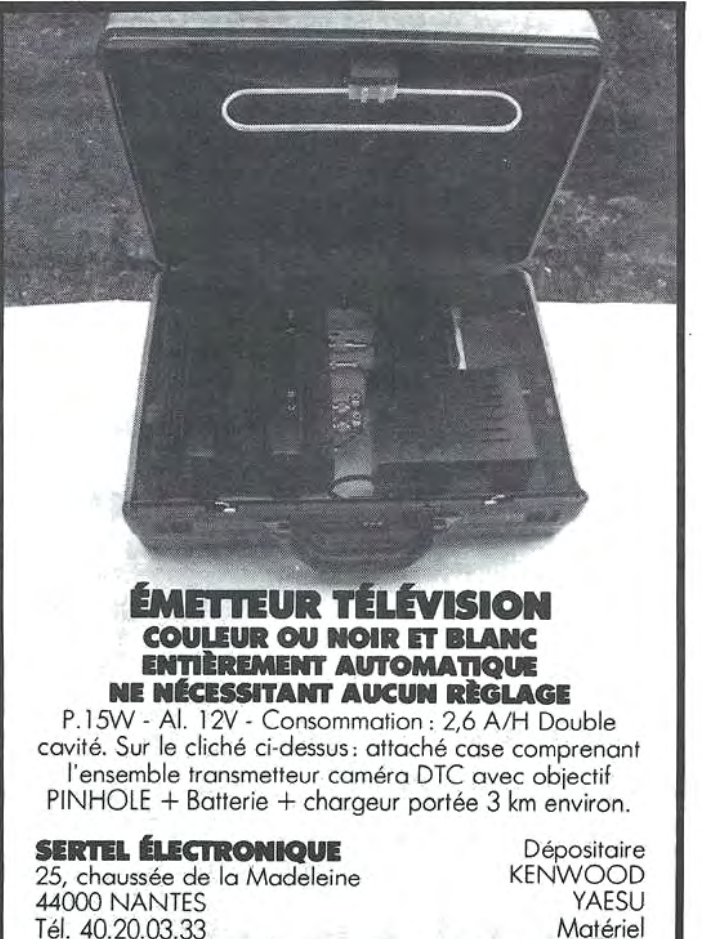

d 'émission/ réception

Télex: 7 11 760 SERTEL

*Il y a Communiquez, avec votre ZX81 (2<sup>e</sup> édition). Il y avait Communiquez avec votre ORIC Il* y *a maintenant* 

#### "Communiquez avec votre AMSTRAD"

*Eddy Dutertre et Denis Bonomo récidivent. Un ouvrage que tout amateur disposant d'un CPC doit avoir dans sa bibliothèque.* 

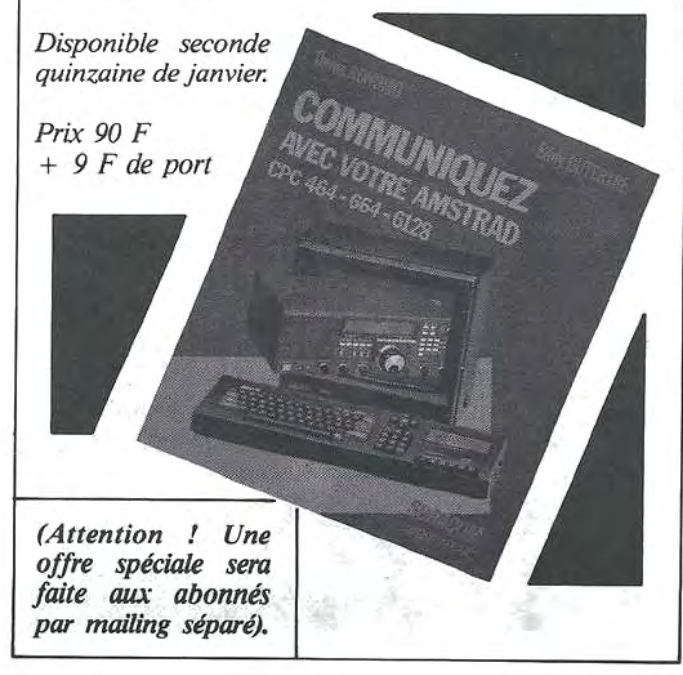

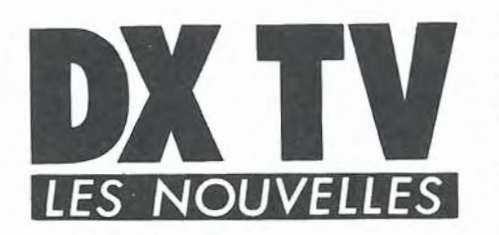

#### **MEXIQUE**

Canal 7 est une nouvelle télévision publique qui émet 24 h sur 24 depuis le mois d'avril 1985 à partir du centre émetteur de Toluca, capitale de l'état de Mexico. Son réseau comprend 99 stations, ce qui lui permet d'assurer une couverture nationale. Elle est placée sous la tutelle de l'Institut Mexicain de Télévision, tout comme les autres chaînes publiques Canal 11, 13 et 22 en UHF ainsi que le réseau de télévisions locales TRM (Télévision Rurale du Mexique). Il existe également au Mexique l'association de télévisions commerciales privées TELEVISA (voir photo) regroupant Cangl 2, 4, *5* et 8 ainsi que *75* stations affiliées. D'autre part, il est question d'un projet de télévision payante diffusée par câble qui portera le nom d'IME-VISION par lequel seront diffusés

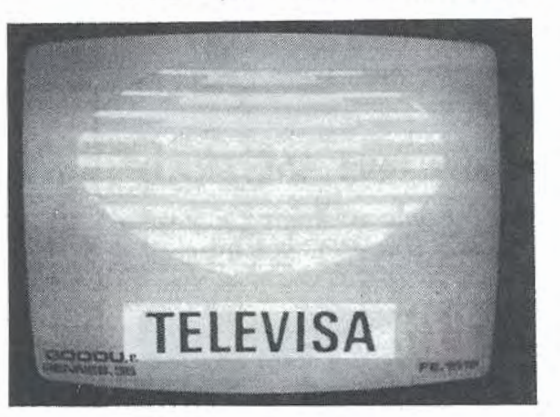

Canal 7 et Canal 22 en NTSC *525*  lignes.

#### **URSS**

La Radio Télévision Soviétique vient de signer un protocole de coopération avec Io chaîne américaine CBS. le document prévoit l'échange d' actualités télévisées, de programmes de télévision ainsi qu'une assistance réciproque lors de tournages dans les deux pays. Reste à savoir si les -documents américains seront intégralement diffusés en Union Soviétique 1

#### **AFRIQUE DU SUD**

Une cinquième chaîne de télévision est à l'étude dans ce pays. Elle sera payante et indépendante de la SABC (South African Broadcasting Corporation). Un service de télétexte appelé TELEDATA est proposé aux téléspectateurs munis d'un décodeur. Rappelons au sujet de I' apartheid que les deux çhaînes TV2 et TV3 sont mises en œuvre par des gens de couleur de Io SABC.

#### **CAMEROUN**

les habitants de Yaoundé et de quelques villes de province ont pu découvrir sur quelques téléviseurs mis à leur disposition des émissions TV diffusées à titre expérimental entre 20 h et 21 h 50.

#### **PAKISTAN**

L'organisme chargé de la radiotélévision s'appelle maintenant P.B.C. (Pakistan Broadcosting Corporation).

#### **FRANCE**

Les téléspectateurs qui avaient souscrit en novembre 84 un abonnement à Canal Plus sont priés, par une circulaire, de le renouveler au plus vite, au prix de 145 francs, soit 5 francs de plus que ce qui était initialement prévu. En contrepartie, les abonnés recevraient un mois de décodage gratuit en novembre 86. Signalons aux possesseurs de scanners la possibilité de recevoir le son de Conol Plus en se réglant en bande latérale inférieure sur la fréquence son de l'émetteur majorée de 11,8 kHz. Un accord fin manuel est nécessaire pour obtenir un son de bonne qualité.

#### **OMAN**

Le sultanat d'Oman qui dispose déjà d'une première chaîne de télévision à Mascate, sa capitale, projette la mise en service d'une seconde chaîne ainsi que d'un réseau de radiodiffusion FM destiné à desservir les régions nord et est du pays où se trouve concentrée la majorité de Io population de l'état. En outre, deux centres de production et d'émission en 'PAL norme B et G en VHF-UHF doivent être installés à Mascate et Salalah. En radiodiffusion, ce pays utilise deux émetteurs hectométriques de 100 kW et deux émetteurs décamétriques de *50* à 100 kW. Rappelons que Io BBC dispose au sultanat d'Oman d'un centre relais pour ses émissions internationales disposant de 4 émetteurs de 1 OO kW en décamétrique et de deux émetteurs de 750 kW en ondes hectométriques.

#### **Pierre GODOU**

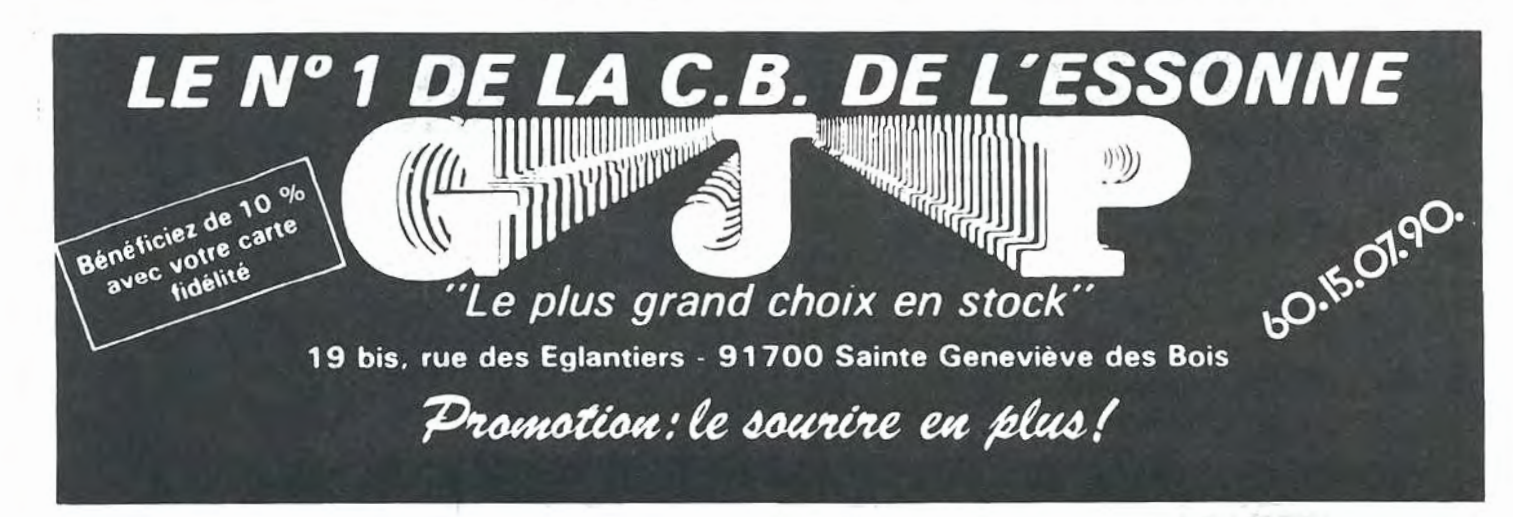

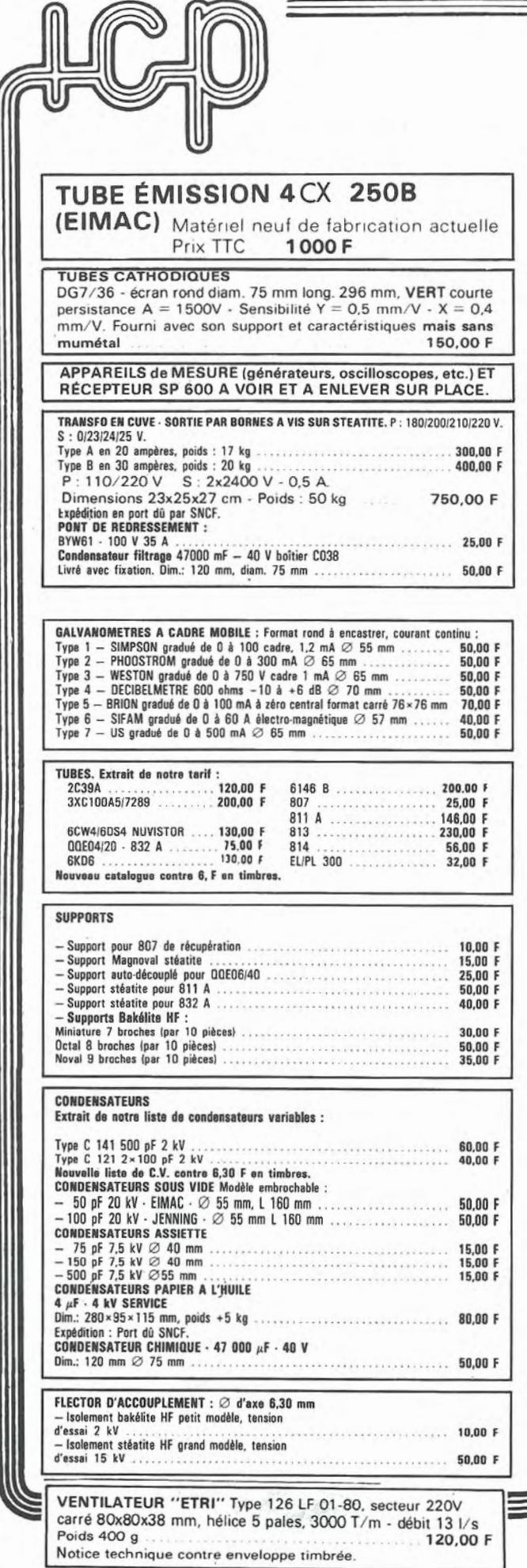

### Sté I.C.P. 77860 QUINCY-VOISINS BP n° 12 - 63, rue de Coulommes<br>  $\begin{array}{r} \hline \text{[c]}\n\end{array}$  (1) 60 04 04 24<br>
OUVERT de 8 à 12 h et 14 à 17 h<br>
FERME SAMEDI APRES-MIDI, DIMANCHE ET FETES

45,00 F

**OSCILLATEUR A QUARTZ en boitier DIL, type K1100AM MOTOROLA.** Fréquence 10 MHz<br>+ 0,01 %. Compatible TTL et MOS. Alim. 5 V continu. Courant de sortie 18 mA 50,00 F

#### **COMMUTATEUR STEATITE**

Type  $1 - 1$  circuit 6 positions. Isolement 5 kV<br>Dim.:  $60 \times 60 \times 30$  mm<br>Type  $2 - 1$  circuit 11 positions 3 galettes  $Dim.: 50 \times 50$  mm .. 35.00 F FILTRE MECANIQUE « COLLINS » POUR MF DE 455 kHz<br>Type 1 · Bande passante 2 kHz 200,00 F

Type 3 - Bande passante 16 kHz 75.00 F Documentation contre enveloppe timbrée à 2,40 F.

## 

**CONNECTEURS ET CABLES COAXIAUX** 

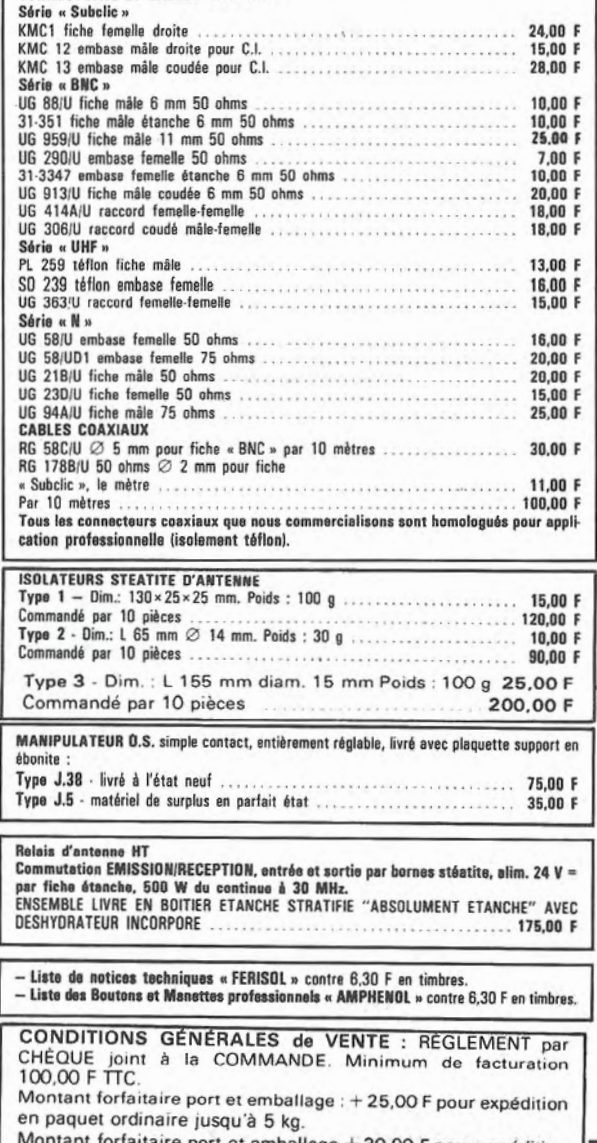

forfaitaire port et emballage + 30,00 F pour expédition en paquet poste recommandé jusqu'à 5 kg.<br>COLIS de + de 5 kg : expédition en PORT DU par SNCF.<br>TOUTES les marchandises voyagent aux risques et périls du

destinataire.

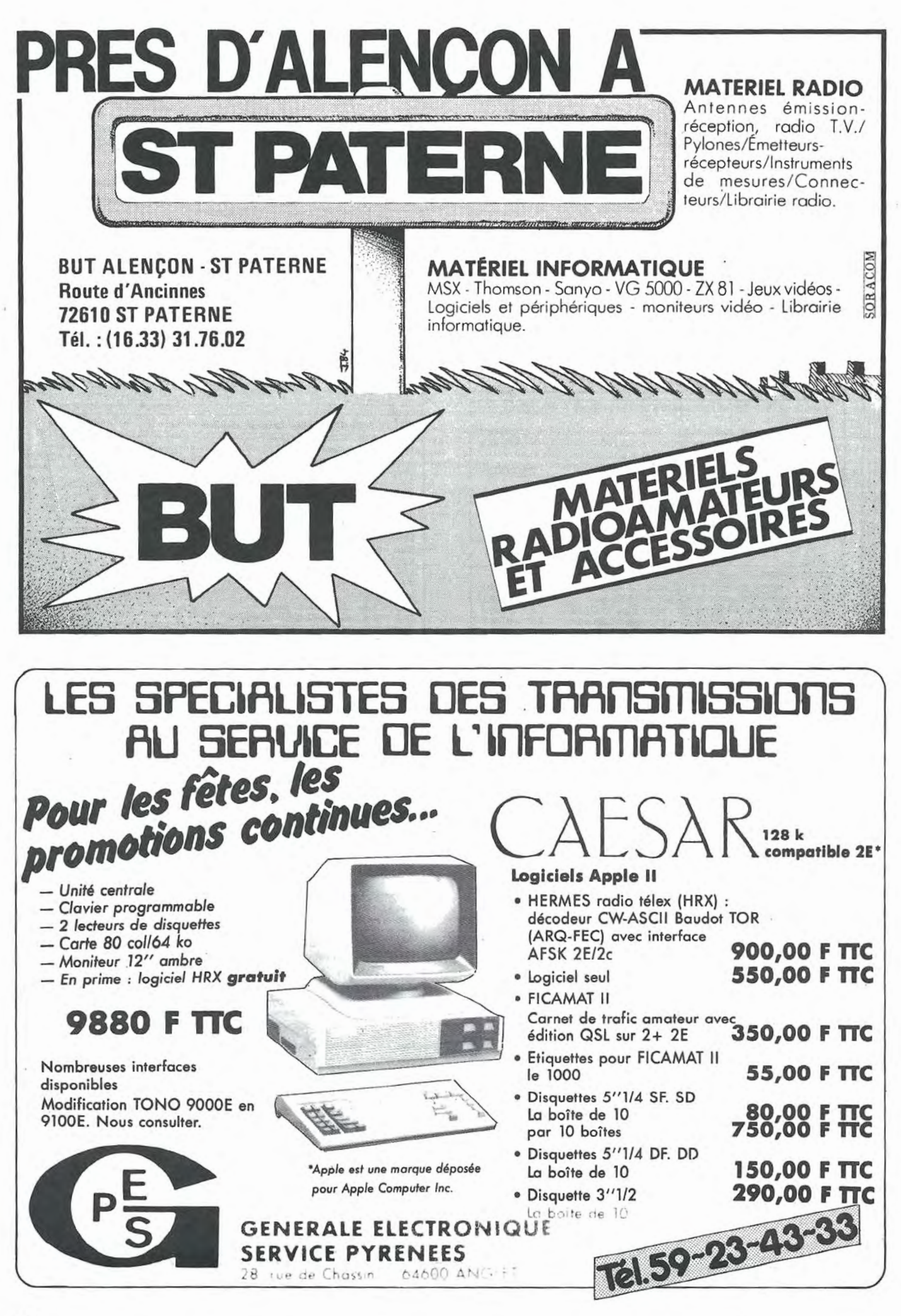

## FICAT  $\begin{smallmatrix} 0 & 1 \end{smallmatrix}$  $-170$

**Adrien NOEL - F1GAN** 

I est très facile de modifier la bande, le pas et le shift sur le FT 290R. Il suffit de déplacer ou mettre certains straps. Si certaines combinaisons n'offrent aucun intérêt, d'autres, par contre, s'avèrent très utiles dans le cas, par exemple, d'utilisation avec un transverter 432.

Comme on peut le voir à l'examen du schéma, le HMCS45C est représenté avec ses pins 38 et 41 en l'air. De là à penser que tout se joue là, il n'y a qu'un pas que j'ai franchi.

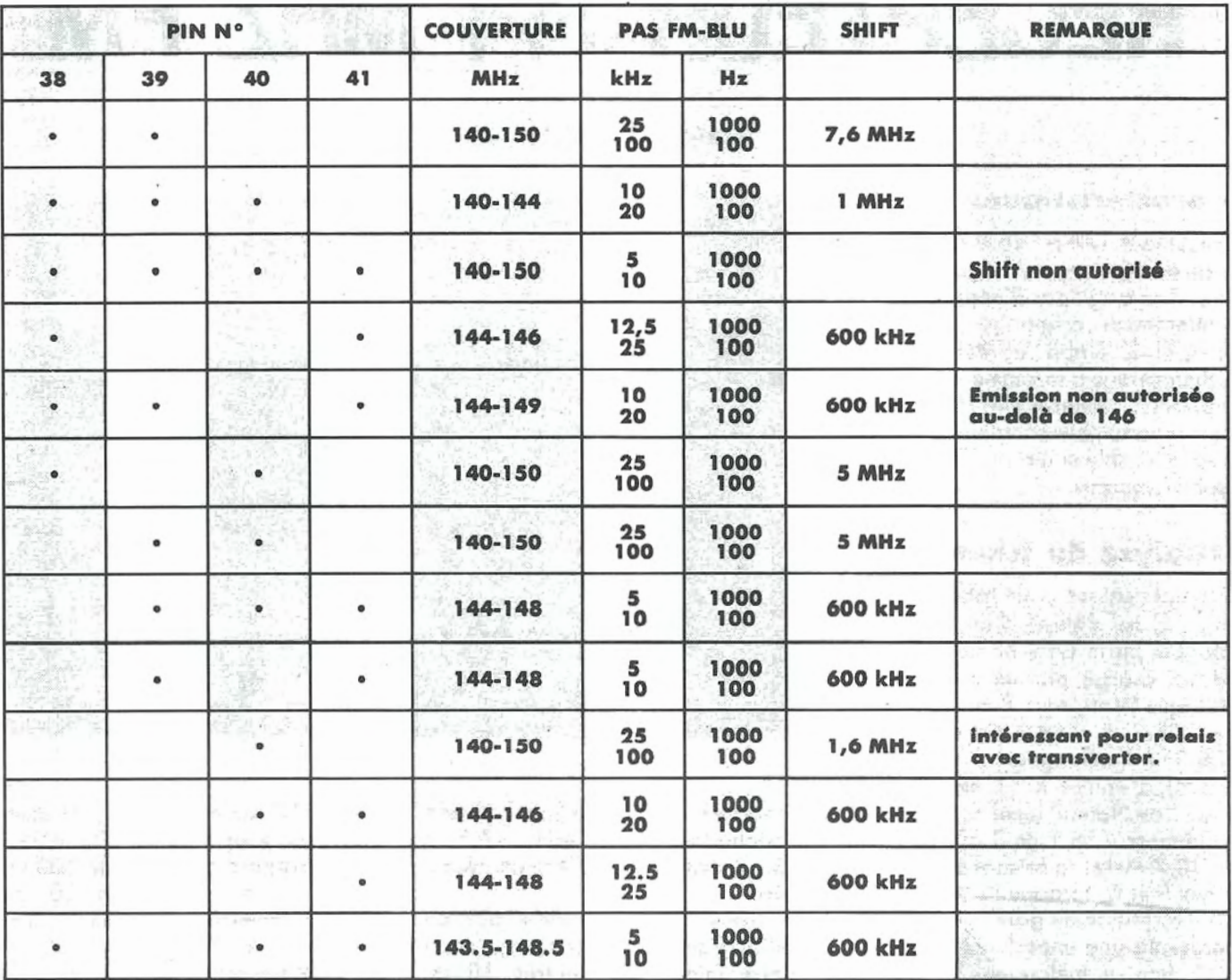

J'ai donc personnellement essayé toutes les combinaisons, ce qui me permet de vous livrer le tableau cicontre indiquant, pour chaque combinaison, la couverture, le pas et le shift obtenus.

Certaines combinaisons ne figurent pas sur ce tableau, ce sont celles qui ne permettent pas un fonctionnement correct du microprocesseur.

Chacun pourra donc, à l'aide de ce tableau, adopter la configuration lui convenant. Il suffira de déplacer les straps en conséquence.

Pour ce faire, rien de plus simple : L'arrière de l'appareil vers soi, on

ôte le capot du dessous, puis on extrait la platine BP 2239 (c'est celle qui supporte la pile au lithium, le fusible, etc.) qui est simplement glissée dans deux guides.

Les pastilles où nous devons intervenir sont alors visibles sur le C. I, placé derrière le PB 223P.

Il n'est pas nécessaire de sortir la platine microprocesseur, mais un fer à souder très fin est impératif 1 Il sera souhaitable de le débrancher avant .de souder les straps. La pin n° 38 est la première à partir du bas ; en remontant vers le bord du Cl, on trouve alors, dans l'ordre, les pins

38, 39, 40, 41. En.face de chacune de ces pins, on trouve une pastille de masse. C'est étudié pour...

On pourrait même imaginer de souder 4 fils sur ces pins et les relier à 4 micro-switches. Il y a de la place encore 1

Ceci permettrait de modifier rapidement et facilement la configuration selon le trafic, par exemple, pour les utilisateurs des répéteurs 144 et432 avec un transverter, de modifier le shift...

**Bonne bldoullle •••** 

## **RECEPTEUR 144 MHZ FM**

#### **Jean-Serge BERNAULT**

#### **Caractéristiques**

Récepteur 144 à 146 MHz, FM, au pas de 25 kHz, par 4 roues codeuses. Il ne s'agit pas d'une description entièrement originale, mais d'un ensemble établi après différents schémas dûs à la plume de F6CER, F6DTA... L'intérêt étant de présenter un ensemble complet facilement reproductible et utilisant des composants courants.

#### **Analyse du schéma**

L'amplificateur (voir MEGAHERTZ n° 12) est équipé d'un MOS FET double porte type BF 981, dont le drain chargé par un circuit en Pl attaque l'entrée n° 8 du mélangeur équilibré à diodes Schottky type CB 314 (mélangeur niveau standard). L'entrée n° 1 est attaquée par l'oscillateur local à travers un atténuateur en T de 3 dB. La sortie à 10,7 MHz, se faisant sur les broches *5* et 6, attaque la source d' un U 310 monté en gate commune qui présente une impédance d'environ 50 ohms au mélangeur.

En sortie du U 310, un filtre à quartz monolithique 10,7 MHz, *7,5* B KSS 3G assure la sélectivité nécessaire.

Le signal FI est amplifié par un 2N3819 en source commune, avant d'être injecté sur l'entrée 18 du

SL 6601C qui est un circuit FI complet avec quartz de 10,600 MHz. Une résistance ajustable de 100 k $\Omega$ entre les broches 9 et 10 du SL 6601C permet de régler la fréquence du VCO.

Ce montage est devenu classique et

a été maintes fois utilisé.

Un potentiomètre de 100  $k\Omega$  linéaire permet d'ajuster le seuil de déclenchement du squelch, le condensateur de 1 µF fixant la constante de temps. la sortie BF attaque l'entrée d'un ampli TAA 611 au travers d'un filtre RC limitant la bande passante. La patte n° 5 est commutée par un 2N2222 pour les besoins du squelch.

l'alimentation de l'ensemble est assurée par un transformateur de 12 V, *0,5* A et régulée par un 7812. l'oscillateur local n'est autre que le synthétiseur VHF universel décrit par Fl DJO et F6FHJ dans MEGAHERTZ n° 17. Par rapport au schéma d'origine, il n'y a que très peu de modifications, si ce n'est que la partie modulateur n'a pas été montée.

#### **Montage**

l'ensemble a été scindé en *4* plaquettes :

- une plaquette alimentation de 1OOx60 mm,

- une plaquette ampli BF de *85* x *45* mm,

- une plaquette ampli HF mélangeur FI de 1OOX80 mm,

- une plaquette synthétiseur de 98x70 mm.

Les plaquettes "HF-FI" et "synthétiseur" sont réalisées sur de I' époxy double face, Io foce supérieure, côté composants, servant de plan de masse.

Lo liaison synthétiseur-mélangeur est faite en câble coaxial.

Le BF 981 est monté sur une cloison . en époxy de 40 mm de long et 20 mm de haut, percée en son milieu d'un trou de *5* mm permettant le passage du drain.

Sur la photo, à côté de l'interrupteur M/A, apparaît un inverseur E/R qui n'est pas absolument nécessaire. Il n'a été. monté sur la plaquette que pour les réglages du synthétiseur. Pour un fonctionnement en réception, la patte 21 du MC 145151 doit être à la masse en permanence (la mise à la masse du point 21 ajoute 10,7 MHz au chiffre programmé sur les roues codeuses).

l 'ensemble des circuits tient aisément dans un coffret de 200 x 160 x 70 mm référence TEKO 384.

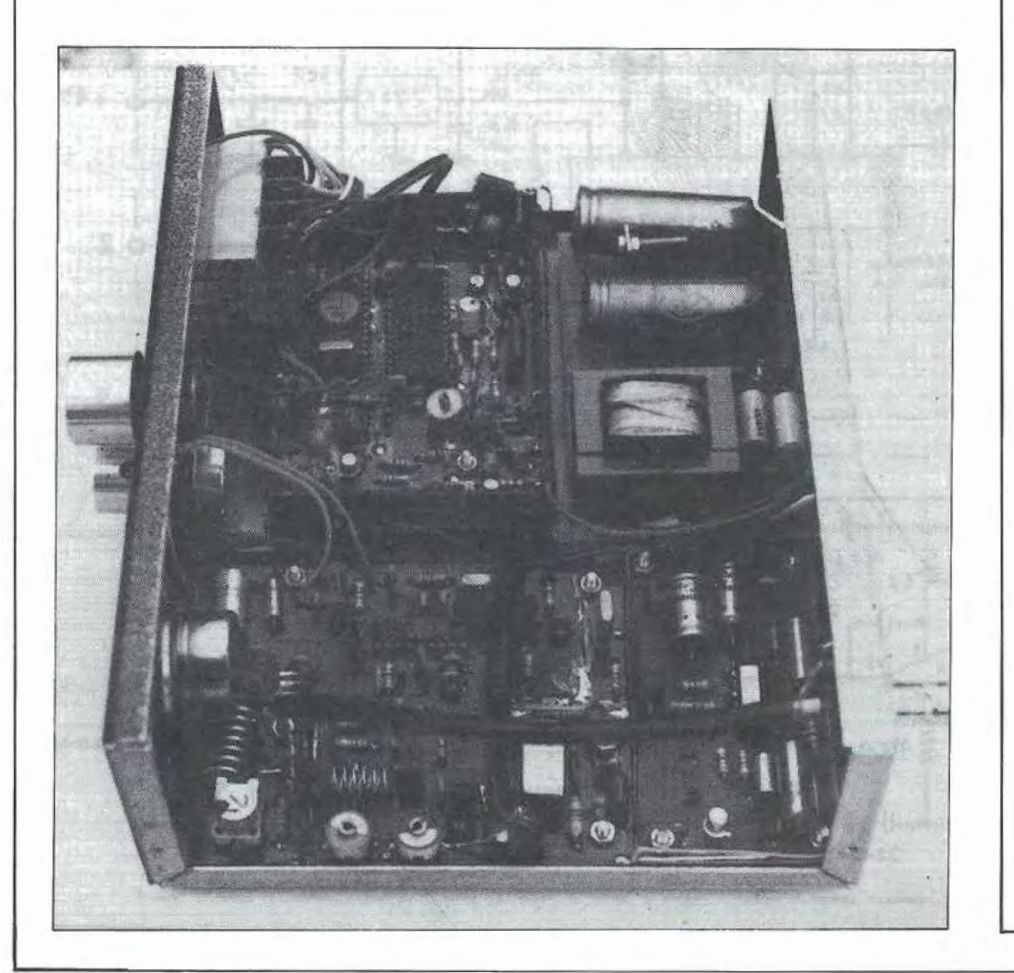

#### **Réglages**

Tous les réglages ont été effectués sans appareil de mesure, en présence d'une émission 144 MHz. Régler CV1, CV2, CV3 afin d'obtenir le gain maximum {minjmum de souffle). Régler la résistance ajustable de 100 kΩ (broches 9 et 10 du SL 6601C) pour avoir le moins de distorsion possible.

#### **Nomenclature Ampli HF**  1 transistor BF 981 CV 13 pF AIR. CV 4/20 pF CV 10/60 pF  $r$ ésistance 10 k $\Omega$  $r$ ésistance 15 k $\Omega$  $r$ ésistance 22  $\Omega$ résistance  $47 \Omega$ 3 condensateurs 10 nf condensateur 1 nF condensateur 1 µF 2 capas-chips 1 nF<br>1 perle ferrite perle ferrite fil argenté 16/10<sup>°</sup> fil argenté 6/10<sup>°</sup> self  $1 \mu H$ 1 BNC femelle **Allmentatlon**  1 transfo 220 V/12 V, *0,5* A 4 diodes 1 N4004 1 régulateur 7812 2 condensateurs 3300 µF/24 V 2 condensateurs 10 nf 2 condensateurs 1 nf 1 VK 200 1 résistance 470 Ω 1 LED 1 interrupteur M/A **Mélangeur**  1 mélangeur CS 314 1 transistor U 310 self 100 µH 1 self  $47 \mu H$ 2 résistances 10  $\Omega$  $1$  résistance  $150 \Omega$ 1 résistance 51 Ω  $1$  résistance  $100 \Omega$ 2 condensateurs 100 nF 1 condensateur 2,2 pf condensateur 10 nF 1 self de choc VK 200 **Ampli BF**  1 circuit TAA 611 transistor 2N2222 1 HP 4/8 O  $2$  résistances  $4,7$  k $\Omega$  $r$ ésistance 56  $\Omega$  $r$ ésistance 330 k $\Omega$ résistance  $47$   $\Omega$ 1 résistance 470  $\Omega$ résistance 5,6 k $\Omega$ 2 condensateurs 100 µF/24 V condensateur 4,7  $\mu$ F/16 V

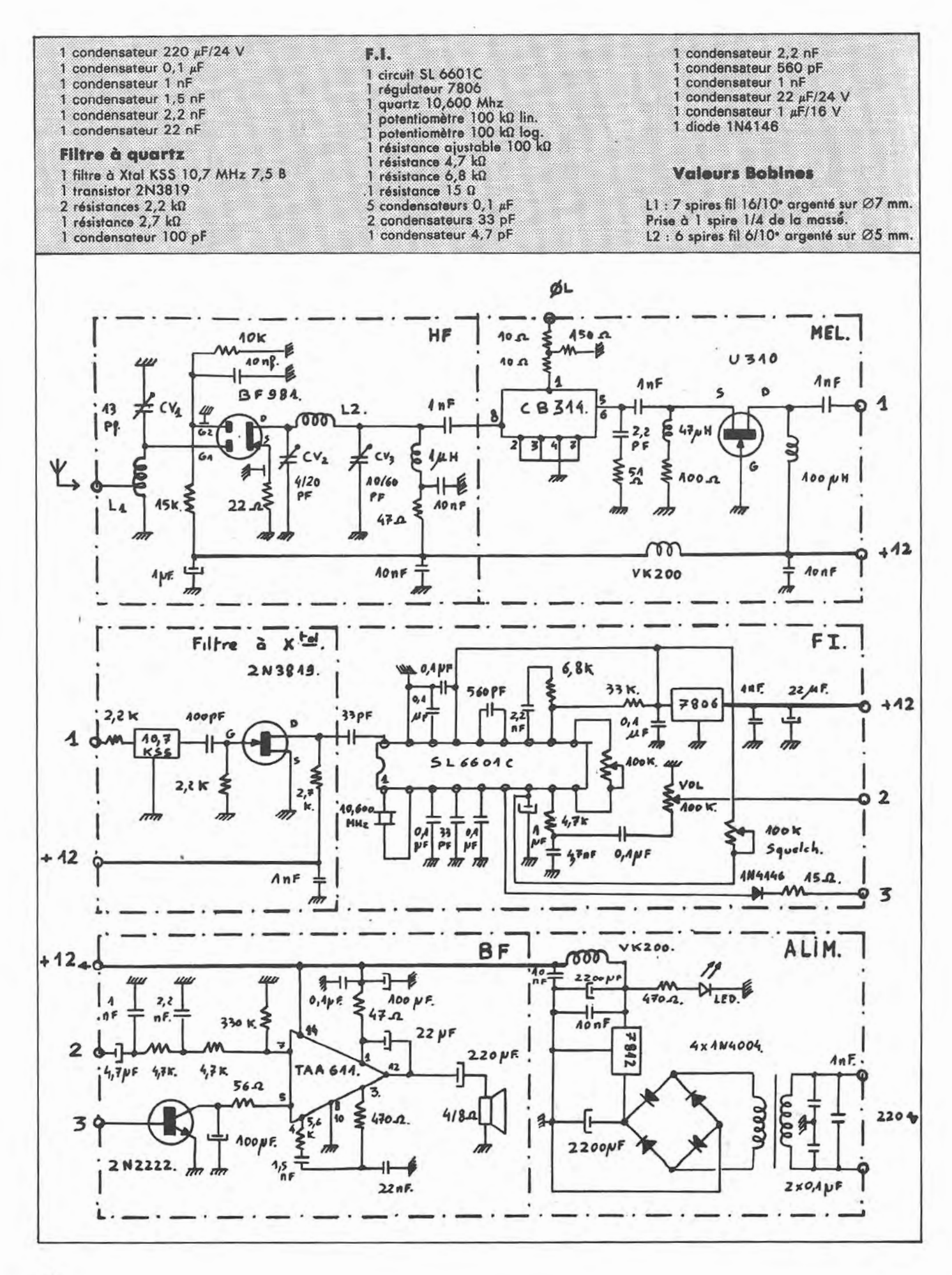

 $7<sup>c</sup>$ 

 $\frac{8000}{x}$  $2200 \mu$ **JOOR** ١C  $rac{6}{364}$  $\frac{\partial}{\partial \tilde{\mathcal{F}}_{\text{c}}^{\text{eq}}}$ ò  $\delta_{2m}^{vx}$  $2200M$  $\begin{array}{c}\n0 & 0 \\
0 & 0 \\
\hline\n4x & 4x4004.\n\end{array}$  $60V \downarrow$  $\frac{9}{6}$ оl  $0<sup>+\infty</sup>$  $\mathbb{R}^n$  $\frac{1}{2}$ the oth Noon 2 x 62 **AGOR** le  $rac{6}{10}$  $\frac{1}{24}$  $\frac{1}{2}$ o w ooo  $22\mu$ 에 震 ര  $080$ ò 6 Ó 8 8 ႞ **Platine Alimentation** Ò œ Platine HF.FI 00 Q

 $71$ 

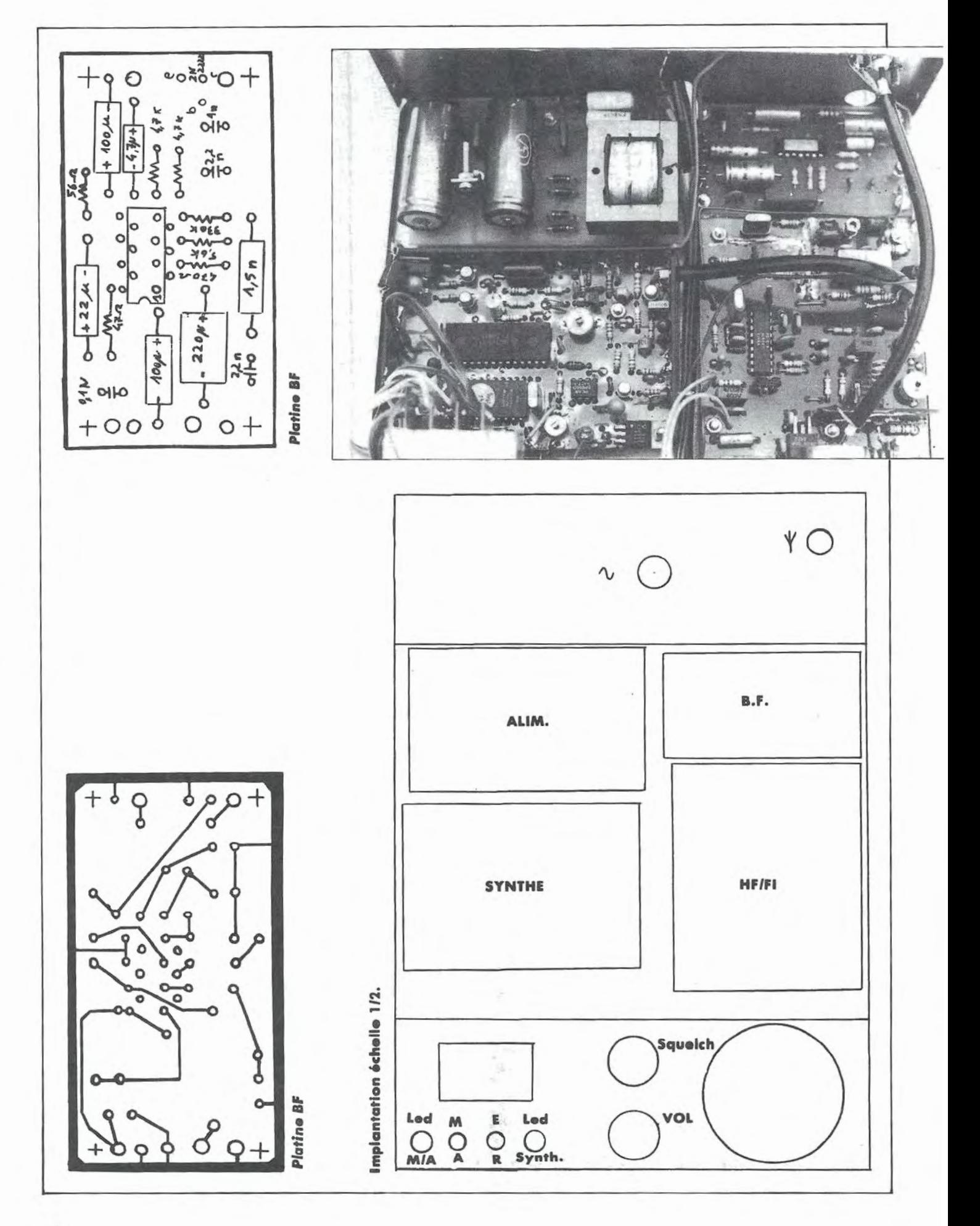
## **IMPORTATEUR ''YAESU''**  LA **FAMILLE "YAES**

#### FRG 9600

Récepteur scanner de 60 MHz à 905 MHz, tous modes, 100 mémoires, 13,8 V. Option interface APPLE Il

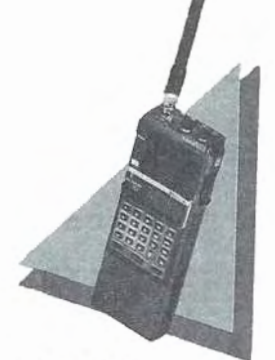

FT 209R Transceiver 144 MHz por-table, FM, 3,5 W (5 W en version RH)

FT 709R Transceiver 432 MHz portable, FM

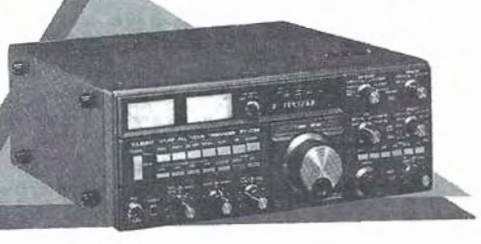

FT 726R Transceiver 144 MHz / 432 MHz, tous modes, 10 W, 220 et 12 V.<br>Options : Réception satellite et 432 MHz.

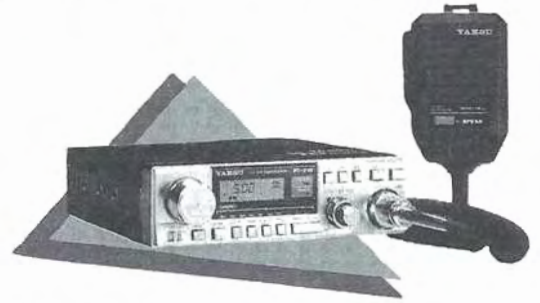

FT 270R Transceiver 144 MHz, FM, 25 w. 13,8 V

FT 703R Transceiver 432 MHz por-table, FM, 3 W

Transceiver 144 MHz portable, FM, 3,5 W

FT 203R

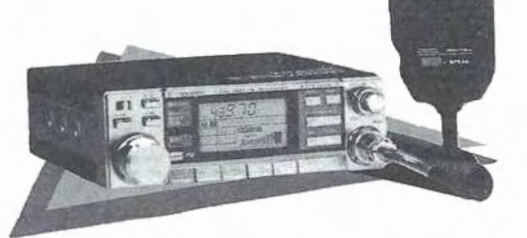

FT 2700RH Transceiver 144 MHz / 432 MHz, FM, 25 W, 13,8 V

FTR 2410 - Relais 144 MHz. 10 w FTR 5410 - Relais 430 MHz. 10 W

**GENERALE ELECTRONIQUE SERVICES**  68 et 78 avenue Ledru-Rollin **75012 PARIS** Tél.: (1) 43.45.25.92 Télex : 215 546 F GESPAR

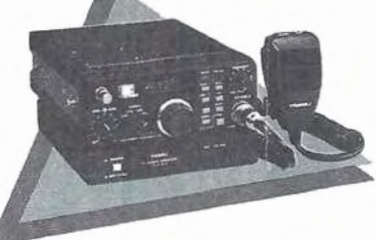

FT 290R Transcelver 144 MHz, tous modes, 2,5 W, accus et 13,8 <sup>V</sup>

FL 2010 Linéaire VHF entrée 2,5 W, sortie 10 W pour FT 290R

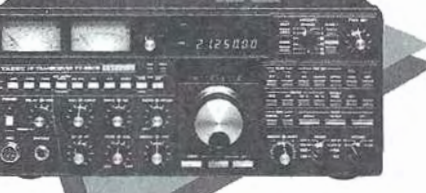

Editepe -1085-1-

Transceiver décamétrique couverture générale en réception, émission bandes amateur, tous modes, 100 W, 220 V. Option interface APPLE Il

#### FT 757GX

Transceiver décamétrique couverture générale en réception, émission bandes amateur, tous modes, 100 W. 13,8 V. Option interface APPLE Il

FT 757SX - Idem, mais version 10 W

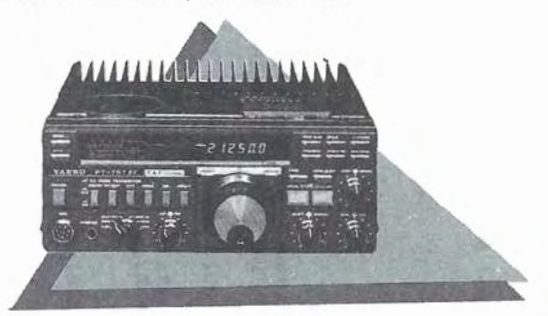

**FRG 8800** 

Récepteur décamétrique couverture générale, tous modes, interface de télécommande par ordinateur. Option convertisseur 118 à 174 MHz

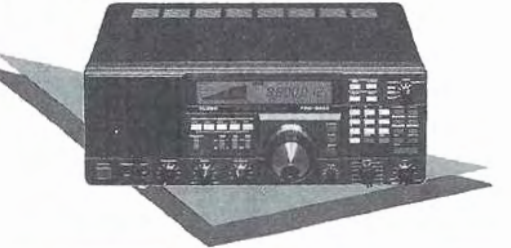

G.E.S. OUEST : 55, rue Eugène Delacroix, 49000 Angers, tél. : 41.44.34.85. G.E.S.<br>LYON : 10, rue de l'Alma, 69001 Lyon, tél. : 78.30.08.66. G.E.S. PYRENEES : 28, rue de Chassin, 64600 Anglet, tél.: 59.23.43.33. **G.E.S. COTE D'AZUR:** 454, rue des<br>Vacqueries, 06210 Mandelieu, tél.: 93.49.35.00. **G.E.S. MIDI:** 126, rue de la Timone,<br>13000 Marseille, tél.: 91.80.36.16. **G.E.S. NORD:** 9, rue d Cauchy, tél.: 21.48.09.30 & 21.22.05.82. **G.E.S. CENTRE:** 25, rue Colette, 18000 Bourges, tél.: 48.20.10.98.

Représentation : Limoges : F6AUA -- Prix revendeurs et exportation. Garantie et service après-vente<br>assurés par nos soins. Vente directe ou par correspondance aux particuliers et aux revendeurs. Nos<br>prix peuvent varier san techniques peuvent être modifiées sans préavis des constructeurs.

PREVISIONS "4-TEMPS" DES PASSAGES DE # OSCAR-10 # EN # JANVIER # 1986 : UNE LIGNE PAR PASSAGE : ACQUISITION; PUIS 2 POINTES INTERMEDIAIRES: PUIS DISPARITION; POUR \* BOURGES \* C LAT. NORD = 47.09; LONG... EST = 2.34 ) EPOQUE DE REFERENCE : 1985 285.568450730 INCL.= 26.4319; ASC. DR.=115.0375 DEG.; 8=0.5967636; ARG. PERIG.= 52.4547 ANOM. MOY. = 348.3556; MOUV. MOY. = 2.0585645 PER. ANDM./JOUR: DECREMENT=-0.000000430

J=JOUR, H=HEURE, M=MINUTE AZ=AZIMUT, EL=ELEVATION, D=DISTANCE, AMOY=ANOM.MOY, DEGRES

Z

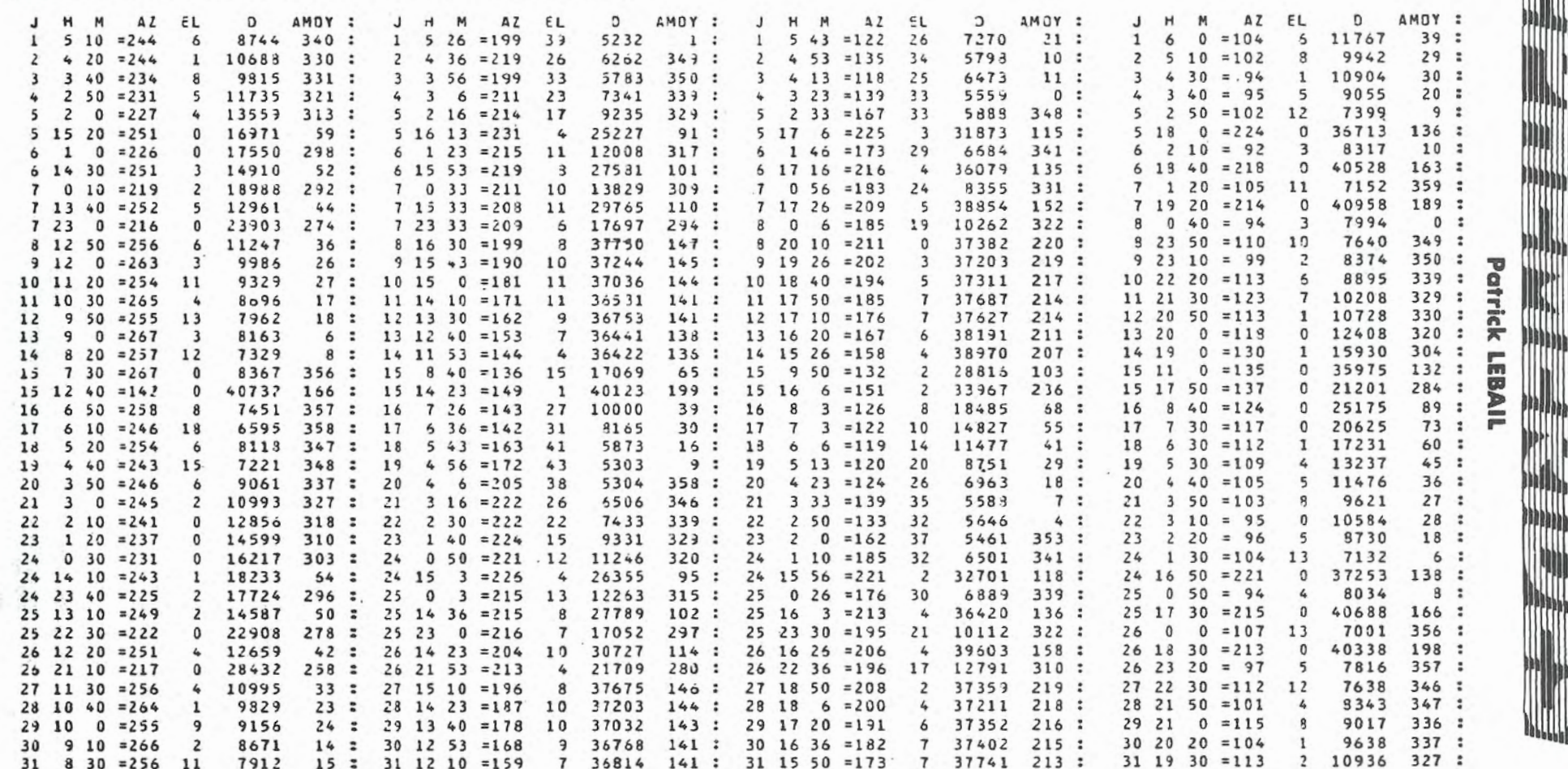

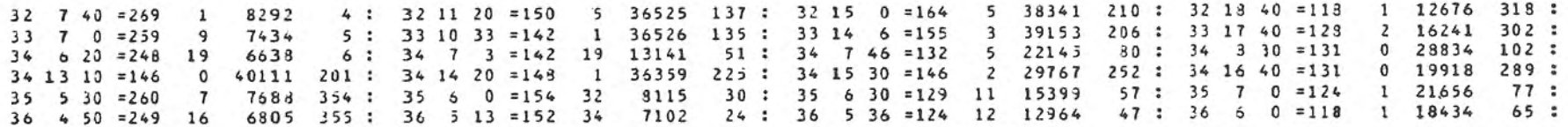

9 : 37 4 40 = 125 19 9413 32 : 37 5 0 = 114 3 14650  $51:$ 37 4 0 = 255 5 8425 344 : 37 4 20 = 186 42 5342 8437  $26: 38 \div 10 = 109$ 3 12977  $43.3$  $6: 38: 353 = 121: 19$ 38 3 20 = 245 14 7511 345 : 38 3 36 = 178 43 5189  $16: 39: 320 = 105$  $4 11178$  $34.3$ 39 2 30 = 247 7 9379 335 : 39 2 46 = 210 36 5425 355 : 39 3 3 = 126 27 6670  $4:40:230=104$ 7 9298  $24:$ 40 1 40 = 245 3 11293 325 : 40 1 56 = 225 25 6774 343 : 40 2 13 = 143 37 5416

SATELLITES " A M A T E U R S " : ELEMENTS ORBITAUX ABREVIATIONS \*\*\*\*\*\*\*\*\*\*\*\*

 $\blacktriangleright \blacktriangleright \blacktriangleright \blacktriangleright \blacktriangleright \blacktriangleright \blacktriangleright \blacktriangleright$ 

(1) ELEMENTS DE REFERENCE INITIAUX : AN, JOUR : EPCQUE DE REFERENCE (T.U.) INCL : INCLINAISON (DEGRES) ARNA : ASCENSION DROITE OU NOEUD ASCENDANT (DEGRES) EXC : EXCENTRICITE APER : ARGUMENT DU PERIGEE (DEGRES) AMOY : ANOMALIE MOYENNE ( DEGRES) MMOY : MOUVEMENT MOYEN ( PER. ANOM. PAR JOUR T.U. ) DMOY : DERIVEE PREMIERE DE MMOY

(2) ELEMENTS COMPLEMENTAIRES PAND : PERIODE ANCMALISTIQUE ( JOURS T.U.) A : DEMI-GRAND AXE (KM)  $4-3T$  :  $A - RAYON$  TERRESTRE TPER : EPOQUE DU PERIGEE ( JOURS T.U.)

(3) ELEMENTS NOOAUX (#TNA, #LWN SEULS SIGNIFICATIFS POUR LES SATELLITES D'EXCENTRICITE NOTABLE) PNOD : PERIODE NODALE ( JOURS T.U.) #TNA : EPOQUE DU NOEUD ASCENDANT #LWN : LONGITUDE OUEST DE CE NOEUD ASCENDANT DLWN : ECART DE LONGITUDE ENTRE N.A. SUCCESSIFS SLND: " " " N.A. ET N.D. SUIVANT (N.A.=NOEUD ASCENDANT; N.D.= NGEUD DESCENDANT)

#### 

ď

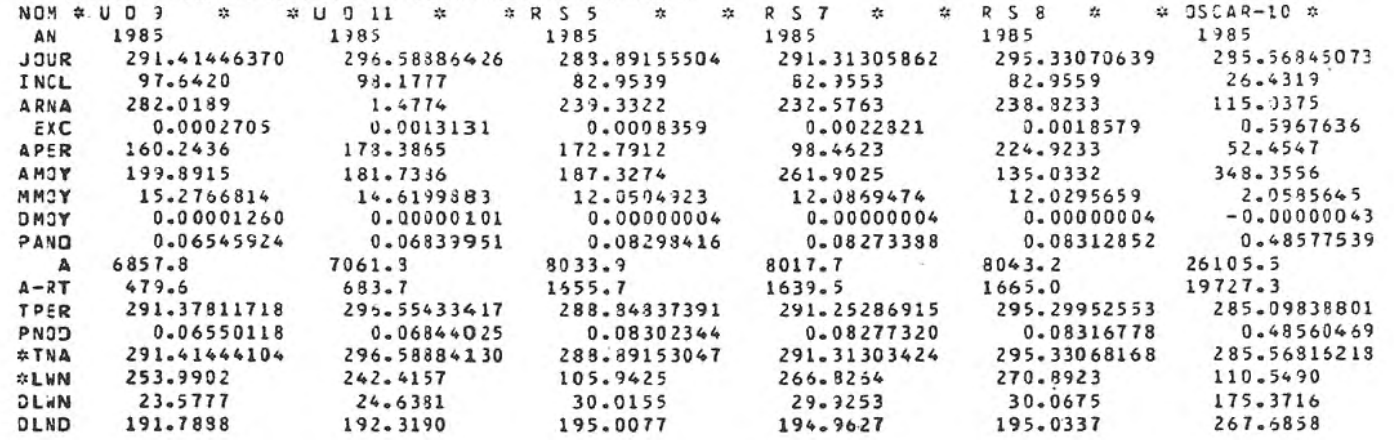

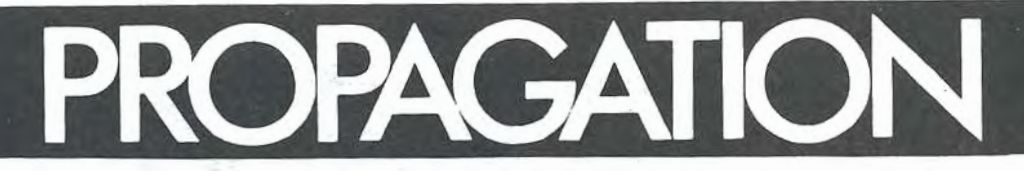

## (} (} (} (} (} () () () () () **Marcel LEJEUNE - F6DOW** (} (J (J (J (} (} (} (} (} (}

 $\bullet$ 

 $\mathbf{\mathbf{C}}$ 

 $2222$ 

 $\mathbf{\mathbf{C}}$ 

### GÜYANE JANUIER CARACAS JANVIER  $\mathbf{\mathbb{C}}$ 29 .0 MHZ 27.0 MHZ 24 .0 MHZ 21.0 HHZ 18.0 MHZ 14.0 MHZ 10.0 MHZ 7.0 MHZ = 3.5 MHZ 000000000011111111112242 000000000011111111112222 012345678901234567B90123 <--- GMT 01234S67B901234567890123 <--- GMT DAKAR JANVIER  $\mathbf{H}$  $^{29.0}$  MHZ  $\mathbf 0$ 27 .0 MHZ 24.0 MHZ 21 .0 MHZ IB.O MHZ 14.0 MHZ 10.0 MHZ<br>7.0 MHZ = 3.5 MHZ 000000000011111111112222 012345678901234567890123 <--- GMT DJIBOUTI JANVIER  $H$  $\overline{\phantom{a}}$ 29.0 MHZ 27.0 MHZ 24 .0 MHZ 21.0 MHZ 18.0 MHZ 14 .0 MHZ 10 .O MHZ *·1 . 0* MHZ  $\equiv$ =====::::::: 3.5 MHZ 000000000011111111112222 012345678901234567890123 <--- GMT GUADELOUPE JANVIER  $K$ 29.0 MHZ  $\mathbf{C}$ 27.0 MHZ 24.0 MHZ 21.0 MHZ 18.0 MHZ 14.0 MHZ 10.0 MHZ

 $= 7.0$  MHZ = 3.5 MHZ

=

 $\overline{a}$ 

000000000011111111112222

012345678901234567890123 <--- GMT

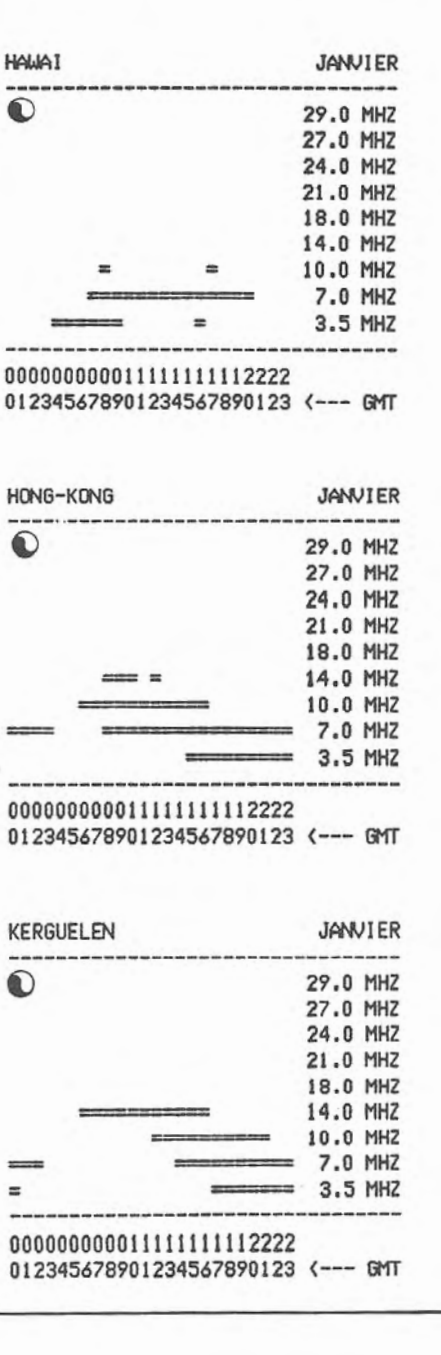

29.0 MHZ 27.0 MHZ 24.0 HHZ 21.0 MHZ 18.0 MHZ 14.0 MHZ = = 10.0 MHZ  $= 7.0$  MHZ 3.5 MHZ

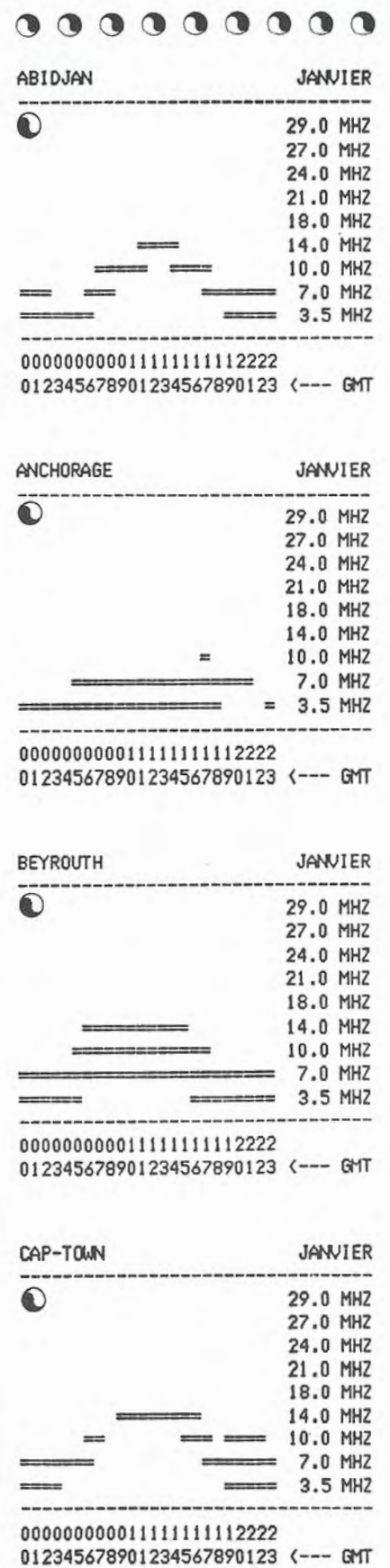

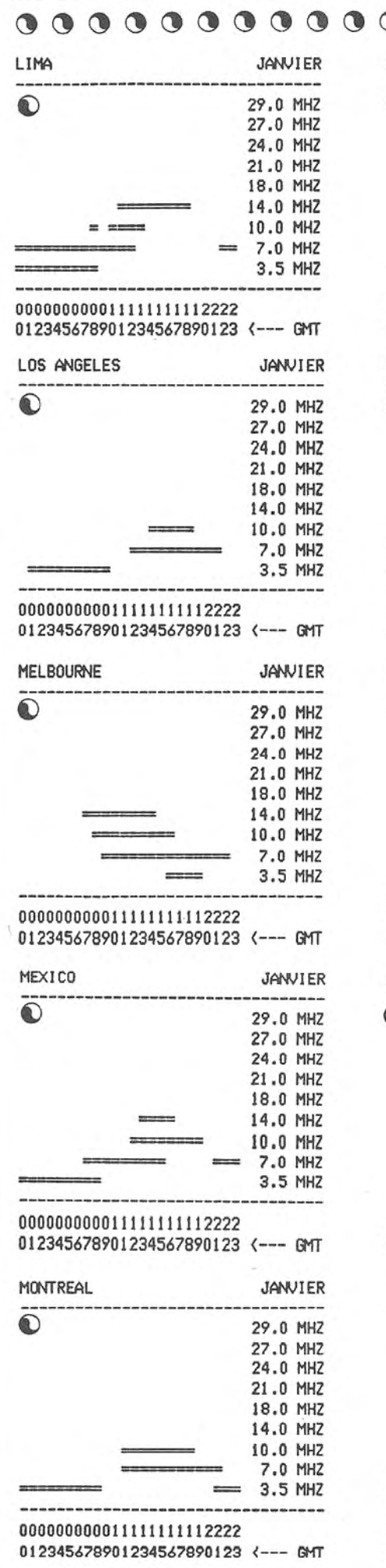

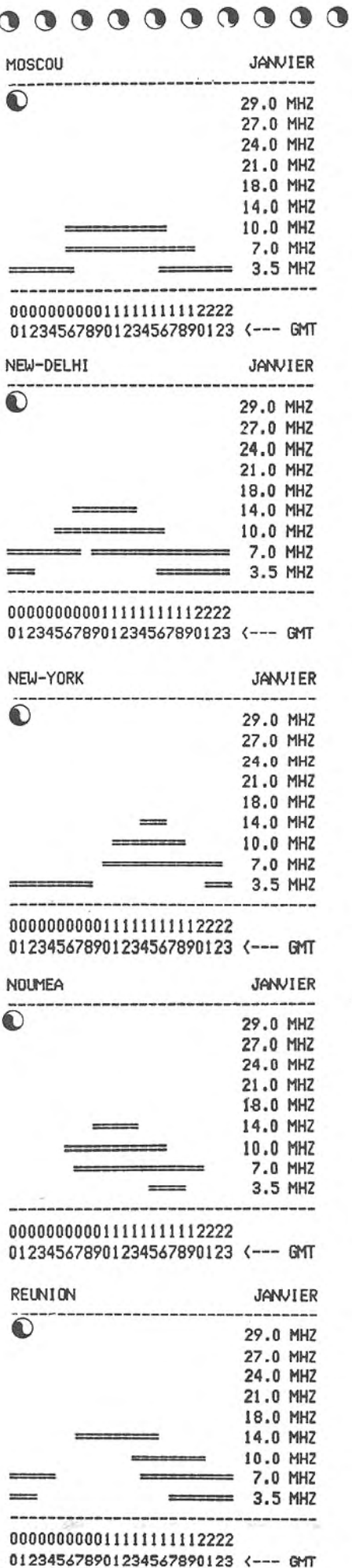

 $0000000000$ RIO DE JANEIRO JANVIER **EXIU DE JANEIRO**<br> **29.0 MHZ** 27 .O MHZ 24.0 HHZ 21 .O HHZ 18.0 HHZ 14.0 MHZ 10.0 MHZ = 7.0 MHZ = 3.5 MHZ 000000000011111111112222 012345678901234567890123 <--- GMT SANT IAGO JANVIER  $\mathbf{\mathbb{O}}$ 29.0 MHZ 27.0 MHZ 24 .0 MHZ 21 .O HHZ 18.0 MHZ 14.0 MHZ = 10.0 MHZ = 7.0 MHZ 3.5 MHZ 000000000011111111112222 012345678901234567890123 <--- GHT TAHITI JANVIER  $\mathbf{\hat{O}}$ 29.0 MHZ 27.0 MHZ 24.0 MH2 21.0 HHZ 18.0 MHZ 14.0 HHZ = 10.0 HHZ *7* .0 MHZ 3.5 MHZ ------000000000011111111112222 012345678901234567890123 <--- GHT TERRE ADELIE JANVIER  $\bigcirc$  29.0 MHZ 27.0 MHZ 24 .0 MHZ 21.0 MHZ 18.0 MHZ = 14.0 MHZ ,. 10.0 MHZ 7.0 MHZ ===- 3.5 HHZ 000000000011111111112222 012345678901234567890123 <--- GHT TOKYO JANUIER  $\mathbf{\mathbb{O}}$ 29 .0 MHZ 27.0 MHZ 24.0 MHZ 21 .O MHZ 18.0 MHZ 14.0 MHZ 10.0 MHZ 7.0 MHZ 3.5 MHZ 00000000001 11111111 12222 0123456799012g4S67S90123 <--- GHT

77

Vous possédez un micro-ordinateur et vous en avez assez de jouer ou Pocman ou au Space lnvaders. Cette rubrique est la vôtre. Elle vous permettra d'échanger avec d' outres utilisateurs de votre machine des programmes de radio, d'astronomie, etc. Pour voir votre nom dans la rubrique, c'est très simple. Prenez une belle carte postale. Inscrivez votre nom, votre adresse et le type d'ordinateur que vous utilisez, suivis de Io mention "J'autorise MEGAHERTZ à publier mon nom et mon adresse dons la rubrique CONTACTS". Ajoutez une signature, un mot gentil pour la secrétaire, et envoyez votre carte à la rédaction Profitez-en, c'est gratuit.

 $TRS 80 M1/L2 + 2$  drives recherche contacts pour échanges ; possède programmes E/R CW et RTTY plus nombreux utilitaires et langages. Cherche logiciels de communication RS 232 + moniteur RSM 2 ou équivalent. Patrick MEG-HAZI, 61 rue des Epoux Labrousse, 59650 VILLENEUVE D'ASCQ, tél.: 20.05.57.49.

**THOMSON TO7 -** recherche programmes ayant rapport avec le radioamateurisme. Henri DUPUIS, 13 rue des Cigognes, Lotissement Bel Horizon, 71000 MACON, tél.: 85.34. 16.08.

TRS 80 4P - recherche logiciels de communication CW et RTTY et interface. Gérard MILLIERY, 69210 LENTILLY, tél.: 74.01.73.29.

**APPLE IIe - désire entrer en rela**tion avec utilisateur du programme Super Rott CW et RTTY ainsi qu'avec utilisateur TONO 777 et APPLE lie. Tous frais à ma charge. Robert CAILLET, 71 Bd. de Strasbourg, 76000 LE HAVRE.

**APPLE II - les OM possédant un** APPLE Il ou APPEL lie et qui désirent faire de la transmission "AMTOR", peuvent contacter F6HNV, Dominique POPELIN, 1 rue du Mal. Juin, 45100 ORLEANS, tél.: 38.63.15.74. Cela afin de définir le nombre de circuits INTERFACE KANTRONICS, ainsi que les documentations qu'il doit faire réaliser.

Les OM désirant faire de la transmission "par paquets en AX25" peuvent également contacter F6HNV.

**APPLE lie - recherche program**mes CW-RTTY (émission-réception) et divers sous Apple DOS et CP/M. George Elliott TUCKER, WA5NVI, *50* rue de Douai, 75009 PARIS.

**APPLE lie** - serait heureux d'échanger des programmes de tout genre. M. VERNIA, 25 rue Coquillière, 75001 PARIS.

 $SANYO 555 - 192 k RAM + 2$ drives 360 k recherche contacts. Serge PIGUET, 82 rue du Bois Hardy, 44100 NANTES.

**THOMSON MO5** - cherche programme de décodage CW et RTTY sans interface. Daniel BRULANT, F11ALK, 101 rue Louise Michel, 59410 ANZIN.

**APPLE IIe - échange program**mes et recherche programmes facsimilé et Amtor. Jean-Claude PRAT, 10 route de Gimont, 32130 SAMA-TAN, tél.: 62.62.30.46.

**APPLE IIe - dispose programme** réception RTTY et interface. Recherche programme interface pour émission-réception. C. BULLOU, FR5DC, EDF, BP 166, Saint Denis de la Réunion.

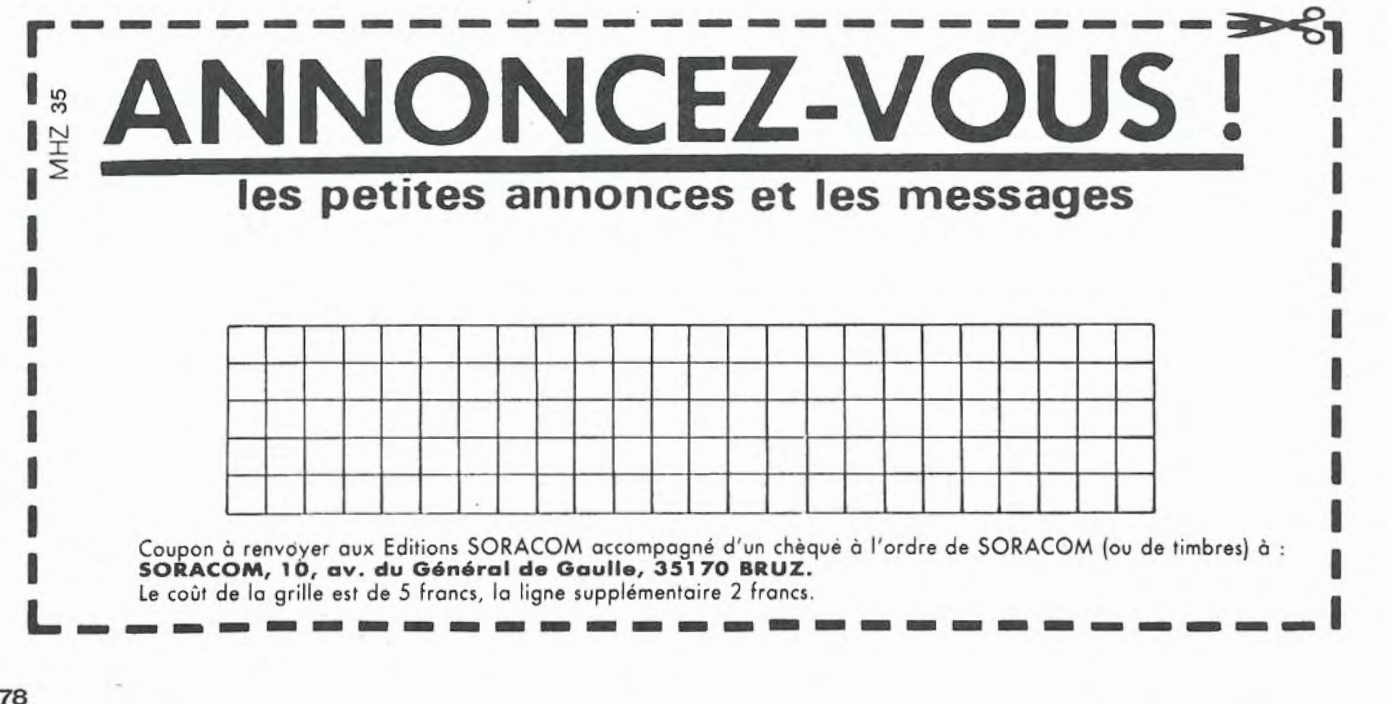

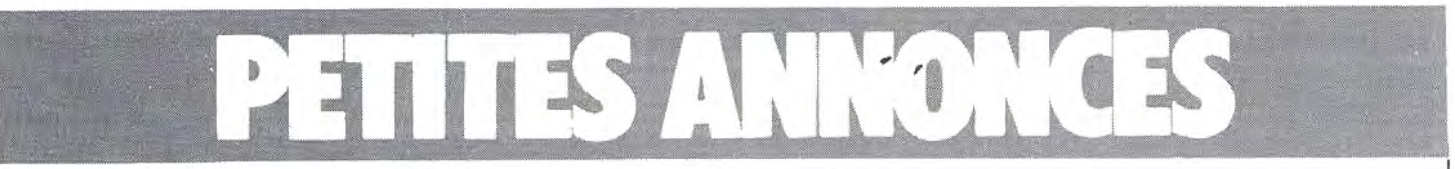

La place réservée aux petites annonces est limitée. En conséquence, celles-ci passent dans leur ordre d'arrivée. Par contre, les peti· tes annonces farfelues sont systématique· ment rejetées . .. De même, comme il est peu probable qu'il exista des "généraux donateurs" de matériels ou de logiciels, les petites annonces faisant appel à ces philantro· pes na aaront insérées qua si la place libre la permet.

En conséquence, réfléchissez bien avant d'envoyer vos textes.

Laa petites annonces doivent impérativement nous parvenir sur la grille (découpée ou pho· tocopiée), le texte étant rédigé à raison d'un caractére par case.

Enfin, toute annonce non accompagnée de timbras na sera pas insérée.

Vends scanner Bearcat 220, Bearcat 250. Regence M400 : 1800 F à 2000 F. Tél.: 33.38.52.42.

Achète interface ou plan permettant traiter signaux Canal + (pour ORIC ATMOSJ. P. NAGOT, 54115 FAVIERES, tél.: 83.25.12.05.

Vends CPC 464 couleur (04/85) + 45 jeux + 4<br>utilitaires + joystick sous garantie : 3900 F. John JEPHSON, 10 rue de Remusat, 75016 PARIS, tél.: 527.94.13.

Achète imprimante. prise norme Centronics parai· lèle, à bas prix (type GP 50A, GP 100. etc.). Récu· père matériel électronique hors d'usage (ex.: drive, ordinateur, etc.). Vends livre "Un µp pas à pas", éditions ETS. M. RAMOS. 9 rue de la Division Leclerc, 89340 VILLENEUVE LA GUYARD. tél.: 86.66.46.48 (après 19 h).

Vends AMSTRAD CPC 464 + monit. couleur + lect. disq. DOi 1, le tout sous garantie + 1 7 logiciels jeux : 5500 F. Tél.: 91.48.63.42.

Vends CPC 464 + lecteur dise (sous garantie) + nbx prog. (Ass. compta. jeux. etc) + livres : 4200 F. Tél.: (11 45.29.17.98.

Vends ampli Syscom pour radio locale. Puis· sance 250 W, utilisé 3 mois. Etat neuf. Prix neuf: 17 000 à débattre. Tél.: 63.29.00.29.

Vends fréquencemètre 100 Hz à 100 MHz 8 chiffres, TBE : 450 F + port. FD 1 JCO, tél.: 81 .97.60.63 après 20 h. Denis JACQUOT, Route d'Etouvans, Ecot, 25150 PONT DE ROIDE.

Vens SINCLAIR ZX Spectrum 48 k + inter· face Péritel + littérature. Le tout : 1500 F. 2 magnétos cassette Philips D6340 neufs : 350 F pièce. A. VIALIA, tél.: 85.52.95.26 (bureau).

DRAKE TR7 décamétrique E/R couv. gén. 1,5 MHz<br>à 30 MHz, AM, CW, RTTY, BLU, 150 W + filtres<br>BLU, AM, RTTY + venti. + notice de maintenance: 8500 F. Reprise éventuelle TONO 9000 UHF 11 mode. F61CT. tél.: 74.01 . 73.29.

Vends parabole diamètre 62 cm (prévue pour chasse au son) : 450 F + port. Denis JACQUOT. Ecot, 25150 PONT DE ROIDE, tél.: 81 .97.60.63 après 20 h.

Echange HW 1O1 + équipements contre 1 20 ver-sion 1 O W. Recherche boîte de couplage + micro + antenne verticale 4 bandes du type MV4BH de chez TE + manipulateur électronique. Ecrire à REF 43551, BP 10, VILLEMEUX.

SWL cherche TRX déca + ts modes + 11 m + alim si 12 volts + évent. boîte d'accord d'antenne, QSJ très raisonnable. Tél.: 66.26. 17. 75 HR.

Achèterais MEGAHERTZ n° 13. S'adresser à Phi· lippe MOORAT. tél.: 72.32.93.69.

Vends scanner SX 200 NF 9/85 : 3590 F, vendu 2700 F. Ordinateur Tl 99/4A avec manuels, cor· dons UHF, Péritel, magnéto, manettes de jeux, Basic étendu + logiciels + programmes d'une valeur de plus de 3500 F, vendu 2200 F. Tél.: (1 l 45.06.54.18 le soir entre 19 et 20 hou week-end.

Recherche notice origine complète FT 757GX Yaesu et infos sur 11 mètres. C. BULLOU. FR5DC. EDF-SAC, BP 166, SAINT· DENIS ILE REUNION, **avion.** 

Vends décodeur CW-RTTY Tono 550 + alim stab. 1 A : 2500 F. M. RAVENEAU·WINTER, 1 rue St. Maur, 75011 PARIS, tél.: 43.67.29.08.

Vends émetteur FM stéréo 88· 1 08 MHz, 2 kW, tout transistor, câble, coupleur, 2 antennes SIRA circulaires, puissance 5 kW, matériel sous garan· tie, leasing possible. Tél.: 46.54.18.81 répondeur ou 43.26.43.98.

Vends TONO 650 + écran TV : 3000 F. RX Yaesu FRG 7700 : 3000 F. Tos·watt Daiwa 1 kW CN 620A : 500 F. Micro Base CB Expender 500 : 500 F. Patrice, tél.: 48.73.16.68 après 18h30.

Vends TX RX HW 32 : 700 F + RX HR 1680. 5 bandes déca : 1300 F. FE6GKG, nomencl., tél.: 38.88.37 .13.

Vends ampli FM radio locale pro à tube de 1 kW : 14 000 F et de 2 kW : 28 000 F. HT . Tél.: 56.30.30.09.

Vends E/R déca 1 OO W IC 701. manip. morse. ant. fict. DL 300. ant. vert. 18 V, 15 m coax, en tbe : 4800 F. Tél.: 30.92.46.66 après 18 h.

Cherche Belcom LS 20XE. Faire offre au 60.11.24.26 région Paris le soir.

Vends ATLAS 210x + alim.: 4000 F. TRX KWM2 Collins : 4000 F. Antenne Fritzel dipôle 3 bandes forme trombone : 500 F. Imprimante Une Prin ter V neuve valeur 1 2 000 F. vendue 5000 F. Boîte de couplage lcom IC AT 100 : 2500 F. Tél. : 64.93. 16.52 après 18 h.

CPC 464 couleur août 85 K7 cause achat 6128 : <sup>3600</sup>F. ( + Amlettres. Multigestion. Core, Salut I' Anis te, Fichier. Tomcat, Siobase, etc.1. Région Bordeaux Pat JOBARD, Castelnau Médoc, tél.: 56.58.70.83 (H.R.).

SWL vend TR9130 VHF tous modes 01/85. Jamais<br>utilisé émiss. Exc. état : 4500 F. TSM 88DX, tbe,<br>06/85 : 3500 F. Tél.: 42.70.07.43 de 12 h 30 à 14 h OO et ds 18 h 30 à 21 h OO.

Vends Basic plus encyclopédie d'initiation à l'infor· matique et aux ordinateurs en 6 volumes (1727 p), état neuf, valeur 1200 F. prix à débattre. Michel HEDIARD, tél.: 32.40. 73.84.

Vends Collins KWM2 + VFO 312 85·+ alim. QRO 51 6 FZ + alim. mobile 12 V + micro de table : 5500 F avec doc. complète. Cherche échelle à gre· nouille, bonne longueur. P. MARCHENAY, Varax. 01240 SAINT PAUL DE VARAX, tél.: 74.42.54. 72

Vends FT 757 GX + FC 757 + FP 700 + mie + sup. mobile. neuf/gar. val. env. 14 500 F, vendu 12 500 F. 1 TX Belcom LS 102X. 26/28 : 3000 F. Tél.: 84.45.08. 74.

Vends ou échange base Jumbo 3 codeur/décodeur RTTY sur Sagem SPE 5 RX 1 50 kHz · 30 MHz, TONO 550. Faire offre au 84. 76. 13.45.

Vends décodeur F8CV E/R RTTY + clavier 1400 F. TX déca FT 277E 200 W + micro + 11 m + lampe neuve : 4500 F. TRS 80 M2 : 2000 F. Tél.: 73.82.27.28.

Vends récepteur JRCWRD 515 + bloc mémo + HP et décodeur TONO 550 avec alim. Yaesu FP BOA, le tout en parfait état. Tél.: 91 .49.41.66 HB.

Vends récepteur SONY 330 k avec magnétophone incorporé, état neuf : 6000 F. Prix d'achat 17 000 F. Tél.: 40.60. 76.60 (La Baule après 18 h.).

Vends APPLE 2E + 80 col + 64 k + 2 drives + super série + CP/MSO + moniteur APPLE + logi· ciels + doc.: 12000 F. Tél.: (1) 34.87.12.79 (le soir).

Vends ORIC ATMOS + ROM ORIC-1 + lecteur 5<br>pouces double tête + TDOS Jamsin 2 + 10 disquettes pleines : 5000 F. Tél.: (1) 34.87. 12. 79 (le soir).

Vends ROM ORIC-1 ou ATMOS : 140 F. Synthétiseur vocal : 300 F. Interface série avec ± 12 V :<br>300 F. Tél.: (1) 34.87.12.79 (le soir).

Vends TX RX Belcom MLS 102 AM, FM, USB, CW, 26 à 28 MHz : 3000 F. Vends Midland 5001, 140 canaux AM. petit prix : 1000 F. Vends RX OC Sanyo RP 8880, 1,5 à 30 MHz, PO, GO, FM, 5 gammes OC: 1000 F. Vends app. réglages: Tos· mètre, wattmètre, matcher. alim. 5, 7 à 13,8 V, le tout: 1000 F. Vends ant. balcon + micro Turner + 3B : 500 F. Vends récepteur bandes CB. avia-tion, météo, etc. : 300 F. La station vendue entière : 6500 F ou séparément. Tél.: 40.50.03.01 après 18 h.

Vends ORIC-ATMOS (complet) + imprimante GP 500A (garantie) + magnétophone + manuels + livres + 1 B logiciels (liste sur demande). Prix d'achat 06/84 : 11 000 F. Prix de vente : 6000 F. Stéphane DUBOIS, 38 bd des lies d'Or, 13009 MARSEILLE, tél.: 91 .41 .39.57.

Vends ORIC-1 parfait état t. mod. N et B incorporé + péritel : 600 F. Paul MILLIOT, 25 rue des Perrières, 1 8000 BOURGES.

Vends ORIC-1 ROM ORIC-1/ATMOS + magnétocassette + progs. récents + inter· face manette + Eprom ATMOS : 1200 F. Nicolas, tél.: 64.38.64.09.

Cherche ORIC-1 ou ATMOS pour pièces et logiciels RTTY. Faire offre. R. BARBELIN, 24 Bd. d'Alsace, 57070 METZ, tél.: 87.74.10.58.

Urgent vends ATMOS +Jasmin avec env. 200 progs. et nb. livres et revues (THEORIC. etc.) : 4900 F. Tél.: 64.00.86. 70.

Vends Jasmin (09/84 TBE) + disquettes + manuel : 2490 F. Moniteur couleur 36 cm Péritel : 2490 F. C. COUVIDA, tél .: 69.21.29.66.

Vends ATMOS + moniteur + magnéto + K7 + Péritel + cordons. P. MAZERAND, 46 rue de la Haie des Leisses. 88150 THAON, tél. : 29.39.45.49.

Vends scanner Bear cat 220, Bearcat 250, Regency N400: 1800 à 2000 F. Tél.: 33.38.52.42.:

Vends AMSTRAD CPC 664 NB + nombreux logi· ciels. Tél. : 34.68.41 .39 {après 19 hl. Demander Stéphane.

Urgent vends 464 mono (04/85) peu servi, protégé par housse + jeux (Sorcery, Décathlon, Manager,<br>Sultan's Maze, Harrier Attack, Survivor, Master-<br>chess, etc.) Le tout : 2600 F. Frédéric HAUTIER,<br>24 bd. Exelmans, 75016 Paris, tél.: 42.88.32.00 après 17 h 30 ou pendant W.E.

Moniteur simulateur DXCW sur CPC 464 et 664. Etude par étapes du code morse jusqu'à entrainement intensif avec superposition de souffle, brouil· lages, interférences, fading, simulant une réception DX. 13 paramètres. configurations infinies : 130 F sur K7 à 3600 bauds. M. PICAULT. 13450 GRANS.

Vends ORIC 1 48 k + cordons + prise Péritel + leçons Basic + moniteur + si besoin RTTY. CW, SSTV, le tout sur cassettes : 1 200 F. Tél.: 56.62.00.62 .

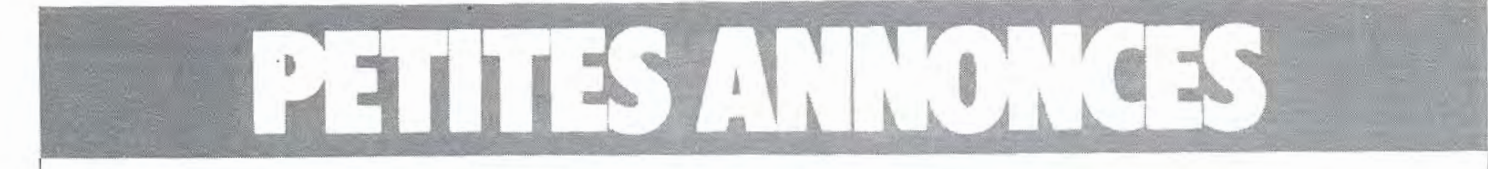

Vends récept. Technimarc Promaster mars 85 ant. gonio : 3400 F + magnéto K7 Sony TCD5M reportage Dolby-stéréo. très peu servi : 4600 F. Tél.: 78.68.15.42 après 17 h.

Vends ant. mobile CB 5/8 : 85 F + T AGRA 114 d'onde non raccourcie (CS). E. DESLISLE. 7 rue B. Montégut. 31270 CUGNAU.

Vends MEGAHERTZ n° 1 à 33 + port 70 F : 270 F.<br>Christian VAUDRAN, 10 rue Roger Verlomme, 75003 PARIS.

Vends RX FRG 7000 état neuf : 2300 F. Président Andrex 80 ex AM, FM, bon état: 500 F. Mat. vidéo 6 m . 200 F. FC1 OIJ, tél.: 41 .93.82.61

Vends RX surplus type AME 7G 1680 1,7 A,<br>40 MHz tbe,: 1000 F. Jacques FENIOU, BP 104,<br>CP 13371 MARSEILLE Cédex 11.

Cherche numéro MEGAHERTZ 7 à 13. Faire proposition. cherche pers. pratiquant navigation pour<br>program. sur ZX81. Michel MARICHY, La Charpine<br>Chevroux, 01190 PONT DE VAUX.

Vends YAESU FT 902 OM équipé 11 m tbe. peu servi. facilité de paiement. Rens. tél.: 49. 79.84.69 après 19 h, demander Jacky.

Vends ZX81 + 16 k + clav. méc. + interface CW<br>+ RTTY MHZ + logiciel 1000 F + port RX couv.<br>LE TRIO 9R59DS : 1000 F. PDRT RX 8 CV +<br>1448 CV : 600 F. F1HPC, nom., tél.: 75.01.63.97 le week-end

Vends TONO 9000 E, tbe : 5000 F. Tél.: 20.07.66.39 après 19 H.

Vends TX portable 144 MHz FT 208 R YAESU + chargeur NC8 + micro ext. + accus. sup. Tél.: 29.36.96.19.

Vends très bon état DR 49 Panasonic. Récepteur 0-30 MHz, GO. PO. 8 gammes OC. FM 188- 108 MH-zl modes cw. SS. affichage digital : 2000 F à débattre. M. GRANSON, 31 av. D. Hedde. 17200 ROYAN. tél.: 46.38.70.45.

Vends RX FRG7 0,5 à 30 MHz, sélec. 1500 Hz,<br>neuf, RX VHF, UHF JILSX 200 neuf FRA 7700. M. OUFRAISY, Tél.: 45.47 .08.32.

Vends MARC 82F1 : 1900 F. Ant. Firestik 27 MHz fixe et mobile : 150 F. Chq-2HP 30 W 21Y32<br>Audax : 150 F les 2. Transfos 25 V 5 A, alim CB<br>5 A, plat TD. Lenco 80 : 450 F. Cherche modifs<br>supplément PR SONY ICF 001 déjà en 76 et<br>30 MHz. BONNAUD DARTOY, tél.: (1) 30 MHz. B<br>30.56.34.74

SWL recherche CV Air 250 pF pour boîte de cou- plage réception. S. MORICE. 21 place de l'Eglise. Plougoumelen. 56400 AURAY.

BA débutant ach. à petit prix RX OC b. éta. genre Halicrafters ou US 40-45 ou RX déca. BlU FM. Ecrire avec détails et prix. André VEE, 10160 **VULAINES** 

F9VX vend scanner AM, FM Handic 0020 neuf 2400 F. Vends transe. Sommerkamp Soka 747 déca 500 w PEP : 2800 F. Tél.: 61. 74. 72. 09.

Cherche schéma récepteur marine BCR 4/8 type<br>ECH615M à 120 m. Faire offre à Christian BRE-MOND. 14 rue du Chêteau, 66320 VINCA.

Vends ZX8 1 + 16 k + A8S program. RTTY/CW fast/load : 600 F. lynx + interface jeux + div. jeux : 1500 F à débattre. Tél.: 31.97.00. 11 H8.

Vends TX 144 IC 290 E FM, SSB, CW 1N, 30 W. tbe : 3500 F. Possibilité échange contre ampli déca A débattre. Faire offre au 23.83.07. 78.

Recherche SL 6640 pour récepteur VHF MHZ n° 9. Paul VIGO, tél.: (1) 42.51.40.18 après 19 h.

Vends mag. band. X355 2 x 20 W tout transistors 2M. 3T. : 3000 F. RX 75S3B Collins : 2500 F. Tout parl. état. F2XD. tél.: 38.97.92.14.

Vends transceiver déca SBE 34 80, 40. 20. 15 m, alimentation 12 V et 110 V incorporée, idéal pour débutant. micro, support voiture : 1200 F. doc fournie. Tube DG732 avec alim. et blindage : 350 Fou éch. TX CB ou 40 AM. Scope OC 5025 doc : 360 F. Tél. : Alain au 45.46.23.48 après 19 h.

Vends pylône télesc. base. Versatower 18 m renlorcé, type P 60 neuf pas servi. val. 15 000 F. vendu 7 500 F. 1 6 cannes télesc. 5 m FB verre : 500 F. Rotor CD 44: 600 F. FT 101 : 2500 F. R70: 4000 F. TOS DAIWA CN 620 A · 300 F. TS app. emb. orig. Tél. : 69.39.34. <sup>11</sup> . Essonne.

Urgent vends cause QSJ (à débattre) Yaesu FRG 7700, tbe, peu servi : 3000 F. Ampli linéaire 26-<br>30 MHz Yankee 1000, tbe de marche (révisé) :<br>2500 F. 500 W AM, FM 1000 W SSB. Tél.: 70.99.26.09 Allier.

Vends transverter 28-432 MHz Microwave be : 1300 F + port. Tél.: 67.65.08.28.

Vends cessation activité TONO 7000E CW. RTTY. ASCII : 4500 F. FT 101 ZD FB : 4750 F. ZX81 + 16 k + clav. méca : 650 F. F6FLH, tél.: 74.86.17.05 après 17 h.

Je programme vos EPROMS 2716. 2732. Olivier JEUNET. le Rondeau. 39140 BLETTERANS, tél.; 84.85.07.32.

Vends lac-similé + manuel technique + papier : 1300 F. Modem Digitelec Transpac Télétel : 1300 F. Modem Digitelec<br>1400 F. Tél.: 93.43.11.62.

Cherche schéma TX Présid. Taylor. M. BREMOND. 14 rue du Château. 66320 VINCA. Achète beam 27 MHz 3 él. avec rotor 50 ohms.

Vends parfait état IC 245 E SSB, CW, FM, 12 W HF avec micro et sup. mob. Faire offre. M. MAS. BP 7. 50120 HAINNEVILLE Ouest.

Vends FT 707. FP 707, FC 707 complet avec fil· tre CW. peu servi émis. : 5000 F. F6GXA, tél.: 78.34.95.54 après 20 h.

Vends FT 480 R. wattmètre DAIWA CN 630, ant. magnét., alim. : 3000 F. Marc BERNARD. 2 cité Assolant. 29200 BREST, tél.: 98.49.36.51 .

Dujancourt les Rejaudoux, St. Bonnet !'Enfantier 19410 VIGEOIS. tél.: 55.73.72.95 vend RXTX 110H spécial + micro + manip. + notices.

Vends scanner 20.480 fréquences neuf : 2500 F. Tél.: 20.44.18.95.

Vends état neuf ICOM ICR 71E, boîte Yaesu FRT 7700, Tono 550 avec moniteur + 2 antennes. Tél. 70.07.47.34.

Vends mat. complet Heathkit (transceiver, acces soires, antenne, oscilloscope, etc.). Etat neuf. M.<br>HERAULT, tél.: 67.48.50.67.

Vends FT 730 R Yaesu neuf 430·440 MHz prix à déb. Tél.: HB 66.64.03.69, HR 66.23.53.35.

Vends lcom 270 F décodeur-codeur TOND 9000 E. moniteur AVT DM 210 G vert, imprimante COMA> avec cordon. L'ensemble ou séparément. Prix à débattre. Tél.: 97.57.05.21.

Vends FT 277 Sommerkamp tbe + doc : 3000 F.<br>Tél.: 94.03.40.67 après 20 H 30.

Vends récepteur FRG 8800 neuf juin 85 cause dou-ble emploi : 4000 F. FC1 DIJ, tél.: 41 .93.82.61 .

Vends multimode !1-ant mob 5/8 CF 45 W - WT/ Tos-mètre bon état : 1500 F. Ch. SARRAN. 45 rue M. Leclerc, 28110 LUCE

Vends FRG 7700 + FRA 7700: 3500 F. Ant. AD 170:2 50F. TOS2cadran: 1OOF.1filtresélect50 JoymatchLO2-500:100FHN31 antfictive100F Tél.: 46.61 .88.07.

Vends 600 F cours pour examen radioamateur. Valeur actuelle + de 2000 F. Tél. : 99.54.00.60.

Vends ampli Sommerkamp PA 1 OO AM, FM. BLU 200 W : 750 F. Manip. Himound + oscillateur + ant. Jaybeam 1 0 él. + ant. Jay be am 11 él. + ant 144 voiture + ant. 28 MHz + 2 filaires + coax. Le tout : 9 50 F. Christian RARES. 09160 PRAT. tél.: 61.96.60.65.

ATOM étendu 1400 géné HF surplus 250 et 300<br>enregistr. graph, 250, Geiger 300, Thomas (3)<br>997.19.24 après 20 h.

Vends ou éch, RTTY comp codecod Hal ST 6000<br>+ dec. Vidéo Hal RVD 1002 + clavier élec. Hal<br>RVB1 + UT4 fab. OM inp. creed 7BN2 + imp.<br>Sagem SPE 5 + lec. Sagem 2D + perfor Siemens<br>T15. Faire offre. Mat. bon état forch. F6BTR, 30.45 26.64.

Vends ordinateur IBM PC + imprimante machine à imprimer Kis à chaud. Crédit possible. A. EPAIN, 86110 AMBERRE. tél.: 49. 50. 51 .43.

Recherche livre utilisation scanner Kraco Pro 20.<br>Vends monitor TV NB : 500 F + caméra PHilips<br>NB : 800 F + port. Voir F6EFO, tél.: 93.67.04.80.

Vends parabole diam. 62 cm (pour chasse au son) 400 F + port. Récepteur tubes Philips âgé de 30 ans. PO + OC de 3 à 30 MHz en 3 bandes sans trous : 450 F + port. Tél.: 81.97.60.63 après 20 h.

Vends plan débrouilleur C + . Recherche antenne émission TV 490 MHz. Tél.: 54.83.82.99 le weekend.

Vends émetteur récepteur déca FT 101 ZD tbe avec micro et ventilateur. très peu servi en émis-sion : 5000 F. Tél.: fll 43.57.98.43 le soir.

Vends TR 9130 02/85 complet : 4800 F. FT 77S filtre CW: 3500 F. Ant HF 5DX : 450 F. FDlGRI. tél.: 86.46.28.43.

Vends récepteur Marc NR 82 F1 : 1700 F, tbe. Appeler au 38.44.30.16 M. LE DRET de 12 à 14 h et de 19 à 20 h (Loiret).

Vends boite couplage AT 1 OO lcom (garantie), prix int éressant. Tél.: 98.59.95.43 vers 19 H 30.

Vends ant. Fritzel 10, 15, 20, 40, 80 m radians.<br>Filaire MT 240X 10-80 m. Mic-compress Expen<br>500. Magnéto K7 Blaupunkt sect + piles, housse. FD1JHT, Glandines, 46270 BAGNAC

Vends FT 707 FP 707. FC 707: 5700 F. Bearn 3 él. rotor pupitre du 9 août 85 : 700 F. Recherche Marc NR 82. Tél.: 55.44.34.80 HB.

Vends IC 751 + RC 10 + HM 10 + FL 33 : 13 000 F. Alimentation 25 A : 1200 F. Boite de couplage Yaesu 707 : 700 F. Tél.: 86.57.38.84 le matin.

Vends TONO 9000 EJR CW RTIY ASCII: 4500 F. Antenne GP 27 5/8 : 200 F. Directive 3 él. : 300 F. Discone 8 él.: 200 F. Tél.: 86.57.38.84 le matin.

Vends TR7 ém/réc. couverture générale 1,5 â 30 MHz, 150 W HP + filtres 8LU. AM. RTTY + venti.: 8500 F. Reprise évent. TONO 9000 E UHF tous modes. Tél.: 74.01. 73.29.

Cause double emploi vends TONO Thêta 7000E, CW, RTTY, ASCII, exc. état : 4000 F. Venda télex réception Sagem électronique, alim. 220 V incor-<br>porée d'origine, prévue pour vitesses 45,5 et 50<br>bauds (RTTY amateurs + presse). Excellent état :<br>500 F. F6BOI, Michel ALT, 2 allée des Chataigniers,<br>57200 SARREGUEMINES, té

Vends ampli FL 2277Z IK2 neuf. garantie légale : 5000 F port compris. Ecrire C.B. Cidex 40.02· 33121 LARLANS.

Vends à l'état neuf TS 930 S + boîte antenne auto AT 930 + mie prémp. MC 60 + filtres CW 500 Hz sur les 2 MF + notices + emb. origine. Essoi poss. sur antenne et banc mesures. M. RINGOTTE, 8 rue des Muriers. 84310 MORIERES, tél.: 90.83.84.27.

## $\overline{E}$ Ē П Les antennes du tonnerre

## **ÉDITION DU TARIF<br>"AMATEUR/CB/FM" JUILLET 1985**

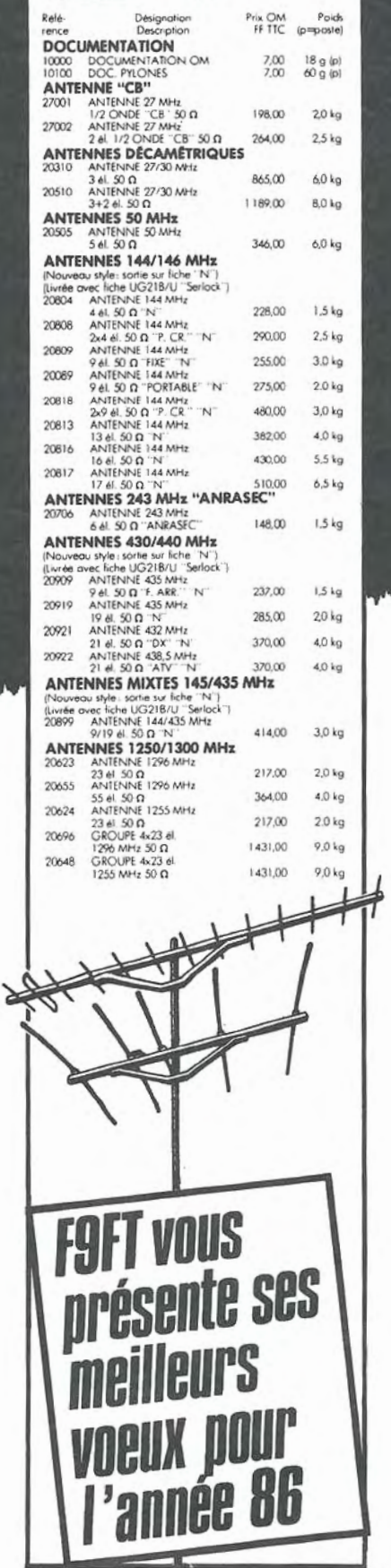

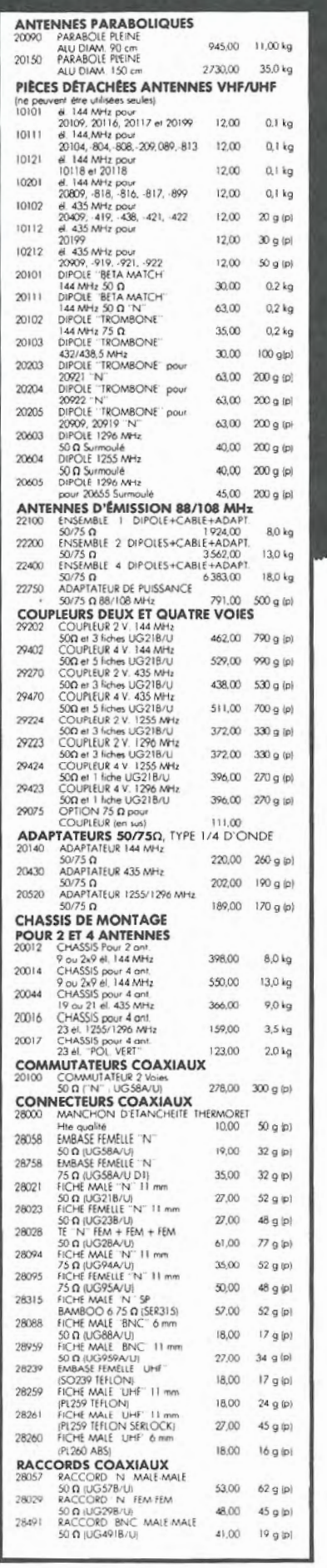

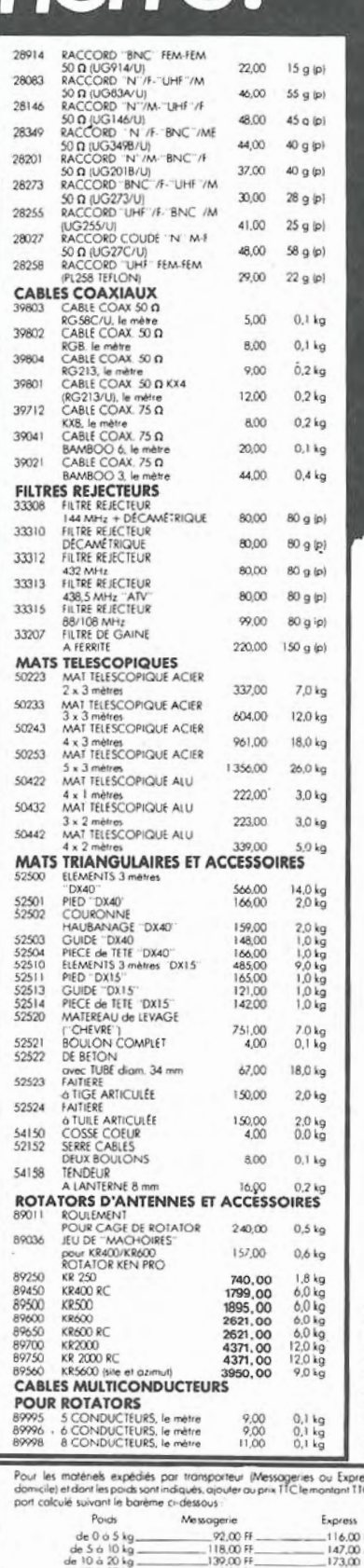

 $\frac{1}{6}$  (EARD CREATIONS 99.31.64.73)

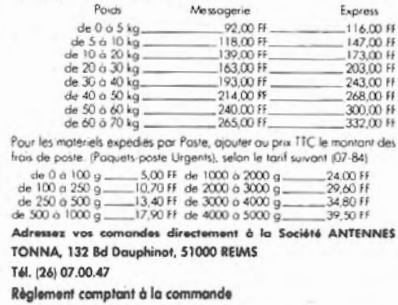

 $\frac{1}{2}$ 

# PETTES ANNO

Vends TX RX Sommerkemp FT 307CBM : 6000 F. Alim. FP 767 : 1000 F. Hy Gain: 1000 F. Le tout excellent état. Tél.: 55.37.44.50 après 19 h.

Vends Superstar 200 Canaux neuf + mie + 36 + TOS watt modul. 3VU + allm 2 VU6 8 A: 3000 F + port. Tél.: 86.61.01.09 après 20 h.

Achète livres radio ou électronique parus entre 1900 et 1970. Liste détaillée à : Claude RUSSIN· GER, 18 parc Dromel, 13009 MARSEILLE.

Cherche rotacteur 1<sup>re</sup> chaîne de télévision, ancien modèle tube 70 ou télévision tube 70 même en panne. Faire offre à Claude BEGUIN, 2 rue P. et M . Curie. 27120 PACY SUR EURE. tél.: 32.36.00.90.

Vends Belcom LS 102x 25.500 MHz à 30 MHz : 3500 F. RX FRG 7700 Sommerkamp + mémoires : 4500 F. Tél.: 98 .46 .50. 56. 95 .36.96. 93. 95.36.98.57, M . Charly SANTAMARIA.

Vends TX 26 à 30 MHz TS 788 OX CC Sommer· kamp peu servi : 2 700 F. Récepteur Trafic NA 82 F1 Technimarc NF : 2400 F. Tél.: 78.61 .30.04.

Ech. 4 81 3 avec sup. stéatite contre IC2E tbe. Recherche transfo 1400 à 1 500 V 1 A. Jacques MARTEZAU, St. Loup/Thouet 79600.

Pour MSX recherche programme décodage RTTY CW. Philip DELOS, FD1JKP. 9 allée des Bourgeons. 94000 CRETEIL. Tél.: 48.99.06. 71 .

Vends déca FT 980 + 11 m micro MO 1 8 mois : 12 500 F. Boite ac. auto du 757 : 1800 F. Tél.: 87.66.34.35 (Metz) HB.

Vends Sommerkamp FT 2778 + VFO ext. FV 2778 + SP : 277 PB + YP 150 équipé 11 m bon état : 4000 F. Tél.: 78.91.90.86 après 20 h.

SWL recherche RX BC 312 tbe, casque écoute ancien  $600$  ohms  $-$  revues HP de 1950 à 1965. Tél.: 38.75.52.61.

TX RX Yaesu 2400 R 144/148 MHz + ahm 13,8 V 7 A Dactron + ant. 2 x 9 él. croisés Tonne, le tout neuf : 3000 F. N. PLANQUE. t él.: 60.03.15.40.

Vends Triumph-Adler αTronic PC, Z80A, 8 couleurs<br>64 K + drive 320 k, CP/M, PASCAL/M, Macro-80 <sup>~</sup>livres et doc. : 5800 F à débattre. Assembleur 8080/8085 !ERl : 60 F. Z80 (Eyroll : 20 F. CP/M CERI: :WF. FIS F5FJ (Nomencl.), tél.: 38. 76.94.20.

Vends excellent état neuf peu servi TRX HW101<br>+ HP 23 + GH12 + filtre CW + lot complet tubes neufs rechange avec 2 x 61468 : 220 F. Micro Tur· ner M + 3: 250 F. Ant. GPA 50 + kit radians rigi-des courts : 600 F Ant. mob. RSM2 : 600 F. 2 x ANGRC9 + A alim HT fab . OM avec cordons. mic,.manip., manuel + tubes rechange : le tout : 1200 F ou vendu séparément. 2 x ANPRC9 + 1 alim. 12 V. ant. combinés, cordons, manuel +<br>housses : 80 F. 1 châssis complet TX VHF BC 625<br>avec tubes : 1000 F. Pous de FERMAL parcent avec tubes : 1000 F. Port dù. F6EWN, nomencl., tél.: 47.28.73.40 (après 18 heures).

Vends YAESU FT 980 + SP102 + MH 188 : 14 000 F. FC 102 : 1300F. MDl 88 : 400 F. Doc. et emb. origine. Tél.: 70.07.53.48.

Vends scanner AR 2001 option FM bande large : 2800 F. Moniteur Zenith : 700 F. Alimentotion APPLE: 350 F. Conv. TV Microwave : 300 F. Volt Heathkit IM l 7U : 300 F. Diverses c;artes Apple série, vidéo, etc. : prix OM. Tél.: 93.43.11 .62.

Vends pylône Leclerc 30 m 6 x 5 él. de pied et de tête. le tout (neuf : 4000 F. Jean QUINARO, le Dourmeur. 29210 MORLAIX. tél.: 98. 79. 12.95.

Vends oscill. Heathkit: 600 F. Tektro 5438 à rev. : 300 F. Recherche démodul. VR 2120/00 Philips. Tél.: 45.99.02.90 (Paris).

Vends ou échange magnétoscope VHS + 3 cass.<br>contre RX TX 0 à 30 MHz + QSJ. Tél.:<br>40.94.63.79 après 20 h.

Vends IC 720 A + alim. Kenwood TBE, le tout : 7000 F + port. Tél.: 89.45.16.23 après 19 hou 89.45.46.45 HB.

Super affaire 1 Vends pour 1 200 F imprimante Fas· tex 80 tbe (07/95) + câble AMSTRAD. BRANKO après 20 h. Tél.: 42.41.87.71.

Vends oscilla TEKTRO 543 à rév. : 350 F. Heath· kit : 700 F. dipôle, coax. 27 MHz : 200 F. Recher· che démodulateur VA 2120 pal. Tél.: 45.99.02.90.

Vends FT 707 100W, FC 707 accord antenne, FP 707, FV 707, Rack fixe et mobile, le tout Yaesu : 7000 F à débattre. Tél.: 38.85.07.96 poste 495 de 8 à 12 h et de 14 à 17 h.

Vends FT 101 Z avec PA neuf filtre CW : 3000 F ou échange contre TRX 144 MHz genre TS 700. Vends FT 207 A. TRX 144 portable : 1600 F ou échange contre IC 402 ou autre 432 MHz. F6BEC, nomencl., tél.: 88.91.13.66.

Vends fac-similé : 1300 F. Carte Apple Rom + série: 400 F. Vidéo : 2000 F. Apple TEi : 3000 F. Apple lie : 2800 F. Tél.: 93.43.11 .62.

Vends ORIC-1 48 k + Peritel + cordon alim. manuels divers. Le tout tbe. Tél.: 34.64.42.68 le soir. 42.65.92.25 le jour.

Vends ATMOS 48 k (10/84) complet Peritel + magnéto + livres + logiciels : 1200 F. Joël LE RE-NARD, 22 rue de La Ruée, 35230 ST. ERBLON.

Vends A TMOS + M1crodisc + 18 disquettes pro· grammes + revues: 3000 F. Tél.: 48.39.20.86 Marc JULIEN, 90 rue A. Karman, 93300 ANBER· **VILLIERS** 

Vends ORIC ATMOS + Peritel + livres + nbx.<br>progs., tbe : 1800 F. G. GUILLEMIN, 2 rue des Fosses. 56800 Ploermel, tél.: 97. 74.03. 12 (le soir).

Vends ORIC-1 + p. Peritel + 20 K7 pgm + lec-<br>teur K7 + MCP 40 4 couleurs + 12 K7 jeux. Prix à débattre : 3200 F. Tél.: (1) 64.21.20.54.

Vends ATMOS + lect. cass. + 150 logiciels + livres + revues : 2000 F. Rodolphe MOSCA. 69 b. de la Fraternité. 44600 SAINT NAZAIRE. tél.: 40.22.25.57.

Vends ATMOS + disq. + synth. voc. + interf. pro-gram. + joystick + 100 pgs + doc. + magnéto. Daniel FAFUR, 77 av. de la Croix Rouge. 13013 MARSEILLE.

Vends ATMOS 48 k + 100 jeux + magnéto + câbles + livres + interface joystick : le tout : 2100 F. M . GASTALY Renaud, tél. : 201 .02.32 après 18 h.

Vends Yaesu FT ONE servi une fois. Emetteur/ récepteur couverture générale, prix à débattre. FD6HWJ, tél.: 33.31.76.02. poste 26.

Vends !COM 720 A + alim FP 707 : 8000 F. Ant. scanner 200 F. Banc de contrôle Metrlx pro NF : 22 000 F, vendu 12 000 F. Prog. CW RTTY Spec· trum. Tél.: 64.45.98.78.

Urgent départ à l'armée SWL vend mat. en the :<br>Kenwood R1000 : 3000 F. RX 0 à 30 MHz AM,<br>SSB, CW NEC CO-R7000 : 2200 F. Sommerkamp<br>FT 102 (AM, FM, SSB, CW + filtres) + FC 102<br>+ MH1B8 + 27 MHz : 8000 F. 2 MRF 454A<br>neufs : un FRG 9600 pour des renseignements (en vue d'un achat). Lourent FONTAINE, 35 rue du Bourg-neuf, 28000 CHARTRES. tél. : 37.21 .32.38 sauf le W.E.

Vends pour OM débutant doc. radioamateur : 60 F. Cours de perfectionnement en CW + corrigé + K7 : 60 F. Ecrire 8P 43, 51370 ST. BRICE.

Vends transceiver VHF/FM Kenwood TA 2300 et codeur/décodeur RTTY Telereader CWR 685. Demander Dominique au ( 11 64. 23. 77 .39.

Vends TRX 144 multi 750 E. 2 claviers ordin. 1<br>décod. RTTY F8CV réglé. 1 interf. RTTY + CW<br>pour ZX81. 1 RTTY Sagem SP5 + convert. état FB, bas prix. Echange poss. contre RX déca ou TRA<br>432 monitor Scope OY901. Cherche tubes 4CX ou 3 -5002 même HS. Tél. : 86.65.74.02 le soir.

Vends 30 m coax Gedelex 4,6/50 cc : 1 5 F/m + Elektermlnal : 350 F + fer Wahl neuf : 250 F. FC1BOO, M. OAT, tél.: 90.58.0 7.60.

Vends MEGAHERTZ n° 1 à 24 : 200 F + port 70 F<br>et autres revues : HP, RP, LED, Electronique Appli-<br>cations, Micro et Robots. Liste sur demande.<br>Michel GIACOMAZZI, 34 rue Roque de Fillol, 92800 PUTEAUX.

Vends scanner Regency M400 E, 66 à 90 MHz 144 à 174 MHz, 440 à 512 MHz, 30 mémoires : 2600 F. J.P. SENEZECH. tél.: (1) 45.80.12.97.

Vends TX AM/FM 40 cx + Toswattmètre alim 3/5 A, , Ant. balcon Scannexplorer + ant. fixe mie· compesseur sépa 2 ant. ampli BP 150, 100 AM FM 200 BLU mobil. Le tout : 4800 F. Rémy GUILLE· MARD, 36 rue de la République. 95330 DOMONT.

Achète AMSTRAD CPC 464 ou similaire si K7 inté· grée. Réponse assurée, faire proposition à Gaspard LE ROC. 32 84 26 PIERRELATTE.

Vends TRS80 M3 48 k 2 drives + modem + GP<br>100 + Visicalc + Profile + Scripsit + Edass +<br>manuels techniques : 7800 F. Ph. CAMUS, ROUEN. tél.: 35.60. 15.02.

Vends TSE micro de base préambli TURNER + 3S : 300 F. C. HAJEK, 12, val Plan, 13013 MARSEILLE. tél.: 91. 70.84.50.

Vends ATLAS 210X avec noise blanker (déca 122 V. 1 OO Wl état impeccable avec micro et doc. tech. : 2500 F. Tél.: 80.46.59.94.

Vends émetteur déca YAESU FT77 BLU, CW équipé FM version 100 W, tbe : 4500 F. Antenne active YAESU FRA 7700: 400 F. M . KRUST. tél.: (1) 47.48. 11 .76.

Vends ATARI 2600 + 11 jeux + 7 man : 1600 F. AMSTRAD CPC 464 + drive 5 1/4 pouces. échange logiciels disq et cassette. 91 .51 .14.56.

Vends scanner Regency M100 et portable 144/<br>146 MHz. Tél.: 71.47.01.28 après 20 h.

Vends APPLE lle + Chatmauve (coul., 80 col., 64 ka) + drive +housse + soit + manuels : 9000 F. Souris : 1000 F. P. MERCIER, 95140 GARGES, tél.: 39.86.01 .09.

Vends SOMMERKAMP FT 277E tubes neufs. micro dynam. état exceptionnel : 5500 F. Tél.: 34.60.61 .30. poste 493 HB, soir 30.57 .29.90 après 18 h.

Vends CB 120 cx SSB, AM, FM, Concorde II :<br>1000 F. PA transis 12 V 200 W SSB 1,9 à<br>30 MHz : 1000 F. Boite couplage Kenwood AT250<br>avec nouvelles bandes, neuve : 1200 F + port. Alain KEMPF. 38 rue d 'Alsace, 88000 EPINAL.

F9VX recherche Kenwood TS 711E ou TS 700S garanti état neuf. Recherche pour ant. boite com-mande Stalle "automatic". Tél.: 61.74.72.09.

Vends décodeur TONO 550 : 2500 F è débattre. J.P. MILLOT. 15 rue Carnot, 91560 CROSNE. tél.: (1) 69.48.90.04.

Vends !C 202 cause double emploi. FC1AYH (nom.), tél.: 85.34.16.08.

Recherche tout programme ayant rapport avec radioamateur pour T07. Henry DUBPUIS, 13 rue des Cigognes. 71000 MACON, tél.: 85.34.16.08.

Vends RX OC VHF UHF 5 bandes OM + 144 + 432 tous modes. mat. semi-pro, très bon état. Vends 75DU + alim. et HP : 2000 F. Tél.: 55.09.97 .03.

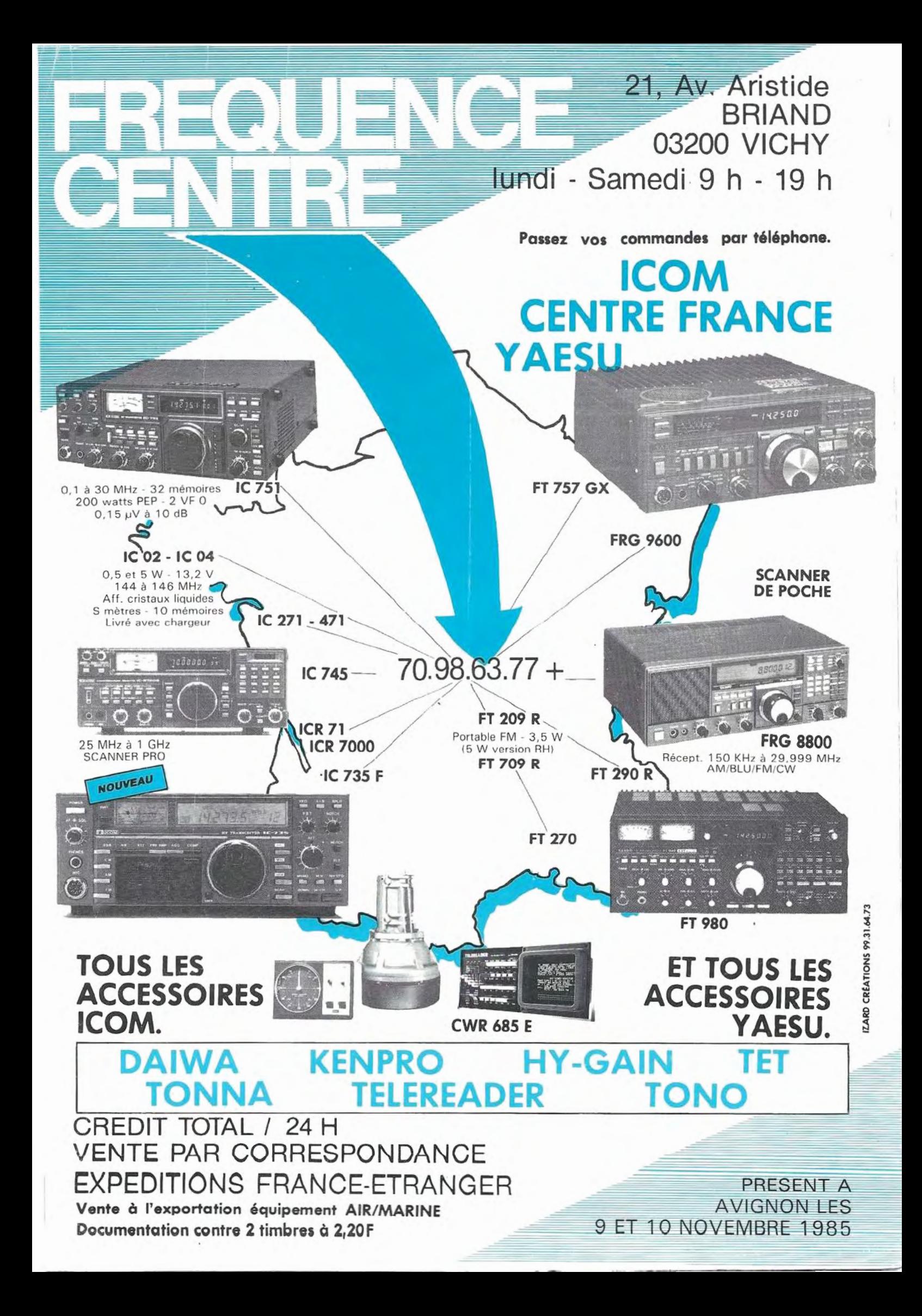

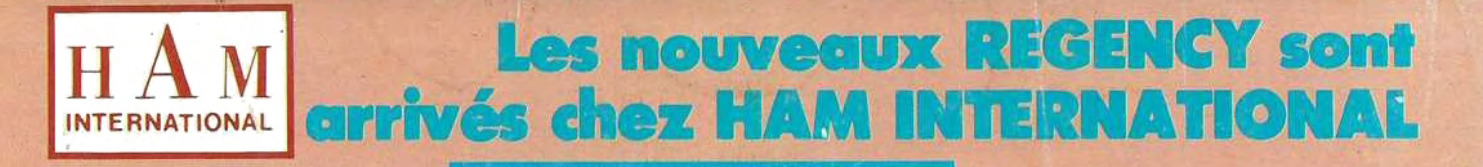

**L'incomparable REGERGY MX-2000\*** Réf. HAM 3115 awx nulliples utilientions

\* Nouveauté exclusive : le support de table spécial pour HX-2000 (Réf. HAM 3115 P)

Le sensuilenne! **REGERER CY MAXIME Réf. HAM 3348** 

La reummer le pl compact du marché! wx innombrahies **aessibilités.** 

20 mémoires programmables à recherche instantanée.

Toutes les gammes de fréquences actives sont obtenues grâce à une technologie de pointe.

**POINTS FORTS :** 5 pas de recherche différents 2 antennes livrées d'origine dont une télescopique et une autre spéciale pour le<br>900 MHz = 3 possibilités d'alimentation indépendantes (4,8V batteries Nild incorporées, alimen

SCAN

POWER

Robert Way

FRO **B** 50.000

 $-12.5$ <br>KHz

SHIFT

OFF 111111VOL  $\frac{25}{25}$ 

- **De plus, pour parfaire votre installation HAM vous propose :<br>■ DISCONE : antenne de base spécial scanner type DSC-8 (réf. HAM 727).<br>■ HELISCAN : antenne hélicoïdale M650 pourmobile, multibandes VHF/UHF (réf. HAM 665).**
- **MAGPRO:** nouvelle embase magnétique haute résistance (réf. HAM 3376)<br>**MULTISTICK:** antenne "discrète" pour habitation (balcon ou toit) (réf. HAM 727E).
- 

#### **COUPON RÉPONSE CONSOMMATEUR** Je désire recevoir le nouveau catalogue. complet HAM contre 20 F

INTERNATIONAL

O Chez quel revendeur puis-je acquérir le modèle:

NOM et prénom \_

Adresse \_

Code postale et ville.

## **COUPON RÉPONSE REVENDEUR**

et conditions de Catalogue vente par demande écrite sur obligatoire.

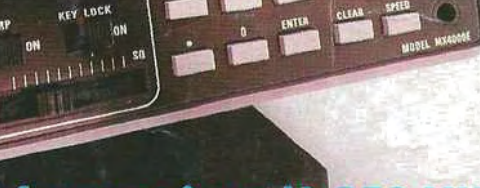

## Performant jusqu'à 950 MH;

**Un portable** 

filminio diostină

2 vitesses de recherche

Verrouillage du clavier

Pince étrier pour ceinture

sont fournis avec l'appareil.

HAM INTERNATIONAL

Housse de protection et antenne<br>POINTS FORTS : cet appareil est

prévu d'origine avec prise antenne ext., prève à origine avec prise amerine comptetion de la partie.<br>Districtes Nild et le chargeur/alim. 220V

Consommation très réduite Commutation éclairage cadran

**JX Communisseurs** 

20 mémoires programmables<br>Canal prioritaire et touche "LOCK OUT"<br>Ecartement de balayage 5,10 et 12,5 kHz<br>Haute sensibilité VHF/UHF

AN ÆR

m o

п ×

E

π

E

п

 $\blacksquare$ n.

BP 113 - 59811 LESQUIN CEDEX

Importé et garantie par :

 $\mathbf{h} \cdot \mathbf{r}$ 

"Importateur également des modèles<br>REGENCY H-650 et de la gamme HANDIC<br>-020, 050 et le NOUVEAU MODÈLE 1600